# **Kennliniengestützte Parametereinstellung von PPS-Systemen**

Vom Fachbereich Maschinenbau

der Universität Hannover

zur Erlangung des akademischen Grades

Doktor-Ingenieur

genehmigte Dissertation

von

Dipl.-Ing. Michael Jäger

geboren am 21.06.1967 in Hannover

2000

1. Referent: Prof. Dr.-Ing. Dr.-Ing. E.h. H.-P. Wiendahl

2. Referent: Prof. Dr.-Ing. Dr.-Ing. E.h. mult. H. K. Tönshoff

Tag der Promotion: 27.11.2000

# **Inhaltsverzeichnis**

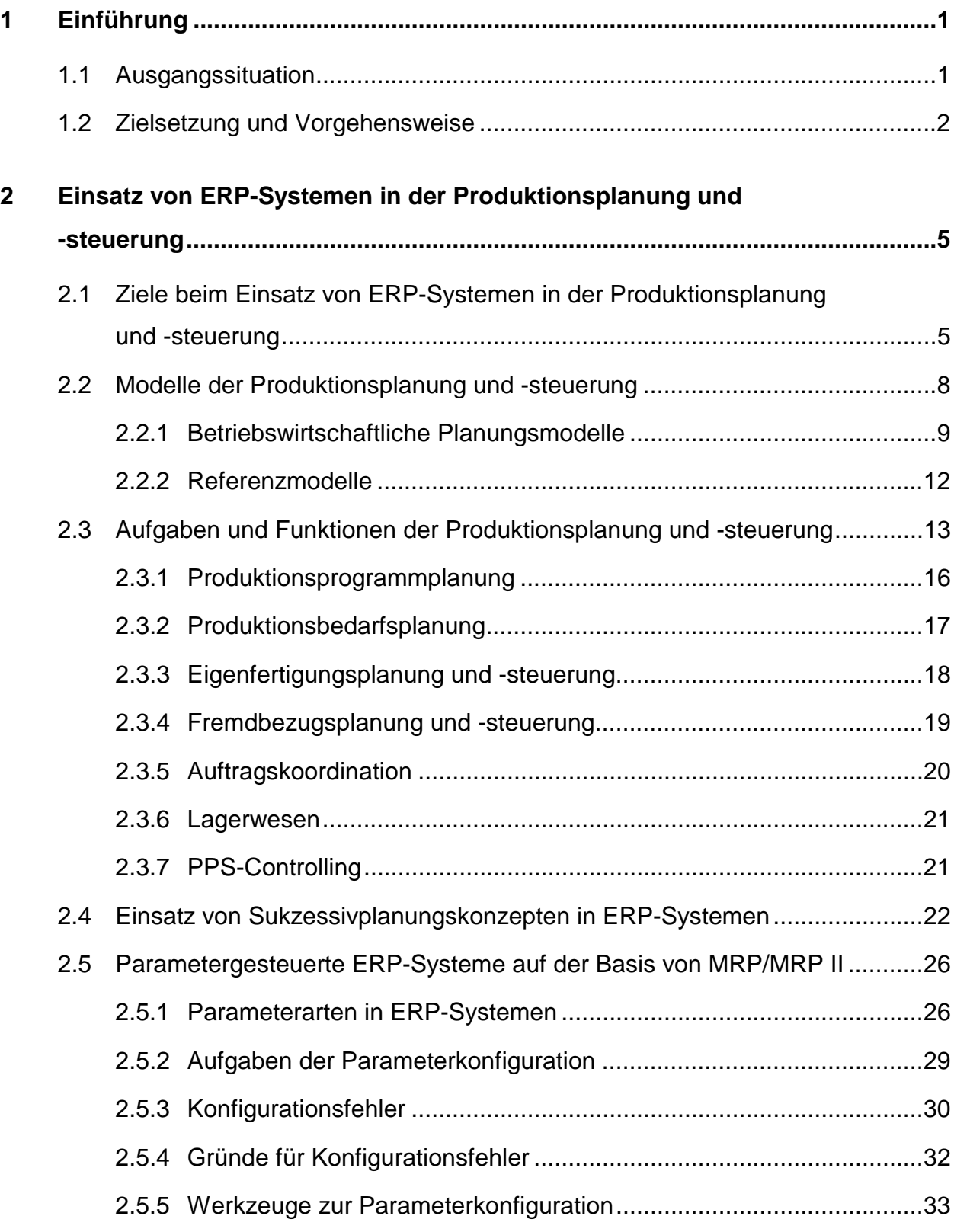

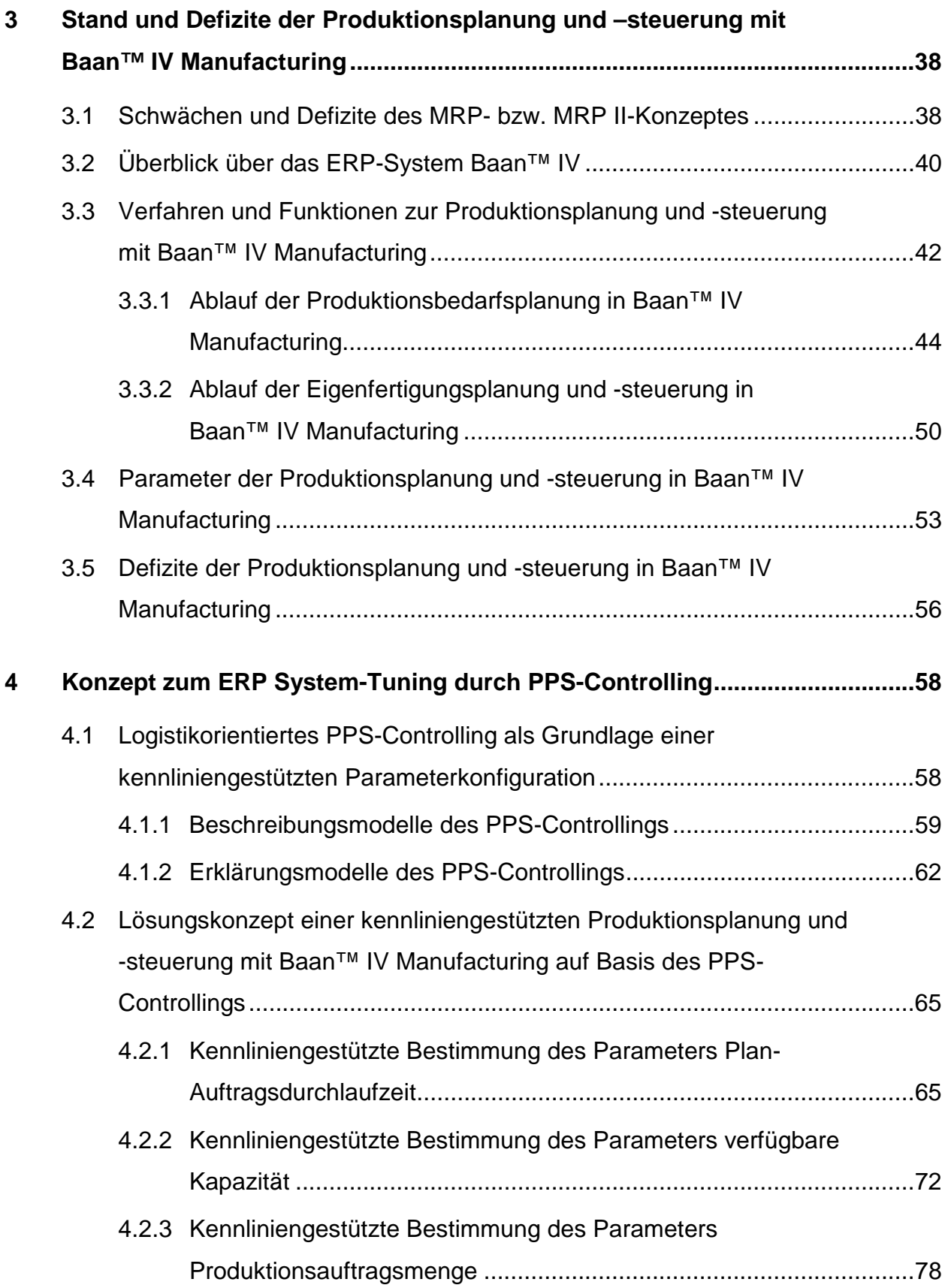

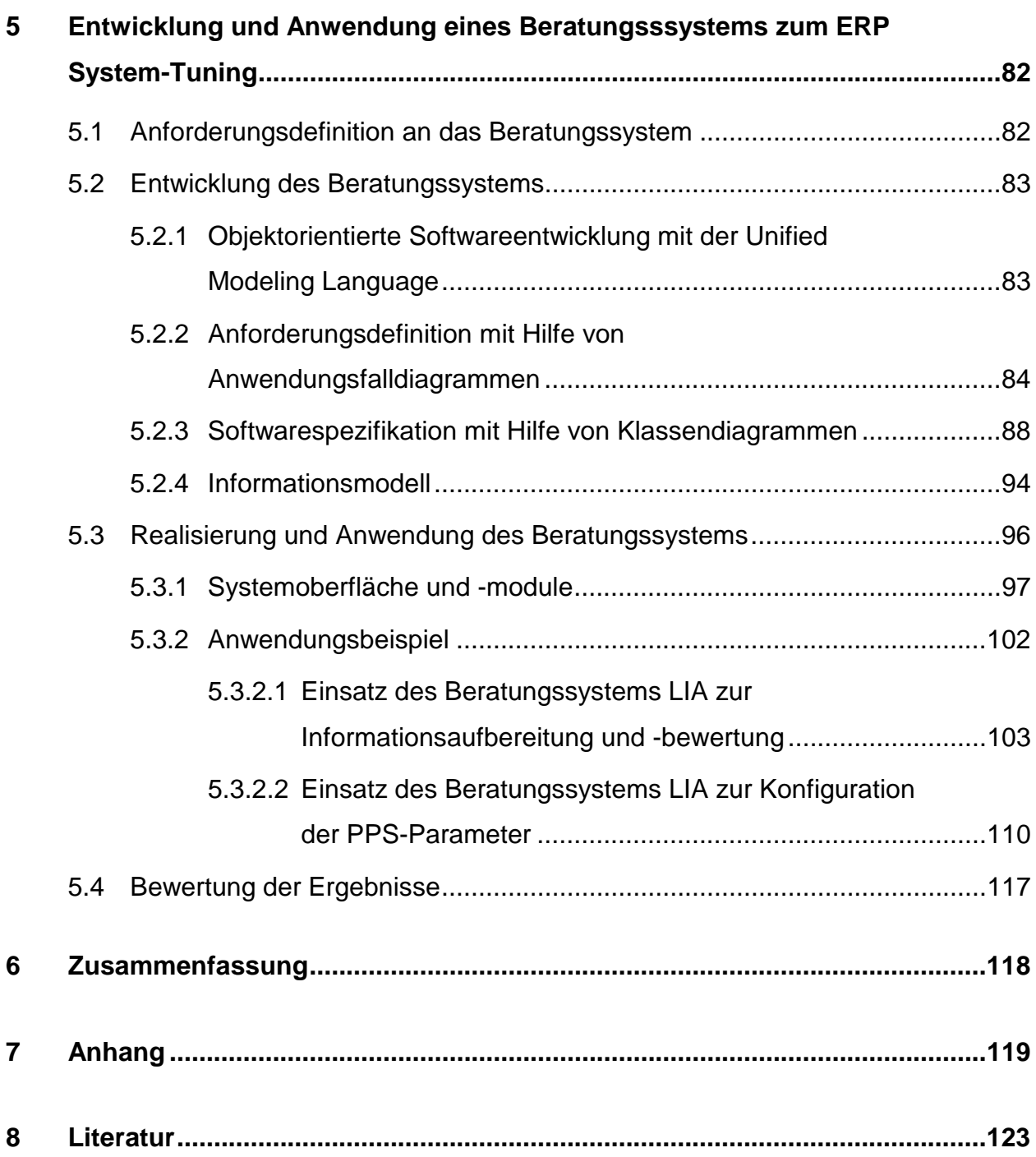

# **Verzeichnis der verwendeten Abkürzungen**

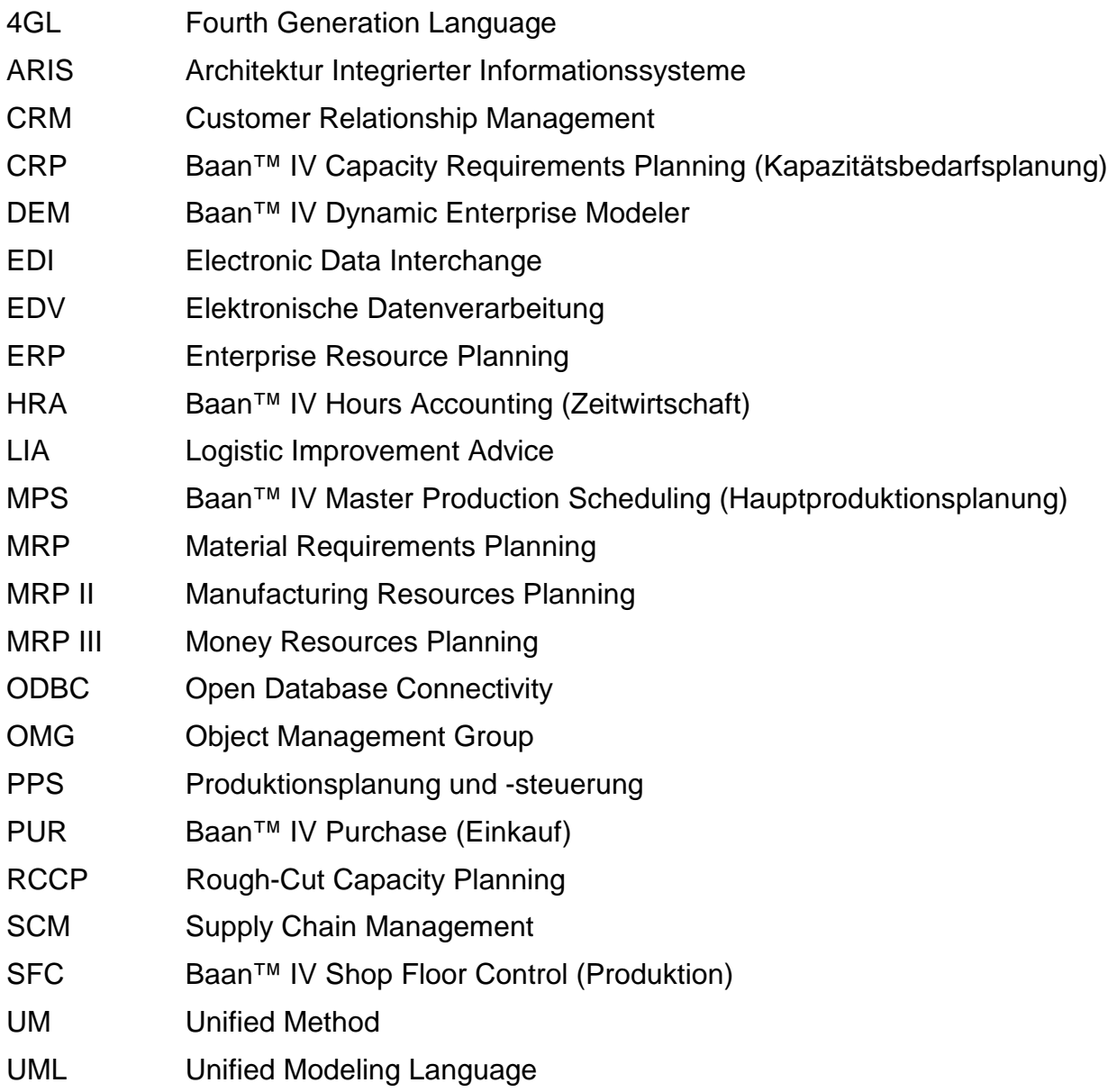

# **Verzeichnis der verwendeten Formelzeichen**

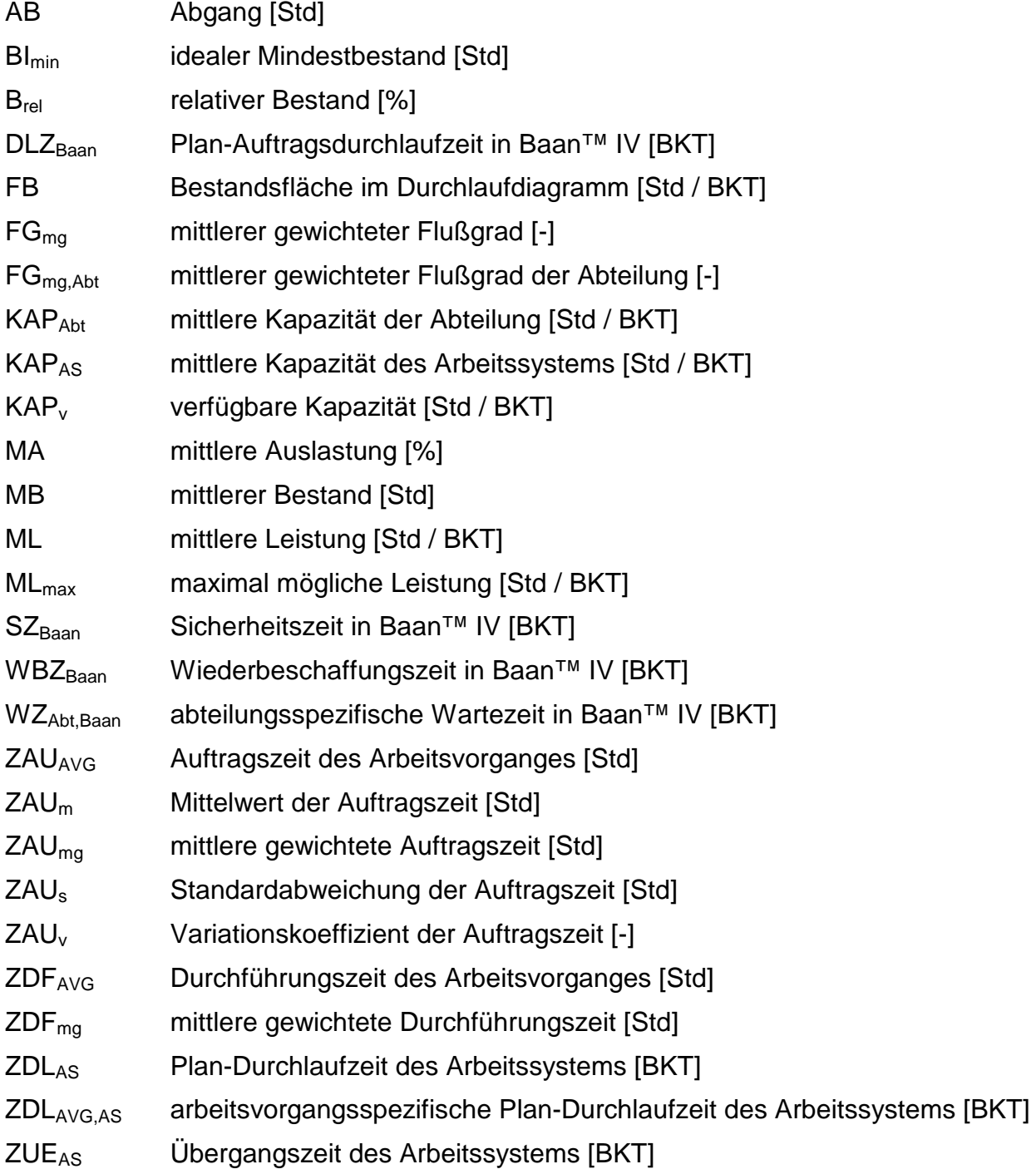

# **Abstract**

Standardisierte Informationssysteme zur Produktionsplanung und -steuerung (PPS) bzw. zum Enterprise Resource Planning (ERP), sogenannte PPS-/ERP-Systeme wie beispielsweise SAP R/3 oder Baan™ IV, bilden heutzutage das Rückgrat der betrieblichen Informationsverarbeitung vieler Industrieunternehmen gleich welcher Branche. Diese PPS-/ERP-Systeme sind ein unentbehrliches Werkzeug, um die Geschäftsprozesse entlang der Wertschöpfungskette zu steuern, zu standardisieren und zu automatisieren. Der zunehmende Einsatz standardisierter PPS-/ERP-Systeme führt dazu, daß viele Unternehmen einer Branche, die häufig am Markt als Konkurrenten um die gleichen Kunden kämpfen, dasselbe System einsetzen. Dadurch bildet eine effiziente Informationsverarbeitung keinen wettbewerbsrelevanten Vorteil mehr.

Dies läßt sich nur dadurch ändern, daß sich die Konfiguration der PPS-/ERP-Systeme, d.h. die Auswahl der Funktionen und die Einstellung der Parameter, zwischen den Unternehmen unterscheidet. Es reicht jedoch nicht aus, in der Einführungsphase eines neuen PPS-/ERP-Systems aus den zur Verfügung stehenden Funktionen diejenigen auszuwählen, die benötigt werden. Vielmehr müssen insbesondere die planungs- und dispositonsrelevanten Parameter im Bereich der Produktionsplanung und -steuerung sinnvoll konfiguriert werden, da sie maßgeblich die Effizienz der Prozeßabläufe bestimmen. Dadurch wird eine an logistischen Zielen ausgerichtete und konsistente Konfiguration der PPS-Parameter zukünftig einen wesentlichen Einfluß haben, daß die Informationsverarbeitung weiterhin ein bedeutender Faktor im Wettbewerb sein wird. Denn erst durch die Konfiguration der PPS-Parameter erfolgt ein Feintuning des implementierten PPS-/ERP-Systems.

Im Rahmen dieser Arbeit wurde ein Konzept erarbeitet, wie eine kennliniengestützte Parameterkonfiguration für die relevanten PPS-Parameter eines PPS-/ERP-Systems erfolgen kann. Die dabei zu konfigurierenden PPS-Parameter sind die Plan-Auftragsdurchlaufzeit, die verfügbare Kapazität und die Produktionsauftragsmenge. Darauf aufbauend wurde ein Beratungssystem entwickelt, das den Anwender bei der Einstellung der PPS-Parameter unterstützt und somit dazu beiträgt, die Potentiale der PPS-/ERP-Systeme im Bereich der Produktionsplanung und -steuerung auszuschöpfen.

Schlagwörter: PPS-/ERP-System, PPS-Parameter, Produktionskennlinie

# **Abstract**

Standardised information systems for production planning and control (PPC) or enterprise resource planning (ERP), so called PPC-/ERP-systems like SAP R/3 or Baan™ IV, serve nowadays as the backbone for information processing of most companies across all branches of industry. These PPC-/ERP-systems are a indispensable tool in order to control, to standardise and to automate the business processes along the value chain. Due to the increasing use of standardised PPC-/ERP-systems, companies that are currently competing against each other for the same clients within one industry are using the same system. Therefor, an efficient information processing is no longer a competitive advantage.

This can only be changed again if the configuration of the PPC-/ERP-system which is mostly determined by the setting of the PPC-parameters are different among companies. But this can not be achieved by choosing the functions that are needed during the installation phase. Moreover it is necessary to configure the PPC-parameters that are important for planning and scheduling since they determine the efficiency of the business processes. As a result the configuration of the ppc-parameters, that is consistent and takes logistical goals into consideration, will be of considerable importance to companies in order to be competitive. Only by doing so a fine tuning of the implemented PPC-/ERP-systems can be achieved.

In this paper a solution is described, how the most relevant ppc-parameter can be configured based on the logistical operation curve. The parameters that are considered are the planned order cycle time, the available capacity and the order quantity. Based on that an advice system has been developed which assists the user by setting the parameters and hence helps to exhaust the potentials of the PPC-/ERP-systems in the area of production planning and control.

Key words: PPC-/ERP-system, PPC-parameter, logistical operation curve

# **1 Einführung**

#### **1.1 Ausgangssituation**

Informationssysteme zum Enterprise Resource Planning (ERP), die im allgemeinen als ERP-Systeme bezeichnet werden, sind heutzutage für viele Unternehmen gleich welcher Branche ein unentbehrliches Werkzeug, um die Geschäftsprozesse entlang der Wertschöpfungskette zu steuern, zu standardisieren und zu automatisieren. Der derzeitige Schwerpunkt des Einsatzes der ERP-Systeme liegt auf den Geschäftsprozessen der Auftragsgewinnung, Auftragserfüllung und im Servicebereich. Zusätzlich sollen ERP-Systeme den Unternehmen dabei helfen, bei wechselnden Kunden- oder Marktanforderungen die sich ändernden Geschäftsprozesse in optimaler Weise zu unterstützen. Durch die in den letzten Jahren im Zuge der Globalisierung stark zunehmende Tendenz zu Unternehmenszusammenschlüssen und -zukäufen, entscheiden sich immer mehr Firmen, standardisierte ERP-Systeme namhafter Anbieter einzusetzen, die im Gegensatz zu unternehmensspezifischer Individualsoftware als Standardsoftware bezeichnet wird.

Als Konsequenz konzentriert sich derzeit der Markt in Deutschland von ca. 200 Anbietern von ERP-Systemen Anfang der neunziger Jahre auf einige wenige weltweit vertretene Anbieter. Es sieht danach aus, als ob die Tage für unternehmensspezifische Individualsoftware gezählt sind. Besonders in den letzten zwei bis drei Jahren haben viele Unternehmen rechtzeitig zur Jahrtausendwende und zur Umstellung auf die europäische Währung ihre alten Systeme durch moderne ERP-Systeme ersetzt. Der derzeitige Markterfolg von ERP-Systemen wie z.B. SAP R/3, Baan™ IV, Oracle Applications oder J.D. Edwards OneWorld läßt sich darauf zurückführen, daß diese über verschiedene Anwendungsbereiche hinweg integriert einsetzbar sind. Moderne ERP-Systeme umfassen im Gegensatz zu früheren PPS-Systemen neben den klassischen Modulen zur Produktionsplanung und -steuerung auch solche zur Finanz- und Anlagenbuchhaltung, zur Lohn- und Gehaltsabrechnung, zur Planung und Steuerung der Vertriebs- und Marketingaktivitäten, die als Customer Relationship Management (CRM) bezeichnet werden, oder zur Steuerung der gesamten Logistikkette im Sinne des Supply Chain Managements (SCM). Zunehmend verfügen moderne ERP-Systeme auch über Module für den elektronischen Handel über das Internet, der als eCommerce bezeichnet wird.

Das Ziel der großen Anbieter dieser ERP-Systeme ist es, alle denkbaren branchenoder unternehmensspezifischen Funktionalitäten gesammelt in einer einzigen Software abzubilden, um somit den Anbietern unternehmensspezifischer Individualsoftware kein Differenzierungsmerkmal hinsichtlich funktionaler Überlegenheit zu bieten. Als Resultat verfügen moderne ERP-Systeme über eine Vielzahl von Funktionen. Häufig wird genau diese Überfrachtung an Funktionen von Anwenderseite aus bemängelt, da viele Funktionen sehr speziell sind und somit nur von einem Teil der Anwender benötigt werden. Eine gute und ständig aktualisierte Übersicht über den Funktionsumfang der ERP-Systeme findet sich unter anderem in [FAN97] und [PAE97A].

Als Folge des großen Funktionsumfanges enthalten ERP-Systeme zahlreiche Parameter, um die Systeme an die jeweiligen Geschäftsprozesse eines Unternehmens und somit auch an die unternehmensspezifischen Erfordernisse optimal anzupassen. Über die Einstellung der Parameter werden aus allen zur Verfügung stehenden Funktionen diejenigen ausgewählt, die für den spezifischen Einsatzfall benötigt werden. Die solchermaßen erfolgte Anpassung der Standardsoftware durch die Einstellung der Parameter wird im allgemeinen als Customizing bezeichnet. Hierfür stellen die Anbieter von ERP-Systemen häufig referenzmodellbasierte Konfigurationstools zur Verfügung, die den Einführungsaufwand reduzieren, da überflüssige Funktionen frühzeitig ausgeblendet werden.

Solche Werkzeuge bieten jedoch keine Unterstützung für die Konfiguration der Parameter im Bereich der Produktionsplanung und -steuerung. Gerade aber die Konfiguration dieser planungs- und dispositonsrelevanten Parameter, die häufig stark von wechselhaften Rahmenbedingungen wie der Auftrags- und Konjunktursituation abhängen, bestimmen die Effizienz der Prozeßabläufe. Somit besteht die Herausforderung darin, eine steigende Anzahl von Parametern einerseits zu beherrschen und andererseits noch besser und vor allem noch schneller als in der Vergangenheit an sich wandelnde Rahmenbedingungen anzupassen.

# **1.2 Zielsetzung und Vorgehensweise**

Das Ziel dieser Arbeit ist es, dem Anwender ein Hilfsmittel zur Verfügung zu stellen, mit dem er durch eine Konfiguration der Parameter die Potentiale der ERP-Systeme im Bereich der Produktionsplanung und -steuerung ausschöpfen und bei wechselnden logistischen Anforderungen anpassen kann. Voraussetzung dafür ist jedoch, die entscheidenden Parameter zu kennen und die Wirkung der dynamischen Zusammenhänge zwischen den Parametern abschätzen zu können. Das Wissen um das Zusammenwirken der verschiedenen Parameter läßt sich in der realen Produktion nur langsam erlangen. Da das ERP-System in vielen Industrieunternehmen das Rückgrat der betrieblichen Informationsverarbeitung bildet, wirken sich Fehleinstellungen bzw. suboptimale Einstellungen besonders stark aus. Aus diesem Grund ist es sinnvoll, die Abhängigkeiten der Parameter untereinander anhand eines realitätsnahen Modells zu beschreiben. Im Rahmen dieser Arbeit wird daher untersucht, inwieweit sich ein auf dem PPS-Controlling basierender Ansatz zur Konfiguration der PPS-Parameter eines ERP-Systems eignet.

Die vorliegende Arbeit entstand im Rahmen einer Kooperation mit der niederländischen Baan Company. Sie zeigt am praktischen Beispiel des ERP-Systems Baan™ IV Manufacturing, das im Bereich der Produktionsplanung und -steuerung weltweit zu den am häufigsten eingesetzten Systemen gehört, wie eine zielgerichtete und konsistente Parameterkonfiguration auf Basis des PPS-Controllings und insbesondere der Kennlinientechnik erreicht werden kann.

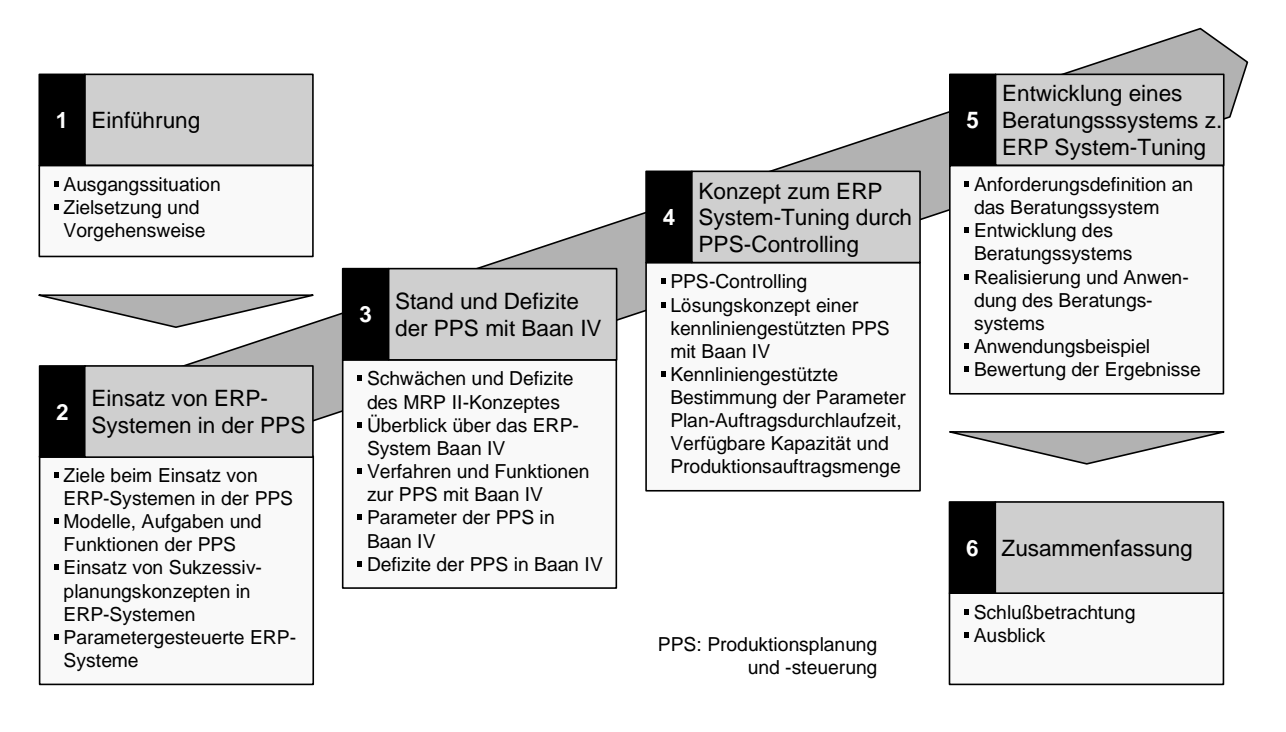

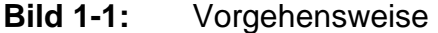

**Bild 1-1** veranschaulicht den Aufbau der Arbeit. In Kapitel 2 wird ein Überblick über den Einsatz von ERP-Systemen in der Produktionsplanung und -steuerung gegeben. Dabei wird neben der Darstellung der Ziele beim Einsatz von ERP-Systemen insbesondere auf die zugrundeliegenden Planungs- und Steuerungsverfahren eingegangen. Ferner werden die bisher in Forschung und Praxis entwickelten Konfigurationshilfsmittel gegeneinander abgegrenzt.

In Kapitel 3 wird der Stand und die Defizite der Produktionsplanung und -steuerung am Beispiel von Baan™ IV Manufacturing erläutert. Dabei wird auf die Schwächen und Defizite des MRP II-Konzeptes eingegangen, das ERP-System Baan™ IV vorgestellt und die Verfahren, Funktionen und Abläufe zur Produktionsplanung und -steuerung mit diesem ERP-System analysiert. Ferner werden die PPS-Parameter von Baan™ IV untersucht und die derzeitigen Defizite der Produktionsplanung und -steuerung mit Baan™ IV Manufacturing beschrieben.

In Kapitel 4 wird dann auf Basis der detaillierten Analyse der Prozeßabläufe und der Parameter ein Lösungskonzept entwickelt, wie eine kennliniengestützte Parameterkonfiguration erfolgen kann. Dabei wird vorab ein Überblick über das logistikorientierte PPS-Controlling gegeben sowie die dabei eingesetzten Beschreibungs- und Entscheidungsmodelle. Hierbei wird insbesondere auf die Kennlinientechnik eingegangen.

Kapitel 5 widmet sich der Realisierung des Konzeptes in Form einer Entwicklung und Anwendung eines Softwaresystems zum ERP System-Tuning sowie der Beschreibung eines Anwendungsbeispiels. Kapitel 6 faßt den Inhalt dieser Arbeit zusammen und gibt einen Ausblick auf weitere Entwicklungsmöglichkeiten.

# **2 Einsatz von ERP-Systemen in der Produktionsplanung und -steuerung**

Die Produktionsplanung und -steuerung ist eine Teilfunktion in der logistischen Prozeßkette, die den gesamten Material- und Informationsfluß vom Lieferanten bis zum Kunden umfaßt. Der Begriff und das Verständnis der Produktionsplanung und -steuerung hat sich in den letzten Jahren stark gewandelt, so daß eine eindeutige Definition zur Zeit nicht möglich ist. Nach der klassischen Begriffsdefinition des Vereins Deutscher Ingenieure ist die Aufgabe der Produktionsplanung das "Suchen und Festlegen von Zielen für die Produktion, die Vorbereitung von Produktionsaufgaben und die Festlegung des Ablaufes". Aufgabe der Produktionssteuerung ist das "Veranlassen, Überwachen und Sichern der Durchführung von Produktionsaufgaben hinsichtlich Bedarf, Qualität und Kosten" [VDI92]. Nach einer neueren Definition von Kernler [KER95] umfaßt die Produktionsplanung und -steuerung die "Organisation aller Vorgänge, die beim Güterfluß durch die Produktion zu planen und zu steuern sind". Glaser [GLA92] definiert die Produktionsplanung und -steuerung als "die Gesamtheit von Dispositionen, die auf die Festlegung und Durchführung eines Absatz- bzw. Produktionsprogramms in mengenmäßiger und zeitlicher Hinsicht ausgerichtet sind".

Zur Umsetzung der Aufgaben ist aufgrund der Komplexität der Planungsabläufe und des hohen Datenvolumens eine EDV-Unterstützung erforderlich, die heute zumeist das Rückgrat der betrieblichen Informationsverarbeitung bildet. Much und Nicolai definieren ein EDV-System dann als ERP- bzw. PPS-System, wenn es die "Planung, Steuerung und Überwachung der Produktionsabläufe von der Angebotsbearbeitung bis zum Versand unter Mengen-, Termin- und Kapazitätsaspekten" ermöglicht [MUC95].

# **2.1 Ziele beim Einsatz von ERP-Systemen in der Produktionsplanung und -steuerung**

Die Ziele, die durch den Einsatz von ERP-Systemen in der Produktionsplanung und -steuerung verfolgt werden, lassen sich in produktionslogistische und systembezogene Ziele unterteilen. Ramsauer zählt zu den systembezogenen Zielen eine hohe Auskunftsbereitschaft, hohe Planungssicherheit und einen geringeren dispositiven Aufwand für die Produktionsplanung und -steuerung [RAM97]. Als produktionslogistische Ziele werden beim Einsatz eines ERP-Systems in der Produktionsplanung und -steuerung in der Literatur häufig eine hohe Termintreue, eine hohe und gleichmäßige Kapazitätsauslastung, kurze Durchlaufzeiten, geringe Lager- und Umlaufbestände sowie eine hohe Flexibilität genannt [GLA94, ZÄP94, KUR95, WIE97a, SCH98]. Währenddessen die produktionslogistischen Ziele in den letzten Jahren unverändert geblieben sind, läßt sich jedoch eine Veränderung bei der Bedeutung der einzelnen Ziele feststellen. Mehrere in den letzten Jahren durchgeführte Studien von Reineke (1991) [REI91], Glaser, Geiger und Rohde (1992) [GLA92], Luczak und Eversheim (1995) [LUC95] sowie Scheid und Nothnagel (1999) [SCH99] haben die Bedeutung der einzelnen produktionslogistischen Ziele untersucht. Dabei wurden Unternehmen befragt, welche Ziele sie durch den Einsatz eines ERP-Systems in der Produktionsplanung und -steuerung verfolgen. **Bild 2-1** zeigt die Ergebnisse dieser Untersuchungen.

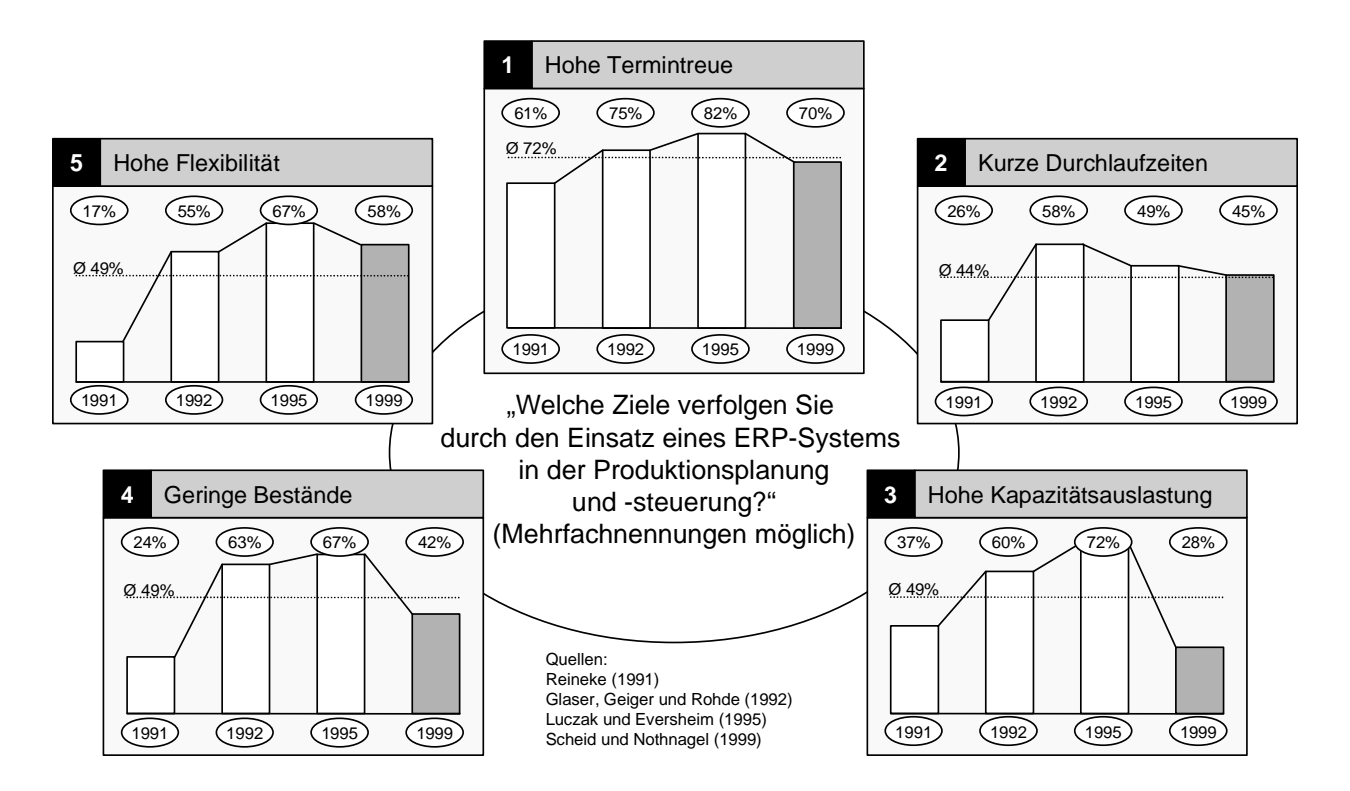

**Bild 2-1:** Entwicklung der Bedeutung der produktionslogistischen Zielsetzungen

Zu erkennen ist, daß unter den befragten Unternehmen eine hohe Termintreue in allen Studien das wichtigste Ziel der Produktionsplanung und -steuerung ist. Die Zielsetzungen kurze Durchlaufzeiten, hohe Kapazitätsauslastung, geringe Bestände und hohe Flexibilität sind in etwa gleichbedeutend und wurden von rund der Hälfte der Unternehmen genannt. Auffällig ist jedoch, daß die Zielsetzung der hohen Kapazitätsauslastung in der neuesten Untersuchung von Scheid und Nothnagel aus dem Jahre 1999 gerade im Vergleich zu den Untersuchungen von Luczak und Eversheim (1995) und Glaser, Geiger und Rohde (1992) stark an Bedeutung verloren hat. Ganz offensichtlich tragen die befragten Unternehmen damit dem Wandel vom Verkäufer- zum Käufermarkt Rechnung, in dem sie sich stärker an den Wünschen ihrer Kunden orientieren. Eine hohe Kundenzufriedenheit bedeutet für die Unternehmen, kurze Lieferzeiten zusagen und einhalten zu können. Unter diesen geänderten Rahmenbedingungen hat die Maximierung der Kapazitätsauslastung deutlich an Gewicht verloren.

Auf Basis der genannten Ziele haben Scheid und Nothnagel im Anschluß an die Implementierung eines neuen ERP-Systems in neun Industrieunternehmen untersucht, inwieweit die Systeme in der Lage waren, die angestrebten Ziele zu erreichen.

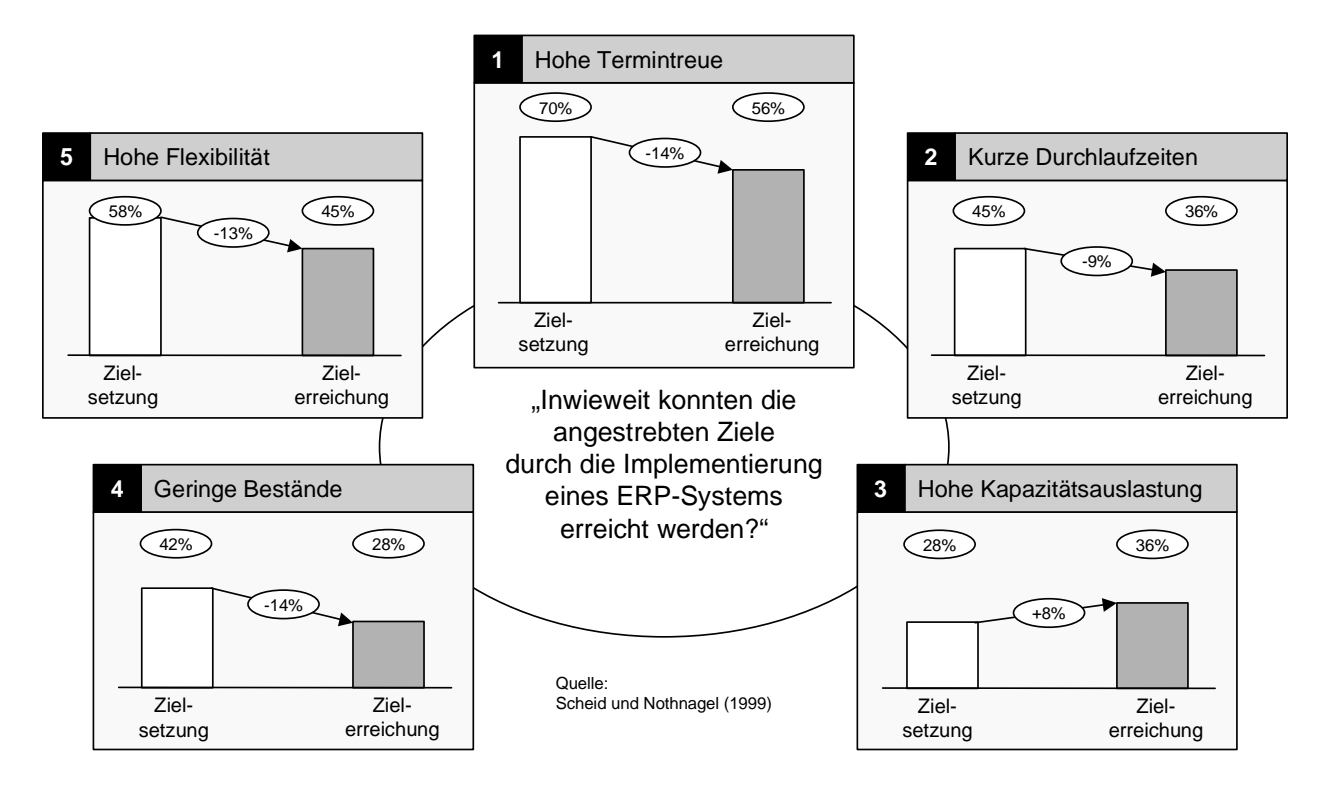

**Bild 2-2:** Zielsetzung vor und Zielerreichung nach Einführung eines ERP-Systems

Ergebnis dieser Untersuchung ist, daß mit Ausnahme des Ziels der hohen Kapazitätsauslastung durch die Einführung eines ERP-Systems die gesetzten produktionslogistischen Ziele nicht erreicht werden konnten (**Bild 2-2**). So wurden die angestrebten Ziele hohe Termintreue um 14%, kurze Durchlaufzeiten um 9%, geringe Bestände um 14% und eine hohe Flexibilität um 13% verfehlt. Allein das Ziel der hohen Kapazitätsauslastung, das für die Unternehmen am wenigsten wichtig ist, konnte durch die Einführung eines neuen ERP-Systems um 8% übererfüllt werden. Dies lag möglicherweise an der geringen Erwartungshaltung der Unternehmen in Bezug auf eine zu erwartende Maximierung der Kapazitätsauslastung.

Letztlich deutet dies aber darauf hin, daß die ERP-Systeme nicht in dem Maße in der Lage sind, die Erreichung der angestrebten produktionslogistischen Ziele sicherzustellen, wie es häufig von den Anbietern dieser Systeme suggeriert wird. Ganz offensichtlich erlauben die ERP-Systeme keine gezielte Planung und Steuerung der Produktion nach Zielen wie hohe Termintreue, kurze Durchlaufzeiten oder geringen Beständen. Um zu verstehen, warum ERP-Systeme in der Lage sind, eine hohe Kapazitätsauslastung sicherzustellen, jedoch eine Erreichung der anderen produktionslogistischen Ziele weitestgehend nicht unterstützen, müssen die diesen Systemen zugrundeliegenden Steuerungskonzepte näher untersucht werden. Denn entweder sind die implementierten Steuerungskonzepte nur unzureichend oder gar nicht in der Lage, die Erreichung der angestrebten produktionslogistischen Ziele sicherzustellen oder aber das Steuerungskonzept an sich ist geeignet, die softwaretechnische Implementierung hingegen mangelhaft. Diese zwei Ebenen der Analyse zielen somit auf eine Kritik an der Konzeption und eine Kritik an der Umsetzung der Konzeption. Nachfolgend werden zuerst die den Steuerungskonzepten zugrundeliegenden Modelle erläutert, um darauf aufbauend die Steuerungskonzepte und deren softwaretechnische Implementierung zu betrachten.

# **2.2 Modelle der Produktionsplanung und -steuerung**

Nach Kurbel gehört die Produktionsplanung und -steuerung zu den wichtigsten und anspruchsvollsten Aufgaben eines Industriebetriebs. Dies liegt unter anderem daran, daß die gesamte Produktion "ein einziger Optimierungskomplex" [MER97] ist. Die Planungsprobleme, die es zu optimieren gilt, lassen sich vorrangig nach vier Kriterien unterteilen [KUR95]:

- Mengenprobleme: Welche Menge an End-, Zwischen- und Vorprodukten sollen hergestellt werden? Sollen Lose gebildet werden? Welche Losgröße ist zu wählen?
- Terminprobleme: Zu welchen Zeitpunkten soll die Eigenfertigung bzw. der Fremdbezug durchgeführt werden?
- Zuordnungsprobleme: Auf welchen Arbeitssystemen und mit welchem Personal, Werkzeug und weiteren Betriebsmitteln soll die Eigenfertigung erfolgen?
- Reihenfolgeprobleme: In welcher Reihenfolge sollen die Produktionsaufträge abgearbeitet werden?

Um die angestrebten Ziele erreichen zu können, ist es wünschenswert, Modelle und Methoden einzusetzen, die eine Optimierung der Produktionsplanung ermöglichen. Seit Beginn der rechnergestützten Produktionsplanung und -steuerung Anfang der sechziger Jahre wird versucht, Modelle und Methoden zu entwickeln, die diesem Optimierungsansatz entsprechen. Anschließend wurden diese Optimierungsmethoden in Form von Software realisiert, um die genannten Planungsprobleme zu lösen.

# **2.2.1 Betriebswirtschaftliche Planungsmodelle**

Insbesondere in der Betriebswirtschaftslehre wurde im Rahmen der Unternehmensforschung (Operations Research) eine fast unübersehbare Anzahl von Planungsmodellen entwickelt. Diese lassen sich grundsätzlich nach den Kriterien Sachumfang und Koordination klassifizieren [KIS93].

Nach dem Kriterium Sachumfang wird zwischen einem Totalmodell und einem Partialmodell unterschieden. Bei Totalmodellen werden im Entscheidungsprozeß alle relevanten Einflußgrößen berücksichtigt. Partialmodelle hingegen bilden nur einen Teilaspekt des Problems ab und vernachlässigen somit die Einflüsse anderer Teilaspekte. Somit führen Partialmodelle im allgemeinen nicht zu einer theoretisch optimalen Lösung des Planungsproblems.

Nach dem Koordinationskriterium wird zwischen einem Sukzessivplanungsmodell und einem Simultanplanungsmodell unterschieden. Das Simultanplanungsmodell ist dadurch gekennzeichnet, daß alle relevanten Entscheidungen gemeinsam und zeitgleich getroffen werden. Somit ist ein Simultanplanungsmodell in der Produktionsplanung und -steuerung gleichzeitig auch immer ein Totalmodell. Ein Sukzessivplanungsmodell hingegen arbeitet mit Partialmodellen, die Teilprobleme nacheinander behandeln.

Dazu wird beim Sukzessivplanungsmodell das Gesamtproblem in einzelne Teilbereiche zerlegt. Das Sukzessivplanungsmodell ist dadurch charakterisiert, daß die zu planenden Teilbereiche in einer festgelegten Reihenfolge nacheinander bearbeitet werden,

wobei der Informationsfluß immer in eine Richtung läuft. Dies bedeutet, daß die in der Planung vorgelagerten Teilbereiche die Vorgaben für die nachgelagerten Teilbereiche erzeugen und eine Rückkopplung zunächst nicht vorgesehen ist. Eine Erweiterung des Sukzessivplanungsmodells kann eben durch eine Rückkopplung erfolgen, indem die Planungsergebnisse vorgelagerter Teilbereiche in Frage gestellt werden. In diesem Fall wird das Planungsproblem an einen vorgelagerten Bereich zurückverwiesen und mit verbesserten Informationen ein erneuter Planungslauf durchgeführt. Die einzelnen Teilbereiche werden somit mehrfach durchlaufen.

Simultanplanungsmodelle sind hingegen als totale Optimierungsmodelle konzipiert. Ein simultanes Planungsmodell, welches die Handlungsalternativen sämtlicher Teilbereiche in einem Totalmodell erfaßt und eine gleichzeitige Bestimmung der optimalen Werte dieser Handlungsalternativen in gegenseitiger Abstimmung vornimmt, wäre konzeptionell am besten zur Problemlösung geeignet. Allerdings übersteigt der Komplexitätsgrad eines solchen Simultanplanungsmodells für die Produktionsplanung und -steuerung planungstechnisch beherrschbare Größenordnungen [ADA98].

Die in der Praxis angewandte Produktionsplanung und -steuerung wendet sich daher von dem in der Betriebswirtschaftslehre lange verfolgten Konzept einer Simultanplanung ab und versucht, durch eine Sukzessivplanung eine möglichst gute und durchsetzbare Lösung zu erreichen. Kurbel stellt dazu kritisch fest [KUR95]: "Die Betriebswirtschaftslehre und insbesondere die Unternehmensforschung (Operations Research) haben mit ihren formalen Modellen keinen nennenswerten Beitrag zur Lösung der praktischen Probleme der Produktionsplanung und -steuerung geleistet. [...] In der Praxis mußten deshalb eigenständige, praktikable Konzeptionen entwickelt werden. Diese bestimmen heute die Produktionsplanung und -steuerung und damit auch die Struktur der PPS-Systeme in erheblich stärkerem Maße als die theoretischen Modelle des Operations Research."

Einen Kompromiß zwischen totalen Optimierungsmodellen und partiellen Sukzessivplanungsmodellen stellt das Konzept der hierarchischen Produktionsplanung dar [KIS93, GES97]. Hierbei wird das Gesamtproblem in Teilprobleme aufgespalten, ohne jedoch die Teilprobleme isoliert nebeneinander zu betrachten. Vielmehr sind die Teilprobleme modellmäßig miteinander verknüpft. Gemeinhin handelt es sich bei den Modellen der hierarchischen Produktionsplanung um Lösungsansätze für ganz bestimmte Problemstrukturen. Kurbel faßt die Entwicklungen in dem Bereich der hierarchischen Produktionsplanung so zusammen [KUR95]: "Eine Verallgemeinerung in dem Sinne, daß generelle Verfahrensanweisungen gefunden werden, ist nicht zu erwarten. Als Grundlage für Standardsoftware (zur Produktionsplanung und -steuerung) scheinen die hierarchischen Modelle wenig geeignet."

**Bild 2-3** stellt abschließend die grundlegenden Planungsmodelle hinsichtlich ihrer Realisierbarkeit und der zu erwartenden Planungsqualität in einer Matrix gegenüber.

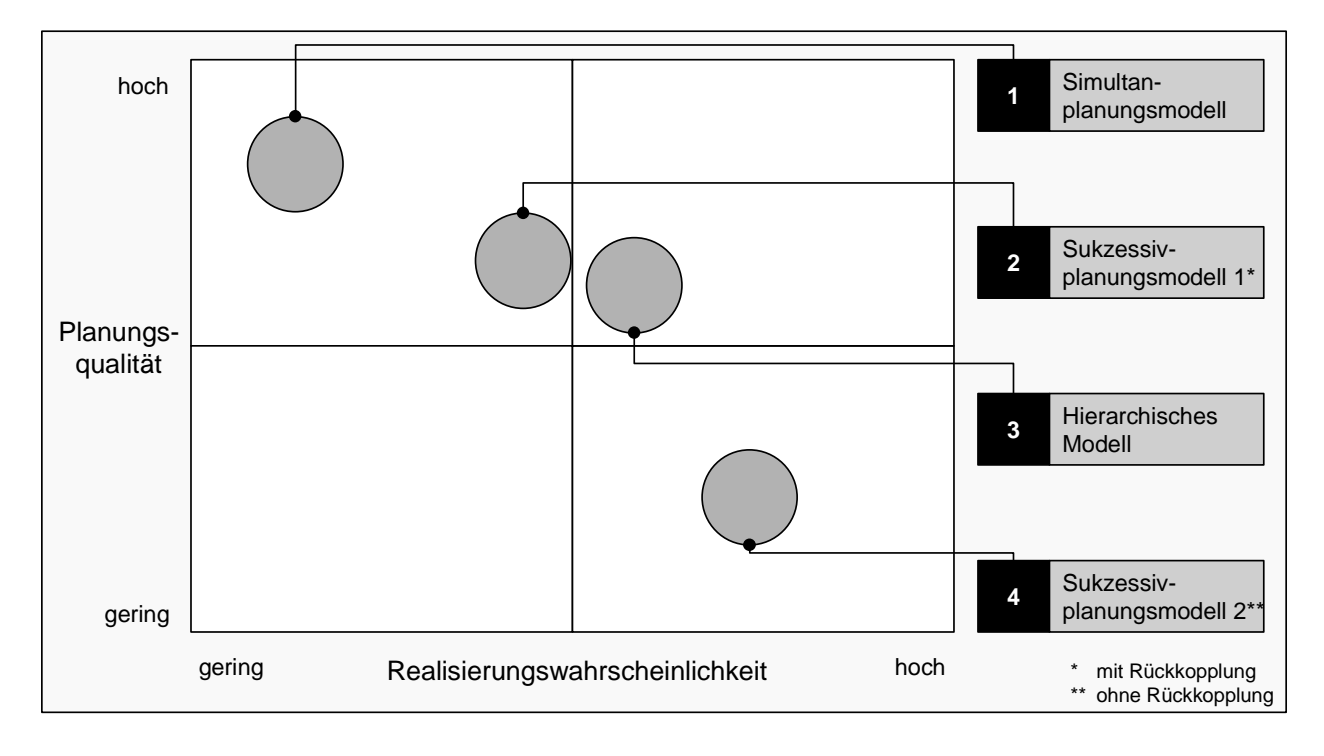

### **Bild 2-3:** Einordnung grundlegender Planungsmodelle [in Anlehnung an RAM97]

Dem Vorteil einer einfachen Umsetzbarkeit und somit hohen Realisierungswahrscheinlichkeit eines Sukzessivplanungsmodells steht der Nachteil einer geringen zu erwartenden Planungsqualität gegenüber. Simultanplanungsmodelle hingegen sind kaum zu realisieren, würden aber die weitaus besten Ergebnisse im Sinne der Planungsqualität liefern. Einen Kompromiß in Hinblick auf die zu erwartende Planungsqualität bei gleichzeitig akzeptabler Realisierungswahrscheinlichkeit stellen das Sukzessivplanungsmodell mit Rückkopplung sowie das hierarchische Modell dar.

# **2.2.2 Referenzmodelle**

Neben den Planungsmodellen wurden verschiedene Referenzmodelle zur systematischen Beschreibung der Aufgaben, Funktionen, Prozesse und Daten der Produktionsplanung und -steuerung entwickelt. Ein Referenzmodell muß folgende Ansprüche erfüllen, um dem Anspruch auf Allgemeingültigkeit gerecht zu werden [SCH98]:

- Das Referenzmodell darf keine organisatorisch bedingten Ablaufstrukturen abbilden und muß betriebstypenunabhängig sein.
- Jede betriebsspezifische Aufgabe muß eindeutig im Modell identifizierbar sein.
- Das Referenzmodell muß einfach aufgebaut sein und eine transparente Modellierung der Produktionsplanung und -steuerung erlauben.

Das derzeit in Deutschland bekannteste und gebräuchlichste Referenzmodell ist das am Forschungsinstitut für Rationalisierung e.V. entwickelte Aachener PPS-Modell [SCH98]. Es ist eine Weiterentwicklung des Y-Modells von Scheer [SCH95a] und des PPS-Modells von Hackstein [HAC89]. Das Aachener PPS-Modell besteht aus den Referenzsichten der Aufgaben, Prozesse, Funktionen und Daten (**Bild 2-4**).

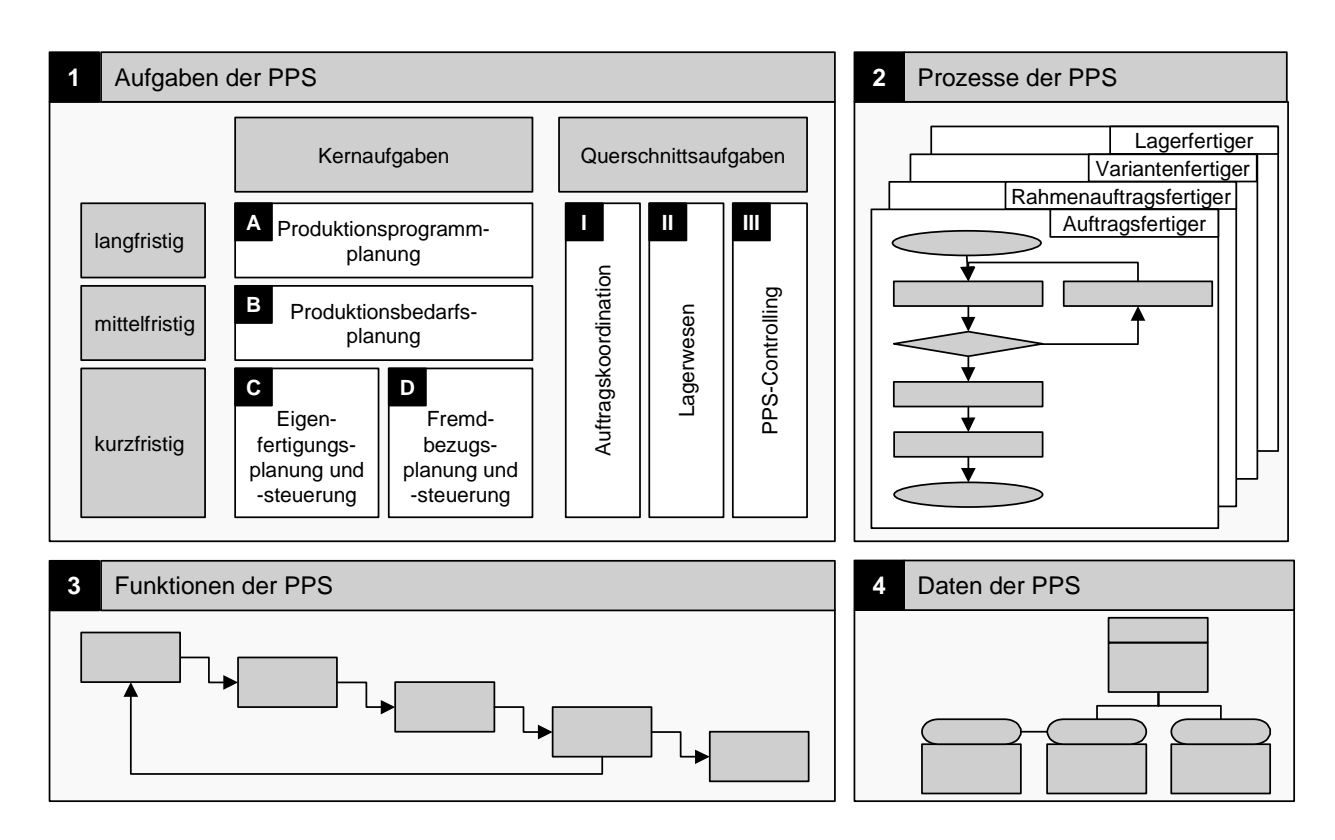

**Bild 2-4:** Referenzsichten des Aachener PPS-Modells [in Anlehnung an SCH98]

Die Basis des PPS-Referenzmodells ist eine aufgabenorientierte Betrachtung der Auftragsabwicklung. Die Aufgaben der Produktionsplanung und -steuerung werden anhand der Definition von Hackstein [HAC89] abgeleitet, nach denen die Produktionsplanung und -steuerung die gesamte Auftragsabwicklung von der Angebotserstellung bis zum Versand umfaßt. Im Prozeßmodell werden die Aufgaben zu Prozessen angeordnet und damit in ihrer zeitlichen Verknüpfung dargestellt. Aufgrund der differierenden Auftragsabwicklungsprozesse in Unternehmen verschiedener Branchen wird zwischen vier Prozeßreferenzmodellen unterschieden. Dies sind die Prozeßreferenzmodelle für Auftragsfertiger, Rahmenauftragsfertiger, Variantenfertiger und Lagerfertiger. Die Funktionsreferenzsicht dient der Beschreibung von Anforderungen an ein EDV-System zur Unterstützung aller PPS-Aktivitäten. Die Datenreferenzsicht soll bei der Entwicklung von relational aufgebauten Datenbanken Unterstützung bieten.

# **2.3 Aufgaben und Funktionen der Produktionsplanung und -steuerung**

Im Rahmen dieser Arbeit sollen unter dem Begriff der Produktionsplanung und -steuerung alle Aufgaben zusammengefaßt werden, die im Aachener PPS-Modell beschrieben sind. In der Aufgabenreferenzsicht werden die Aufgaben der Produktionsplanung und -steuerung hierarchisch in Haupt- und Teilaufgaben gegliedert. Bei den Hauptaufgaben wird zwischen den klassischen Aufgaben der Produktionsplanung und -steuerung, den Kernaufgaben, und den Aufgaben zur bereichsübergreifenden Integration, den sogenannten Querschnittsaufgaben, unterschieden. Die Kernaufgaben sollen die Abwicklung eines Auftrages vorantreiben und werden anhand ihres Planungshorizontes in drei Planungsebenen eingeteilt: der langfristigen Produktionsprogrammplanung, der mittelfristigen Produktionsbedarfsplanung, der kurzfristigen Eigenfertigungsplanung und -steuerung und der ebenfalls kurzfristigen Fremdbezugsplanung und -steuerung. Die Querschnittsaufgaben der Produktionsplanung und -steuerung umfassen die Auftragskoordination, das Lagerwesen und das PPS-Controlling. Die Aufgabenreferenzsicht ist nach dem Sukzessivplanungsmodell aufgebaut.

In **Bild 2-5** sind die Funktionen und Teilaufgaben der Kern- und Querschnittsaufgaben dargestellt.

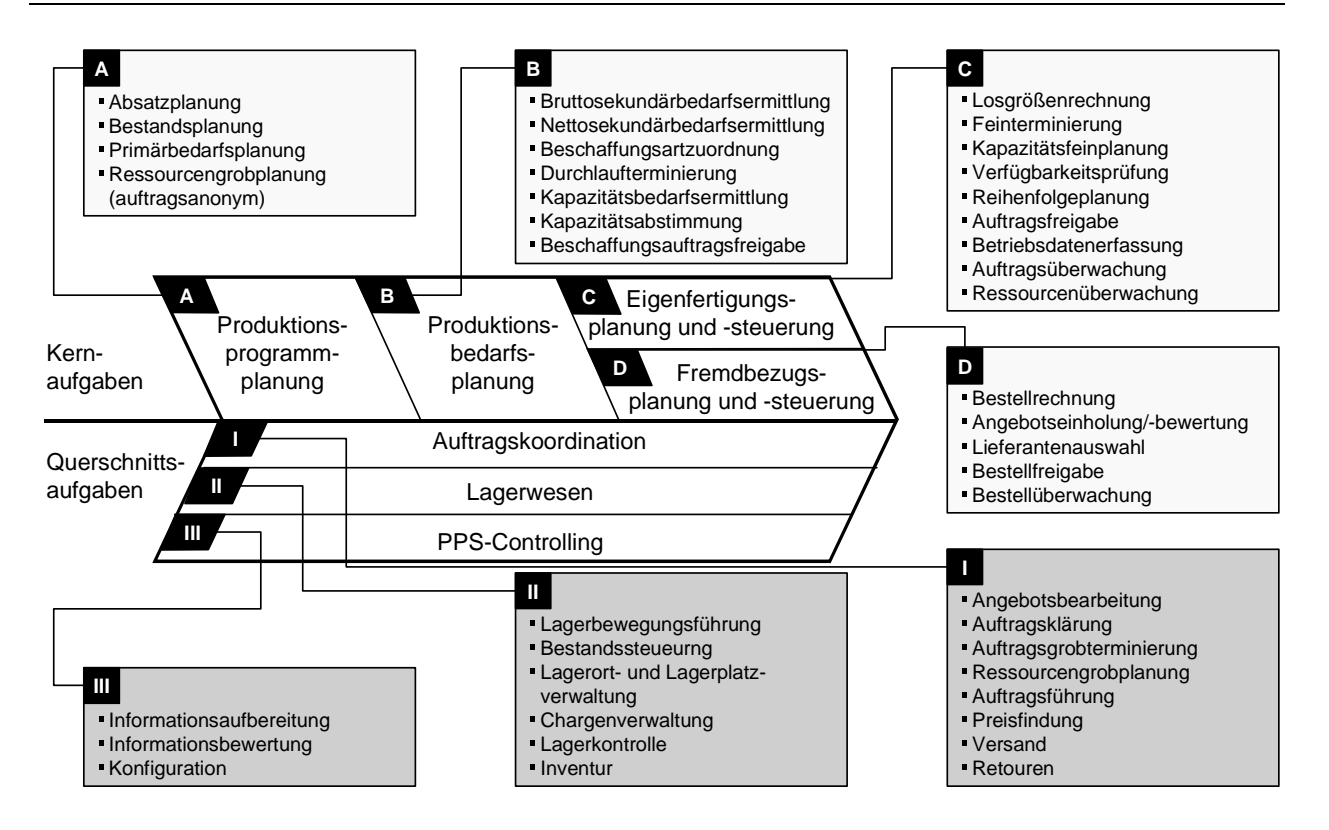

# **Bild 2-5:** Funktionsreferenzsicht des Aachener PPS-Modells

In Anlehnung an Schotten sind die Aufgaben der Produktionsplanung und -steuerung folgendermaßen beschrieben [SCH98]:

Im Rahmen der langfristigen Produktionsprogrammplanung erfolgt eine rollierende Ermittlung des Produktionsprogramms. Hierbei wird eine Abschätzung der zu produzierenden Erzeugnisse nach Art, Menge und Terminen aller Artikelgruppen für den Planungszeitraum vorgenommen. Die im Produktionsprogramm aufgeführten Erzeugnisse werden als Primärbedarf bezeichnet. Der Planungshorizont beträgt im allgemeinen zwischen einem halben und zwei Jahren. Dabei arbeitet die Produktionsprogrammplanung eng mit dem Vertrieb zusammen, der durch den Absatzplan die Rahmenbedingungen für das Produktionsprogramm vorgibt.

Die mittelfristige Produktionsbedarfsplanung bestimmt mit einem Planungshorizont von 2 bis 6 Monaten den Bedarf an Rohmaterialien und Halbfabrikaten, dem sogenannten Sekundärbedarf, zur Herstellung des Produktionsprogramms. Entsprechend der Aufteilung nach Fremdbezugs- und Eigenfertigungsteilen werden für den Sekundärbedarf Fremdbezugs- und Eigenfertigungsaufträge gebildet. Davon ausgehend erfolgt für die Eigenfertigung eine grobe Planung der Ressourcen, wie z.B. Betriebsmittel und Personal.

Die Abwicklung von Fertigungsaufträgen wird durch die Eigenfertigungsplanung und -steuerung geplant, gelenkt und überwacht. Zielsetzung ist, durch Ausnutzung des Dispositionsspielraums alle Aufträge termingerecht fertigzustellen. Zusätzlich verfolgt sie dabei weitere produktionslogistische Teilziele wie die Auslastung von Engpaßmaschinen, die Reduzierung von Rüstzeiten oder die Senkung von Umlaufbeständen.

Im Rahmen der Fremdbezugsplanung und -steuerung wird das Fremdbezugsprogramm nach Art, Menge und Terminen geplant, bestellt und überwacht. Dem Ziel großer Bestellvolumina zur Ausnutzung von Mengenvorteilen steht dabei der Nachteil hoher Lagerbestände mit entsprechenden Kapitalbindungskosten gegenüber. Durch den Trend zur Verringerung der Fertigungstiefe und zu Just-In-Time Anlieferungen erhält diese Funktion eine zunehmend größere Bedeutung.

Die wesentlichen Aufgaben der Auftragskoordination sind die Abstimmung der Aktivitäten aller an der Auftragsabwicklung beteiligten Bereiche und die Synchronisation der Aufgabenerfüllung in den unterschiedlichen Planungsebenen der Produktionsplanung und -steuerung. Damit soll die Transparenz der Auftragsabwicklung erhöht, die Reaktion auf Störungen verbessert und eine objektive Entscheidungshilfe zur Lösung bestehender Zielkonflikte bereitgestellt werden. In den Wirkungsbereich der Auftragskoordination fallen damit sowohl klassische Vertriebsaufgaben als auch im Bereich der Grobplanung Aufgaben der Produktionsprogrammplanung.

Zielsetzung des Lagerwesens ist einerseits die korrekte Zuordnung der Lagergüter zu Lagerplätzen an unterschiedlichen Lagerorten bei der Einlagerung und andererseits das schnelle Auffinden der Artikel bei der Auslagerung. Dies gilt für alle Läger entlang der logistischen Kette, d.h. Beschaffungsläger, Zwischen- und Fertigwarenläger und Auslieferungsläger. Typische Teilaufgaben sind die Lagerbewegungsführung, die Bestandssteuerung und die Inventur.

Mit dem PPS-Controlling wird periodisch überprüft, ob die Unternehmensziele wie beispielsweise kurze Durchlaufzeiten oder niedrige Bestände von der Produktionsplanung und -steuerung eingehalten werden. Hierzu werden die PPS-Daten unter Verwendung von Kennzahlen bzw. Kennzahlensystemen analysiert und bewertet. Darüber hinaus bieten sich auch grafische Auswertemethoden wie das Durchlaufdiagramm an [ULL93]. Grundlage des PPS-Controllings ist die Aufbereitung der Plan- und Ist-Daten. Dazu müssen die Daten beschafft, auf Datenfehler überprüft und in unverdichteter Form oder bereits zu Kennzahlen verdichtet bereitgestellt werden. Im Rahmen der Bewertung werden die aufbereiteten Daten interpretiert. Mit Hilfe von Entscheidungsmethoden und auf der Basis einer Gewichtung der PPS-Teilziele werden mögliche Alternativen für die weitere Vorgehensweise ermittelt und gegenübergestellt. Bei bekannten Zusammenhängen können Reaktionsmaßnahmen festgelegt und unter Umständen sogar automatisiert werden. In anderen Fällen sind Maßnahmen abzuwägen, zu erarbeiten und vorzuschlagen, die zum optimalen Ziel führen.

### **2.3.1 Produktionsprogrammplanung**

In der Produktionsprogrammplanung werden die herzustellenden Erzeugnisse nach Art, Menge und Termin für einen definierten Planungszeitraum festgelegt. Ergebnis ist der hinsichtlich seiner Absetzbarkeit und Realisierbarkeit abgestimmte Produktionsplan, der verbindlich festlegt, welche Leistungen in welchen Stückzahlen zu welchen Zeitpunkten produziert werden sollen [SCH98].

Die Produktionsprogrammplanung ist eine rollierende Planung, die periodisch, z.B. monatlich, durchgeführt wird. Der Planungshorizont liegt üblicherweise zwischen 0,5 und 2 Jahren. Planungshorizont und Planungsgenauigkeit können in Abhängigkeit von den zu planenden Erzeugnissen jedoch individuell sehr verschieden sein.

Die Planung des Produktionsprogramms ist eng mit der Absatzplanung verbunden, da sich die geplanten Absatzzahlen nur dann realisieren lassen, wenn die Erzeugnisse auch in den jeweils erforderlichen Mengen produziert werden können. Somit kann das Produktionsprogramm zwangsläufig nur in enger Abstimmung zwischen Produktion und Vertrieb entstehen.

Um zu überprüfen, ob das Produktionsprogramm zu einer ausgeglichenen Belastung der Kapazitäten führt und ob der zu erwartende Materialbedarf gedeckt ist, wird eine Ressourcengrobplanung durchgeführt. Dazu ist der Primärbedarf in Rahmen der Primärbedarfsplanung in Form einer Deckungsrechnung mit den in der Produktion zur Verfügung stehenden Ressourcen grob abzustimmen.

Die Produktionsprogrammplanung hat in Abhängigkeit vom vorliegenden Produktionstyp unterschiedliche Informationsgrundlagen und Aufgabenschwerpunkte. Während im

Extremfall des reinen Einzelauftragsfertigers die Produktionsplanung ausschließlich auf der Basis von Kundenaufträgen erfolgt, wird bei der rein kundenanonymen Lagerfertigung der Produktionsplan durch die prognostizierten Absatzerwartungen bestimmt. Sind die von den Kunden geforderten Lieferzeiten geringer als die Beschaffungszeit, d.h. die Fertigungsdurchlaufzeit bei Eigenfertigung und die Wiederbeschaffungszeit bei Fremdbezug, dann muß bis zu einer bestimmten Produktionsstufe, der sogenannten Bevorratungsebene, kundenanonym erwartungsbezogen produziert bzw. eingekauft werden. In der Produktionsprogrammplanung werden die entsprechenden Planmengen für die einzelnen Planungsperioden ermittelt. Oberhalb der Bevorratungsebene wird dann erst bei Vorliegen von Kundenaufträgen produziert.

Ergebnis einer umfassenden Produktionsprogrammplanung sind einerseits die im Produktionsplan ausgewiesenen Primärbedarfe und andererseits ein Rahmenbeschaffungsplan für ausgewählte Fremdbezugsteile. Die im Rahmen dieser Hauptaufgabe der Produktionsplanung und -steuerung anfallenden Aufgaben sind die Absatzplanung, Bestandsplanung, Primärbedarfsplanung und die Ressourcengrobplanung.

### **2.3.2 Produktionsbedarfsplanung**

Die mittelfristige Produktionsbedarfsplanung hat die Aufgabe, ausgehend von einem zu realisierenden Produktionsprogramm, die hierzu erforderlichen mittelfristigen Ressourcen zu planen. Die Produktionsbedarfsplanung erhält als Input den zu realisierenden Produktionsplan, der das Ergebnis der langfristigen Produktionsprogrammplanung ist. Dort sind bezogen auf Erzeugnisse oder Erzeugnisbereiche beispielsweise für einen Planungshorizont von einem Jahr monatlich zu produzierende Mengen vorgegeben. Die mittelfristige Produktionsbedarfsplanung hat die Aufgabe, die Realisierbarkeit des Produktionsprogramms mit entsprechend geplanten Beschaffungsprogrammen sicherzustellen. Die hierbei betrachteten Ressourcen sind primär Betriebsmittel, Material, Personal und Transportmittel, d.h. alle Mittel, die in den betrieblichen Produktionsprozeß einfließen. Aus den Primärbedarfen sind die Bedarfe an Rohstoffen, Teilen und Gruppen abzuleiten. Weiterhin ist die Zuordnung des Teilebedarfs zur korrekten Beschaffungsart in Form von Fremdbezug oder Eigenfertigung vorzunehmen. Schließlich folgen die klassischen Aufgaben der Zeitwirtschaft, beispielsweise die Durchlaufterminierung. Diese ermittelt die Start- und Endtermine der Aufträge und ihrer Arbeitsgänge anhand der in den Arbeitsplänen angegebenen Bearbeitungszeiten und vorher definierter Übergangszeiten.

Die von der Produktionsbedarfsplanung vorzunehmenden Aufgaben sind die Bruttosekundärbedarfsermittlung, Nettosekundärbedarfsermittlung, Beschaffungsartzuordnung, Durchlaufterminierung, Kapazitätsbedarfsermittlung und die Kapazitätsabstimmung.

### **2.3.3 Eigenfertigungsplanung und -steuerung**

Die im Rahmen der Produktionsbedarfsplanung gebildeten Fertigungsaufträge sind derartig eingeplant, daß dem Planungsergebnis zufolge die Verfügbarkeit der Ressourcen gesichert ist. Die eingeplanten Fertigungsaufträge enthalten Arbeitsgänge, die in einem oder mehreren Fertigungsbereichen abzuarbeiten sind. Durch eine Ressourcenfeinplanung soll die Verfügbarkeit der erforderlichen Kapazitäten gesichert werden. Durch die Bildung des Fremdbezugsprogrammes werden in der Fremdbezugsplanung und -steuerung Bestellvorgänge veranlaßt, die die Verfügbarkeit der Fremdbezugsmaterialien sicherstellen soll.

Die Fertigungsaufträge des Eigenfertigungsprogrammes können je nach Fertigungsstruktur die komplette Fertigung eines Enderzeugnisses oder einer Baugruppe oder einzelne Arbeitsgangfolgen wie z.B. Montagearbeiten enthalten. Die Arbeitsinhalte sind mit Mengen und späteren Endtermin vorgegeben.

In der Eigenfertigungsplanung und -steuerung werden die Planvorgaben im Rahmen des zur Verfügung stehenden Dispositionsspielraumes detailliert und die Umsetzung kontrolliert. Der Dispositionsspielraum der Eigenfertigungsplanung ergibt sich aus der Differenz von frühest und spätest möglichem Beginntermin der Fertigung und der Verteilung der zu fertigenden Mengen auf die Werkstattaufträge.

Bei der Feinterminierung wird die simultane Planung aller am Fertigungsprozeß beteiligten Ressourcen angestrebt. Zwar ist die simultane Planung von Terminen und Kapazitäten unter Berücksichtigung einer zu optimierenden Nutzfunktion mathematisch lösbar; sie ist jedoch mit einem hohen Rechenaufwand verbunden. Alternativ kann die Planung interaktiv durchgeführt werden, so daß die Erfahrungswerte der Mitarbeiter innerhalb des Feinplanungsvorganges genutzt werden können. Die auf der Basis von immer komplexer werdenden Regeln durchzuführende Feinplanungstätigkeit wird insbesonde-

re dann notwendig, wenn die Rückmeldedaten aus der Fertigung Abweichungen zwischen den Soll- und Ist-Daten anzeigen, die eine Umplanung erzwingen. Diese Umplanungen sind hinsichtlich des Rechenaufwandes dann problematisch, wenn durch bestehende Zusammenhänge von Arbeitsgängen viele andere Maschinen und auf ihnen eingelastete Arbeitsgänge betroffen sind und neu geplant werden müssen.

Die Erfassung der im Fertigungsbereich anfallenden Rückmeldedaten ist nicht Gegenstand der Eigenfertigungsplanung und -steuerung. Die steuernden Aufgaben beinhalten lediglich die Aufbereitung der Rückmeldedaten zur Überwachung der Fertigung und Weitergabe an andere PPS- und Unternehmensbereiche. Die Überwachungsaufgaben dienen der kurzfristigen Kontrolle der Fertigung. Ein längerfristig gültiges Bild über das Fertigungsgeschehen wird im Rahmen des PPS-Controlling ermittelt.

Die Eigenfertigungsplanung und -steuerung beinhaltet die Aufgaben der Losgrößenrechnung, Feinterminierung, Ressourcenfeinplanung, Reihenfolgeplanung, Verfügbarkeitsprüfung, Auftragsfreigabe, Auftragsüberwachung und Ressourcenüberwachung.

# **2.3.4 Fremdbezugsplanung und -steuerung**

Das Beschaffungsprogramm als Ergebnis der Produktionsbedarfsplanung gliedert sich auf in ein Eigenfertigungs- und Fremdbezugsprogramm. Letzteres ist die Eingangsinformation für die Fremdbezugsplanung und -steuerung. Hierin ist festgelegt, welche Teile, Baugruppen und Erzeugnisse bezüglich Menge und Termin zu beschaffen sind. Der Trend geht in Produktionsunternehmen zu einer geringeren Fertigungstiefe, so daß immer größere Teile des Leistungserstellungsprozesses ausgelagert werden. Dadurch erhält die Fremdbezugsplanung und -steuerung eine immer größere Bedeutung. Rationalisierungspotentiale, die in diesem Aufgabenbereich erschlossen werden, haben eine überdurchschnittlich hohe Auswirkung auf den gesamten Unternehmenserfolg. Probleme ergeben sich hinsichtlich hoher Lagerbestände, die unter anderem zu hohen Kapitalbindungskosten sowie zu einem Verdecken von Problemen im Bereich der Materialdisposition führen. Weiterhin sind Erfordernisse, die sich aus Konzepten wie Just-In-Time und Kanban ergeben, und daraus abzuleitende Anforderungen an die Fremdbezugsplanung und -steuerung zu berücksichtigen, indem die Produktion häufig lagerlos mit den benötigten Materialien zu versorgen ist.

Die durchzuführenden Aufgaben der Fremdbezugsplanung und -steuerung sind die Bestellrechnung, Angebotseinholung und -bewertung, Lieferantenauswahl, Bestellfreigabe und Bestellüberwachung. Im folgenden werden die einzelnen Querschnittsaufgaben der Produktionsplanung und -steuerung vorgestellt.

#### **2.3.5 Auftragskoordination**

Wesentliche Aufgabe der Auftragskoordination ist die Abstimmung der Aktivitäten aller an der Auftragsabwicklung beteiligten Bereiche und die Synchronisation der Aufgabenerfüllung in den unterschiedlichen Planungsebenen der PPS. Eine prozeßorientierte, bereichsübergreifende Grobplanung der Auftragsabwicklung und die permanente Auftragssteuerung und -überwachung erfolgt mit dem Ziel, die Transparenz der Auftragsabwicklung zu erhöhen. Weiterhin soll dadurch die Flexibilität bezüglich der Reaktion auf unternehmensinterne und -externe Störgrößen verbessert werden. Gleichzeitig werden einerseits objektive Entscheidungshilfen zur Lösung von Interessenskonflikten zwischen unterschiedlichen Fachbereichen bereitgestellt. Andererseits werden diese Entscheidungshilfen zur Ausregelung der im Unternehmen herrschenden Zielkonflikte hinsichtlich der produktionswirtschaftlichen Ziele im Sinne einer optimalen und effizienten Erfüllung der Gesamtaufgabe des Unternehmens bereitgestellt.

Zu diesem Zweck umfaßt die Auftragskoordination alle Aufgaben, die eine integrierte Planung und Steuerung der Aufträge erlauben. Somit wird hier der Auftrag vom Kunden angenommen, ständig überwacht und abgeschlossen. Alle den Auftragsablauf betreffenden wesentlichen Informationen müssen vollständig und zwangsläufig an die richtigen Stellen weitergeleitet werden. Dies beinhaltet die Auftragserfassung, -klärung, die Verfolgung der Kundenaufträge bzw. der Produktionsaufträge und die Grobplanung von Aufträgen hinsichtlich Terminen, Kapazitäten, Materialien und Kosten sowie die Versandabwicklung. Weiterhin gehört die Angebotsbearbeitung in diesen Aufgabenbereich. In den Wirkungsbereich der Auftragskoordination fallen damit sowohl klassische Vertriebsaufgaben als auch klassische Aufgaben der Produktionsprogrammplanung.

An dieser Stelle sei weiterhin angemerkt, daß die Wahrnehmung der Aufgaben im Bereich der Auftragskoordination betriebstypspezifisch mit unterschiedlicher Intensität erfolgt. So entfällt bei der kundenanonymen Lagerproduktion der Aufwand für die Angebotsbearbeitung, da die Erzeugnisse katalogmäßig geführt und vertrieben werden. Die einzelnen Aufgaben der Auftragskoordination sind die Angebotsbearbeitung, Auftragsklärung, Auftragsgrobterminierung, Ressourcengrobplanung und Auftragsführung.

#### **2.3.6 Lagerwesen**

Zielsetzung des Lagerwesens ist die korrekte Zuordnung der Lagergüter, z.B. der Roh-, Hilfs- und Betriebsstoffe, Teile, Baugruppen und Erzeugnisse, zu Lagerplätzen innerhalb unterschiedlicher Lagerorte bei der Einlagerung einerseits sowie dem schnellen Auffinden der Artikel für eine Auslagerung andererseits. Als Abgrenzung zur Produktionsbedarfsplanung, in der eher planerische und dispositive Tätigkeiten vollzogen werden, haben die genannten Aufgaben des Lagerwesens einen verwaltenden, beauskunftenden Servicecharakter. Die in der Bestandssteuerung wahrgenommene Tätigkeit der Lagerbestandsführung ist Voraussetzung für die in der Produktionsbedarfsplanung erläuterte Brutto- und Nettosekundärbedarfsermittlung. Innerhalb eines Produktionsunternehmens kann bezüglich des Materialflusses von der Beschaffung über die Produktion bis zur Distribution unterschieden werden in:

- Beschaffungslager, z.B. in Form von Wareneingangslager, Zubehörteilelager, Rohstofflager, Hilfsstofflager, Betriebsstofflager und Reservelager
- Zwischen- und Fertigungswarenlager (Handlager, Zwischenlager Fertigteile)
- Absatz- bzw. Auslieferungsläger (Fertigwarenlager, Versandlager)

Das Lagerwesen umfaßt als Aufgabenbereich innerhalb der Produktionsplanung und -steuerung die Lagerbewegungsführung, Bestandssteuerung, Lagerort- und Lagerplatzverwaltung, Chargenverwaltung, Lagerkontrolle und Inventur.

### **2.3.7 PPS-Controlling**

Im Zuge der Realisierung von Unternehmenszielen ist eine ständige und effiziente Kontrolle der Angemessenheit der dazu ergriffenen Maßnahmen durch die Produktionsplanung und -steuerung notwendig. Diese Situation wird verstärkt durch die zunehmende Geschwindigkeit, mit der sich die Randbedingungen der Unternehmen verändern. Unter PPS-Controlling ist die gezielte Regelung der Produktionsplanung und -steuerung zu verstehen [ULL93]. Das PPS-Controlling orientiert sich dabei an den aus den Unternehmenszielen abgeleiteten Zielen für die Produktionsplanung und -steuerung, wie Maximierung der Kapazitätsauslastung, Reduzierung der Durchlaufzeiten, Steigerung der Termintreue und Senkung der Bestände.

Moderne ERP-Systeme sind in der Lage, beliebige Informationen über die Planung und Steuerung der Produktion im Detail oder aggregiert zur Verfügung zu stellen. Diese Möglichkeit führt aber nur dann zu einer Verbesserung der Zielerreichung in der Produktionsplanung und -steuerung, wenn die bestehenden Planungs- und Steuerungsverfahren Konzepte für die situations- und zielgerechte Beschaffung und Bewertung von PPS-Daten und die Erarbeitung und Umsetzung von reaktiven Maßnahmen beinhalten und diese Konzepte durch das ERP-System in ausreichender Weise unterstützt werden.

Das PPS-Controlling wird nicht im Rahmen der Planung und Steuerung von einzelnen Aufträgen wirksam. Diese Aufgaben werden von den Kernaufgaben und besonders von der Auftragskoordination übernommen.

Produktionswirtschaftliche Ziele, wie beispielsweise kurze Durchlaufzeiten und niedrige Bestände sind gleichzeitig Zielgrößen für das PPS-Controlling. Eine allgemeine Vorgehensweise zur Analyse und Bewertung solcher und anderer PPS-Daten ist die Verwendung von Kennzahlen bzw. Kennzahlensystemen. Weitere Verfahren, mit denen ein PPS-Controlling durchgeführt wird, hängen von den PPS-Zielen ab. Durchlaufzeiten lassen sich z.B. besonders übersichtlich durch sogenannte Durchlaufdiagramme darstellen. Die Aufgaben des PPS-Controlling sind die Informationsaufbereitung, Informationsbewertung und Konfiguration.

# **2.4 Einsatz von Sukzessivplanungskonzepten in ERP-Systemen**

Untersuchungen haben gezeigt, daß die weitaus meisten der am Markt verfügbaren ERP-Systeme auf dem Sukzessivplanungskonzept beruhen [ZÄP94, FAN97, PAE97a]. Die ersten EDV-gestützten Konzepte auf Basis der Sukzessivplanung wurden bereits Anfang der sechziger Jahre entwickelt und dominieren bis heute fast ausnahmslos den Markt für ERP-Systeme [SCH95b].

Beim Sukzessivplanungskonzept wird die komplexe Aufgabe der Produktionsplanung und -steuerung in Teilprobleme zerlegt. Diese Teilprobleme bilden einzelne Planungsstufen und erfolgen nacheinander, wobei die Ergebnisse der ersten Planungsstufe gleichzeitig die Eingangsinformationen der nächsten Planungsstufe bilden. Bei einem ressourcenorientierten Sukzessivplanungsverfahren werden die Ressourcen von übergeordneten zu untergeordneten Planungsstufen mit zunehmendem Detaillierungsgrad und abnehmendem Planungshorizont geplant. Mit Hilfe von Regelkreisen erfolgt die Rückführung von Planungsergebnissen an die nächsthöhere Planungsstufe. Probleme können im Rahmen der Sukzessivplanung dadurch auftreten, daß eine Stufe Informationen benötigt, die erst durch nachfolgende Stufen erzeugt werden. Diese Situation ist typisch für Planungsprobleme mit gegenseitigen Abhängigkeiten. Beispielsweise ist die voraussichtliche Durchlaufzeit eines Arbeitsvorganges erst nach der Reihenfolgeplanung bekannt. Diese Information über die Durchlaufzeit wird aber bereits erheblich früher bei der Durchlaufterminierung benötigt. Sukzessivplanungsverfahren arbeiten deshalb mit Annahmen für erst später verfügbare Informationen. Die Sukzessivplanungsverfahren können danach unterschieden werden, ob sie die Diskrepanz zwischen den Informationen zum Anlaß nehmen, die Planungsergebnisse der vorgelagerten Stufe in Frage zu stellen. In diesem Fall liegt eine rückgekoppelte Sukzessivplanung vor. Treten die beschriebenen Differenzen in der Informationslage auf, so wird das Planungsproblem in eine vorgelagerte Stufe zurückverwiesen und mit verbesserten Informationen ein neuer Planungslauf durchgeführt [MUC95, ADA98]. Die bekanntesten Steuerungskonzepte nach dem Sukzessivplanungsverfahren sind das MRP- (Material Requirements Planning) und das MRP II-Konzept (Manufacturing Resources Planning).

Die ersten Anfang der sechziger Jahre entwickelten EDV-gestützten Produktionsplanungsanwendungen dienten zunächst nur der reinen Verwaltung großer Datenmengen. Diese Systeme erfaßten neben den wichtigsten Stammdaten wie Stücklisten und Arbeitsplänen auch Bewegungsdaten in Form von Kundenaufträgen. Eine erste Erweiterung dieser Informationssysteme ist in der Unterstützung von Rechenvorgängen, z.B. bei der Auflösung von Stücklisten und der Ermittlung der Nettobedarfe, zu sehen. Diese Aufgaben wurden bis dahin manuell erledigt. Erst die Ergänzung um weitere Funktionen, wie etwa die Planung von Losgrößen, führte Mitte der sechziger Jahre zu den ersten MRP-Systemen. Schwerpunkt dieser Systeme war die computerunterstützte Planung des Materialbedarfs, wobei aber die für die Fertigung und Montage erforderlichen Kapazitäten vernachlässigt wurden. Eine umfassende Beschreibung des MRP-Konzeptes findet sich bei Orlicky [ORL75] und Plossl [PLO94]. Durch die fehlende Überprüfung des Kapazitätsangebotes an Personal, Arbeitssystemen und Betriebsmitteln war ein Abgleich mit dem Kapazitätsbedarf noch nicht möglich. Ferner war eine Rückkopplung nicht vorgesehen. Oliver Wight erweiterte Ende der siebziger Jahre das MRP-Konzept, indem Module zur Produktionsprogrammplanung, Kapazitätsbedarfsplanung und Werkstattsteuerung ergänzt wurden. Wight wählte für dieses Konzept die Abkürzung MRP II. Die Abkürzung MRP stand dabei nun nicht mehr nur für die eigentliche Materialbedarfsplanung (engl.: Material Requirements Planning), sondern für Manufacturing Resources Planning [WIG82]. Das MRP II-Konzept zeichnet sich außerdem durch die Bildung von Regelkreisen aus. Mit Hilfe dieser Rückkopplungsschleifen, die zwischen den einzelnen Planungsebenen eingefügt werden, wird gewährleistet, daß eine Anpassung der Planung an sich verändernde Bedingungen stattfindet. Am Sukzessivplanungskonzept wird weiterhin festgehalten. Dabei wird die dominierende Top-Down-Planung mit einem Bottom-Up-Neuplanungsanstoß kombiniert. Dieser Rückkopplungsprozeß wird solange interaktiv durchlaufen, bis die Entscheidungsträger mit den bis dahin erreichten Ergebnissen der Planung und Steuerung zufrieden sind. Ein wesentliches Kennzeichen für den Integrationsansatz von MRP II ist, daß für den Fall der Nichtdurchführbarkeit eines Plans ein Abgleich der Ressourcen auf unterschiedlichen Planungsebenen durchgeführt werden kann. Dieser Abgleich erfolgt im Anschluß an den bestehenden MRP-Durchlauf, der als Kern weiterhin Bestandteil von MRP II ist. Dieser nachträgliche Kapazitätsabgleich wird in den ERP-Systemen als CRP (Capacity Requirements Planning) bezeichnet. Das gesamte System bildet in sich einen geschlossenen Regelkreis [MAU98]. Das MRP II-Konzept zählt in seiner ursprünglichen Form zu den Steuerungskonzepten, bei denen eine möglichst hohe Auslastung der Kapazitäten im Vordergrund stehen. Die Folge daraus sind lange Durchlaufzeiten und hohe Lager- und Umlaufbestände [HAU94].

Zu den weitestverbreiteten ERP-Systemen, die auf dem MRP II-Konzept basieren, gehören SAP R/3 und Baan™ IV. In der Literatur finden sich eine Vielzahl von unterschiedlichen Interpretationen, welche Module MRP II umfaßt. **Bild 2-6** stellt den Planungsablauf in Anlehnung an Zäpfel [ZÄP94] und Corsten [COR95] dar. Die Darstellung des Ablaufes erfolgt in Anlehnung an DIN 66001. Dabei beschreibt ein Rechteck die Ausführung einer Aufgabe, ein Parallelogramm steht für Informationen, eine Raute für eine Entscheidung, ein Oval für eine Organisationseinheit und ein Pfeil für die Richtung der Informationsübertragung.

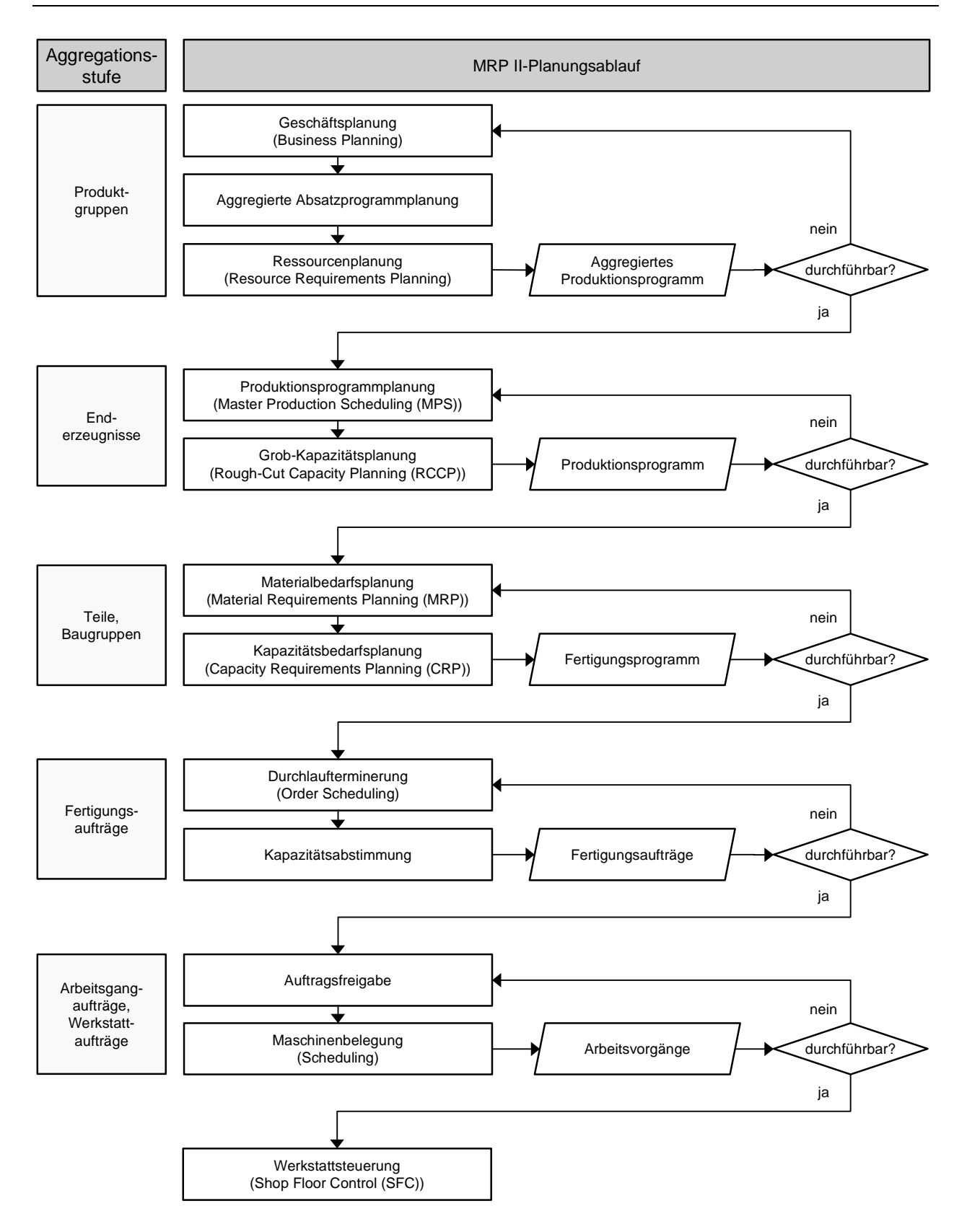

**Bild 2-6:** Das MRP II-Konzept [in Anlehnung an ZÄP94 und COR95]

Entscheidungen im Rahmen von MRP II lassen sich teilweise auch auf deren monetäre Auswirkungen hin verfolgen. Die Baan Company hat Mitte der neunziger Jahre lange Zeit versucht, ein solches Konzept als Erweiterung des MRP II-Konzeptes unter der Abkürzung MRP III durchzusetzen. MRP III steht hierbei für Money Resources Planning [BAA96]. Bis heute hat sich aber der Begriff MRP III nicht durchsetzen können. Statt dessen hat sich der Begriff ERP (Enterprise Resource Planning) etabliert.

### **2.5 Parametergesteuerte ERP-Systeme auf der Basis von MRP/MRP II**

Als Folge des eingangs geschilderten, großen Funktionsumfanges enthalten ERP-Systeme zahlreiche Parameter, um die Systeme an die jeweiligen Geschäftsprozesse eines Unternehmens und somit auch an die unternehmensspezifischen Erfordernisse anzupassen. Über die Einstellung der Parameter werden aus allen zur Verfügung stehenden Funktionen diejenigen ausgewählt, die für den spezifischen Einsatzfall benötigt werden. Die solchermaßen erfolgte Anpassung der Standardsoftware durch die Einstellung der Parameter wird im allgemeinen als Customizing bezeichnet. Das Einstellen der Parameter selber wird Konfiguration genannt.

### **2.5.1 Parameterarten in ERP-Systemen**

Unter dem Begriff Parameter in Zusammenhang mit PPS- bzw. ERP-Systemen finden sich in der Literatur diverse Definitionen [WED90, LUD92, PIE94, HAR95, DIT97, DIT99]. Gemeinsam sprechen die Autoren dann von einem Parameter, "wenn ein Datenbankfeld vorliegt, das den planerischen Willen des Anwenders repräsentiert und von dessen Eintrag eine substantielle Wirkung auf das Verhalten des Systems bezüglich der Planungsergebnisse ausgeht" [HAR95]. Der Anwender hat somit genau dann einen Entscheidungsspielraum, wenn das Datenbankfeld die Eingabe alternativer Werte zuläßt, mit denen das Verhalten des ERP-Systems beeinflußt werden kann. Als Beispiel für einen Parameter des ERP-Systems Baan™ IV kann die je Artikel hinterlegte Sicherheitszeit angesehen werden. Die Sicherheitszeit ist die Zeit, die zur Durchlaufzeit eines Artikels addiert wird, um Unsicherheiten bei der Lieferung einer Bestellung oder eines Produktionsauftrages auszugleichen.

In Anlehnung an Dittrich soll in dieser Arbeit zwischen drei Arten von Parametern unterschieden werden [DIT99]:

- Steuerungsparameter besitzen eine steuernde Wirkung, indem durch sie aus mehreren Funktionen eine ausgewählt wird. Beispielsweise steuert der Parameter Planungsmethode in Baan™ IV, ob Aufträge vorwärts oder rückwärts terminiert werden.
- Verarbeitungsparameter gehen direkt in Form von Variablen in eine Funktion ein und bestimmen somit deren Ergebnis. So wird z.B. durch den Parameter Überlappung im Zuge der Durchlaufterminierung errechnet, zu wieviel Prozent der betrachtete Arbeitsvorgang bearbeitet worden sein muß, bevor der nachfolgende Arbeitsvorgang begonnen werden kann.
- Auswahlparameter hingegen selektieren die Eingangsdaten einer Funktion. Der Parameter Planungshorizont bestimmt beispielsweise, wie viele Tage vor dem errechneten Starttermin ein Produktionsauftrag bereits freigegeben werden kann.

Darüber hinaus finden sich in der Literatur weitere Parameterarten, z.B. zur Ablaufsteuerung und zur Zugriffsberechtigung. Parameter zur Ablaufsteuerung bestimmen, ob eine Funktion ausgeführt werden muß, wann sie zur Ausführung kommt und gegebenenfalls sogar in welcher Organisationseinheit dies geschieht. In Baan™ IV finden sich diese Parameter ebenfalls, beispielsweise um zu entscheiden, ob ein Arbeitsvorgang zurückgemeldet werden muß, bevor mit dem nächsten begonnen werden kann. Diese Parameterart konzentriert sich somit auf die Modellierung der Geschäftsprozesse. In dieser Arbeit werden aber nur Parameter betrachtet, die auf das Ergebnis einer Funktion einwirken, indem sie die Eingangsdaten, die Variablen der Funktion oder die Funktion selbst, d.h. den zugrundeliegenden Algorithmus, manipulieren. Hierbei werden die Parameter betrachtet, die auf die Funktionen der Produktionsplanung und -steuerung wirken. In diesem Zusammenhang wird zukünftig auch der Begriff PPS-Parameter Verwendung finden. **Bild 2-7** stellt die verschiedenen Parameterarten in ERP-Systemen gegenüber.

Hartinger [HAR95] unterscheidet zudem nach der Art der Bezugsobjekte, auf die die Parameter wirken. Dabei nimmt er eine Einteilung der Bezugsobjekte in artikel-, arbeitsvorgangs-, auftrags-, maschinenspezifische und globale Parameter vor.
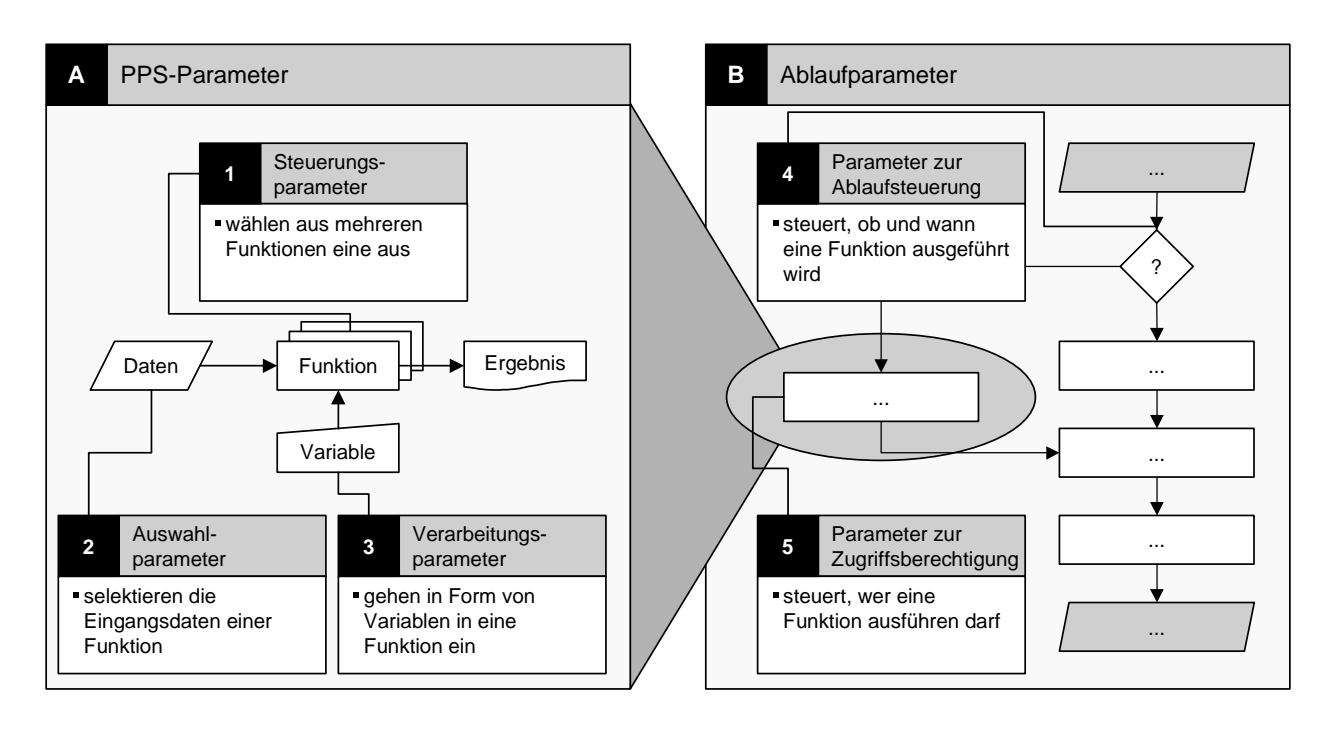

#### **Bild 2-7:** Parameterarten in ERP-Systemen

Die weitaus meisten Parameter finden sich bei den ERP-Systemen in den Artikelstammdaten. Untersuchungen einiger namhafter ERP-Systeme zeigen, daß pro Artikelstammdatensatz in SAP R/3 ca. 40 Parameter [DIT99], in Baan™ IV sogar bis zu 70 Parameter einzugeben sind. Bereits bei einigen tausend Artikelstammdatensätzen wird deutlich, daß die Parameterkonfiguration nicht mehr manuell zu beherrschen ist. Untersuchungen in mittelständischen Unternehmen haben sogar ergeben, daß in den eingesetzten ERP-Systemen zwischen 5.000 und 350.000 Artikelstammdatensätze gespeichert sind, so daß häufig über eine Million Parameter eingestellt werden müssen [DIT99].

Insbesondere bei der Veränderung der Parameter im laufenden Betrieb eines ERP-Systems aufgrund veränderter Kunden- oder Marktanforderungen ist es nahezu unmöglich, den Überblick zu bewahren. Die Folgen der nicht beherrschten Komplexität bei der Einstellung der Parameter führen zu folgenden Beobachtungen:

• Die Einführung und Anpassung eines ERP-Systems dauert unverhältnismäßig lange. Die Einführungszeiten schwanken abhängig von Größe und Branche des Unternehmens zwischen zwei Monaten und teilweise drei Jahren. Die damit verbundenen Kosten können durchaus das Fünf- bis Zehnfache der Lizenzkosten betragen und bestimmen somit häufig auch die Entscheidung für ein ERP-System.

• Nützliche Funktionen, wie beispielsweise die Auswahl des Losgrößenbestimmungsverfahrens, werden nicht genutzt, da die Konfiguration der Parameter zu aufwendig ist, das ERP-System den Anwender bei der Konfiguration nicht unterstützt oder die dynamischen Wirkungszusammenhänge zwischen den verschiedenen Parametern nicht klar sind. Als Folge werden die ERP-Systeme dann häufig in Form von Transaktionssystemen verwendet, die nur noch Daten verwalten, deren planerische und dispositive Funktionen aber weitgehend ungenutzt bleiben. Im gleichen Zuge wird der Ruf der Anwender nach zusätzlicher Software laut, die die angeblich nicht vorhandene Funktionalität liefert.

#### **2.5.2 Aufgaben der Parameterkonfiguration**

Die dargestellten Beobachtungen zeigen bereits, daß sich zwei verschiedene Phasen unterscheiden lassen, in denen die Konfiguration der Parameter relevant ist. Neben der Einführungsphase ist dies die Betriebsphase eines ERP-Systems. Nach erfolgter Auswahl eines ERP-Systems gilt es in der Einführungsphase, zuerst ein Sollkonzept für die zu unterstützenden Geschäftsprozesse zu erarbeiten. Auf Basis des Sollkonzeptes werden die benötigten Funktionen ausgewählt und zu Geschäftsprozessen kombiniert. Somit ist in dieser Phase, in der primär die Ablauforganisation festgelegt wird, die Konfiguration der Steuerungsparameter relevant. Für die ausgewählten Funktionen müssen dann die Verarbeitungs- und Auswahlparameter eingestellt werden. Nach einem Vorschlag von Pietsch [PIE94] werden alle Konfigurationstätigkeiten in der Einführungsphase unter dem Begriff Parameterinitialeinstellung zusammengefaßt.

In der nachfolgenden Betriebsphase müssen die Parameter häufiger angepaßt werden. Die Gründe hierfür sind einerseits kurz- und mittelfristig auftretende Störungen und Probleme in der Produktion, wie beispielsweise zu hohe Durchlaufzeiten oder Bestände. Anderseits können sich die mit dem Einsatz eines ERP-Systems verbundenen Ziele aufgrund von Marktveränderungen oder strategischer Neupositionierung verändern, so daß eine Anpassung der Parameter notwendig wird. Anders als in der Einführungsphase, in der ausschließlich die Parameterinitialeinstellung vorgenommen wird, läßt sich in der Betriebsphase zusätzlich nach der Art der Aufgabenstellung unterscheiden.

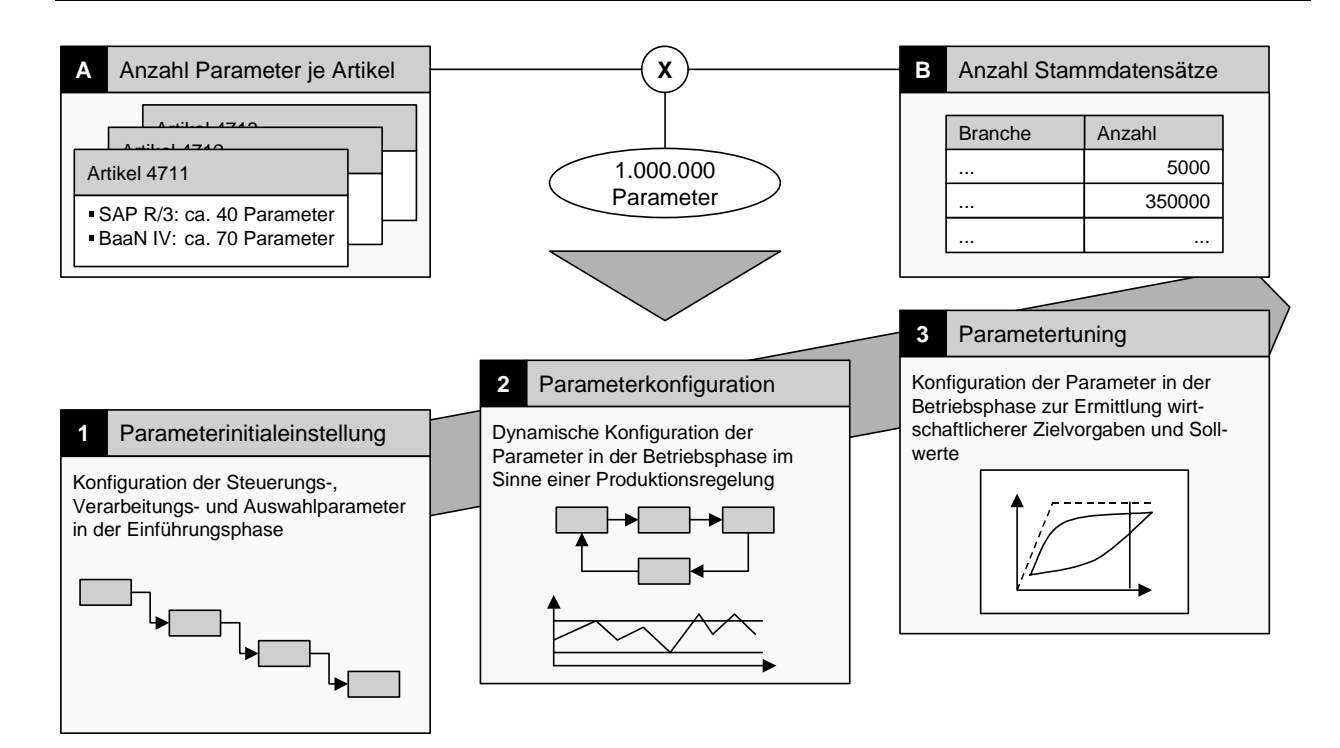

#### **Bild 2-8:** Aufgaben der Parameterkonfiguration

Die PPS-Parameter lassen sich zum einen im laufenden Betrieb eines ERP-Systems als Stellgrößen im regelungstechnischen Sinne verwenden. Die Anpassung der Parameter erfolgt nur dann, wenn vorgegebene Sollwerte einen definierten Toleranzbereich verlassen. In diesem Zusammenhang soll in Anlehnung an Hartinger [HAR95] von dynamischer Parameterkonfiguration im Sinne einer Produktionsregelung gesprochen werden.

Eine zweite Aufgabenstellung ergibt sich, wenn durch die Anpassung der PPS-Parameter nicht nur Sollwerte innerhalb eines Toleranzbereiches gehalten werden, sondern versucht wird, neue und somit wirtschaftlichere Zielvorgaben und Sollwerte zu ermitteln. In diesem Zusammenhang soll in Anlehnung an Pietsch [PIE94] von Parametertuning gesprochen werden.

### **2.5.3 Konfigurationsfehler**

Die Folgen einer aus logistischer oder wirtschaftlicher Sicht suboptimalen Parameterkonfiguration können gravierend sein. Dittrich nennt drei Arten von Konfigurationsfehlern, die beim Einsatz von ERP-Systemen zu beobachten sind [DIT99]:

- Wirksame Parameter werden nicht eingestellt oder nicht beachtet. Dies geschieht häufig aus Unwissenheit über die Funktion oder Wirkungsweise der Parameter.
- Parameter werden aufgabenwidrig eingestellt, d.h. es wird versucht, eine Zielvorgabe mit falschen Parametern zu erreichen (**Tabelle 2-1**).
- Parameter heben sich gegenseitig auf (**Tabelle 2-2**).

In ERP-Systemen lassen sich gerade im Bereich der Losgrößenrechnung eine Vielzahl von Parametern einstellen. Diese Parameter sind zum Teil Steuerungsparameter, durch die das Verfahren zur Losgrößenrechnung auswählt wird. In Baan™ IV sind das die Verfahren 'Los für Los', 'Feste Bestellmenge', 'Auf Maximalbestand' und 'Wirtschaftliche Bestellmenge'. Ferner sind Parameter zu finden, die in Form von Losgrößenmodifikatoren auf die Ergebnisse der Losgrößenrechnung wirken. Die in ERP-Systemen definierten Losgrößenmodifikatoren sind die Mindestbestellmenge, die Maximalbestellmenge und der Bestellmengenfaktor. Die folgende Tabelle (**Tabelle 2-1**) zeigt, wie es ausgehend von einer vorgegebenen Bedarfsmenge mit Hilfe der Losgrößenmodifikatoren zu einer aufgabenwidrigen Parameterkonfiguration kommen kann.

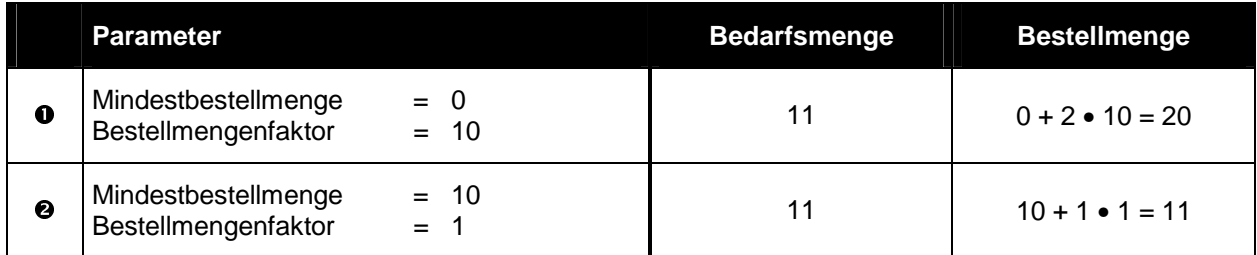

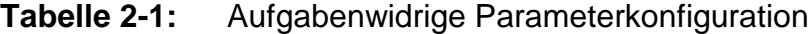

Die Bestellmenge berechnet sich aus der Mindestbestellmenge sowie einem Vielfachen des Bestellmengenfaktors. Die Mindestbestellmenge soll gewährleisten, daß aufgrund wirtschaftlicher Überlegungen nicht eine zu geringe Bestellmenge bestellt oder gefertigt wird. Der Bestellmengenfaktor berücksichtigt, daß Artikel häufig nicht stückweise bestellt, gefertigt oder transportiert werden können. Beispiel  $\bullet$  zeigt, daß der Bestellmengenfaktor der falsche Parameter ist, um die Bestellmenge festzulegen. Das Ergebnis ist, daß zwar eine Mindestbestellmenge eingehalten wird, die resultierende Bestellmenge aber zu hoch ist und es somit zu einer Bestandserhöhung kommt. Beispiel <sup>o</sup> zeigt eine für dieses Beispiel aufgabenkonforme Parameterkonfiguration.

In der nachfolgenden Tabelle (**Tabelle 2-2**) ist zu erkennen, wie es zu einer Außerkraftsetzung von Parameterwirkungen kommen kann.

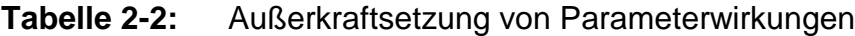

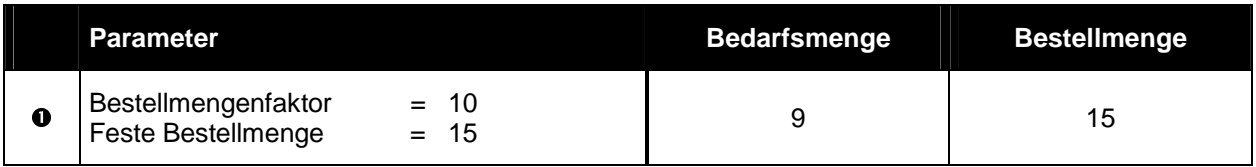

Das Verfahren 'Feste Bestellmenge' gewährleistet, daß die resultierende Bestellmenge immer dem eingestellten Wert entspricht. Der Losgrößenmodifikator 'Bestellmengenfaktor' wird somit ignoriert, was dazu führen kann, daß Bestellmengen bestellt oder gefertigt werden, die beispielsweise nur losweise zu zehn Stück geliefert oder transportiert werden können.

#### **2.5.4 Gründe für Konfigurationsfehler**

Die Gründe für die drei genannten Konfigurationsfehler sind vielschichtig. Mangelnde Qualifikation der an der Einführung beteiligten Mitarbeiter ist sicherlich ein Grund für Konfigurationsfehler. Die von dem Unternehmen mit der Einführung des ERP-Systems betrauten Mitarbeiter haben ihr Wissen in Bezug auf die Parameter entweder auf einer Schulung oder auf Basis der Informationen, die dem Handbuch zu entnehmen sind, erworben. Die Erfahrung hat gezeigt, daß insbesondere die mit dem ERP-System ausgelieferte Dokumentation oft lückenhaft und unvollständig ist. Auch wird in den Schulungen auf die dynamischen Wirkungszusammenhänge der Parameter in der Regel nicht eingegangen.

Oftmals werden externe Berater mit Teilen der Einführung betraut. Da externe Berater häufig Festpreisangebote für die Einführung eines ERP-Systems abgeben, bleibt für eine umfassende Parameterkonfiguration oftmals keine Zeit. Statt dessen werden die Parameter entweder nicht eingestellt oder auf den Initialwerten belassen.

Besonders problematisch ist die Situation, wenn das neu erworbene ERP-System ein altes System ablösen soll. In diesem Fall werden häufig Parameter aus dem alten PPS-System übernommen, ohne daß geprüft wird, ob der Wert des Parameters weiterhin gültig ist oder ob der neue Parameter überhaupt die gleiche Funktion hat wie der alte.

#### **2.5.5 Werkzeuge zur Parameterkonfiguration**

Das Customizing der ERP-Systeme, also die unternehmensspezifische Anpassung der Software, umfaßte bisher primär die Geschäftsprozeßmodellierung mit dem Ziel der Sollkonzeption von Aufbau- und Ablauforganisation sowie die Systemeinführung mit der Anpassung von Listen, Reports und Masken. Eine zusätzliche Aufgabe des Customizings wird aber zunehmend auch die Konfiguration der PPS-Parameter sein. Zur Unterstützung der Aufgaben während der Anpassung der ERP-Systeme existieren bereits Referenzmodelle und Referenzsysteme in Form von kommerziell verfügbaren Werkzeugen. Ferner existieren im Bereich der Forschung und Entwicklung noch Parameter-Informationssysteme, wissensbasierte Systeme, PPS-Simulation und Beratungssysteme. **Bild 2-9** zeigt die verschiedenen Werkzeuge zur Einstellung der Parameter sowie deren Einsatzgebiete in Bezug auf die Parameterarten und die Aufgaben.

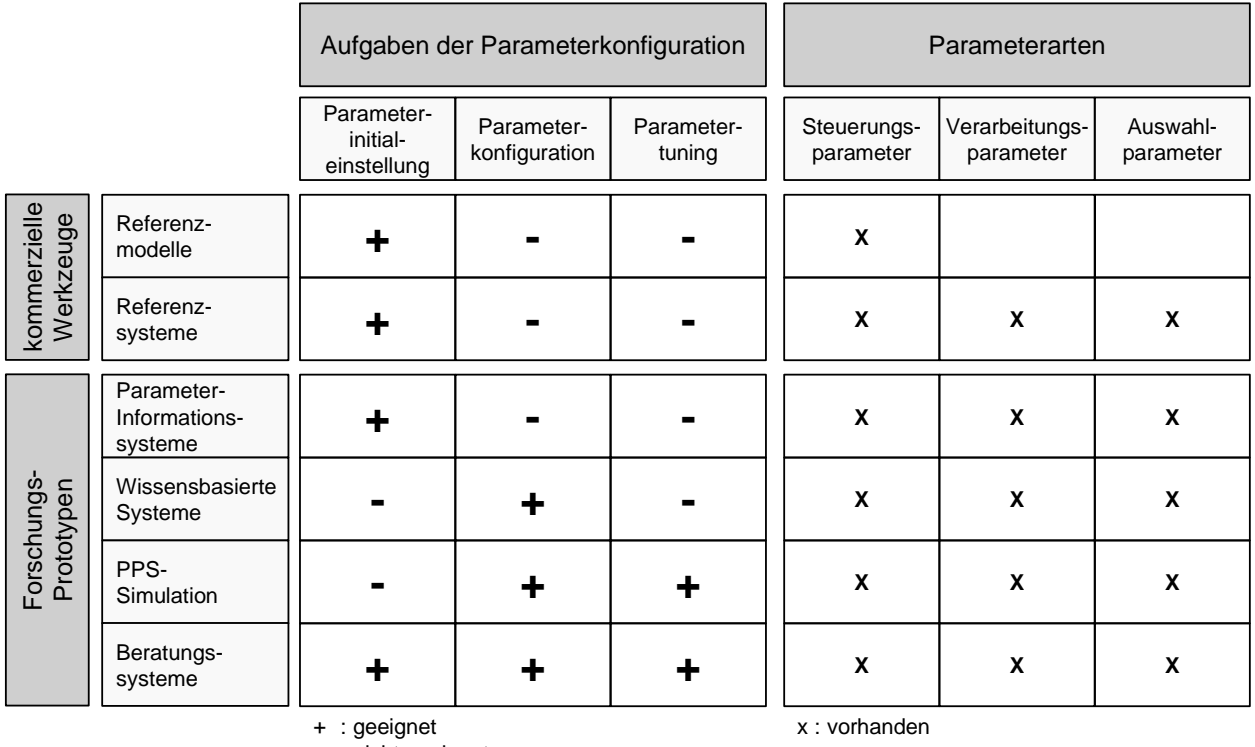

- : nicht geeignet

### **Bild 2-9:** Werkzeuge zur Einstellung der PPS-Parameter

Referenzmodelle bilden branchenspezifische Geschäftsprozesse ab und sollen dem Anwender helfen, die unternehmensspezifischen Geschäftsprozesse zu gestalten. Für Baan™ IV existieren Referenzmodelle in Form der Enterprise Reference Models, die in Zusammenarbeit mit Kunden und Beratungsunternehmen entwickelt wurden. Dadurch kann auf bewährte Geschäftsprozesse zurückgegriffen werden. Die Baan™ IV Enterprise Reference Models sind im Gegensatz zu branchenspezifischen Referenzmodellen eher betriebstypisch geprägt, da sie zwischen Auftragsfertiger, Variantenfertiger und Lagerfertiger unterscheiden. Durch ein referenzmodellbasiertes Customizing lassen sich im Idealfall die betrieblichen Soll-Geschäftsprozesse direkt in dem ERP-System abbilden. Dies erfolgt in der Regel durch einen Abgleich der im Modell hinterlegten Referenzprozesse mit den in dem ERP-System implementierten Funktionen und erfordert eine Kopplung zwischen dem ERP-System und dem Modellierungswerkzeug, um die Customizinginformationen übergeben zu können.

In Baan™ IV ist mit dem Enterprise Modeler ein solches Modellierungswerkzeug implementiert. Der Baan™ IV Enterprise Modeler unterscheidet zwischen dem Business-Funktionsmodell, welches unabhängig von Baan™ IV die Geschäftsprozesse mit Hilfe von Petri-Netzen modelliert, und dem Business-Prozeßmodell, das auf Basis des erstellten Business-Funktionsmodells die Abläufe in Baan™ IV darstellt. Auf Basis des Business-Prozeßmodells wird dann die Baan™ IV-Konfiguration erzeugt. Letztlich unterstützen Referenzmodelle und Modellierungswerkzeuge wie der Baan™ IV Enterprise Modeler aber nur die Einführungsphase und können in der Betriebsphase eines ERP-Systems kaum verwendet werden, um Parameter zu konfigurieren oder gar zu optimieren. Somit bleibt der Einsatzbereich auf die Parameterinitialeinstellung und hier ausschließlich auf die Konfiguration der Steuerungsparameter beschränkt.

Referenzsysteme hingegen sind bereits branchenspezifisch vorkonfigurierte und lauffähige Versionen eines ERP-Systems. So wurde vom Autor am IPH-Institut für Integrierte Produktion Hannover gGmbH ein Baan™ IV-spezifisches Referenzsystem für Variantenfertiger entwickelt [JÄG95]. Referenzsysteme enthalten neben dem branchenspezifischen Referenzmodell auch die für die betrachtete Branche typischen Artikelstammdaten, Stücklisten, Arbeitspläne und Ressourcendaten. Da über die implementierten Stammdaten bereits eine Parameterinitialeinstellung für die Steuerungs-, Verarbeitungs- und Auswahlparameter vorgenommen wurde, ist das System sofort ablauffähig. Der Vorteil liegt darin, daß der Anwender unmittelbar Funktionalitäten testen und die Auswirkungen ermitteln kann. Ferner hat er die Möglichkeit, bestimmte Systemeinstellungen in sein produktives System zu übernehmen.

Referenzsysteme können die Einführungsdauer aber nur unwesentlich verkürzen. Sie erlauben jedoch auch in der Betriebsphase simulative Proberechnungen und einen Probebetrieb, um eine Aussage über die Wirkungsweise der PPS-Parameter zu erhalten. Diese Vorgehensweise erlaubt aber keine zielgerichtete Konfiguration der PPS-Parameter im Sinne einer Produktionsregelung oder eines Parametertunings.

Parameter-Informationssysteme dienen der Dokumentation und Erläuterung von Parameterwirkungen. Detaillierte Analysen über die Wirkung und den Einfluß von Parametern entstanden in den letzten Jahren am Lehrstuhl von Prof. Mertens an der Friedrich-Alexander-Universität in Nürnberg-Erlangen. Dort entwickelten Wedel [WED90], Ludwig [LUD92] und Pietsch [PIE94] Parameter-Informationssysteme für unterschiedliche ERP-Systeme. Wedel [WED90] konzipierte das Parameter-Informationssystem PA-REX-CO, welches die laufende Anpassung der Parameter des PPS-Systems IBM CO-PICS an die Erfordernisse der aktuellen Fertigung ermöglicht. Wedel unterteilt dabei das Problem der Konfiguration in die Teilbereiche Problemerkennung, Parameterselektion und Parametereinstellung.

Ludwig [LUD92] entwickelte das Parameter-Informationssystem PAREX-RM für das ERP-System SAP R/2 und konzentrierte sich hierbei auf die Fremdbezugsparameter. Das Informationssystem berücksichtigt bei der Konfiguration die Unternehmensziele 'Reduzierung der Durchlaufzeit', 'Reduzierung der Bestände', 'Erhöhung der Termintreue' und 'Erhöhung der Kapazitätsauslastung' und erlaubt, diese individuell zueinander zu gewichten. Der Anwender des Parameter-Informationssystems PAREX-RM beantwortet im Dialog Fragen zu den unternehmensspezifischen Einflußgrößen. Auf Basis der Antworten wird eine anforderungsgerechte Paramterkonfiguration durchgeführt.

Gestützt auf diese Erkenntnisse entwickelt Pietsch [PIE94] die Parameter-Informationssysteme PARIS und PAREUS-RM, um die Eigenfertigungsgrößen des ERP-Systems SAP R/2 zu konfigurieren. Allen gemein ist, daß bei der Herleitung der Wirkungszusammenhänge die Einflußgrößen unabhängig voneinander betrachtet werden.

Hartinger [HAR95] entwickelt das ereignisgesteuerte, wissensbasierte System PAREX-CI zur Parameterkonfiguration des PPS-Systems IBM CIMAPPS. Dabei unterscheidet Hartinger ebenso wie bereits Wedel [WED90] zwischen den Phasen Problemerkennung, Parameterselektion und Parametereinstellung. Ein Diagnosesystem analysiert ständig die aktuelle Fertigungssituation und übergibt gegebenenfalls auftretende Fertigungsprobleme an ein Expertensystem. Expertensysteme sind in der Lage, die Problemlösungsfähigkeiten von Experten zu simulieren, indem sie auf eine große Wissensmenge zurückgreifen. Über hinterlegte Regeln, sogenannte Heuristiken, werden Erfahrungswerte für spezielle Probleme nutzbar gemacht.

Das von Hartinger entwickelte Expertensystem wählt dazu im laufenden Betrieb des PPS-Systems unter Berücksichtigung der Nebenwirkungen und der vorgegebenen Unternehmensziele die zur Rekonfiguration geeigneten Parameter aus, um die Fertigungsprobleme ausregeln. Eine wissensbasierte Komponente übernimmt dann die Einstellung der Parameter, wobei die Einstellungen vom Anwender überprüft und bedarfsweise abgeändert werden können. Das von Hartinger entwickelte System ist somit ausschließlich in der Betriebsphase eines ERP-Systems sinnvoll einsetzbar. Es eignet sich zur dynamischen Parameterkonfiguration im Sinne einer Produktionsregelung, indem es bei Abweichungen von einem vorgegebenen Sollwert eingreift und über die Parameteränderung gezielt einzelne Kenngrößen beeinflußt. Ein Parametertuning im Sinne einer Ermittlung neuer und somit wirtschaftlicherer Zielvorgaben und Sollwerte ist mit diesem System nicht möglich, da die zur Verfügung stehende Wissensbasis auf empirischen Erfahrungen basiert und die Heuristiken zur Parameterkonfiguration nur auf Erfahrungswerten beruhen.

Ludwig [LUD94] entwickelt das wissensbasierte System zur Überwachung und Diagnose logistischer Produktionsprozeßabläufe DIALOG-P. Kern des Systems ist das Programmodul FERDIS zur Diagnose des Fertigungsablaufes. Dieser Baustein wurde wissensbasiert realisiert. Er enthält Funktionen zur Ermittlung von permanenten Schwachstellen, zur Analyse bemerkenswerter Abweichungen und von Kompensationseffekten, zur Generierung von Verdachtshypothesen und Korrekturmaßnahmen sowie zur Integration unternehmensspezifischen Diagnosewissens.

Die PPS-Simulation dient primär der Wissensakquisition und kann nicht unmittelbar zur Konfiguration der PPS-Parameter genutzt werden. Mit Hilfe der Simulation können aber alternative Parameterkonfigurationen bewertet und verglichen werden [DIT97]. Die Simulation kann somit sowohl in der Einführungs- als auch in der Betriebsphase zum Parametertuning des ERP-Systems eingesetzt werden. Der Vorteil der Simulation liegt in der Möglichkeit, veränderte Parameter an einem Modell der Fertigung zu überprüfen,

ohne daß in die laufende Produktion eingegriffen werden muß. Dittrich [DIT97] entwickelt eine Simulationsumgebung, mit der ausgewählte Dispositionsparameter des ERP-Systems SAP R/3 analysiert und konfiguriert werden. Dittrich untersucht dabei, wie sich die PPS-Parameter auf die Kenngrößen Kapitalbindung, Endproduktdurchsatz und Terminabweichung auswirken. Auch hier werden bei der Herleitung der Wirkungszusammenhänge die Einflußgrößen unabhängig voneinander betrachtet. Die Einstellung der Parameter erfolgte in den Parameter-Informationssystemen, den wissenbasierten Systemen und auch in der PPS-Simulation für genau ein ERP-System, so daß die Übertragbarkeit einer Regel auf andere Systeme oder gar deren Anwendung als allgemeingültige Regel nicht möglich ist.

Beratungssysteme hingegen sind spezielle Entscheidungsunterstützungssysteme, die für eine vergleichsweise kleine Anzahl von PPS-Parametern entwickelt wurden. Solche Beratungssysteme sind in der Regel modellbasiert und bauen nicht auf Heuristiken und somit auf Expertenwissen auf. Paegert [PAE97B] entwickelt das Beratungssystem EXPLODE in Form eines regelbasierten Fuzzy-Systems, welches den Anwender unterstützt, die PPS-Parameter Planungshorizont, Planungsperiode und Planungsraster einzustellen. Fischer [FIS99] entwickelt das Fuzzy-System FUBAB zur Reihenfolgeplanung von Aufträgen an Schmiedeaggregaten. Beide entschieden sich für ein Fuzzy-System, da es besonders gut für die Modellierung von unvollständigen und inkonsistentem Wissen geeignet ist. Beide Systeme arbeiten unabhängig von einem ERP-System. Derartige Beratungssysteme in Form von Entscheidungsunterstützungssystemen können für einzelne Parameter zielgerichtet eingesetzt werden, da durch eine Parametervariation die einzelnen logistischen Kenngrößen beeinflußt werden können.

Zusammenfassend kann festgehalten werden, daß Beratungssysteme sehr gut in der Lage sind, eine konsistente Parameterkonfiguration zu unterstützen, ohne daß der Aufwand für eine PPS-Simulation geleistet werden muß. Dadurch, daß Beratungssysteme modellbasiert sind, ist eine zielgerichtete Parametereinstellung möglich. Mit der in den letzten zehn Jahren entwickelten logistischen Kennlinientheorie für Arbeitssysteme der Fertigung und Montage bietet sich ein Erklärungsmodell an, mit dem PPS-Parameter konfiguriert werden können [NYH99]. Auf Basis der Kennlinie können insbesondere die dynamischen Wirkungszusammenhänge zwischen den logistischen Kenngrößen dargestellt werden, um somit ein Parametertuning vornehmen zu können.

# **3 Stand und Defizite der Produktionsplanung und –steuerung mit Baan™ IV Manufacturing**

In diesem Kapitel wird einleitend dargestellt, welche Schwächen und Defizite das MRPbzw. MRP II-Konzept im Bereich der Produktionsplanung und -steuerung aufweist. Anschließend wird anhand des ERP-Systems Baan™ IV, das mit 12000 Kundeninstallationen weltweit mit am häufigsten zur EDV-gestützten Produktionsplanung und -steuerung zum Einsatz kommt, aufgezeigt, welche Funktionen des Aachener PPS-Modells in dem ERP-System implementiert sind. Ferner werden die Abläufe zur Produktionsplanung und -steuerung mit Baan™ IV Manufacturing und die PPS-Parameter erläutert. Abschließend werden die Defizite der derzeitigen Produktionsplanung und -steuerung mit Baan™ IV Manufacturing herausgearbeitet.

## **3.1 Schwächen und Defizite des MRP- bzw. MRP II-Konzeptes**

Das Sukzessivplanungskonzept MRP II funktioniert nur dann zufriedenstellend, wenn die folgenden Voraussetzungen erfüllt sind [ADA98]:

- Das Produktionsprogramm muß mit ausreichendem zeitlichen Vorlauf bekannt sein. Es dürfen keine oder nur in begrenztem Maße ungeplante Eilaufträge hinzukommen.
- Die zur Verfügung stehenden Kapazitäten der Arbeitssysteme und des Personals müssen relativ genau bekannt sein. Das bedeutet, daß zufällige Störungen und Ausfälle des Personals gering sind oder auf Basis von Vergangenheitsdaten berücksichtigt werden können.
- Die Auftragszeiten, d.h. die Rüst- und Bearbeitungszeiten der Arbeitsvorgänge müssen exakt bestimmt sein. Nur so können die Belastungsprofile der einzelnen Kapazitätseinheiten genau ermittelt werden. Rüst- und Bearbeitungszeiten dürfen nicht von dem individuellen Leistungsgrad des Werkers abhängen.
- Während der Kapazitätsbedarfsplanung dürfen sich gegebenenfalls auftretende Engpässe nur durch eine Anpassung der Kapazität überwinden lassen. Ein Abgleich der Belastung, der nur die Kapazitäten des Engpasses betrachtet, führt zu unrealistischen Belastungsprofilen an den anderen Arbeitssystemen und somit zu falschen Terminplänen.

• Die Durchlaufzeiten der Arbeitsvorgänge müssen sicher prognostizierbar sein. Insbesondere dürfen die Durchlaufzeiten nur gering um den Mittelwert streuen. Nur so können während der Durchlaufterminierung realistische Terminpläne erzeugt werden. Ist die Streuung der Durchlaufzeiten zu hoch, dann können im Mittel gegebenenfalls die Liefertermine eingehalten werden, es kommt aufgrund der Streuung aber dazu, daß Material und Personal zu früh oder zu spät bereitgestellt wird.

Insgesamt findet man diese Voraussetzungen am ehesten in einer Massen- oder Großserienfertigung standardisierter Produkte wieder. Mit steigender Anzahl von kundenspezifischen Aufträgen, bei wechselnden Produktionsengpässen und bei stark streuenden Durchlaufzeiten ist eine Produktionsplanung und -steuerung nach dem MRP II-Konzept ungeeignet. In diesem Falle führt die Materialbedarfsplanung, d.h. die Bruttound Nettosekundärbedarfsermittlung sowie die Losgrößenrechnung noch zu akzeptablen Ergebnissen. Die Terminplanung mit der Durchlaufterminierung und der Kapazitätsbedarfsplanung führen aber zu unbefriedigenden Resultaten. Zusammenfassend läßt sich festhalten, daß die gravierendsten Schwächen eines MRP II-Konzeptes folgende sind [ZÄP94]:

- Grundlage der Durchlaufterminierung und Kapazitätsbedarfsplanung sind geplante Durchlaufzeiten. Dies sind häufig auf Erfahrung basierende Werte, die in den meisten Fällen der tatsächlichen Belastungssituation in der Fertigung nicht angepaßt werden und zumeist den realen Durchlaufzeiten nicht entsprechen. Die Folge ist, daß die während der Kapazitätsbedarfsplanung durchgeführte Kapazitätsterminierung Belastungsprofile errechnet, die nicht stimmen. Bei der anschließenden Kapazitätsabstimmung werden dann im Rahmen des Belastungsabgleichs Belastungsspitzen in Belastungstäler verschoben, die in der Realität zu den gegebenen Zeitpunkten nicht auftreten. Damit werden die Ergebnisse der Kapazitätsabstimmung fragwürdig.
- Empirisch läßt sich feststellen, daß der MRP II-Planungsablauf zu langen, stark schwankenden Durchlaufzeiten führt [WIE97b]. Dadurch besteht eine Tendenz, Aufträge sicherheitshalber etwas früher als nötig freizugeben. Diese verfrühte Freigabe erhöht aber unnötigerweise den Umlaufbestand in der Fertigung und somit die Warteschlangen vor den Arbeitssystemen. Das Ergebnis sind steigende Durchlaufzeiten. In der Planung wird häufig auf die steigenden Durchlaufzeiten mit einer Anpassung

der Plan-Durchlaufzeiten im ERP-System reagiert. Damit werden die Aufträge noch früher freigegeben, so daß sich Bestände und Durchlaufzeiten gegenseitig hochschaukeln. Dieses Verhalten wird als Durchlaufzeit-Syndrom bezeichnet.

Die schwerwiegendste Schwäche des MRP II-Konzeptes ist die notwendige Vorgabe einer für die Durchlaufterminierung sinnvollen Plan-Auftragsdurchlaufzeit. Letztlich ist die tatsächliche Durchlaufzeit erst nach der abschließenden Feinterminierung bekannt. In der Durchlaufterminierung muß dieses Ergebnis aber vorweggenommen werden. Die Durchlaufzeit ist somit Eingangsgröße des Verfahrens und nicht, wie wünschenswert, die Ergebnisgröße. Gelingt die Vorgabe einer realistischen Auftragsdurchlaufzeit nicht, ist das Ergebnis der Durchlaufterminierung kaum brauchbar.

#### **3.2 Überblick über das ERP-System Baan™ IV**

Baan™ IV ist die seit 1998 verfügbare Weiterentwicklung des bereits 1990 von der niederländischen Baan Company entwickelten ERP-Systems TRITON. Mit weltweit über 6300 Kunden und 12000 Kundeninstallationen ist die Baan Company neben SAP, Oracle und Peoplesoft einer der größten Anbieter von ERP-Systemen. Zu den wichtigsten Kunden zählen in Deutschland u.a. Siemens, Thyssen, Mercedes-Benz und Volkswagen. Baan™ IV ist eine voll integrierte Softwarelösung, die sich aus den fünf Komponenten Baan Orgware, Baan Desktop, Baan Internet, Baan Applikationen und Baan Tools zusammensetzt.

Baan™ IV arbeitet nach dem Konzept des Dynamic Enterprise Modeling (DEM) und ermöglicht so, die Geschäftsprozesse und deren umfangreiche Funktionalitäten in den Baan Applikationen abzubilden. Ermöglicht wird das Dynamic Enterprise Modeling durch Baan Orgware, das sich aus den Enterprise Reference Models, dem Enterprise Modeler und dem Enterprise Performance Manager zusammensetzt. Bei der Implementierung der Software oder bei veränderten Geschäftsprozessen wird mit Hilfe des Enterprise Modelers eine vollständige Umsetzung der Geschäftsprozesse in Baan™ IV unterstützt. Nachdem Baan™ IV implementiert ist, kann mit Hilfe des Enterprise Performance Managers der Geschäftserfolg evaluiert und hinsichtlich weiterer Verbesserungsvorschläge untersucht werden. Der Enterprise Performance Manager stellt dazu die wichtigsten betrieblichen Kennzahlen in Form eines Ishikawa-Diagrammes dar.

Die zweite Komponente von Baan™ IV, der Baan Desktop, dient der Auswahl der Benutzeroberfläche. Es kann zwischen einer ASCII-, Microsoft Windows oder X-Windows Oberfläche gewählt werden.

Baan Internet als dritte Komponente unterstützt die zwischenbetriebliche Kommunikation über das Internet bzw. den elektronischen Datenaustausch (EDI). Die Baan™ IV Tools sind eine hardwareunabhängige 4GL-Entwicklungsumgebung, die sich für die Erstellung neuer und die Änderung bereits bestehender Anwendungen eignet. Sie umfassen administrative Funktionen, die die verwaltungstechnischen Aufgaben, wie beispielsweise die Einrichtung von Zugangsberechtigungen, vereinfachen.

Die Kernkomponenten eines jeden ERP-Systems sind die Applikationen. Die Baan™ IV Applikationen sind untereinander integriert, so daß alle Geschäftsprozesse des Unternehmens unterstützt werden. Sie umfassen die Anwendungspakete Manufacturing, Finance, Project, Distribution, Transportation und Service. Die Anwendungspakete sind in Module aufgeteilt, die ihrerseits wiederum aus Modulfunktionen bestehen. Eine Modulfunktion ist eine Sammlung von ausführbaren Programmen. In Baan™ IV existieren beispielsweise innerhalb des Anwendungspaketes Baan™ IV Manufacturing das Modul Produktion mit der Modulfunktion Produktionsauftragsverwaltung und dem Programm 'Produktionsaufträge freigeben' (tisfc0204m000). Jedes Programm kann durch einen eindeutigen Bezeichner identifiziert werden. In diesem Beispiel lautet der Bezeichner tisfc0204m000.

Baan™ IV Manufacturing ist für die meisten Fertigungstypologien einsetzbar und derart gestaltet, daß die Fertigungstypologie während des Produktlebenszyklusses geändert werden kann. Es werden die Einzelfertigung, die kundenspezifische Fertigung, die auftragsbezogene Endmontage und die Serienfertigung abgedeckt. Die wichtigsten Module von Baan™ IV Manufacturing sind die Hauptproduktionsplanung, die Materialbedarfsplanung, die Kapazitätsbedarfsplanung, die Produktion und die Zeitwirtschaft.

Baan™ IV Distribution ist für die täglichen Logistikanforderungen von Fertigungs- und Handelsunternehmen ausgelegt. Dieses Anwendungspaket umfaßt die Module zur Lagerwirtschaft, Lagerplatzverwaltung, Chargenverwaltung und -verfolgung sowie zur Elektronischen Datenübertragung (EDI).

Baan™ IV Service deckt alle Anforderungen an die Servicedienstleistungen eines Unternehmens ab. Es werden alle Garantie- und Serviceverträge verwaltet, so daß notwendige Wartungsarbeiten geplant und fakturiert werden können.

Baan™ IV Finance beinhaltet das Rechnungswesen. Dieses Anwendungspaket umfaßt die Module Hauptbuch, Kreditoren- und Debitorenbuchhaltung, Zahlungswesen, Electronic Banking, Prozeßkostenrechnung (Activity Based Costing) sowie Anlagenbuchhaltung.

Baan™ IV Transportation deckt speziell die Anforderungen der Unternehmen an den Versand ab und ist für Speditionen sowie Handels- und Fertigungsunternehmen mit eigenem Versand einsetzbar. Wichtige Module dieses Anwendungspaketes sind die Transportauftragsverwaltung, Lagerwirtschaft, Fuhrpark- und Kraftstoffverwaltung, Frachtkostenverwaltung, Beladungsplanung und Warenverteilungsplanung.

Baan™ IV Project wurde für das Projektmanagement von der Angebotskalkulation bis hin zur Montage und Garantieabwicklung entwickelt. Dieses Anwendungspaket eignet sich zur kompletten Abwicklung und Koordination von Projekten im Bereich der Einzelfertigung, z.B. im Anlagenbau.

## **3.3 Verfahren und Funktionen zur Produktionsplanung und -steuerung mit Baan™ IV Manufacturing**

Bei der Analyse der in Baan™ IV Manufacturing hinterlegten Verfahren und Funktionen zur Produktionsplanung und -steuerung läßt sich feststellen, daß ein striktes Sukzessivplanungskonzept nach der MRP II-Logik implementiert ist. Ansatzweise finden sich Erweiterungen, die über das eigentliche MRP II-Konzept hinausgehen. Baan™ IV Manufacturing unterscheidet zwischen den für MRP II-basierte Systeme typischen drei Planungsebenen:

- Hauptproduktionsplanung (MPS)
- Material- (MRP) und Kapazitätsbedarfsplanung (CRP)
- Produktion (SFC) und Zeitwirtschaft (HRA)

**Bild 3-1** stellt die unterschiedlichen Planungsebenen in Baan™ IV Manufacturing sowie deren Ergebnisse dar. Dem Sukzessivplanungskonzept entsprechend dienen diese Ergebnisse der nächsten Planungsebene als Eingangsinformation.

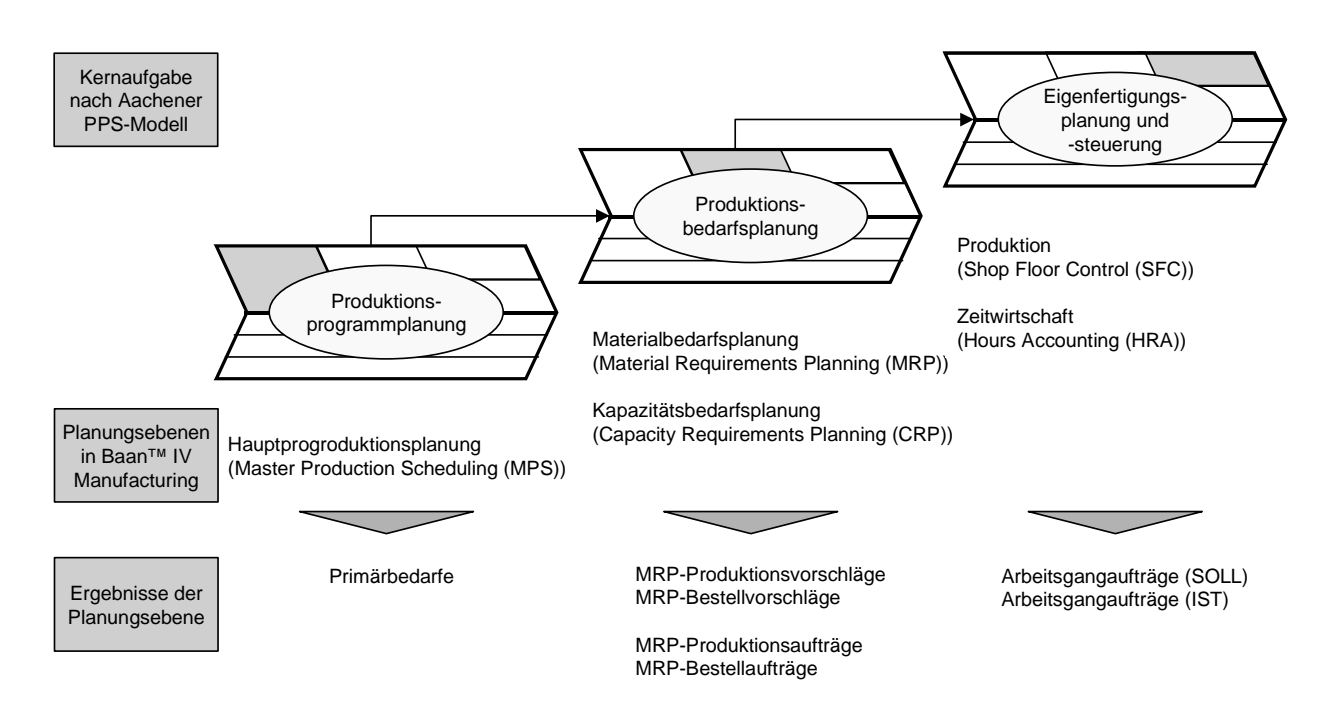

#### **Bild 3-1:** Planungsebenen in Baan™ IV Manufacturing

In Baan™ IV Manufacturing dient die Hauptproduktionsplanung der langfristigen Kapazitätsbedarfsermittlung und deckt somit nach dem Aachener PPS-Modell die Aufgaben der Produktionsprogrammplanung ab. Das Ergebnis dieser Planungsstufe sind die Primärbedarfe nach Menge und Datum, die die Vorgabe für die nachfolgende Planungsstufe der Material- und Kapazitätsbedarfsplanung bilden. Diese Stufe stellt im Sinne des Aachener PPS-Modells die Produktionsbedarfsplanung dar. Deren primäre Aufgabe ist es, mittelfristig den Kapazitätsbedarf mit dem Kapazitätsangebot abzustimmen. Ergebnis dieser Planungsstufe sind die MRP-Produktionsaufträge, die an das Modul Produktion übergeben werden, sowie die MRP-Bestellaufträge, die sich anschließend in dem Modul Einkauf (PUR) wiederfinden lassen. Die kurzfristige Glättung des Kapazitätsgebirges ist in Baan™ IV Manufacturing Aufgabe der Produktion. Dabei wird auf Basis der den MRP-Produktionsaufträgen zugehörigen Arbeitsgangaufträge geplant und gesteuert. Nach erfolgter Fertigung werden die Arbeitsvorgänge in der Zeitwirtschaft fertiggemeldet. Beide Module zusammen bilden nach dem Aachener PPS-Modell die Eigenfertigungsplanung und -steuerung.

Die für diese Arbeit relevanten Kernaufgaben sind die Produktionsbedarfsplanung und die Eigenfertigungsplanung und -steuerung. Im folgenden werden die Abläufe der Produktionsbedarfsplanung und der Eigenfertigungsplanung und -steuerung in Baan™ IV Manufacturing dargestellt und die wichtigsten Parameter zur Produktionsplanung und -steuerung mit Baan™ IV Manufacturing erläutert. Darauf aufbauend werden die derzeitigen Defizite im Ablauf als auch bei der Parameterkonfiguration herausgearbeitet.

### **3.3.1 Ablauf der Produktionsbedarfsplanung in Baan™ IV Manufacturing**

Die Produktionsbedarfsplanung umfaßt in Baan™ IV Manufacturing die Module für die Materialbedarfsplanung (MRP) und die Kapazitätsbedarfsplanung. Eine Zuordnung der Aachener PPS-Funktionen der Produktionsbedarfsplanung zu den Modulen und Programmen von Baan™ IV Manufacturing zeigt **Bild 3-2**.

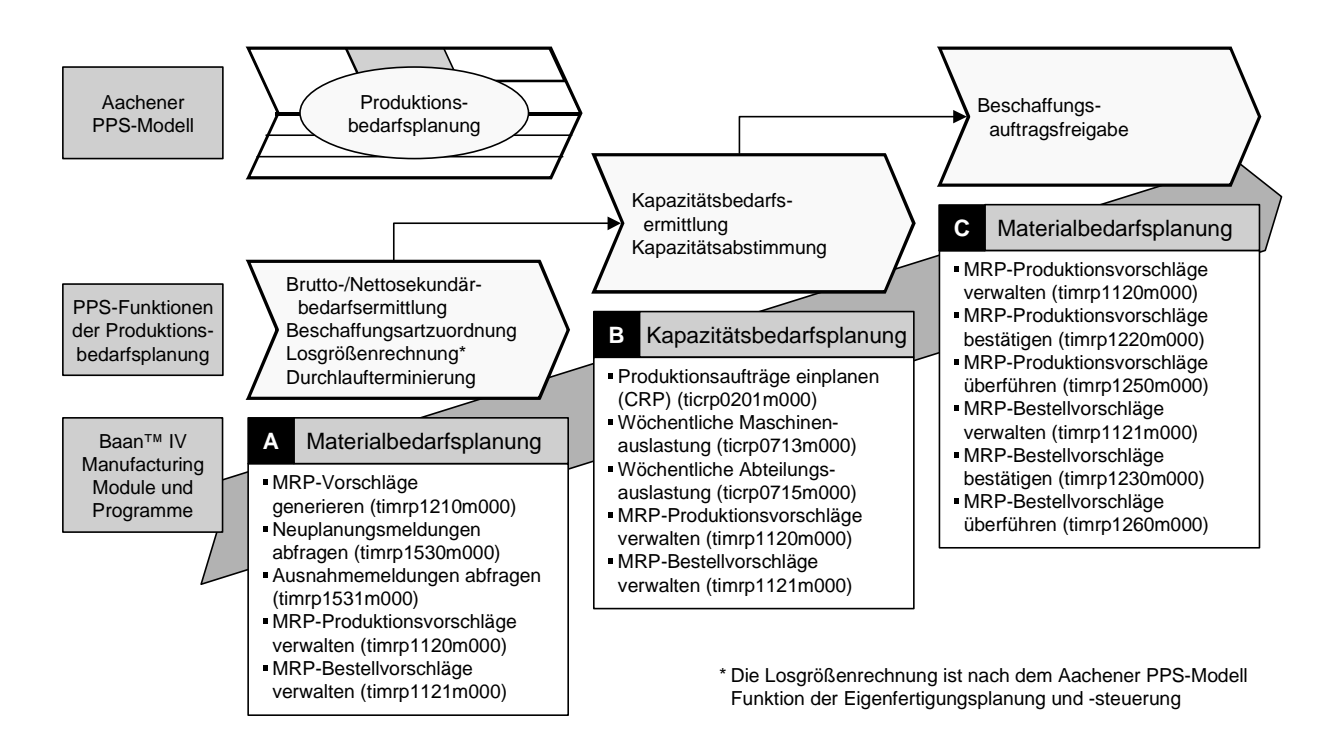

**Bild 3-2:** Zuordnung der Aachener PPS-Funktionen der Produktionsbedarfsplanung zu den Modulen und Programmen von Baan™ IV Manufacturing

**Bild 3-3** stellt den Ablauf der Produktionsbedarfsplanung in Baan™ IV Manufacturing im Überblick dar. Eine detaillierte Beschreibung des Ablaufes in Form von ARIS Vorgangskettendiagrammen findet sich im Anhang (**Bild 7-1** und **Bild 7-2**) wieder.

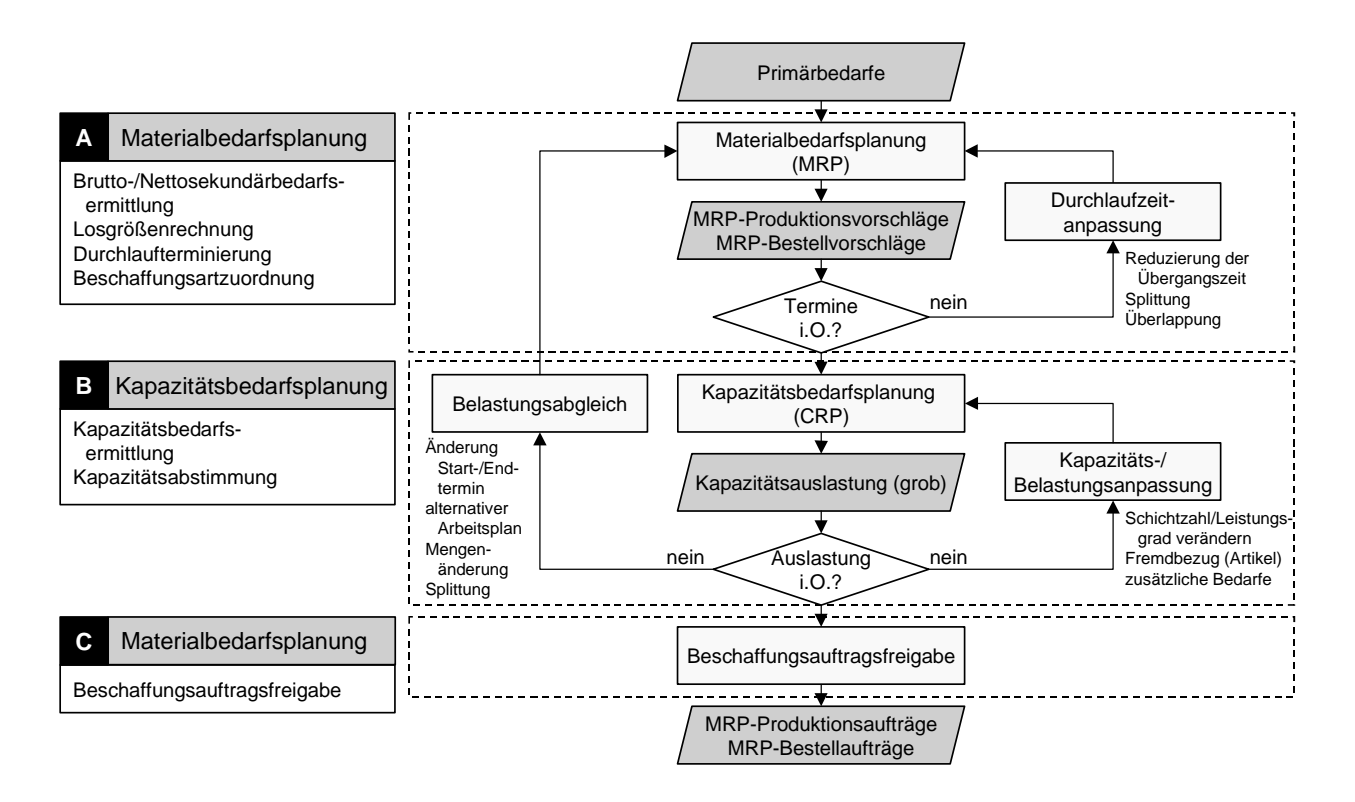

#### **Bild 3-3:** Ablauf der Produktionsbedarfsplanung in Baan™ IV Manufacturing

Ausgehend von den Primärbedarfen, die im Rahmen der Hauptproduktionsplanung ermittelt wurden, wird die Materialbedarfsplanung durchgeführt. Das Ergebnis dieser Materialbedarfsplanung sind MRP-Produktions- sowie MRP-Bestellvorschläge. Ferner werden die Daten zu den geplanten Bestandsbewegungen erstellt oder aktualisiert. Die Funktion der Materialbedarfsplanung ist in Baan™ IV Manufacturing durch das Programm 'MRP-Vorschläge generieren' (timrp1210m000) implementiert. Innerhalb dieses Programmes wird die Bruttosekundärbedarfsermittlung, die Nettosekundärbedarfsermittlung, die Losgrößenrechnung, die Durchlaufterminierung sowie die Beschaffungsartzuordnung in einem Schritt durchgeführt. Die Losgrößenrechnung ist nach dem Aachener PPS-Modell nicht Aufgabe der Produktionsbedarfsplanung, sondern der Eigenfertigungsplanung und -steuerung. Die Bestimmung der Losgrößen erfolgt in Baan™ IV Manufacturing während der MRP-Lauf die Produktionsvorschläge generiert.

Zur Ermittlung der Brutto- und Nettosekundärbedarfe ist in Baan™ IV eine deterministische Bedarfsauflösung nach dem Dispositionsstufenverfahren implementiert. Dabei werden die Primärbedarfe über alle Stücklistenebenen bis auf die Ebene der Rohteile aufgelöst. Alle gleichartigen Bedarfe werden in die niedrigste Fertigungsstufe gestellt.

Allgemein ist es in ERP-Systemen die Aufgabe der Losgrößenrechnung, die optimale Losgröße sowohl für die Produktionsaufträge als auch für die Bestellaufträge zu bestimmen. Die Ermittlung der Losgröße kann entweder durch den Anwender frei vorgenommen oder mit Hilfe eines Losgrößenbestimmungsverfahrens erfolgen. Das Losgrößenbestimmungsverfahren steuert, wie einzelne Bedarfsmengen zu einer Bestellmenge zusammengefaßt werden. Die freie Bestimmung der Losgröße durch den Anwender ist dann sinnvoll, wenn er auf Basis zusätzlicher, dem ERP-System nicht bekannter Informationen oder aufgrund seines Erfahrungswissens die aktuelle Bedarfssituation besser einschätzen kann. Der Einsatz von exakten Optimierungsverfahren oder heuristischen Näherungsverfahren berücksichtigt dagegen explizit Kostenziele.

Die Aufgabe der nachfolgenden Durchlaufterminierung ist es, für jeden Produktionsauftrag die Start- und Fertigstellungstermine zu ermitteln. Falls in der nachfolgenden Kapazitätsbedarfsermittlung die Belastung der Arbeitssysteme bestimmt werden soll, dann sind während der Durchlaufterminierung auch die Start- und Fertigstellungstermine der einzelnen Arbeitsvorgänge je Produktionsauftrag zu ermitteln. Dazu müssen die einzelnen Arbeitsvorgänge und deren technologische Reihenfolge bekannt sein. Während der Durchlaufterminierung wird die geplante Auftragsdurchlaufzeit je Produktionsauftrag berechnet, ohne daß Kapazitätsrestriktionen berücksichtigt werden. Diese Planung gegen unbegrenzte Kapazität berücksichtigt somit nicht die aus den bereits freigegebenen Produktionsaufträgen resultierenden Kapazitätsbelastungen und setzt gleichzeitig eine unbegrenzte Teileverfügbarkeit voraus. Grundsätzlich kann dabei zwischen den drei Terminierungsverfahren der Vorwärtsterminierung (progressive Terminierung), der Rückwärtsterminierung (retrograde Terminierung) und der Mittelpunktsterminierung (Bezugspunktterminierung) unterschieden werden.

Bei der Vorwärtsterminierung werden ausgehend von dem geplanten Startzeitpunkt eines Produktionsauftrags für alle Arbeitsvorgänge die frühestmöglichen Start- und Endtermine unter Berücksichtigung der jeweiligen Plan-Durchlaufzeiten und der technologischen Reihenfolge der Arbeitsvorgänge ermittelt. Der Starttermin des ersten Arbeitsvorganges gibt gleichzeitig den Starttermin des Produktionsauftrages an, der Endtermin des letztes Arbeitsvorganges entspricht dementsprechend dem Endtermin des Produktionsauftrages.

trages, in der Regel ist dies der Bedarfstermin, die spätesten Start- und Endtermine der Arbeitsvorgänge ermittelt. Der Vorteil der Rückwärtsterminierung gegenüber der Vorwärtsterminierung liegt darin, daß die Teile erst zum spätestmöglichen Zeitpunkt gefertigt werden und somit Lagerhaltung und Kapitalbindung gering sind. Nachteilig ist, daß gegebenenfalls auftretende Störungen in der Produktion oder Verzögerungen in der Materialbeschaffung nicht aufgefangen werden können und sofort zu Lieferterminüberschreitungen führen [FAN97, KUR95]. Bei gleichzeitiger Anwendung der Vorwärts- und Rückwärtsterminierung ist es möglich, Pufferzeiten der einzelnen Arbeitsvorgänge zu ermitteln. Diese Pufferzeiten ergeben sich aus der Differenz zwischen den im Rahmen der Vorwärts- und Rückwärtsterminierung ermittelten frühest- und spätestmöglichen Start- und Endterminen. Kurbel spricht in diesem Zusammenhang von einer doppelten oder zweifachen Durchlaufterminierung [KUR95]. Diese Pufferzeiten können im nachfolgenden Kapazitätsabgleich dazu benutzt werden, Kapazitätsengpässe und ungleichmäßige Kapazitätsbelastungen auszugleichen. Außerdem können während der Feinterminierung und Reihenfolgeplanung in der Eigenfertigungsplanung und -steuerung diese Pufferzeiten hilfreich sein, um zeitliche Spielräume in der Belegung der Arbeitssysteme zur Verfügung zu haben. Fandel nennt als weiteren Vorteil der gleichzeitigen Anwendung der Vorwärts- und Rückwärtsterminierung die Möglichkeit, zwischen niedrigen Lagerhaltungskosten und geringer Kapitalbindung sowie hoher Termineinhaltung abwägen zu können [FAN97].

Bei der Mittelpunkts- bzw. Bezugspunktterminierung wird von einem feststehenden Termin eines Arbeitsvorganges ausgegangen, der unbedingt an diesem Termin durchgeführt werden muß. Bei diesem Arbeitsvorgang beginnend, wird für die davor liegenden Arbeitsvorgänge eine Rückwärtsterminierung durchgeführt, die den spätesten Starttermin des Produktionsauftrages ermittelt. Die dem fest terminierten Arbeitsvorgang nachfolgenden Arbeitsvorgänge werden mit Hilfe der Vorwärtsterminierung eingeplant, um so den Fertigstellungstermin des Produktionsauftrages zu ermitteln [SCH98].

Baan™ IV unterstützt neben der Rückwärtsterminierung auch die Vorwärtsterminierung. Eine Bezugspunktterminierung wird nicht unterstützt. Die wesentliche Schwierigkeit bei der Durchlaufterminierung ist aber die Ermittlung der Plan-Durchlaufzeiten, so daß hierauf noch detailliert eingegangen wird.

Im Sinne des Aachener PPS-Modells legt die Beschaffungsartzuordnung fest, ob ein Artikel in Eigenfertigung erzeugt (Produktionsaufträge) oder fremdbezogen (Bestellaufträge) wird. In Baan™ IV erfolgt die Festlegung artikelspezifisch im Artikelstamm.

Sollte das Ergebnis des MRP-Laufes sein, daß Produktionsvorschläge bei einer Rückwärtsterminierung in der Vergangenheit bereits hätten gestartet werden müssen, um den gewünschten Liefertermin einzuhalten, oder daß bei einer Vorwärtsterminierung der errechnete Endtermin zeitlich hinter dem zugesagten Liefertermin liegt, dann werden für diese Produktionsvorschläge in Baan™ IV Manufacturing Beschleunigungsmeldungen generiert. Beschleunigungsmeldungen werden mit dem Programm 'Neuplanungsmeldungen pro Auftrag abfragen' (timrp1530m000) abgerufen, um diejenigen Produktionsaufträge zu identifizieren, die zeitlich verschoben und somit auch neu geplant werden müssen. Neuplanungsmeldungen umfassen neben den Beschleunigungsmeldungen auch Verzögerungsmeldungen, falls sich auf Basis von Bedarfsmengenänderungen auch die Liefertermine verändert haben. Der Anwender hat letztlich zwei Möglichkeiten, um auf Beschleunigungsmeldungen zu reagieren. Entweder er akzeptiert auf Basis der geplanten Durchlaufzeit eine Nichteinhaltung des Liefertermins oder er entschließt sich, die geplante Durchlaufzeit zu reduzieren, um somit den geforderten Liefertermin eventuell noch einhalten zu können. Dabei wird der Anwender jedoch nicht durch das ERP-System unterstützt. Die Entscheidung, ob er den dem Kunden gegenüber zugesagten Liefertermin verschiebt, kann ihm das ERP-System nicht abnehmen. Durchaus wünschenswert ist es aber, daß das ERP-System den Anwender bei der Reduzierung der Plan-Durchlaufzeit unterstützt.

Durch den MRP-Lauf werden neben den Neuplanungsmeldungen gegebenenfalls auch Ausnahmemeldungen generiert, die auf Mengenabweichungen oder mögliche Stornierungen hinweisen. Abgerufen werden diese Meldungen mit dem Programm 'Ausnahmemeldungen pro Auftrag abfragen' (timrp1531m000).

Die anschließende Kapazitätsbedarfsplanung hat die Aufgabe, den Kapazitätsbedarf auf Basis der in der Materialbedarfsplanung erzeugten Sekundärbedarfe zu ermitteln. Dies erfolgt mit Hilfe des Programmes 'Produktionsaufträge einplanen (CRP)' (ticrp0201m000). Mit Hilfe der Programme 'Wöchentliche Maschinenauslastung' (ticrp0713m000) und 'Wöchentliche Abteilungsauslastung' (ticrp0715m000) können die wöchentlichen Kapazitätsbedarfe den verfügbaren Kapazitäten in Form von Balkendiagrammen gegenübergestellt werden. Sollte die Kapazitätsauslastung nicht zufriedenstellend sein, falls beispielsweise einige Maschinen oder Abteilungen erheblich überoder unterlastet sind, so kann die Kapazität bzw. die Belastung angepaßt oder die Belastung abgeglichen werden. Ähnlich wie bereits bei der Durchlaufzeitreduzierung wird auch an dieser Stelle der Anwender nicht durch das ERP-System unterstützt. Der Anwender erhält vom ERP-System keine Information zur Kapazitätsanpassung, d.h. wieviel Kapazität zusätzlich bereitgestellt werden muß. Gleichermaßen bietet Baan™ IV Manufacturing dem Anwender keine Entscheidungsunterstützung, welche Artikel beispielsweise fremdbezogen werden könnten, um im Sinne einer Belastungsanpassung das Kapazitätsangebot mit dem Kapazitätsbedarf abzustimmen. Gleiches gilt schließlich auch für einen Abgleich der Belastung beispielsweise in Form einer zeitlichen Verschiebung von Produktionsaufträgen oder einer Auftragsmengenänderung. Wie zu Beginn dieses Kapitels bei der Diskussion der Voraussetzungen für eine zufriedenstellende Anwendung des MRP- bzw. MRP II-Konzeptes dargestellt, sollten gegebenenfalls auftretende Engpässe nach Möglichkeit nur durch eine Kapazitätsanpassung überwun-

den werden.

Abgeschlossen wird die Produktionsbedarfsplanung in Baan™ IV Manufacturing durch die Überführung der MRP-Produktionsaufträge in die Produktion und der MRP-Bestellaufträge in den Einkauf. Diese Freigabe zur Produktion bzw. zum Einkauf kommt im Sinne des Aachener PPS-Modells der Beschaffungsauftragsfreigabe gleich. Hierbei muß angemerkt werden, daß das Aachener PPS-Modell unter der Beschaffungsauftragsfreigabe die Freigabe des Beschaffungsprogrammes versteht, welches sich aus den Eigenfertigungsaufträgen und den Fremdbezugsaufträgen zusammensetzt. Die Überführung der MRP-Produktionsaufträge und der MRP-Bestellaufträge muß manuell erfolgen. Baan™ IV Manufacturing bietet dem Anwender keine Entscheidungsunterstützung, wann und wie viele Produktionsaufträge freigegeben werden sollten. Damit verlassen die überführten Produktionsaufträge den Planungsraum der Produktionsbedarfsplanung und finden sich anschließend im Bereich der Eigenfertigungsplanung und -steuerung wieder.

## **3.3.2 Ablauf der Eigenfertigungsplanung und -steuerung in Baan™ IV Manufacturing**

Die Eigenfertigungsplanung und -steuerung umfaßt in Baan™ IV Manufacturing die Module für die Produktion und die Zeitwirtschaft. Eine Zuordnung der Module und Programme von Baan™ IV Manufacturing zu den Aachener PPS-Funktionen der Eigenfertigungsplanung und -steuerung zeigt **Bild 3-4**.

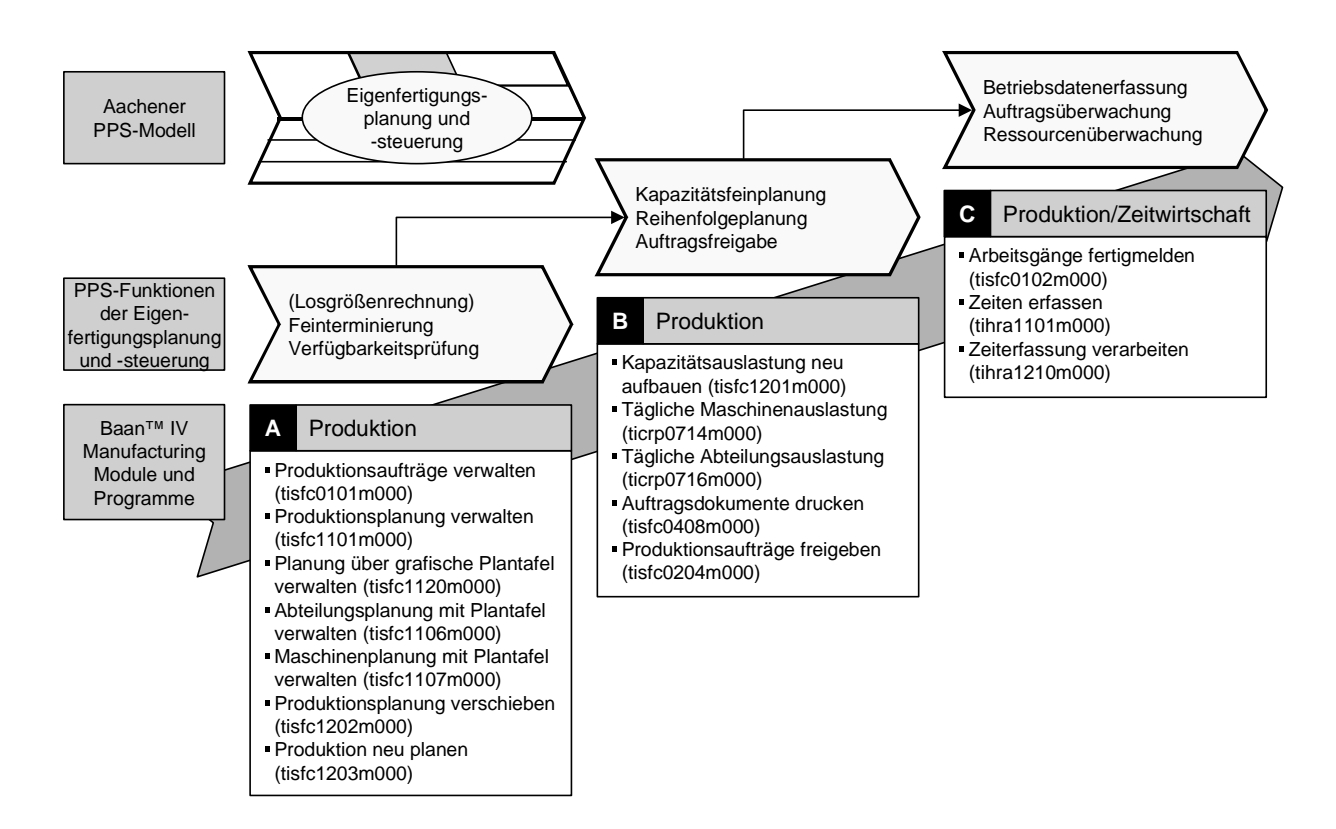

**Bild 3-4:** Zuordnung der Aachener PPS-Funktionen der Eigenfertigungsplanung und -steuerung zu den Modulen und Programmen von Baan™ IV Manufacturing

**Bild 3-5** stellt den entsprechenden Ablauf in Baan™ IV Manufacturing im Überblick dar. Auch hierfür findet sich eine detaillierte Beschreibung des Ablaufes in Form von ARIS Vorgangskettendiagrammen im Anhang (**Bild 7-3** und **Bild 7-4**) wieder.

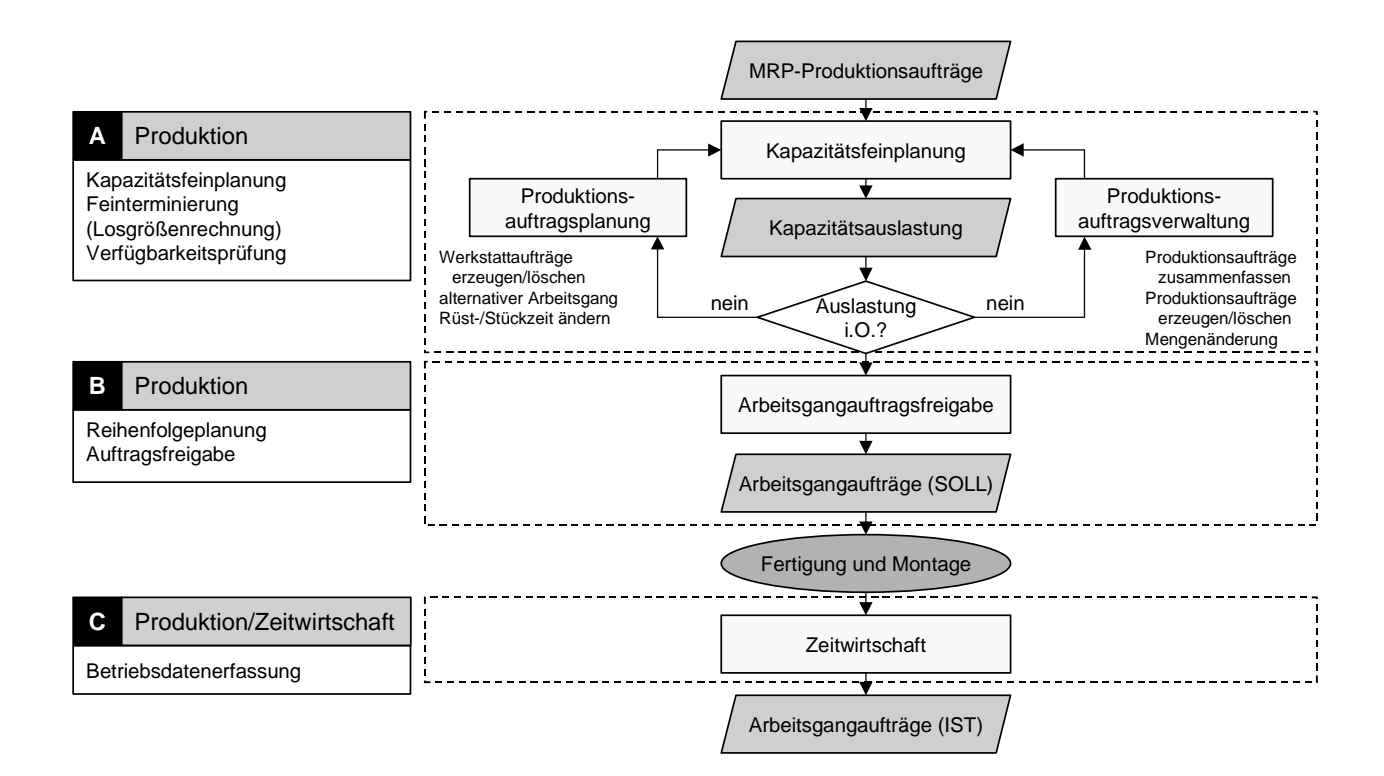

## **Bild 3-5:** Ablauf der Eigenfertigungsplanung und -steuerung in Baan™ IV Manufacturing

Den Ausgangspunkt für die Eigenfertigungsplanung und -steuerung bilden die MRP-Produktionsaufträge, die im Rahmen der Produktionsbedarfsplanung erzeugt wurden. Die erste Funktion, die innerhalb der Eigenfertigungsplanung und -steuerung durchzuführen ist, ist die Kapazitätsfeinplanung. Dazu wird mit Hilfe des Programmes 'Kapazitätsauslastung neu aufbauen' (tisfc1201m000) die Belastung je Kapazitätseinheit neu berechnet und anschließend mit Hilfe der Programme 'Tägliche Maschinenauslastung' (ticrp0714m000) und 'Tägliche Abteilungsauslastung' (ticrp0716m000) in Form von Balkendiagrammen visualisiert. Die aus dieser Kapazitätsfeinplanung resultierende Kapazitätsauslastung ist genauer als das Ergebnis der groben Kapazitätsbedarfsplanung, da hier die Belastung tagesgenau visualisiert wird.

Sollte die Kapazitätsauslastung einiger Maschinen oder Abteilungen nicht zufriedenstellend sein, ist wiederum die Kapazität bzw. die Belastung anzupassen oder die Belastung abzugleichen. Eine Belastungsanpassung bzw. ein Belastungsabgleich kann innerhalb von Baan™ IV Manufacturing in der Produktionsauftragsverwaltung und in der Produktionsauftragsplanung erfolgen. Mit diesen beiden Modulfunktionen stehen dem Anwender eine Reihe von Programmen zur Verfügung, mit denen noch Änderungen an den Produktionsaufträgen sowie deren Arbeitsgangaufträgen vorgenommen werden

können. So lassen sich mit Hilfe dieser Programme beispielsweise Produktionsaufträge zusammenfassen oder splitten, zusätzliche Produktionsaufträge erzeugen oder bestehende löschen, die zu fertigende Auftragsmenge ändern oder der Fertigstellungs- bzw. Starttermin eines Produktionsauftrages verschieben. Zusätzlich kann ein alternativer Arbeitsplan ausgewählt werden. Auf der Ebene der Arbeitsgangaufträge können ferner die Start- bzw. Fertigstellungstermine der einzelnen Arbeitsvorgänge zeitlich verschoben, Rüst- und Bearbeitungszeiten verkürzt, alternative Arbeitssysteme oder sogar alternative Arbeitsvorgänge zur Bearbeitung ausgewählt werden. Dies erfolgt mit Hilfe der Programme 'Produktionsaufträge verwalten' (tisfc010m000), 'Produktionsplanung verwalten' (tisfc1101m000) und 'Produktionsplanung verschieben' (tisfc1202m000). In Baan™ IV Manufacturing ist eine grafische Plantafel implementiert, so daß mit Hilfe des Programmes 'Planung über grafische Plantafel verwalten' (tisfc1120m000) die Änderungen auch grafisch vorgenommen werden können. Somit stehen dem Anwender eine Vielzahl von Möglichkeiten zur Verfügung, um auf eine drohende Unter- oder Überlastung der Kapazitätseinheiten zu reagieren. Das ERP-System hält dazu alle Daten und Informationen bereit, bietet erneut aber keine Entscheidungsunterstützung.

Diese beiden Modulfunktionen von Baan™ IV Manufacturing bilden nach dem Aachener PPS-Modell die PPS-Funktionen der Kapazitätsfeinplanung, der Feinterminierung sowie der Verfügbarkeitsprüfung ab. Nach erfolgter zeitlicher Verschiebung der Produktionsaufträge sowie der Arbeitsgangaufträge oder Änderung der zu fertigenden Auftragsmenge kann die Kapazitätsauslastung erneut neu aufgebaut und bewertet werden. Diese Schleife wird solange durchlaufen, bis das Ergebnis der Kapazitätsfeinplanung zufriedenstellend ist und die Arbeitsgangaufträge freigegeben werden können.

Die Arbeitsgangsauftragsfreigabe sowie der Ausdruck der Auftragsdokumente erfolgt im nächsten Schritt. Dies geschieht in Baan™ IV Manufacturing mit Hilfe der Programme 'Produktionsauftragsplanung nach Priorität drucken' (tisfc1401m000) und 'Produktionsaufträge freigeben' (tisfc0204m000). Die Reihenfolge der Produktionsaufträge wird in Baan™ IV Manufacturing durch die Reihenfolge der Auftragsdokumente beim Ausdrucken festgelegt. Die Auftragsfreigabe erfolgt in Baan™ IV Manufacturing in periodischen Abständen, indem die Produktionsaufträge, deren Starttermin in die Freigabeperiode fällt, freigegeben werden. Es können Produktionsaufträge auch manuell freigegeben werden. Über diese konventionelle Auftragsfreigabe hinausgehende Verfahren sind in Baan™ IV Manufacturing nicht implementiert. Hierbei findet nach dem Aachener PPS-Modell die Reihenfolgeplanung und die Auftragsfreigabe statt.

Nach erfolgter Fertigstellung der Produktionsaufträge sowie der Arbeitsgangaufträge erfolgt deren Rückmeldung. Dazu stehen die Programme 'Produktionsaufträge fertigmelden' (tisfc0202m000) und 'Arbeitsgänge fertigmelden' (tisfc0102m000) zur Verfügung. Falls für die Lohn- und Gehaltsberechnung die Akkordzeiten separat erfaßt werden müssen, so erfolgt dies innerhalb des Moduls Zeitwirtschaft mit Hilfe des Programmes 'Zeiten erfassen' (tihra1101m000).

## **3.4 Parameter der Produktionsplanung und -steuerung in Baan™ IV Manufacturing**

Die Darstellung der Abläufe zur Produktionsplanung und -steuerung in Baan™ IV Manufacturing zeigte, daß die beiden Parameter geplante Auftragsdurchlaufzeit und verfügbare Kapazität wesentlich das Ergebnis der Produktionsbedarfsplanung beeinflussen. Im Bereich der Eigenfertigungsplanung und -steuerung ist der Parameter Losgröße bzw. der zu fertigenden Auftragsmenge am wichtigsten. In diesem Kapitel wird dargestellt, wo diese Parameter in Baan™ IV Manufacturing zu finden sind und wie sie berechnet werden. Diese Information bildet die Grundlage für die anschließende Parameterkonfiguration. Insbesondere der genauen Ermittlung der Parameter Plan-Auftragsdurchlaufzeit und verfügbare Kapazität kommt eine ausgesprochen hohe Bedeutung zu, da die Kenntnis der Werte eine wesentliche Voraussetzung für eine zufriedenstellende Funktionsweise des MRP II-Konzeptes darstellt.

Zur Ermittlung der artikelspezifischen Plan-Auftragsdurchlaufzeit in Baan™ IV Manufacturing werden die im Artikelstamm hinterlegten Werte für die Wiederbeschaffungszeit des Artikels und die Sicherheitszeit addiert. Die Sicherheitszeit dient dem Ausgleich von Unsicherheiten bei der Liefertermineinhaltung von Fremdbezugs- und Eigenfertigungsteilen. Die Ermittlung einer angemessenen Sicherheitszeit wird nicht durch Baan™ IV Manufacturing unterstützt. Eingestellt wird die Sicherheitszeit in dem gleichnamigen Feld des Programmes 'Artikeldaten verwalten' (tiitm0101m000). Die Werte für die Wiederbeschaffungszeit müssen für Fremdbezugsartikel manuell eingegeben werden. Für Eigenfertigungsartikel lassen sie sich ebenfalls manuell eingeben oder aber mit Hilfe des Programmes 'Auftragslaufzeiten aktualisieren' (tirou2212m000) berechnen. Dabei werden die Rüst- und Bearbeitungszeiten dem Arbeitsplan entnommen, durch die Tageskapazität dividiert und über alle Arbeitsvorgänge summiert. Sollten sich nachfolgende Arbeitsvorgänge überlappen, so kann dies durch die Definition eines Überlappungsgrades berücksichtigt werden. Zusätzlich kann eine abteilungsspezifische Wartezeit definiert werden, die zu den Auftragszeiten addiert wird. Das Ergebnis wird in dem Feld 'Wiederbeschaffungszeit' des Programmes 'Artikeldaten verwalten' (tiitm0101m000) eingetragen.

Der zweite wesentliche Parameter der Produktionsbedarfsplanung ist die zur Verfügung stehende Kapazität. Baan™ IV Manufacturing unterscheidet nicht zwischen der Plan-Kapazität und der tatsächlich verfügbaren Kapazität. Die Plan-Kapazität wird pro Arbeitssystem mit Hilfe des Programmes 'Maschinen verwalten' (tirou0102m000) definiert. Baan™ IV Manufacturing unterscheidet dabei zwischen einer Tagesnormalkapazität, die in Stunden pro Tag angegeben wird, und einer Wochennormalkapazität, die in Stunden pro Woche anzugeben ist. Der Parameter der verfügbaren Kapazität wird in Baan™ IV Manufacturing mindestens an zwei Stellen benötigt. Zum einen bei der dargestellten Ermittlung der Plan-Durchlaufzeit. Um die im Arbeitsplan in Vorgabeminuten hinterlegten Rüst- und Bearbeitungszeiten zur Berechnung der Plan-Durchlaufzeit heranziehen zu können, müssen diese erst noch durch die verfügbare Tageskapazität dividiert werden. Zum anderen wird die verfügbare Kapazität bei der Kapazitätsabstimmung benötigt, um mit Hilfe der Programme 'Wöchentliche Maschinenauslastung' (ticrp0713m000) und 'Wöchentliche Abteilungsauslastung' (ticrp0715m000) die wöchentlichen Kapazitätsbedarfe den verfügbaren Kapazitäten in Form von Balkendiagrammen gegenüber zu stellen.

Gerade im Bereich der Losgrößenrechnung lassen sich in Baan™ IV Manufacturing eine Vielzahl von Parametern einstellen. Diese Parameter sind zum Teil Steuerungsparameter, durch die das Verfahren zur Losgrößenrechnung, dies sind in Baan™ IV die Verfahren 'Los für Los', 'Feste Bestellmenge', 'Auf Maximalbestand' und 'Wirtschaftliche Bestellmenge', auswählt wird. Diese Steuerungsparameter lassen sich in Baan™ IV Manufacturing mit Hilfe des Programmes 'Artikeldaten verwalten' (tiitm0101m000) in dem Feld 'Bestellmethode' einstellen. Durch die Bestellmethode 'Los für Los' erfolgt für den Artikel keine Aufteilung der Bedarfsmenge in Teillose. In diesem Fall wird nur ein Bestell- bzw. Produktionsvorschlag generiert, der der Bedarfsmenge menge entspricht. Die Bestellmethode 'Feste Bestellmenge' führt dazu, daß für diesen Artikel so viele Bestell- bzw. Produktionsvorschläge mit der eingestellten festen Bestellmenge erzeugt werden, bis die Bedarfsmenge befriedigt wird. Falls die Bedarfsmenge also ganzzahlig durch die feste Bestellmenge teilbar ist, wird nicht zuviel bestellt oder produziert. Die Bestellmethode 'Auf Maximalbestand' dient der Disposition von geringwertigen Schüttgütern, typischerweise C-Teilen, wie Schrauben oder Unterlegscheiben, bei denen eine deterministische Disposition zu aufwendig wäre. Die Bestellmethode 'Wirtschaftliche Bestellmenge' berechnet auf Basis der einzugebenden Informationen über den erwarteten Jahresverbrauch, die Bestellkosten pro Bestellung und die jährlichen Lagerhaltungskosten eine kostenoptimale Losgröße. Dabei kommt die Formel von Andler zum Einsatz. Weitere, insbesondere optimierende Verfahren zur Losgrößenrechnung sind in Baan™ IV Manufacturing nicht implementiert.

Neben den Verfahren zur Losgrößenrechnung sind Parameter zu finden, die in Form von Losgrößenmodifikatoren auf die Ergebnisse der Losgrößenrechnung wirken. Die in Baan™ IV definierten Losgrößenmodifikatoren sind die Mindestbestellmenge, die Maximalbestellmenge und der Bestellmengenfaktor. Diese Parameter werden in Baan™ IV Manufacturing ebenfalls mit Hilfe des Programmes 'Artikeldaten verwalten' (tiitm0101m000) einstellt. Die Mindestbestellmenge bzw. Maximalbestellmenge soll gewährleisten, daß nicht eine zu geringe bzw. zu hohe Bestellmenge bestellt oder gefertigt wird. Der Bestellmengenfaktor hingegen setzt den Wert der Bestellmenge auf ein Vielfaches seines Wertes.

Die Anzahl der von Baan™ IV Manufacturing generierten Bestell- und Produktionsvorschläge sowie deren Losgröße hängt ganz entscheidend von der Kombination aus dem Losgrößenverfahren und den Losgrößenmodifikatoren ab. Ist beispielsweise die Bestellmethode 'Los für Los' gewählt und die Bedarfsmenge kleiner als die Mindestbestellmenge, dann wird ein Vorschlag mit der Mindestbestellmenge generiert. Ist die Bedarfsmenge größer als die Maximalbestellmenge, dann werden mehrere Vorschläge jeweils in Höhe der Maximalbestellmenge erzeugt, sowie einer für die verbleibende Restmenge. Diese zwei Beispiele zeigen bereits, daß die Losgrößenmodifikatoren geeignet sind, um die Losgrößen nachträglich zu manipulieren.

## **3.5 Defizite der Produktionsplanung und -steuerung in Baan™ IV Manufacturing**

Die Defizite der Produktionsplanung und -steuerung in Baan™ IV Manufacturing lassen sich unterteilen in Defizite im Bereich der Umsetzung des MRP II-Konzeptes, die sich aus dem beschriebenen Ablauf ergeben, und in Defizite im Bereich der aufgabenkonformen Parameterkonfiguration.

Bei genauer Analyse des Ablaufes der Produktionsplanung und -steuerung ist auffällig, daß nur die Zielerreichung der Kapazitätsauslastung im Vordergrund steht. Sowohl im Bereich der Produktionsbedarfsplanung als auch in der Eigenfertigungsplanung und -steuerung findet wiederholt ein Vergleich zwischen der vorhandenen Belastung und der geplanten Kapazität statt. Somit läßt sich erklären, warum ERP-Systeme in der Lage sind, die Kapazitätsauslastung zu maximieren, aber gleichzeitig die anderen produktionslogistischen Zielsetzungen nur unzureichend unterstützen. Dies zeigt, warum die ERP-Systeme die eingangs dargestellte Zielerreichung der Kapazitätsauslastung noch übererfüllen, die anderen Zielsetzungen aber nicht oder nur unzureichend erfüllen.

Bei Betrachtung der Umsetzung der MRP II-Logik fällt auf, daß es keine Unterstützung bei der Ermittlung der Plan-Auftragsdurchlaufzeiten gibt. Auch unterstützt das ERP-System den Anwender nicht bei der Durchlaufzeitanpassung. Letztlich ist der Anwender auf sich alleine gestellt, wie er die zugesagten Liefertermine einhalten möchte. Innerhalb der Kapazitätsbedarfsplanung mangelt es an einer Entscheidungsunterstützung hinsichtlich der Kapazitätsabstimmung. Der Anwender wird weder bei einer Kapazitätsoder einer Belastungsanpassung unterstützt, noch bei einem Belastungsabgleich.

Die Analyse der Parameter zur Losgrößenrechnung zeigt, daß nur wenige Losgrößenbestimmungsverfahren unterstützt werden. Einzig das Verfahren der wirtschaftlichen Losbildung nach Andler ist implementiert. Kritisch anzumerken ist, daß das klassische Losgrößenmodell für statische Losgrößenprobleme konzipiert wurde und deshalb beim Einsatz in ERP-Systemen, bei denen in der Regel von Periode zu Periode unterschiedliche Bedarfsmengen zu planen sind (dynamisches Losgrößenproblem), nur zu suboptimalen Lösungen führt. Auch werden keine Losgrößenbestimmungsverfahren unterstützt, die die Zielerreichung logistischer Zielgrößen mit einbeziehen würden, wie das durchlauforientierte Losgrößenbestimmungsverfahren DOLOS [NYH91].

Der Parameter Plan-Durchlaufzeit errechnet sich aus der Wiederbeschaffungszeit und der Sicherheitszeit. Die Wiederbeschaffungszeit ist artikelspezifisch vom Anwender vorzugeben. Die Definition einer Sicherheitszeit ist fragwürdig, da sie nur dazu führt, daß Aufträge früher freigegeben werden und dieser Parameter somit bestandsaufbauend wirkt. Die Wartezeit kann nicht arbeitssystemspezifisch eingestellt werden, sondern nur je Abteilung. Eine Übergangszeitmatrix ist nicht implementiert.

Die verfügbare Kapazität als dritter Parameter wird wie beschrieben zur Berechnung der Plan-Auftragsdurchlaufzeit und zur Gegenüberstellung von Kapazitätsangebot und Belastungsprofil benötigt. Wie Anfang des Kapitels beschrieben, ist eine wesentliche Voraussetzung für den Einsatz eines MRP II-Konzeptes die relativ genaue Kenntnis der verfügbaren Kapazität. Baan™ IV Manufacturing unterstützt den Anwender nicht bei der Ermittlung der verfügbaren Kapazität. Es gibt nur einen Vorgabewert für die Plan-Kapazität und dessen Bestimmung und Pflege obliegt dem Anwender. **Bild 3-6** faßt die derzeitigen Defizite bei der Konfiguration der PPS-Parameter zusammen.

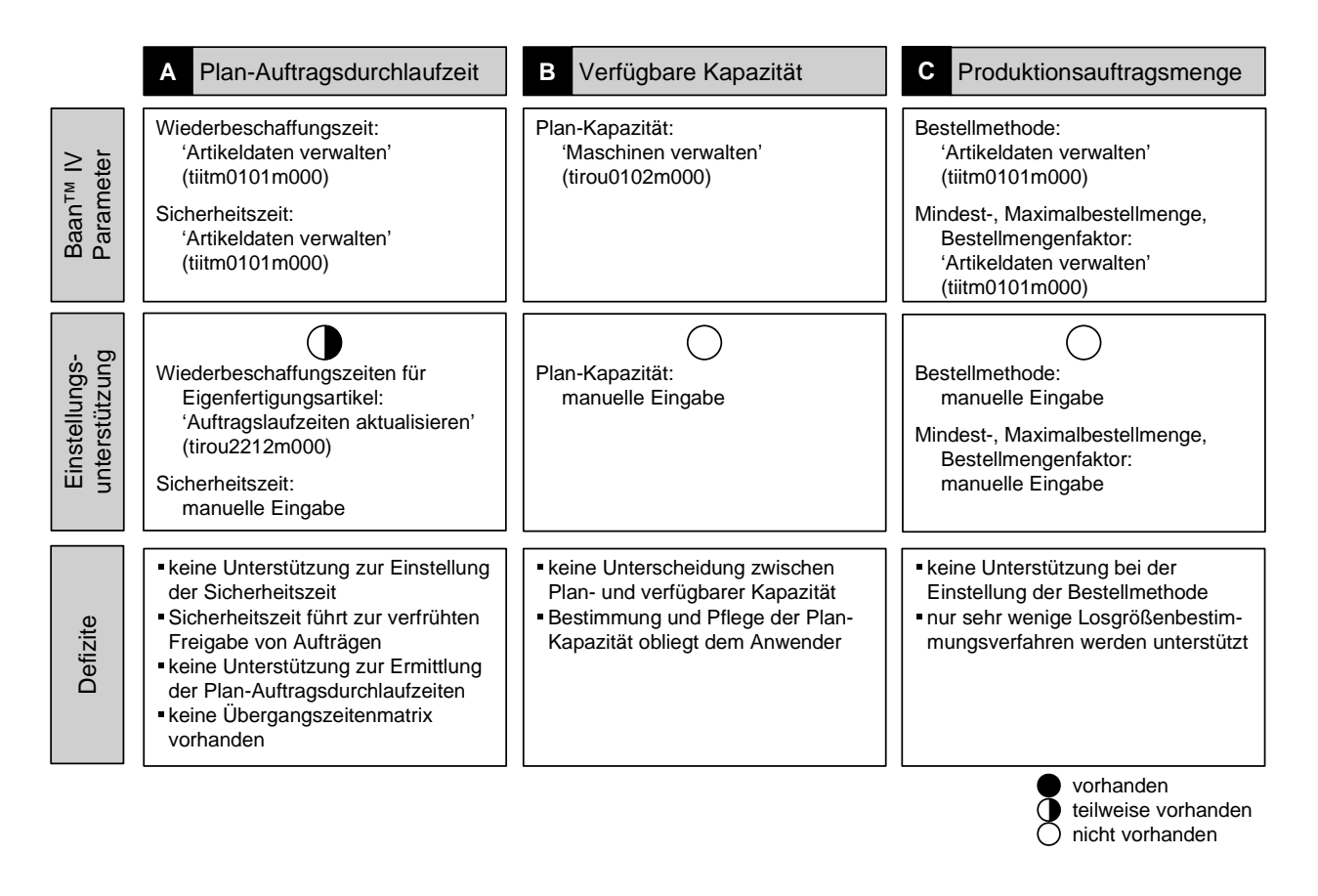

**Bild 3-6:** Defizite der derzeitigen Konfiguration der PPS-Parameter in Baan™ IV Manufacturing

## **4 Konzept zum ERP System-Tuning durch PPS-Controlling**

In diesem Kapitel wird einleitend dargestellt, wie ein logistikorientiertes PPS-Controlling die Grundlage für eine kennliniengestützte Parameterkonfiguration bildet. Darauf aufbauend wird ein Lösungskonzept vorgestellt, wie durch den Einsatz der Methoden des PPS-Controllings und hier insbesondere der Kennlinientechnik eine konsistente Parameterkonfiguration vorgenommen werden kann, um somit die konzeptionellen Defizite des MRP II-Konzeptes zu beseitigen und die Schwächen bei der Umsetzung dessen in einem EDV-gestützten ERP-System abzustellen.

## **4.1 Logistikorientiertes PPS-Controlling als Grundlage einer kennliniengestützten Parameterkonfiguration**

Wie in den vorherigen Abschnitten gezeigt wurde, bieten die bisherigen Konzepte und Werkzeuge keine Unterstützung für die Konfiguration der Parameter im Bereich der Produktionsplanung und -steuerung. Gerade aber die Konfiguration dieser planungsund dispositonsrelevanten Parameter, die häufig stark von wechselhaften Rahmenbedingungen wie der Auftrags- und Konjunktursituation abhängen, bestimmen die Effizienz der Prozeßabläufe.

Um diese Aufgabe zielgerichtet erfüllen zu können, bietet sich der Aufbau eines Regelkreises für die Produktionsplanung und -steuerung an. Die grundlegende Idee dabei ist, die Wirkungskette der klassischen Produktionsplanung und -steuerung durch ein Element zur Rückkopplung zu schließen, um die logistische Beherrschung des Produktionsprozesses zu ermöglichen. Die Bestandteile eines Regelkreises zur Produktionsregelung sind die vier Elemente Produktionsplanung und -steuerung, Produktion, Betriebsdatenerfassung und logistikorientiertes PPS-Controlling. Das ERP-System stellt dabei den Regler dar, in dem einerseits die Unternehmensziele und andererseits die Aufträge, Programme und Kundenbedarfe unter Berücksichtigung von Rückmeldungen aus der Produktion in ein Produktionsprogramm umgesetzt werden. Die strategischen Ziele wirken hierbei als Führungsgröße. Als Stellgrößen dienen die im ERP-System hinterlegten Werte der Parameter für die Plan-Kapazität und die Plan-Durchlaufzeit. Die Produktion stellt als Durchführungssystem die Regelstrecke dar, in der die Pläne unter Nutzung der vorhandenen Ressourcen umgesetzt werden. Die Betriebsdatenerfassung nimmt die durch interne und externe Störungen gekennzeichneten Ist-Situation auf. Als

Rückkopplungselement im regelungstechnischen Sinne fungiert das logistische PPS-Controlling [ULL93]. Das PPS-Controlling orientiert sich dabei an den aus den Unternehmenszielen abgeleiteten Zielen für die Produktionsplanung und -steuerung, wie Maximierung der Kapazitätsauslastung, Reduzierung der Durchlaufzeiten, Steigerung der Termintreue und Senkung der Bestände.

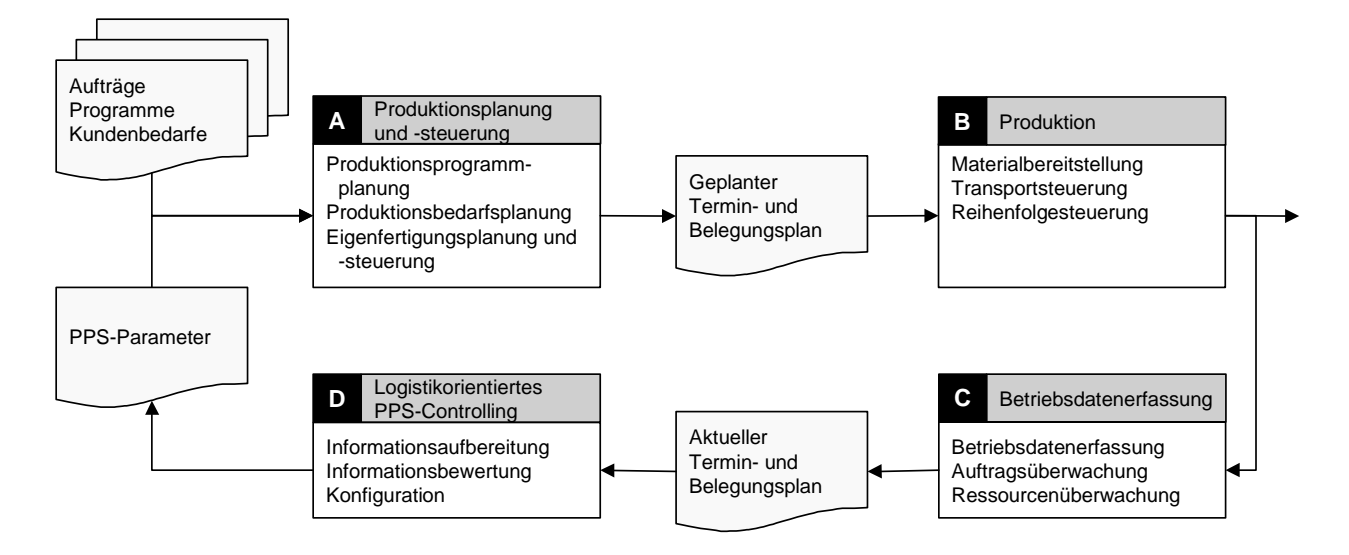

**Bild 4-1:** Regelkreis der Produktionsplanung und -steuerung

#### **4.1.1 Beschreibungsmodelle des PPS-Controllings**

Grundlage des PPS-Controllings sind Modelle, mit deren Hilfe die dynamischen Zusammenhänge zwischen den logistischen Zielen beschrieben werden. In der Vergangenheit wurden viele Modelle und Rechenansätze erarbeitet, die auf einer systembezogenen Input-Output-Betrachtung der am Produktionsablauf beteiligten Systeme und Einheiten beruhen.

Ein Modell, das zur Abbildung dynamischer logistischer Zusammenhänge eine weite Verbreitung gefunden hat, ist das Trichtermodell [BEC84]. Die Grundidee des Trichtermodells besteht darin, den Produktionsprozeß als ein Netz von miteinander verbundenen Trichtern aufzufassen. Jeder Trichter repräsentiert ein einzelnes Arbeitssystem mit zugehenden, abgefertigten und in Bestand befindlichen Aufträgen. Die an einem Arbeitssystem ankommenden Aufträge bilden zusammen mit den dort bereits vorhandenen Aufträgen den Bestand. Diese fließen nach der Bearbeitung aus dem Trichter ab. Die Trichteröffnung symbolisiert dabei die Leistung, die innerhalb der Kapazitätsgrenzen variiert werden kann.

In **Bild 4-2** ist auf der rechten Seite das aus dem Trichtermodell abgeleitete Durchlaufdiagramm dargestellt. Man erkennt die Zu- und Abgangskurve, die den Durchlauf der Aufträge durch das Arbeitssystem beschreiben. Die Abgangskurve entsteht, indem die Arbeitsinhalte der fertiggestellten Aufträge entsprechend ihrem Rückmeldetermin, beginnend mit dem Koordinatennullpunkt, kumuliert über der Zeit aufgetragen werden. Analog entsteht die Zugangskurve, indem anstelle der Rückmeldetermine die Zugangstermine aufgetragen werden. Der Beginn der Zugangskurve wird durch den Anfangsbestand bestimmt, der sich zu Beginn des Untersuchungszeitraumes am Arbeitssystem befand. Am Ende des Untersuchungszeitraumes ergibt sich wiederum ein Bestand, der Endbestand.

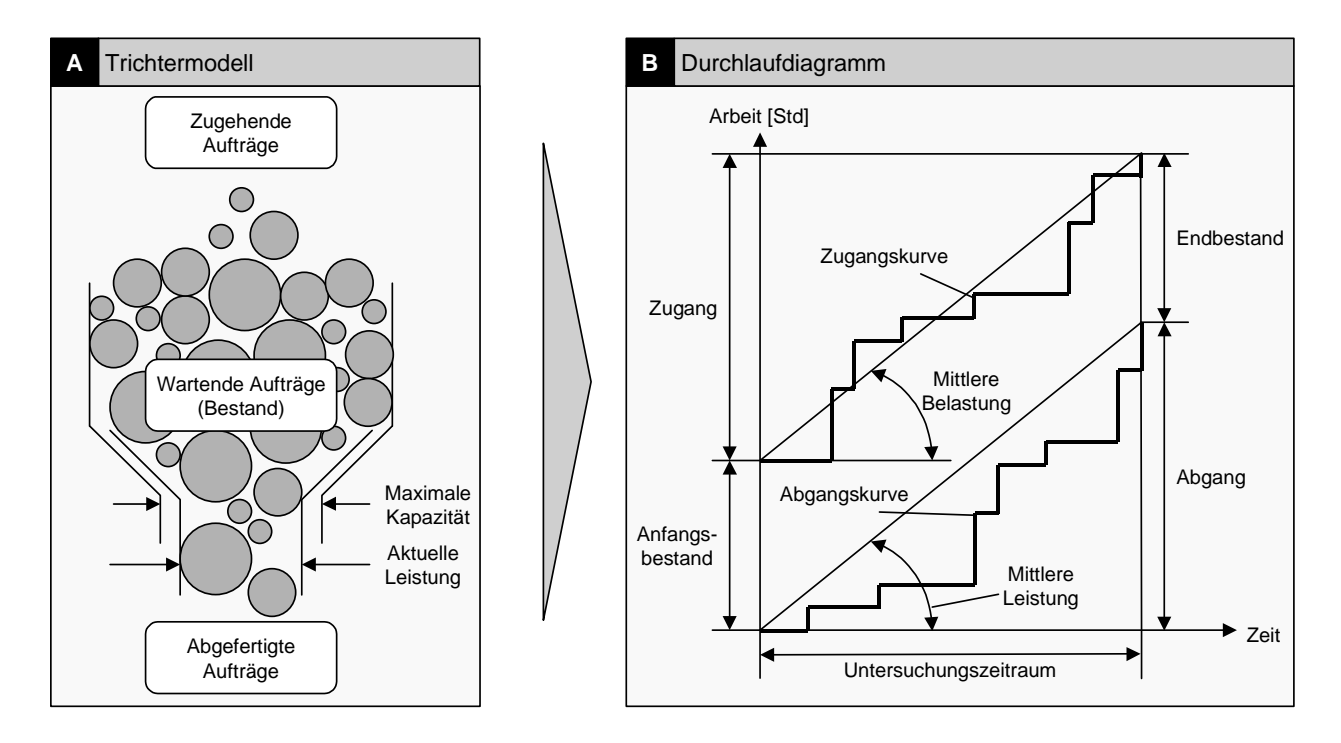

**Bild 4-2:** Trichtermodell und Durchlaufdiagramm [nach BEC84]

Die logistischen Leistungsmerkmale Durchlaufzeit, Auslastung, Bestand und Termintreue lassen sich mit dem Durchlaufdiagramm exakt beschreiben (**Bild 4-3**):

- Die Durchlaufzeit der Arbeitsvorgänge wird mit sogenannten Durchlaufelementen visualisiert, die durch den Arbeitsinhalt (vertikale Dimension) und durch die individuelle Durchlaufzeit (horizontale Dimension) bestimmt werden.
- Der vertikale Abstand zwischen Zugangs- und Abgangskurve entspricht dem Bestand zum jeweiligen Betrachtungszeitpunkt.
- Die Auslastung wird im Durchlaufdiagramm durch die Überlagerung von Kapazitätsverlauf und Abgangsverlauf dargestellt. Das Verhältnis zwischen maximal möglichen Abgang zu dem tatsächlichen Abgang entspricht dem Auslastungswert.
- Zur Darstellung der Terminabweichungen wird der jeweilige Ist-Termin dem Soll-Termin gegenübergestellt. Bei der Abgangsterminabweichung beschreiben Abweichungsflächen links von der Abgangskurve eine Verspätung, Flächen rechts davon eine verfrühte Fertigstellung. Für die Zugangsterminabweichung gilt dies analog.

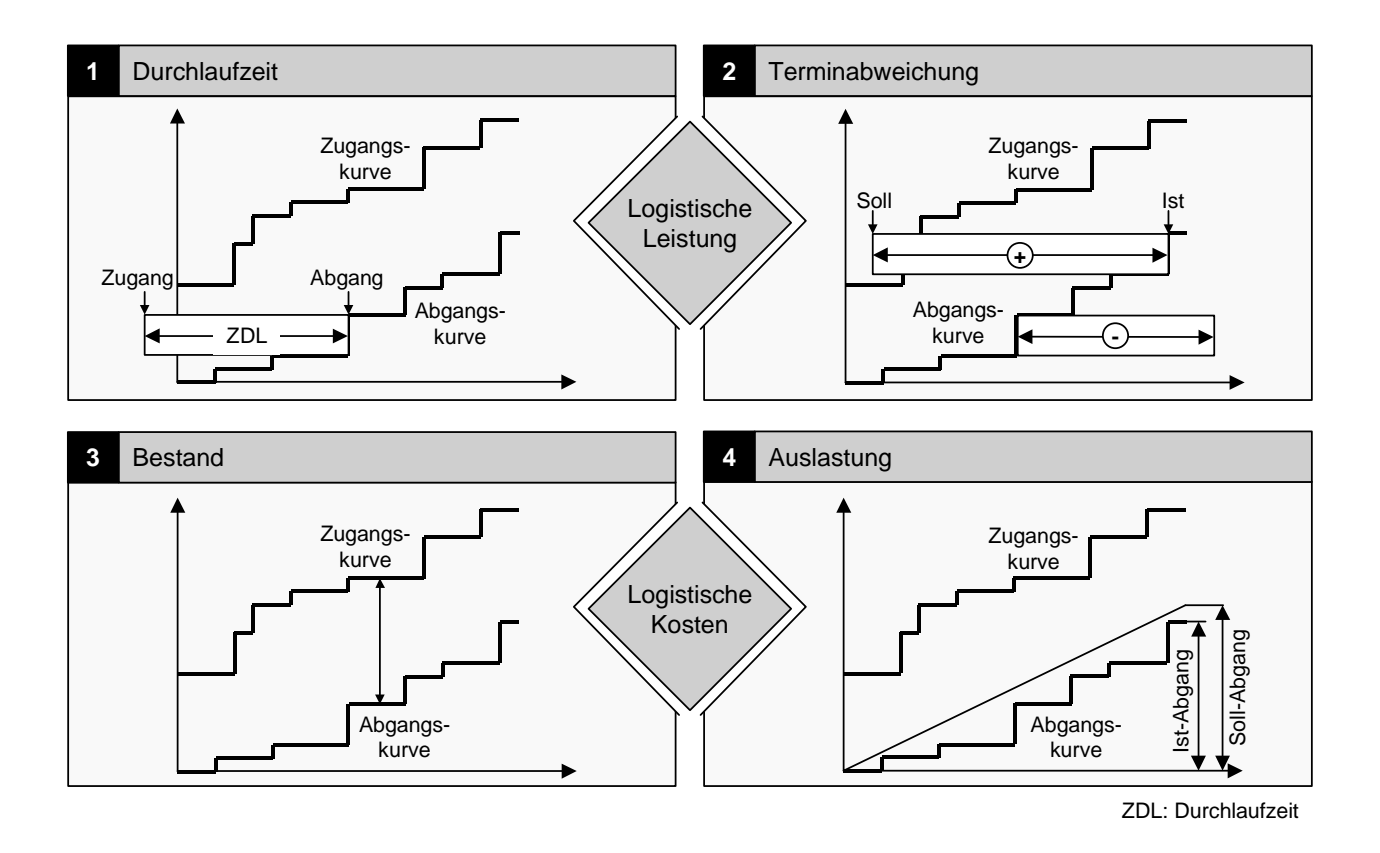

#### **Bild 4-3:** Logistische Leistungsmerkmale im Durchlaufdiagramm

Das Durchlaufdiagramm beschreibt somit qualitativ und zeitpunktgenau das dynamische Systemverhalten. Die logistischen Leistungsmerkmale lassen sich damit mathematisch beschreiben und in Form von Graphiken visualisieren. Über eine Visualisierung hinaus können alle im Durchlaufdiagramm dargestellten Größen als Kennzahlen berechnet werden.

Mit dem Trichtermodell, den Durchlaufdiagrammen und den Kennzahlen wird jeweils genau ein bestimmter stationärer Betriebszustand beschrieben. Die Wirkungszusammenhänge zwischen den logistischen Kenngrößen werden jedoch nicht beschrieben.

#### **4.1.2 Erklärungsmodelle des PPS-Controllings**

Die zuvor beschriebenen Methoden sind Beschreibungsmodelle und bilden den Ist-Zustand ab. Durch Vergleiche der Soll- und Ist-Daten können Planabweichungen festgestellt und weiterführend analysiert werden. Dagegen liefern diese Modelle weder Erklärungen für die Ursachen betrieblicher Abläufe noch Hypothesen über deren Gesetzmäßigkeiten. Um dies zu ermöglichen, wurden Erklärungsmodelle erarbeitet. Mit ihnen können die Wirkungszusammenhänge transparent dargestellt und so logistische Entscheidungen unterstützt werden. Im einzelnen eignen sich hierzu Produktionskennlinien und die logistischen Grundgesetze.

Die von Bechte simulierten und von Nyhuis berechneten Produktionskennlinien verdichten verschiedene stationäre Betriebszustände eines Arbeitssystems in Abhängigkeit vom Bestand und veranschaulichen so die Abhängigkeiten zwischen den Zielgrößen Bestand, Durchlaufzeit und Auslastung. Oberhalb eines bestimmten Bestandswertes, dem Mindestbestand, ändert sich die Leistung nur unwesentlich. Es liegt dann kontinuierlich Arbeit vor, so daß keine Beschäftigungsunterbrechungen aufgrund von Materialflußabrissen auftreten. Dagegen steigt die Durchlaufzeit oberhalb des Mindestbestandes kontinuierlich an. Das Arbeitssystem befindet sich im Überlastbereich. Unterhalb dieses Bestandswertes kommt es jedoch zunehmend zu Leistungseinbußen aufgrund eines zeitweilig fehlenden Arbeitsvorrates. Bei diesem Arbeitszustand spricht man vom Unterlastbereich. Trotz der Bestandsreduzierungen sinkt die Durchlaufzeit nicht unter ein bestimmtes Minimum, da die Bearbeitungszeit nicht auf Null zurückgehen kann.

In dem Übergangsbereich zwischen Über- und Unterlast liegt der optimale Betriebspunkt. Es ist immer soviel Bestand vorhanden, daß es zu keinem Zeitpunkt zu einem Leerlauf des Arbeitssystems kommt. Im Idealfall würde dann immer gerade ein Auftrag bearbeitet. Es gäbe keine wartenden Aufträge, und der nächste Auftrag ginge immer dann zu, wenn der vorhergehende beendet ist.

Stellt man diese drei Zustände in Abhängigkeit vom Bestand dar, so ergibt sich der in **Bild 4-4** dargestellte Verlauf für Leistung und Durchlaufzeit. Ein Ansatz zur Berechnung der Produktionskennlinie findet sich in [NYH99].

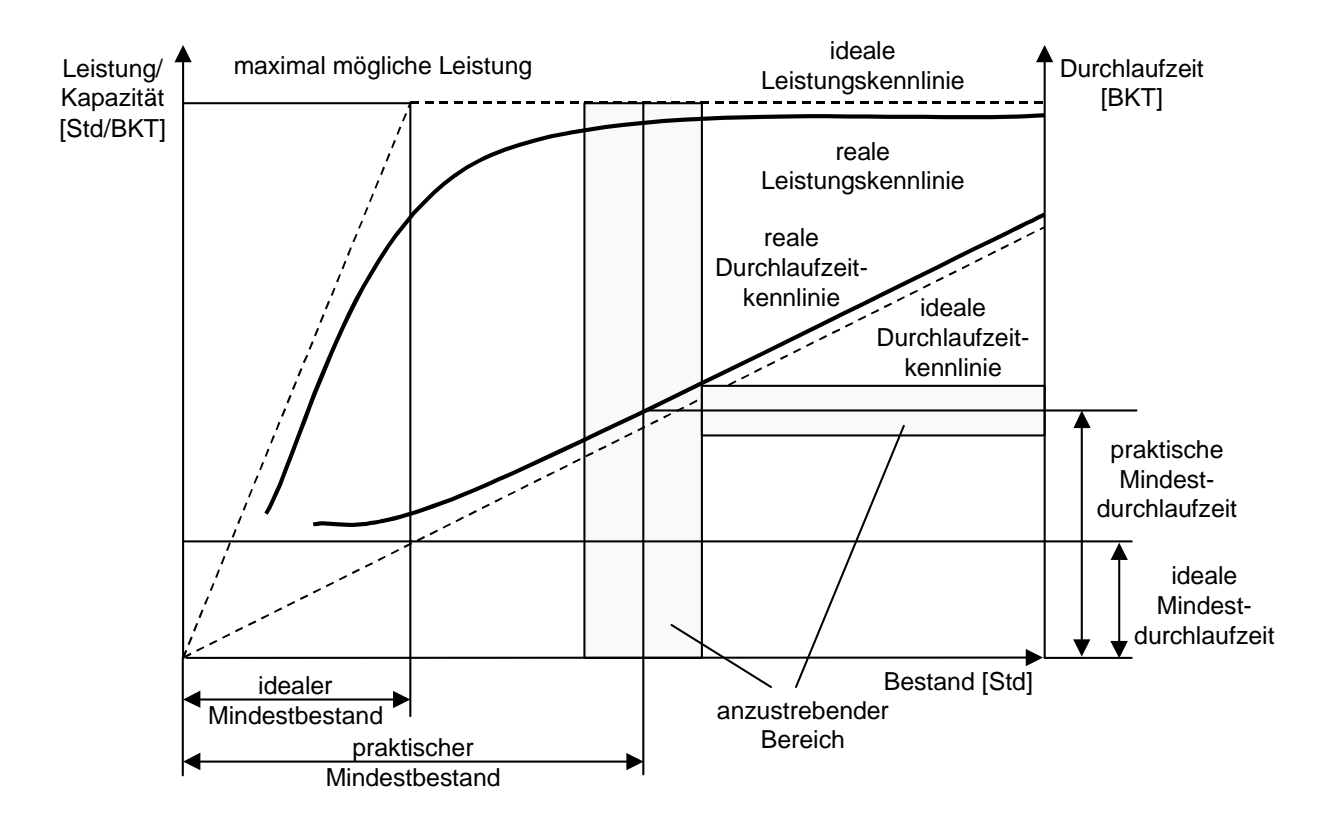

#### **Bild 4-4:** Ideale und reale Produktionskennlinie [NYH99]

In **Bild 4-5** sind die für die Berechnung der Produktionskennlinie erforderlichen Parameter dargestellt [NYH98]. Die beiden wichtigsten Eingangsgrößen stellen die Parameter 'maximale Leistung' und 'Mindestbestand' dar, mit denen sich der ideale Prozeßzustand beschreiben läßt. Die beiden Parameter ergeben sich aus arbeitssystemspezifischen bzw. auftragsbeschreibenden Größen wie z.B. Kapazitäten und Losgrößen. Darüber hinaus geht in die Gleichung ein Strukturparameter ein, mit dem die Einbindung des betrachteten Arbeitssystems in den Fertigungsablauf beschrieben wird. Wenn die in **Bild 4-5** genannten Parameter vorliegen, kann eine Kennlinie unmittelbar errechnet werden.

Produktionskennlinien können auch in einer normierten Form dargestellt werden, indem die Leistung und der Bestand als relative Größen dargestellt werden. Der relative Bestand stellt dabei das Verhältnis des absoluten Bestandes zum idealen Mindestbestand dar, die relative Leistung entspricht der Auslastung. Der Verlauf der normierten Produktionskennlinie hängt dann nur noch von dem Streckfaktor  $\alpha_1$  ab.
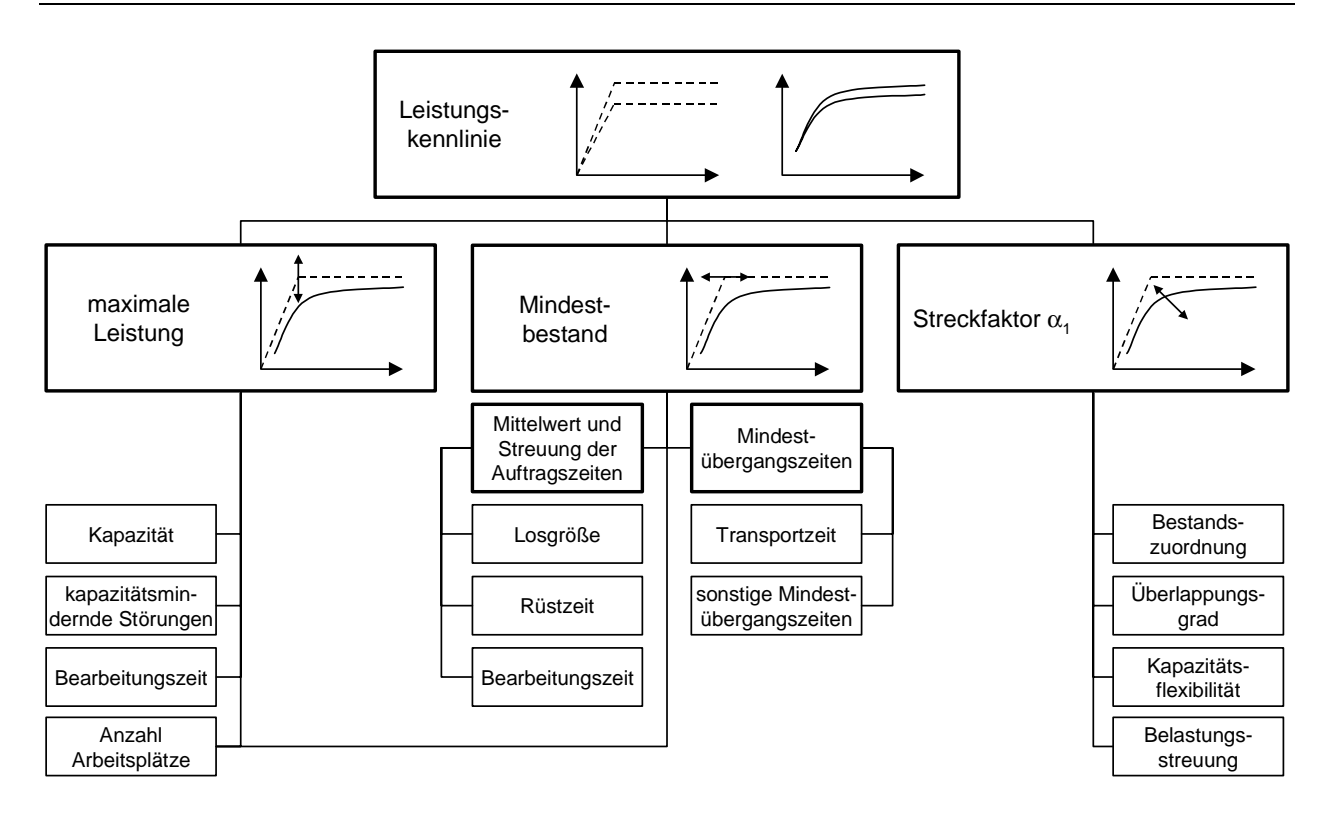

**Bild 4-5:** Berechnete Leistungskennlinie und deren Parameter [NYH98]

Die maximal mögliche Leistung sowie der ideale Mindestbestand werden jeweils zu 100% gesetzt, so daß sich die Wirkung einer Bestandsveränderung auf die Auslastung unabhängig von den jeweils vorliegenden Kapazitäts- und Auftragszeitstrukturdaten ergibt.

Die normierte Produktionskennlinie, die in **Bild 4-6** dargestellt ist, besagt somit beispielsweise, daß die bestandsbedingten Auslastungsverluste bei einem Streckfaktor  $\alpha_1$ =10 ca. 17% betragen, wenn der mittlere Bestand dem idealen Mindestbestand entspricht (Bild 4-6 Zustand <sup>O</sup>). Bei einer Bestandsverdoppelung reduzieren sich die Auslastungsverluste auf ca. 3% (Bild 4-6 Zustand <sup>o</sup>), bei einer Verdreifachung auf etwa 1% **(Bild 4-6** Zustand **0)**.

Als relatives Maß für die Durchlaufzeit bietet sich der Flußgrad an. Er wird definiert als Verhältnis der absoluten Durchlaufzeit zur Mindestdurchlaufzeit bzw. bei Vernachlässigung der Transportzeit zur Durchführungszeit. Der Flußgrad stellt somit ebenfalls eine bezogene Größe dar. Er läßt sich gemäß der Trichterformel auch interpretieren als das Verhältnis des relativen Bestandes zur relativen Leistung.

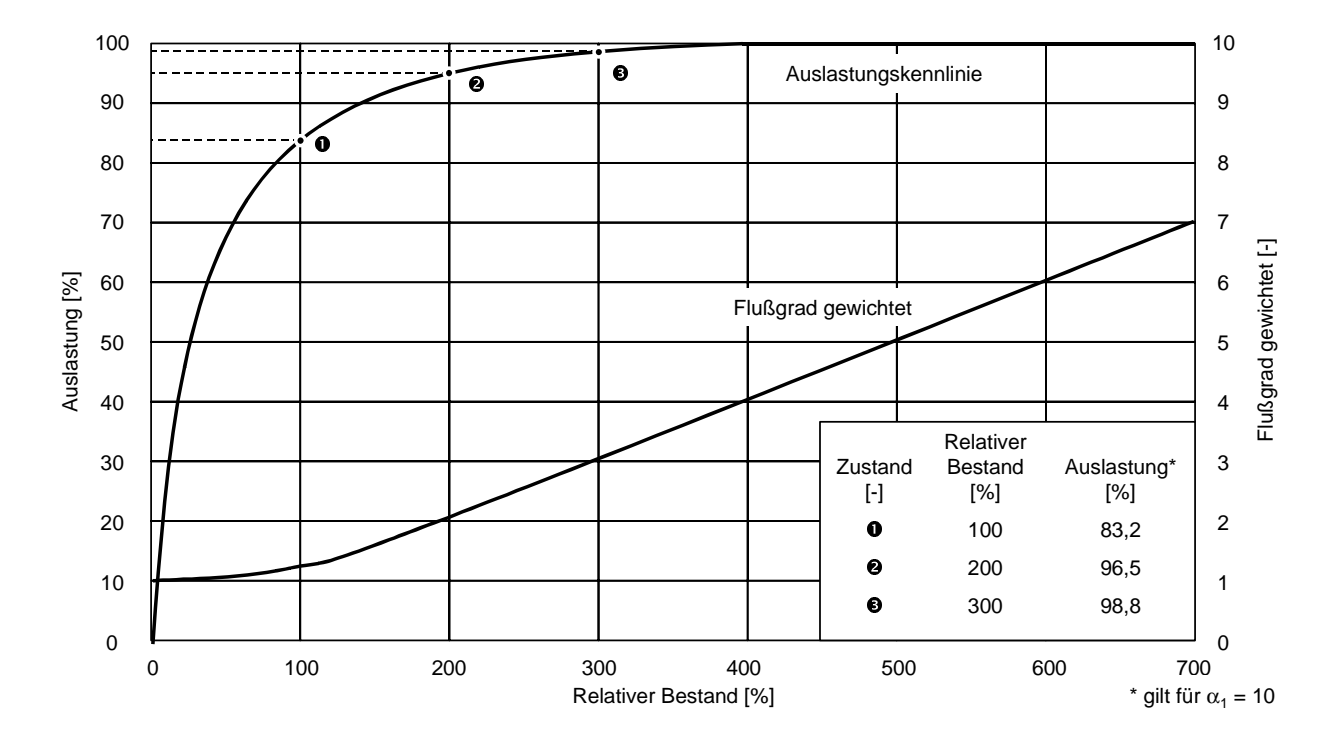

#### **Bild 4-6:** Normierte Produktionskennlinien

Mit Hilfe des Trichtermodells, des Durchlaufdiagrammes und der Produktionskennlinie lassen sich Gesetzmäßigkeiten von logistischen Produktionssystemen ableiten, die als die neun produktionslogistischen Grundgesetze bezeichnet werden. Eine detaillierte Beschreibung der produktionslogistischen Grundgesetze findet sich in [NYH99].

# **4.2 Lösungskonzept einer kennliniengestützten Produktionsplanung und -steuerung mit Baan™ IV Manufacturing auf Basis des PPS-Controllings**

Auf Basis der Produktionskennlinie wird nachfolgend ein Lösungskonzept abgeleitet, wie die drei wesentlichen PPS-Parameter Plan-Auftragsdurchlaufzeit, verfügbare Kapazität und Produktionsauftragsmenge konfiguriert werden können.

# **4.2.1 Kennliniengestützte Bestimmung des Parameters Plan-Auftragsdurchlaufzeit**

Die marktseitig zunehmenden Anforderungen an die logistische Leistungsfähigkeit lassen sich nur durch beherrschte Produktionsabläufe sicherstellen. Neben der Wahl des Planungsverfahrens, der realistischen Vorgabe von Kapazitätsdaten und Vorgabezeiten sowie der Qualität der Rückmeldedaten haben realistische Plan-Durchlaufzeiten einen besonderen Einfluß auf die logistische Leistungsfähigkeit, da die Termineinhaltung letztlich eine Frage der Durchlaufzeitbeherrschung ist, wenn beherrschte Produktionsabläufe vorausgesetzt werden können.

Die Plan-Durchlaufzeit setzt sich aus der Durchführungszeit und der Übergangszeit zusammen. Wenn davon ausgegangen werden kann, daß die Durchführungszeit, die durch die Rüst- und Bearbeitungszeit bestimmt wird, primär nur durch den Einsatz einer veränderten Technologie beeinflußbar ist, gilt aus logistischer Sicht der Hauptaugenmerk der Übergangszeit.

Die Übergangszeit ist definiert durch die Addition der Transportzeit und der Liegezeit. Auch die Transportzeit kann in aller Regel nur technologisch beeinflußt werden, so daß die Liegezeit letztlich aus logistischer Sicht die entscheidende Steuergröße ist. Damit gewinnt die Ermittlung von Übergangszeiten eine besondere Bedeutung, da sie in der Werkstattfertigung bis zu 95% der Auftragsdurchlaufzeit ausmachen kann [LUD94].

Wie bereits bei der Diskussion des Parameters Plan-Durchlaufzeit dargestellt wurde, wird dieser in Baan™ IV Manufacturing artikelspezifisch und nicht etwa arbeitssystemspezifisch verwaltet. Die Berechnung der Plan-Durchlaufzeit erfolgt durch Addition der im Artikelstamm hinterlegten Werte für Wiederbeschaffungszeit und Sicherheitszeit. Die Wiederbeschaffungszeit des Artikels wird berechnet, indem für jeden beteiligten Arbeitsvorgang die Summe aus Rüst- und Bearbeitungszeit sowie abteilungsspezifischer Wartezeit ermittelt wird und diese Werte über alle Arbeitsvorgänge summiert werden. Die Wartezeit ist der Liegezeit bzw. Übergangszeit gleichzusetzen, da in Baan™ IV Manufacturing keine Transportzeiten verwaltet werden.

Eine Besonderheit in Baan™ IV Manufacturing ist, daß diese Wartezeit nur je Abteilung definiert werden kann und nicht für jedes einzelne Arbeitssystem. Somit haben alle zu einer Abteilung gehörenden Arbeitssysteme immer dieselbe Wartezeit. Dies läßt sich nur dadurch umgehen, daß Arbeitssysteme, die in jedem Fall einzeln geplant werden müssen, in Baan™ IV als Abteilung definiert werden. Gleichartige Arbeitssysteme, die als Maschinengruppe behandelt werden sollen, lassen sich ebenfalls als Abteilung verwalten [PER98].

Zur Plan-Durchlaufzeitermittlung werden in den marktgängigen ERP-Systemen verschiedene Verfahren eingesetzt. **Bild 4-7** zeigt einen Überblick über die Verfahren zur Plan-Auftragsdurchlaufzeitermittlung.

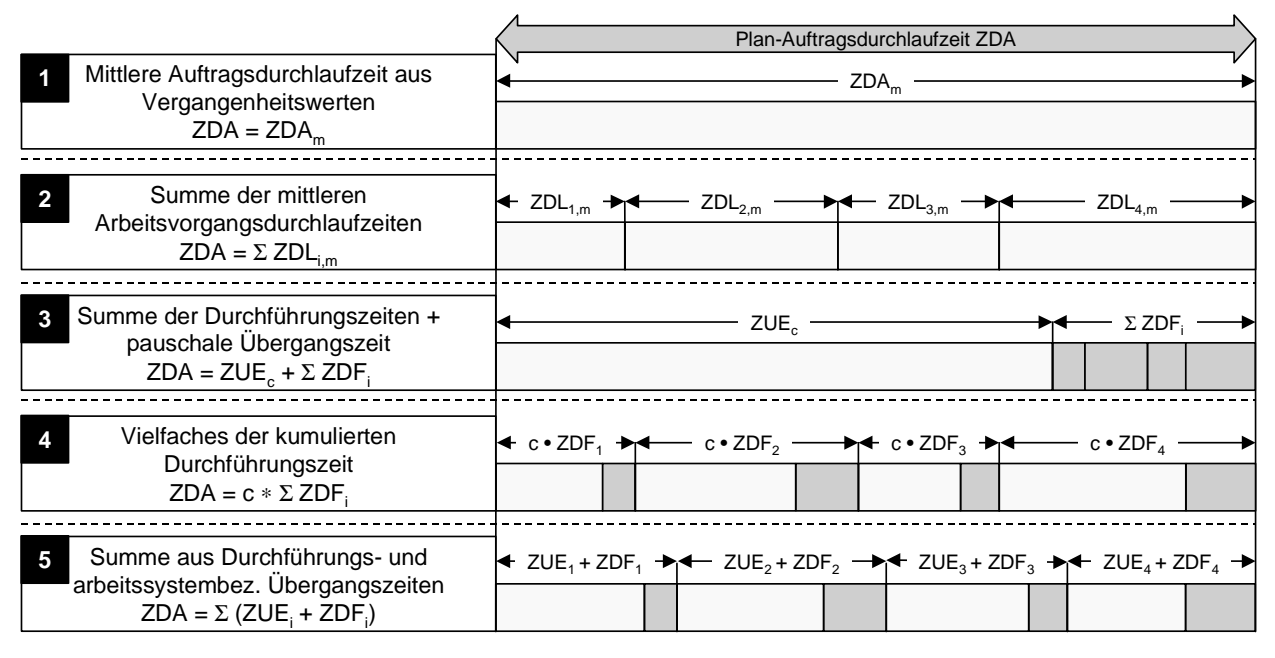

ZDF: Durchführungszeit ZUE: Übergangszeit ZDL: Arbeitsvorgangsdurchlaufzeit

## **Bild 4-7:** Verfahren zur Plan-Auftragsdurchlaufzeitermittlung [WIE97a]

Neben einfachen Schätzverfahren, bei denen die Plan-Durchlaufzeit für einen Produktionsauftrag abgeschätzt wird, werden die Plan-Durchlaufzeiten auch auf Basis von Vergangenheitswerten ermittelt (siehe Bild 4-7 Verfahren <sup>0</sup>) [Wie97a].

Sollte die Genauigkeit dieser Verfahren nicht ausreichen, muß die Durchlaufzeit der Arbeitsvorgänge ermittelt (Bild 4-7 Verfahren <sup>®</sup>) oder die gesamte zwischen den Arbeitsvorgängen eines Produktionsauftrages anfallende Übergangszeit pauschal abgeschätzt (Bild 4-7 Verfahren <sup>3</sup>) werden. Die Plan-Durchlaufzeit des Produktionsauftrages berechnet sich dann aus der Summe der Durchführungszeiten und der pauschalen Übergangszeit. Nachteilig an diesem Verfahren ist, daß es keine Berechnung der arbeitsvorgangsbezogenen Plan-Durchlaufzeiten und somit der Start- und Fertigstellungstermine der einzelnen Arbeitsvorgänge zuläßt. Das in **Bild 4-7** dargestellte Verfahren multipliziert die arbeitsvorgangsbezogenen Durchführungszeiten mit einem konstanten Faktor. Am genauesten sind Verfahren, die die Plan-Durchlaufzeit aus der arbeitsvorgangsbezogenen Durchführungszeit und der arbeitssystembezogenen Übergangszeit berechnen (Bild 4-7 Verfahren  $\Theta$ ).

Häufig ist in ERP-Systemen für die Speicherung der arbeitssystembezogenen Übergangszeiten eine Übergangszeitmatrix hinterlegt, die die Werte der Übergangszeiten zwischen zwei Abteilungen oder sogar zwischen einzelnen Arbeitssystemen speichert.

In Baan™ IV Manufacturing ist jedoch keine Übergangszeitmatrix hinterlegt. Gerade die Bestimmung und Pflege der Werte für die Übergangszeiten ist problematisch und wird durch die meisten ERP-Systeme nicht unterstützt.

Ludwig [LUD94] schlägt daher ein Verfahren zur Ermittlung der Plan-Durchlaufzeit eines einzelnen Arbeitsvorganges an einem Arbeitssystem vor. Die arbeitsvorgangsspezifische Plan-Durchlaufzeit eines Arbeitssystems ergibt sich dabei aus der Addition der arbeitssystemspezifischen Übergangszeit und der arbeitsvorgangsbezogenen Durchführungszeit (**Gleichung 4-1**).

$$
ZDL_{\text{AVG,AS}} = ZUE_{\text{AS}} + ZDF_{\text{AVG}}
$$
 (Gl. 4-1)

mit

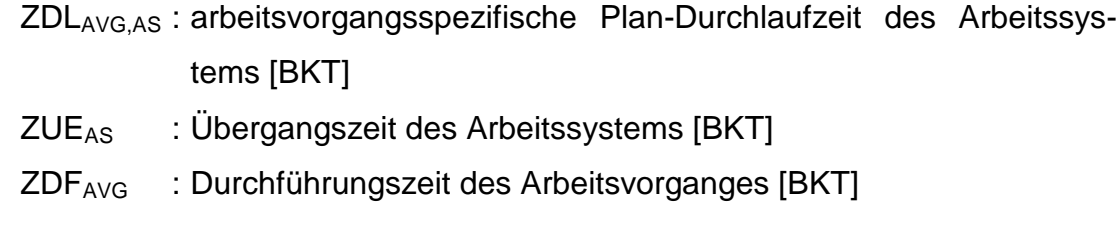

Die Übergangszeit des Arbeitssystems ZUE<sub>AS</sub> berechnet sich nach Ludwig [LUD94] zu:

$$
ZUEAS = (FGmg - 1) \cdot ZDFmg
$$
 (Gl. 4-2)

mit

 $ZUE_{AS}$  : Übergangszeit des Arbeitssystems [BKT] FG<sub>mg</sub> : mittlerer gewichteter Flußgrad [-] ZDFmg : mittlere gewichtete Durchführungszeit [BKT]

Der mittlere gewichtete Flußgrad FG<sub>mg</sub> stellt das Verhältnis von Durchlaufzeit zur Durchführungszeit dar und sollte an teuren Engpaßkapazitäten nicht kleiner als 3 sein, wohingegen weniger wichtigen Vor- und Nacharbeitssystemen in der Regel ein Flußgrad von 2 zugeordnet wird [WIE97b]. Die mittlere gewichtete Durchlaufzeit ZDF<sub>mg</sub> ist definiert als das Verhältnis der mittleren gewichteten Auftragszeit zur mittleren Kapazität des Arbeitssystems, so daß gilt:

$$
ZDF_{mg} = \frac{ZAU_{mg}}{KAP_{AS}}
$$
 (Gl. 4-3)

mit

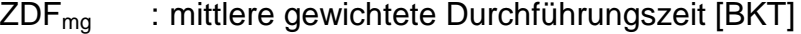

- $ZAU_{\text{ma}}$  : mittlere gewichtete Auftragszeit [Std]
- KAPAS : mittlere Kapazität des Arbeitssystems [Std / BKT]

Die mittlere gewichtete Auftragszeit ZAUmg läßt sich nach Nyhuis [NYH99] mit ungewichteten Kenngrößen in der folgenden Weise beschreiben:

$$
ZAU_{mg} = ZAU_m + \frac{ZAU_s^2}{ZAU_m}
$$
 (Gl. 4-4)

mit

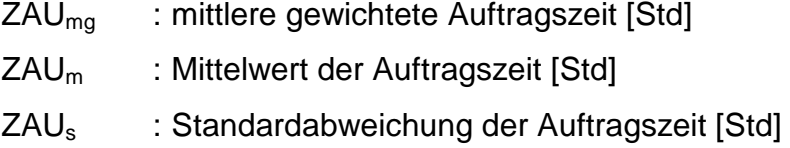

Unter Zuhilfenahme des Variationskoeffizienten der Auftragszeit ZAU<sub>V</sub>, der definiert ist als das Verhältnis der Standardabweichung zum Mittelwert der Auftragszeit, läßt sich **Gleichung 4-4** darstellen als:

$$
ZAU_{mg} = ZAU_m \bullet (1 + ZAU_v^2) \tag{G1.4-5}
$$

mit

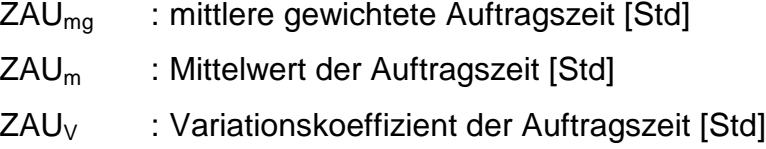

Somit läßt sich die Übergangszeit des Arbeitssystems ZUE<sub>AS</sub> durch Einsetzen der **Gleichungen 4-3** und **4-5** in **Gleichung 4-2** berechnen zu:

$$
ZUE_{AS} = (FG_{mg} - 1) \cdot \frac{ZAU_m \cdot (1 + ZAU_v^2)}{KAP_{AS}}
$$
 (GI. 4-6)

mit

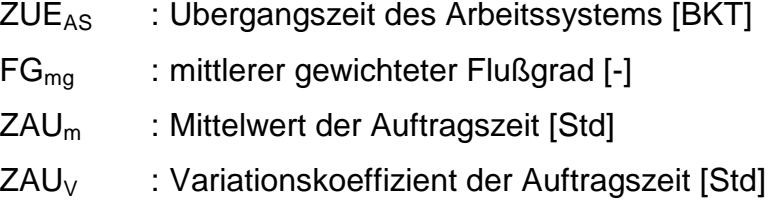

Der zweite Bestandteil zur Berechnung der arbeitsvorgangsspezifischen Plan-Durchlaufzeit eines Arbeitssystems ist die arbeitsvorgangsbezogene Durchführungszeit ZDFAVG. Diese ist analog zu **Gleichung 4-3** definiert zu:

$$
ZDF_{AVG} = \frac{ZAU_{AVG}}{KAP_{AS}}
$$
 (Gl. 4-7)

mit

ZDFAVG : Durchführungszeit des Arbeitsvorganges [BKT] ZAUAVG : Auftragszeit des Arbeitsvorganges [Std] KAPAS : mittlere Kapazität des Arbeitssystems [Std / BKT]

Somit läßt sich unter Zuhilfenahme der **Gleichungen 4-6** und **4-7 Gleichung 4-1** umformulieren zu:

ZDL<sub>AVG,AS</sub> = (FG<sub>mg</sub> – 1) • 
$$
\frac{ZAU_m \cdot (1 + ZAU_v^2)}{KAP_{AS}} + \frac{ZAU_{AVG}}{KAP_{AS}}
$$
(GI. 4-8)

mit

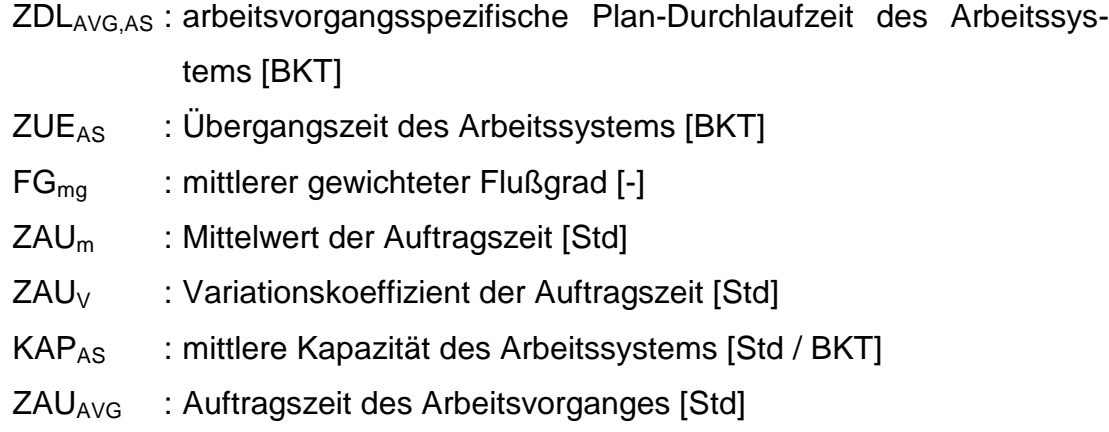

Mit diesem Verfahren können somit über die logistische Positionierung auf der Produktionskennlinie und somit über die Festlegung eines Flußgrades arbeitssystembezogene mittlere Übergangszeiten bestimmt werden. Ludwig bezeichnet dieses Verfahren zur flußgradorientierten Terminierung FLOTERM. Die gesamte Plan-Auftragsdurchlaufzeit errechnet sich dann aus der Summe der arbeitsvorgangsspezifischen Plan-Durchlaufzeiten aller am Auftragsdurchlauf beteiligten Arbeitssysteme. Die prinzipielle Vorgehensweise ist in **Bild 4-8** dargestellt.

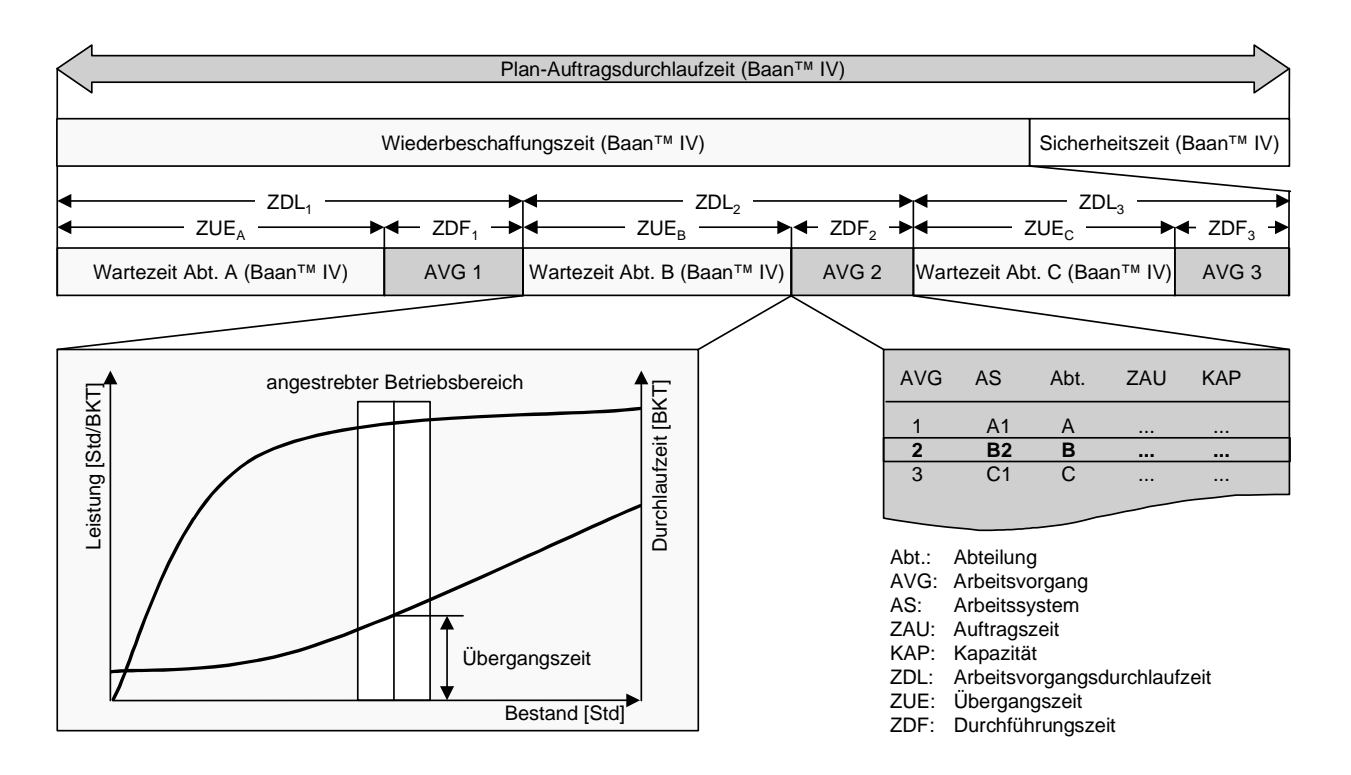

**Bild 4-8:** Einsatz der flußgradorientierten Terminierung zur Ermittlung der Plan-Auftragsdurchlaufzeit in Baan™ IV Manufacturing

Dieses Verfahren, dessen hohe Planungsgenauigkeit Ludwig mit Hilfe von Simulationsstudien nachgewiesen hat [LUD94], kann leicht modifiziert in Baan™ IV Manufacturing eingesetzt werden, da mit Ausnahme des mittleren gewichteten Flußgrades  $FG<sub>ma</sub>$  alle weiteren Werte direkt vorliegen. Die Plan-Auftragsdurchlaufzeit in Baan™ IV Manufacturing errechnet sich aus der Summe der Wiederbeschaffungszeit und der Sicherheitszeit. Während die Sicherheitszeit manuell anzugeben ist, wird die Wiederbeschaffungszeit über die Durchführungszeit der Arbeitsvorgänge und die abteilungsspezifische Wartezeit berechnet:

$$
DLZ_{\text{Baan}} = WBZ_{\text{Baan}} + SZ_{\text{Baan}} = \sum_{i=1}^{n} (WZ_{\text{Abt,Baan}} + ZDF_{\text{AVG},i})
$$
(Gl. 4-9)

mit

DLZBaan : Plan-Auftragsdurchlaufzeit in Baan™ IV [BKT] WBZBaan : Wiederbeschaffungszeit in Baan™ IV [BKT] SZBaan : Sicherheitszeit in Baan™ IV [BKT] WZAbt,Baan : abteilungsspezifische Wartezeit in Baan™ IV [BKT] ZDFAVG : Durchführungszeit des Arbeitsvorganges [Std]

Dabei sollte in Baan™ IV auf die Festlegung einer Sicherheitszeit verzichtet werden, so daß die Plan-Durchlaufzeit der Wiederbeschaffungszeit entspricht. Nach **Gleichung 4-6** läßt sich die abteilungsspezifische Wartezeit auf Basis der flußgradorientierten Terminierung berechnen zu:

$$
WZ_{\text{Abt,Baan}} = (FG_{\text{mg,Abt}} - 1) \cdot \frac{ZAU_m \cdot (1 + ZAU_v^2)}{\text{KAP}_{\text{Abt}}} \tag{Gl. 4-10}
$$

mit

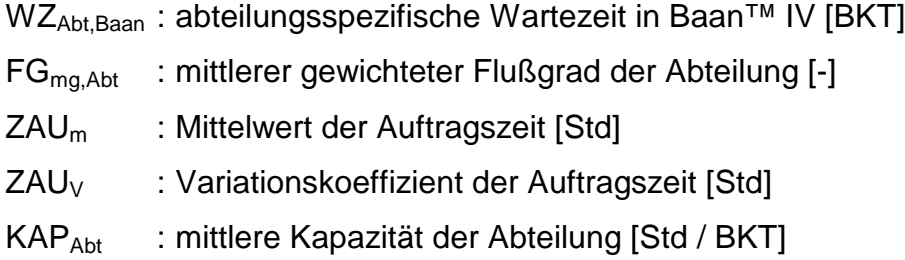

Die Voraussetzung für den Einsatz dieses Verfahrens ist somit die Vorgabe eines mittleren gewichteten Flußgrades je Abteilung. Das Verfahren unterstützt die Ableitung abteilungsspezifischer Wartezeiten unter Beachtung der Auftragszeit- und Kapazitätsstrukturen sowie der jeweils angestrebten Bestandssituation. Jede Veränderung der abteilungsspezifischen Auftragszeit- und Kapazitätsstrukturen oder des anzustrebenden Betriebspunktes wirkt sich sofort auf die Berechnung der Wartezeit aus, so daß eine Anpassung an die aktuelle Situation zu jedem Zeitpunkt gewährleistet wird.

## **4.2.2 Kennliniengestützte Bestimmung des Parameters verfügbare Kapazität**

Wie bereits dargestellt, wird in Baan™ IV Manufacturing nicht zwischen der verfügbaren Kapazität und der Plan-Kapazität unterschieden. Dies ist aus der betrieblichen Praxis heraus aber nicht akzeptabel, da die verfügbare Kapazität in aller Regel niedriger ist als die Plan-Kapazität. Kapazitätsmindernd wirken beispielsweise ungeplante und zufällige Störungen infolge von Maschinenausfällen oder Ausfälle des Personals infolge von Krankheit oder Urlaub. Da der Parameter der Plan-Kapazität in Baan™ IV Manufacturing an verschiedenen Stellen zur Berechnung herangezogen wird, hat die exakte Kenntnis der verfügbaren Kapazität einen wesentlichen Einfluß auf die Planungsgüte. Der Zusammenhang zwischen den beiden Kapazitätsbegriffen Plan-Kapazität und verfügbare Kapazität ist in **Bild 4-9** dargestellt.

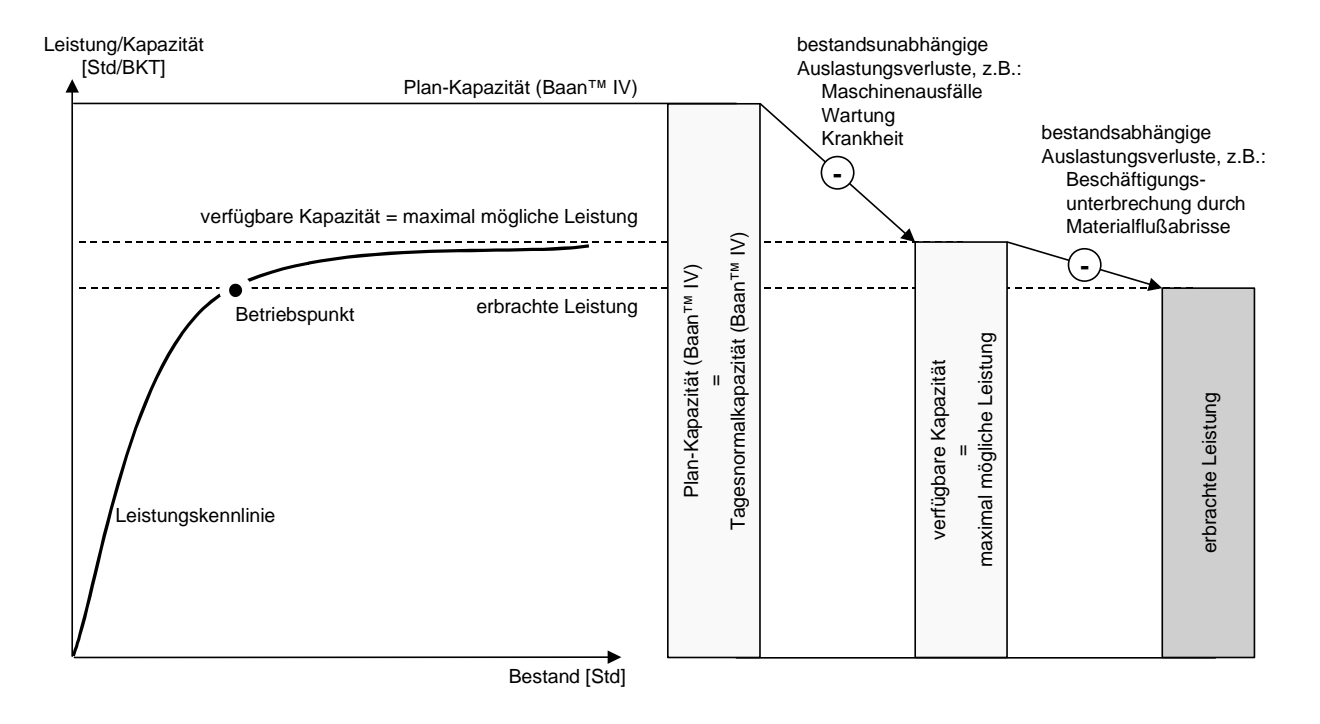

**Bild 4-9:** Abgrenzung der Begriffe Plan-Kapazität, verfügbare Kapazität und Leistung [nach NYH98]

Die Plan-Kapazität, die in Baan™ IV Tagesnormalkapazität genannt wird, ist die Kapazität, die normalerweise planmäßig zur Verfügung stehen sollte. Kapazitätsmindernde Störungen wie Maschinenausfälle oder Wartung bzw. Krankheit oder Urlaub des Personals können die Plan-Kapazität reduzieren. Häufig wird in der betrieblichen Praxis versucht, dies durch Leistungsfaktoren zu berücksichtigen. Die maximal mögliche Leistung, die an einem Arbeitssystem erbracht werden kann, entspricht somit nicht der Plan-Kapazität, sondern der um diese bestandsunabhängigen Auslastungsverluste reduzierten verfügbaren Kapazität.

Im rechten Teil von **Bild 4-9** ist der prinzipielle Verlauf einer Leistungskennlinie dargestellt. Dabei ist zu erkennen, daß die Leistungskennlinie ausschließlich die bestandsabhängigen Auslastungsverluste darstellt. Alle weiteren Größen, die gegebenenfalls die Leistung bzw. Auslastung eines Arbeitssystems beeinflussen, gehen bereits in die Ermittlung der bestandsunabhängigen Größe verfügbare Kapazität bzw. maximal mögliche Leistung ein.

Im folgenden wird dargestellt, wie auf Basis der Kennlinientechnik die verfügbare Kapazität einer Kapazitätseinheit ermittelt werden kann.

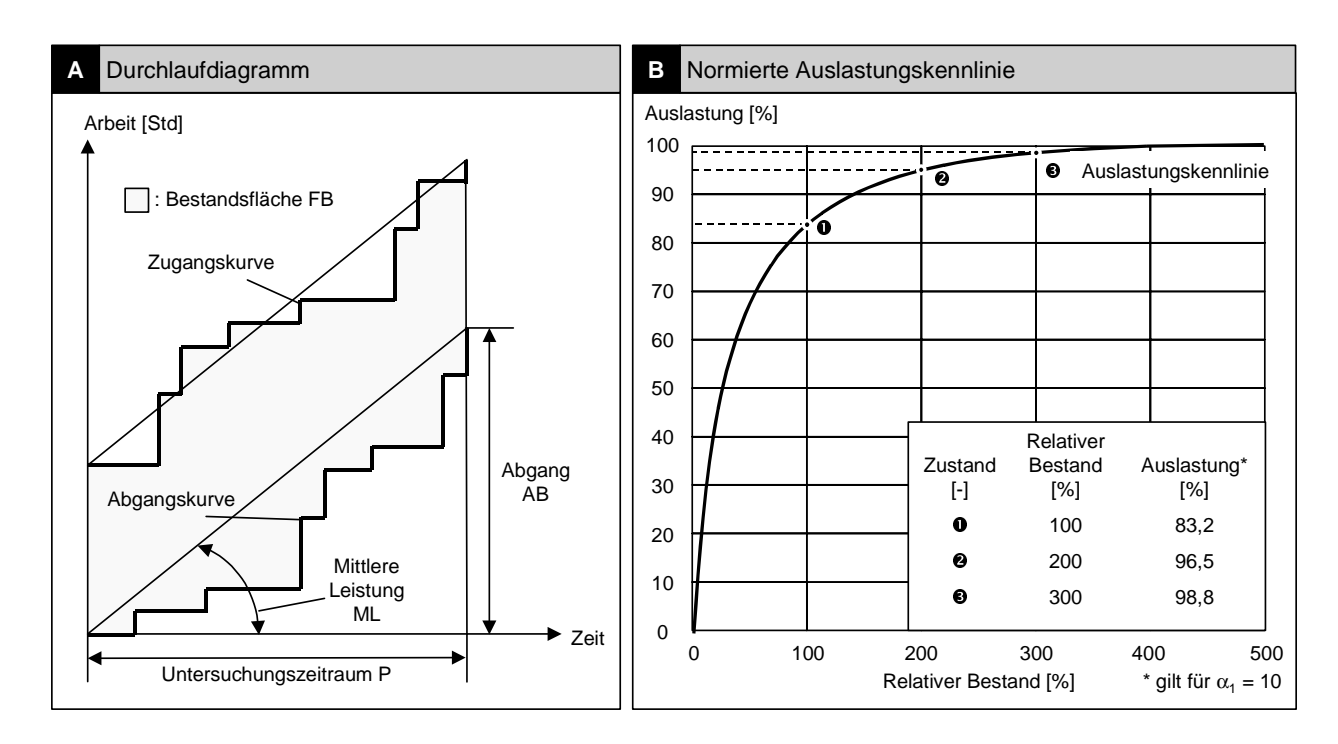

**Bild 4-10:** Bestimmung der verfügbaren Kapazität über Durchlaufdiagramm und normierte Auslastungskennlinie

Dazu wird im ersten Schritt mit Hilfe des Durchlaufdiagrammes der mittlere Bestand und die mittlere Leistung an einem Arbeitssystem ermittelt. Der mittlere Bestand berechnet sich durch Division der in **Bild 4-10** grau hervorgehobenen Bestandsfläche durch den Untersuchungszeitraum:

$$
MB = \frac{FB}{P}
$$
 (Gl. 4-11)

mit

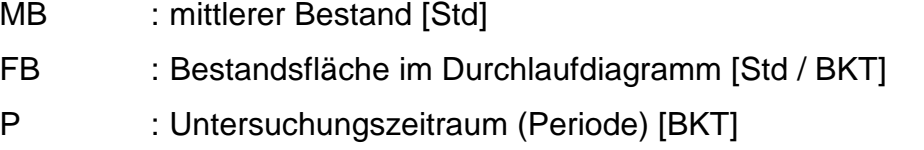

Die mittlere Leistung berechnet sich durch Division des Abganges durch den Untersuchungszeitraum:

$$
ML = \frac{AB}{P}
$$
 (Gl. 4-12)

mit

- ML : mittlere Leistung [Std / BKT]
- AB : Abgang [Std]
- P : Untersuchungszeitraum (Periode) [BKT]

Der relative Bestand an einem Arbeitssystem stellt das Verhältnis von mittlerem Bestand zum idealen Mindestbestand dar. Der ideale Mindestbestand repräsentiert nur den Anteil des Bestandes, der durch die Bearbeitung und den Transport gebundenen ist, wohingegen der mittlere Bestand auch den Bestand berücksichtigt, der durch das Liegen gebunden ist. Nach Nyhuis [NYH99] entspricht der ideale Mindestbestand der mittleren gewichteten Auftragszeit, sofern die Transportzeit zwischen zwei Arbeitsvorgängen vernachlässigbar ist. Da eine Transportzeit in Baan™ IV nicht verwaltet wird, gilt unter Verwendung von **Gleichung 4-5** zur Berechnung der mittleren gewichteten Auftragszeit:

$$
B_{\text{rel}} = \frac{MB}{B I_{\text{min}}} \cdot 100 = \frac{MB}{Z A U_{\text{mg}}} \cdot 100 = \frac{MB}{Z A U_{\text{m}} \cdot (1 + Z A U_{\text{v}}^2)} \tag{Gl. 4-13}
$$

mit

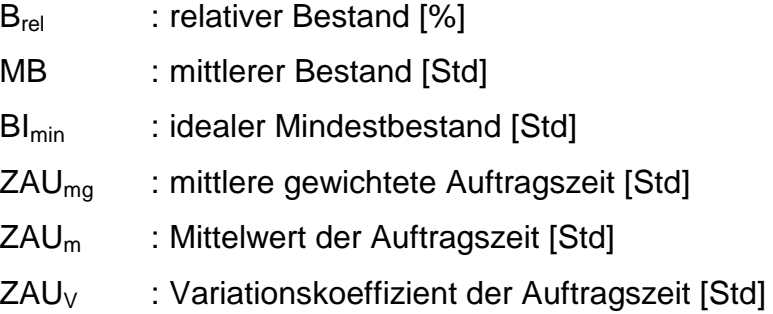

Mit dem derart berechneten Wert des relativen Bestandes läßt sich dann aus der in **Bild 4-10** im rechten Bildteil dargestellten normierten Kennlinie die mittlere Auslastung ablesen. Anhand der drei eingezeichneten Zustände läßt sich erkennen, daß die bestandsbedingten Auslastungsverluste bei einem Streckfaktor  $\alpha_1$ =10 ca. 17% betragen, wenn der relative Bestand bei 100% liegt. Bei einer Verdoppelung des relativen Bestandes auf 200% reduzieren sich die Auslastungsverluste auf ca. 3%, bei 300% betragen sie etwa 1%. Mit dem derart ermittelten Wert für die mittlere Auslastung wird die maximal mögliche Leistung bzw. die verfügbare Kapazität berechnet zu:

$$
ML_{\text{max}} = KAP_v = \frac{ML}{MA} \cdot 100
$$
 (Gl. 4-14)

mit

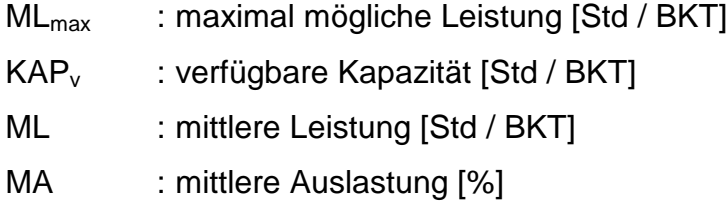

Über **Gleichung 4-14** kann je Arbeitssystem die verfügbare Kapazität errechnet und der Wert dann in die Felder Tagesnormalkapazität bzw. Wochennormalkapazität mit Hilfe des Programmes 'Maschinen verwalten' (tirou0102m000) in Baan™ IV Manufacturing eingetragen werden.

Voraussetzung hierfür ist die Kenntnis des Streckfaktors  $\alpha_1$ , da sich bei Variation des Streckfaktors unterschiedliche Kennlinenverläufe ergeben (**Bild 4-11**).

Es ist anhand der Auslastungskennline zu erkennen, daß Aussagen über die mittlere Leistung im Übergangsbereich von dem gewählten Streckfaktor abhängig sind. Im Überlastbereich ab einem relativen Bestand von 400% sind die Auslastungskennlinien nahezu deckungsgleich.

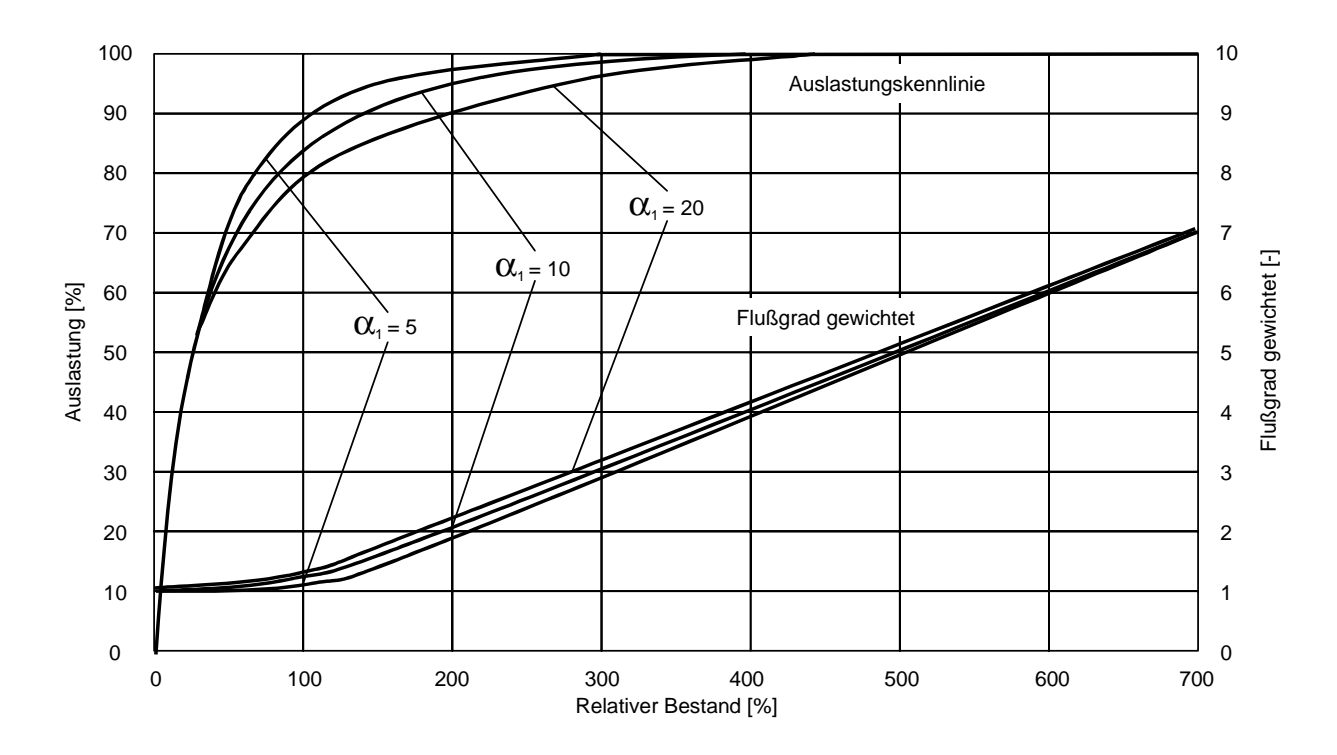

**Bild 4-11:** Normierte Produktionskennlinie bei Variation des Streckfaktors α<sub>1</sub>

Da sich der Streckfaktor  $\alpha_1$  nur empirisch ermitteln läßt, schlägt Nyhuis vor, anhand der gemessenen Bestands- und Leistungsdaten den Streckfaktor zu überprüfen und gegebenenfalls anzupassen [NYH99]. Ausgehend von einem Default-Wert von 10 für den Streckfaktor empfiehlt Nyhuis den Streckfaktor zu variieren, bis der gemessene Betriebspunkt auf der berechneten Kennlinie liegt.

In [MOE96] findet sich eine mathematische Bestimmung der maximal möglichen Leistung über das Iterationsverfahren nach Newton. Mit Hilfe eines Tabellenkalkulationsprogrammes wurde der Algorithmus implementiert und **Tabelle 4-1** berechnet, die in einfacher Form die Kenngröße Auslastung in Abhängigkeit vom relativen Bestand bei Variation des Streckfaktors  $\alpha_1$  tabellarisch darstellt. Dabei zeigt sich, daß ab einem relativen Bestand von 500% der maximale Fehler 1,2% beträgt, wenn der Streckfaktor  $\alpha_1$ falsch gewählt wurde.

| relativer<br><b>Bestand</b><br>$B_{rel}$ [%] | Auslastung<br>[%]<br>$\alpha_1 = 5$ | Auslastungs-<br>verlust [%]<br>$\alpha_1 = 5$ | <b>Auslastung</b><br>[%]<br>$\alpha_1 = 10$ | Auslastungs-<br>verlust [%]<br>$\alpha_1 = 10$ | <b>Auslastung</b><br>[%]<br>$\alpha_1 = 20$ | Auslastungs-<br>verlust [%]<br>$\alpha_1 = 20$ |
|----------------------------------------------|-------------------------------------|-----------------------------------------------|---------------------------------------------|------------------------------------------------|---------------------------------------------|------------------------------------------------|
| 100%                                         | 87,10%                              | 12,90%                                        | 83,22%                                      | 16,78%                                         | 78,75%                                      | 21,25%                                         |
| 125%                                         | 93,75%                              | 6,25%                                         | 89,70%                                      | 10,30%                                         | 84,87%                                      | 15,13%                                         |
| 150%                                         | 96,63%                              | 3,37%                                         | 93,14%                                      | 6,86%                                          | 88,58%                                      | 11,42%                                         |
| 175%                                         | 98,05%                              | 1,95%                                         | 95,18%                                      | 4,82%                                          | 91,03%                                      | 8,97%                                          |
| 200%                                         | 98,82%                              | 1,18%                                         | 96,49%                                      | 3,51%                                          | 92,76%                                      | 7,24%                                          |
| 225%                                         | 99,27%                              | 0,73%                                         | 97,38%                                      | 2,62%                                          | 94,04%                                      | 5,96%                                          |
| 250%                                         | 99,55%                              | 0,45%                                         | 98,01%                                      | 1,99%                                          | 95,02%                                      | 4,98%                                          |
| 275%                                         | 99,72%                              | 0,28%                                         | 98,47%                                      | 1,53%                                          | 95,79%                                      | 4,21%                                          |
| 300%                                         | 99,82%                              | 0,18%                                         | 98,81%                                      | 1,19%                                          | 96,41%                                      | 3,59%                                          |
| 350%                                         | 99,94%                              | 0,06%                                         | 99,27%                                      | 0,73%                                          | 97,34%                                      | 2,66%                                          |
| 400%                                         | 99,98%                              | 0,02%                                         | 99,55%                                      | 0,45%                                          | 97,99%                                      | 2,01%                                          |
| 500%                                         | 100,00%                             | 0,00%                                         | 99,82%                                      | 0,18%                                          | 98,80%                                      | 1,20%                                          |
| 600%                                         | 100,00%                             | 0,00%                                         | 99,94%                                      | 0,06%                                          | 99,27%                                      | 0,73%                                          |
| 700%                                         | 100,00%                             | 0,00%                                         | 99,98%                                      | 0,02%                                          | 99,54%                                      | 0,46%                                          |

**Tabelle 4-1:** Werte für relativen Bestand, Auslastung und Auslastungsverluste bei Variation des Streckfaktors  $\alpha_1$ 

# **4.2.3 Kennliniengestützte Bestimmung des Parameters Produktionsauftragsmenge**

Während die zwei Parameter Wartezeit und verfügbare Kapazität primär im Bereich der Produktionsbedarfsplanung wirken, wird der dritte Parameter der Produktionsauftragsmenge ausschließlich im Bereich der Eigenfertigungsplanung und -steuerung benötigt. Hier hat der Anwender in Baan™ IV Manufacturing die Möglichkeit, die überführten Produktionsaufträge zeitlich zu verschieben oder die Produktionsauftragsmenge zu verändern. Eine Mengenänderung läßt sich in Baan™ IV Manufacturing durch das Zusammenfassen mehrerer Produktionsaufträge zu einem oder durch das Splitten eines Auftrages in mehrere Teilaufträge realisieren.

In der betrieblichen Praxis werden Produktionsaufträge dann zusammengefaßt, wenn dadurch Rüstzeiten reduziert werden können. Das Splitten eines Produktionsauftrages ist dann interessant, wenn die Bestände und die Durchlaufzeiten an einem Arbeitssystem reduziert werden sollen. In diesem Zusammenhang wird deshalb der Begriff der Produktionsauftragsmenge verwendet und nicht von der Losgröße gesprochen, da die Änderung der Produktionsauftragsmenge situationsabhängig durchgeführt wird und nicht dauerhaft die artikelspezifische Losgrößenberechnung beeinflußt.

An dieser Stelle setzt die kennliniengestützte Ermittlung des Parameters Produktionsauftragsmenge ein. Um neue logistische Rationalisierungspotentiale erschließen zu können, muß der ideale Mindestbestand an einem Arbeitssystem reduziert werden. Wie bereits erläutert wurde, entspricht der ideale Mindestbestand bei vernachlässigbarer Transportzeit der mittleren gewichteten Auftragszeit aller am betrachteten Arbeitssystem zu bearbeitenden Arbeitsgangaufträge.

Nach **Gleichung 4-4** gilt es, den Mittelwert und insbesondere die Streuung der Auftragszeiten zu reduzieren, da die Standardabweichung als Maß der Streuung quadratisch in die Berechnung einfließt. Dadurch beeinflußt eine Inhomogenität der Auftragszeitverteilung maßgeblich den idealen Mindestbestand. Um die Variabilität von verschiedenen Verteilungen vergleichen zu können, ist die Bestimmung des Variationskoeffizienten hilfreich. Der Variationskoeffizient berechnet sich aus dem Verhältnis der Standardabweichung zum Mittelwert einer Verteilung.

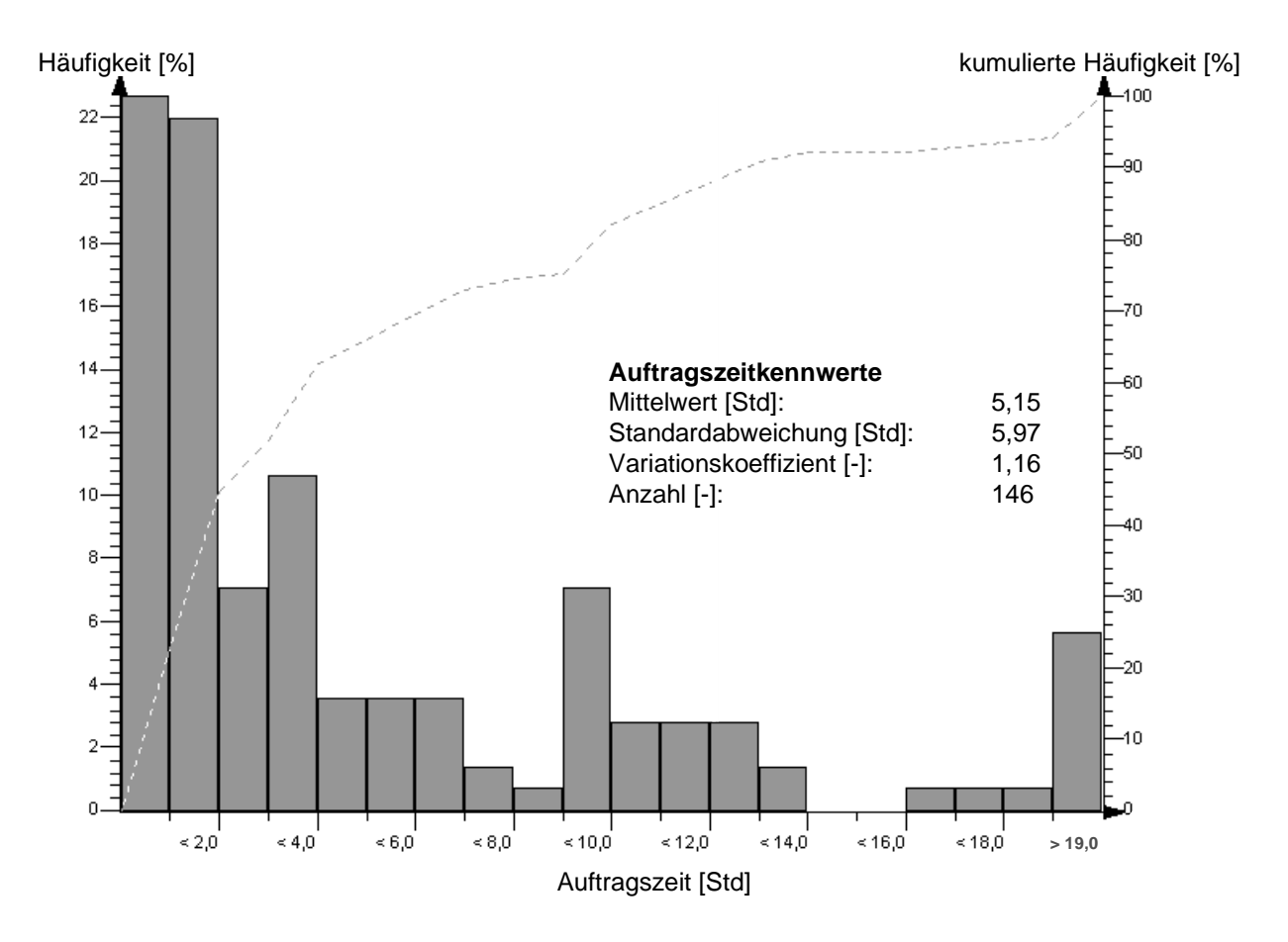

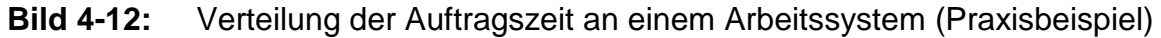

Die Auftragszeitverteilungen sind häufig linksschiefe Verteilungen wie in **Bild 4-12** dargestellt. Auffällig an dem dargestellten Praxisbeispiel ist, daß über 40% der Aufträge eine Auftragszeit von bis zu zwei Stunden haben, während über 5% der Aufträge eine Auftragszeit von mehr als zwanzig Stunden haben. Diese breite Verteilung schlägt sich in einer relativ hohen Standardabweichung nieder, so daß auch der Variationskoeffizient mit einem Wert von 1,16 als hoch zu bezeichnen ist.

Eine Auftragszeitverteilung, die wie dargestellt viele Aufträge mit sehr kleinen und einige wenige mit extrem hohen Arbeitsinhalten hat, ist aber keinesfalls untypisch. Häufig lassen sich einige wenige Aufträge identifizieren, die extrem hohe Auftragszeiten haben, da hier mit großem Eifer versucht wurde, die Rüstzeiten durch das Zusammenfassen gleichartiger Bedarfe zu optimieren.

Der Mittelwert und die Streuung der Auftragszeit lassen sich am einfachsten durch eine Veränderung der Auftragsmenge beeinflussen. Weitere Möglichkeiten, die allerdings in der Regel mit Investitionen verbunden sind und daher schwieriger umzusetzen sind,

sind die Reduzierung der einzelnen Rüst- und Bearbeitungszeiten. **Bild 4-5** zeigt die einzelnen Einflußgrößen auf Mittelwert und Streuung der Auftragszeit.

Hier setzt nun die Überlegung an, daß gezielt die Auftragsmenge derjenigen Produktionsaufträge reduziert werden sollte, die maßgeblich die Streuung verursachen. Wie in **Bild 4-12** zu erkennen ist, sollten zuerst die Auftragsmengen der Produktionsaufträge reduziert werden, deren Auftragszeiten am höchsten sind. **Bild 4-13** zeigt die Vorgehensweise bei der Reduzierung der Auftragszeiten.

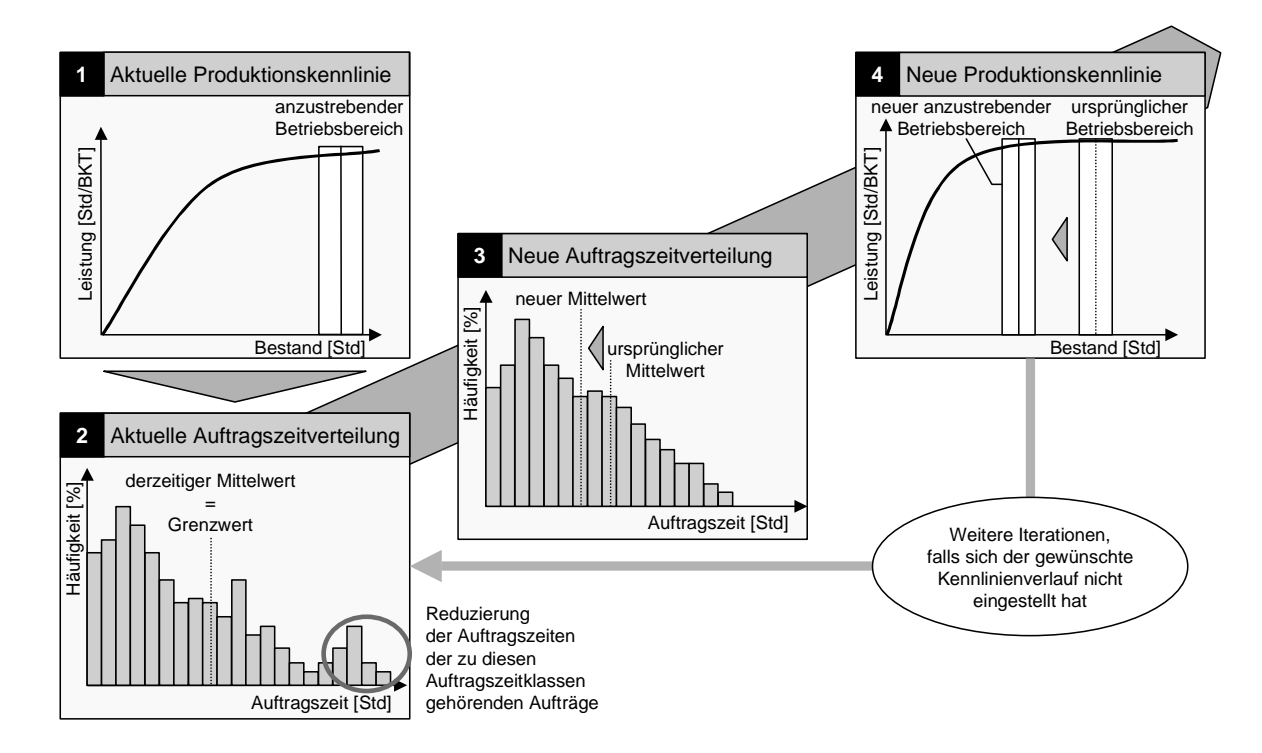

#### **Bild 4-13:** Prinzip der Auftragszeitenharmonisierung

Im ersten Schritt ist anhand der aktuellen Produktionskennlinie zu erkennen, daß die Steigung der Leistungskennlinie sehr flach ist. Die Auftragszeitverteilung des Arbeitssystems ist sehr breit und offenbart einige Arbeitsgangaufträge mit sehr hohen Auftragszeiten. Diese Arbeitsgangaufträge sind somit für die Reduzierung der Auftragszeiten bevorzugt zu verwenden. Es gilt somit, die Arbeitsgangaufträge zu identifizieren, die Zuordnung dieser zu den Produktionsaufträgen zu ermitteln, um dann sukzessive die Auftragsmengen einzelner Produktionsaufträge zu reduzieren.

Hierbei ist zu beachten, daß die Auftragsmenge Attribut des Produktionsauftrages ist und somit eine Änderung derselben alle zu dem Produktionsauftrag gehörenden Arbeitsgangaufträge beeinflußt. Somit ergibt sich auch an den Arbeitssystemen, die zur Bearbeitung der Arbeitsgangaufträge vorgesehen sind, eine neue Auftragszeitverteilung, so daß diese Parameterkonfiguration vorrangig an durchlaufzeitbestimmenden Arbeitssystemen durchgeführt werden sollte.

Als Maß, inwieweit die Auftragszeit reduziert werden sollte, sollte der bisherige Mittelwert aller Auftragszeiten dienen. Beträgt die Auftragszeit eines Arbeitsgangauftrages beispielsweise das Dreifache der mittleren Auftragszeit aller Arbeitsgangaufträge, dann sollte die Auftragsmenge des Produktionsauftrages auf drei gleich große Produktionsaufträge verteilt werden.

Nach jeder Splittung eines Produktionsauftrages ergibt sich für das betrachtete Arbeitssystem eine schmalere Auftragszeitverteilung, bei der nicht nur der Mittelwert sondern insbesondere auch die Standardabweichung signifikant reduziert werden konnte. Das Ergebnis ist an einer stärker ansteigenden Leistungskennlinie positiv zu erkennen. Somit kann die Reduzierung der Auftragsmengen solange erfolgen, bis sich der gewünschte Kennlinienverlauf einstellt.

In ERP-Systemen läßt sich dieses Vorgehen direkt einsetzen. In Baan™ IV Manufacturing lassen sich mit Hilfe der Programme 'Produktionsaufträge verwalten' (tisfc010m000) und 'Produktionsplanung verwalten' (tisfc1101m000) die Produktionsauftragsmengen verändern sowie zusätzliche Produktionsaufträge erzeugen.

# **5 Entwicklung und Anwendung eines Beratungsssystems zum ERP System-Tuning**

Das im vorherigen Kapitel vorgestellte Konzept zum ERP System-Tuning durch PPS-Controlling stellt hohe Anforderungen an das zu verarbeitende Datenvolumen, die nur durch ein geeignetes softwaretechnisches Beratungssystem erfüllt werden können. Um die Parameterkonfiguration schnell und effizient durchführen zu können, ist ein Beratungssystem realisiert worden. Es unterstützt die wesentlichen Kernprozesse des ERP System-Tunings und umfaßt die Module Informationsaufbereitung, Informationsbewertung und Parameterkonfiguration.

In diesem Kapitel werden zuerst die für die Implementierung des Beratungssystems notwendigen Anforderungen spezifiziert und darauf aufbauend die Systemarchitektur und das Informationsmodell beschrieben. Abschließend erfolgt eine Beschreibung des Beratungssystems sowie ein Anwendungsbeispiel.

# **5.1 Anforderungsdefinition an das Beratungssystem**

Aus der Sicht des Anwenders sind insbesondere die für ihn direkt sichtbaren Aspekte von Bedeutung. Er legt somit im allgemeinen Wert auf Funktionserfüllung, Entscheidungsunterstützung, Zuverlässigkeit, Benutzbarkeit und Sicherheit. Der wichtigste Punkt hierbei ist der Funktionsumfang. Um den Anwender optimal zu unterstützen, sollte das Beratungssystem folgende Anforderungen erfüllen:

- Aufbereitung und Plausibilitätsprüfung der Bewegungsdaten des ERP-Systems
- Berechnung der logistischen Kennzahlen
- Visualisierung der Daten in Form von Verteilungen, Durchlaufdiagrammen und Produktionskennlinien
- Berechnung der PPS-Parameter Wartezeit, verfügbare Kapazität und Produktionsauftragsmenge
- Darstellung der Wirkung einer veränderten Parameterkonfiguration in Form von Was-wäre-wenn-Analysen

Aus der Sicht des Entwicklers wird eine komfortable Entwicklung und Wartung der Software gefordert. Dazu gehört neben der Erweiterbarkeit des Systems um zusätzliche Module und der Anpaßbarkeit an unternehmensspezifische Erfordernisse auch die Modularität. Die Modularität eines Systems steht dabei in einem engen Zusammenhang mit der Wiederverwendbarkeit. Sie ermöglicht die Erstellung neuer Systemmodule durch die Kombination bereits bestehender und getesteter Software-Komponenten.

Mit dieser Eigenschaft eng verbunden ist die Wartbarkeit der Software, die die Zeitdauer von der Fehlererkennung bis zur Fehlerbehebung im produktiven Einsatz beschreibt. Dieses Qualitätsziel ist abhängig vom Softwaredesign. Das realisierte Beratungssystem wurde daher mit den Methoden der Softwaremodellierung entwickelt und mit Werkzeugen der Softwareentwicklung umgesetzt. Dadurch können Änderungen und Erweiterungen der Software einschließlich der zugehörigen Softwaredokumentation in kurzer Zeit realisiert werden.

# **5.2 Entwicklung des Beratungssystems**

Die Grundlage für die Entwicklung des realisierten Beratungssystems bildet die objektorientierte Modellierung von Geschäftsprozessen und Aspekten der Software mit Hilfe der Unified Modeling Language (UML), die im folgenden näher beschrieben wird.

# **5.2.1 Objektorientierte Softwareentwicklung mit der Unified Modeling Language**

Die Entwicklung des Beratungssystems wurde auf Basis der objektorientierten Modellierungsmethode UML durchgeführt. Die objektorientierte Vorgehensweise bietet insbesondere bei der Softwareentwicklung signifikante Vorteile. Die Konzeption der Software wird stark vereinfacht, so daß Ideen schneller prototypisch umgesetzt und demonstriert werden können. Bereits implementierte Module können wiederverwendet werden, so daß eine inkrementelle Vorgehensweise unterstützt wird. Darüber hinaus kann den Forderungen nach Modularität, Wiederverwendbarkeit, Erweiterbarkeit und Portabilität, die an jede größere Softwareimplementierung gestellt werden, entsprochen werden.

Die Idee der Objektorientierung wurde in den sechziger Jahren mit der Entwicklung objektorientierter Programmiersprachen geboren. Allerdings erschienen erst Anfang der neunziger Jahre die ersten Veröffentlichungen zu objektorientierten Modellierungsmethoden. Die bekanntesten Veröffentlichungen erschienen von Grady Booch [BOO91] und James Rumbaugh [RUM91], die unter verschiedenen Namen ihre objektorientierten Softwareentwicklungsmethoden vorstellten und die insbesondere die Analyse- und Designphase einer Softwareentwicklung unterstützten. Ivar Jacobsen [JAC92] entwickelte eine objektorientierte Modellierungsmethode, die primär auf die der Analyse- und Designphase vorgelagerte Spezifikation fokussierte.

1995 begannen die drei Autoren ihre Methoden in Form einer gemeinsamen Notation zur Unified Method (UM) zusammenzuführen [OES99]. 1997 wurde diese objektorientierte Modellierungsmethode in der Version 1.1 unter dem Namen Unified Modeling Language (UML) bei der Object Management Group (OMG) zur Standardisierung eingereicht und akzeptiert. Seitdem ist die Unified Modeling Language der Industriestandard zur Beschreibung und Modellierung objektorientierter Informationsysteme.

Die Unified Modeling Language ist in erster Linie die Beschreibung einer einheitlichen Notation und Semantik sowie die Definition eines Metamodells. Die Unified Modeling Language eignet sich sowohl zur Modellierung von Geschäftsprozessen in Form von sogenannten Anwendungsfalldiagrammen als auch zur Beschreibung der Software mit Hilfe von Klassendiagrammen. Dieser Arbeit liegt die Notation der aktuellen UML in der Version 1.3 zugrunde [OES99].

## **5.2.2 Anforderungsdefinition mit Hilfe von Anwendungsfalldiagrammen**

Ein Anwendungsfall (engl. use case) beschreibt eine Menge von Aktivitäten eines Softwaresystems aus der Sicht seiner Anwender, den sogenannten Akteuren, die für diese zu einem wahrnehmbaren Ergebnis führen. Er wird stets durch einen Akteur initiiert und beschreibt eine typische Interaktion zwischen dem Anwender und dem Softwaresystem, d.h. er stellt das externe Systemverhalten in einer begrenzten Arbeitssituation aus der Sicht des Anwenders dar.

Ein Anwendungsfall beschreibt die Anforderungen an das System, d.h. was es leisten muß, aber nicht wie es dies leisten soll. Er kann verschiedene Varianten umfassen, die als Szenarien bezeichnet werden, und beschreibt somit eine Menge möglicher Szenarien. Der Kontext eines Anwendungsfalles ist normalerweise durch das begrenzt, was ein Anwender in einem Arbeitsschritt an einem Softwaresystem macht, um einen Geschäftsvorfall aus einem Geschäftsprozeß zu bearbeiten [OES97].

Ein Anwendungsfalldiagramm (engl. use case diagram) hingegen beschreibt die Beziehungen zwischen Akteuren und Anwendungsfällen. Anwendungsfälle beschreiben nur die Aktivitäten, die durch die zu entwickelnde Software unterstützt werden sollen sowie deren Berührungspunkte zum Umfeld dieser Software. Alle Anwendungsfälle zusammen bilden ein Modell, das die Anforderungen an das externe Verhalten des Softwaresystems beschreibt.

Anwendungsfälle stellen somit keinen Designansatz dar, sondern sind ein Hilfsmittel zur Anforderungsermittlung. Sie werden insbesondere genutzt, um mit den zukünftigen Anwendern oder dem Auftraggeber besser zu kommunizieren. Ein Anwendungsfalldiagramm enthält eine Menge von Anwendungsfällen, die durch einzelne Ellipsen dargestellt werden und eine Menge von Akteuren, die daran beteiligt sind.

Entsprechend der genannten Anforderungen lassen sich für das zu entwickelnde Beratungssystem zum ERP System-Tuning zwei Anwendungsfalldiagramme unterscheiden. Das erste Anwendungsfalldiagramm beschreibt die Anwendungsfälle, die mit den Aufgaben des PPS-Controllings zur Informationsaufbereitung und -bewertung verbunden sind. Das entsprechende Anwendungsfalldiagramm ist in der Notation der Unified Modeling Language in **Bild 5-1** dargestellt.

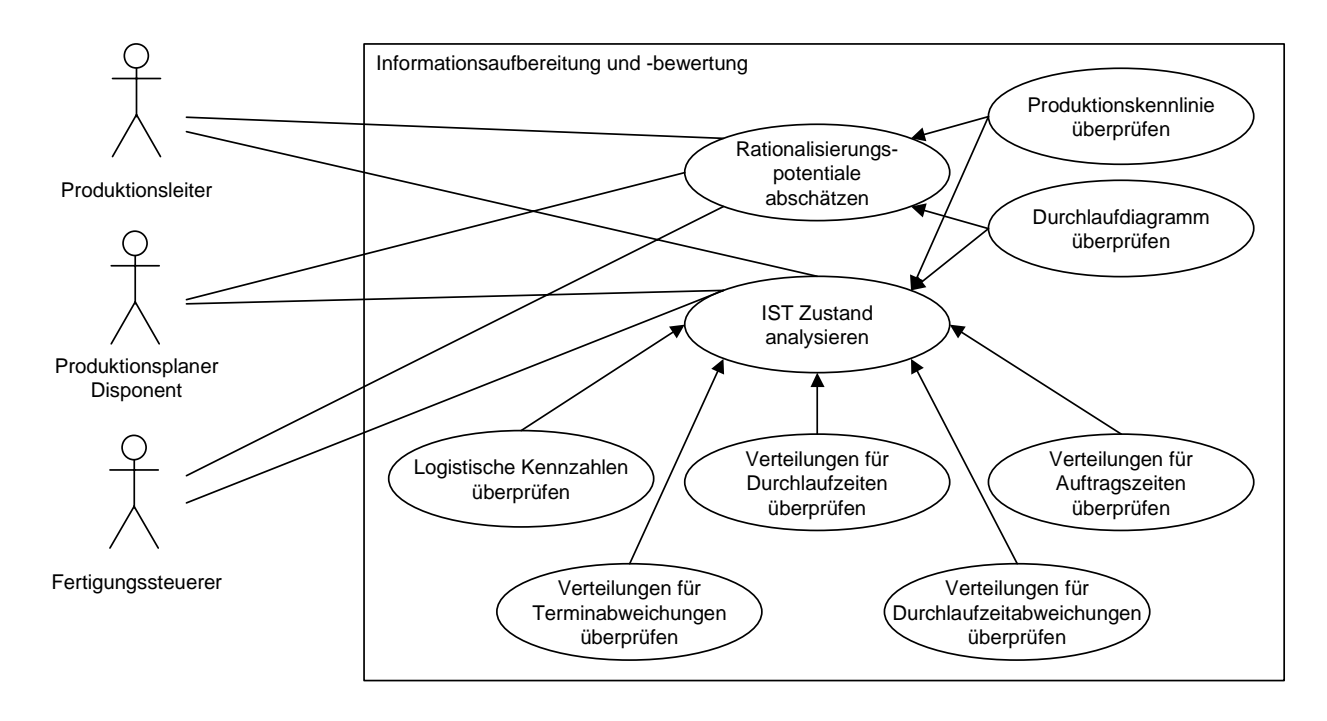

**Bild 5-1:** Anwendungsfalldiagramm zur Informationsaufbereitung und -bewertung

Alle Anwendungsfälle zur Informationsaufbereitung und -bewertung werden von drei verschiedenen Anwendern benutzt, so daß die Anwender im Sinne der Unified Modeling Language die Akteure darstellen. Dies ist zum einen der Produktionsleiter, der für die gesamte Fertigung und Montage verantwortlich ist. Im Regelfall gehört der Produktionsleiter zum oberen Management eines Unternehmens und berichtet direkt an den Werksleiter bzw. technischen Geschäftsführer. Der zweite Akteur dieses Anwendungsfalldiagrammes ist der Produktionsplaner bzw. Disponent. Seine Aufgaben umfassen alle planerischen Tätigkeiten innerhalb der Produktionsbedarfsplanung, d.h. insbesondere die Nettobedarfsermittlung, die Durchlaufterminierung, die Kapazitätsbedarfsermittlung sowie die Kapazitätsabstimmung. Der dritte Anwender des Beratungssystems ist der Fertigungssteuerer, der für die termin- und mengengerechte Fertigstellung aller Aufträge eines Teilbereiches der Fertigung bzw. der Montage verantwortlich ist.

Alle drei genannten Akteure verfolgen bei der Informationsaufbereitung und -bewertung primär zwei Ziele. Zum einen wollen sie den aktuellen Ist-Zustand der Produktion und somit der Arbeitssysteme analysieren, um zu erfahren, ob im Sinne eines Controllings die Ist-Werte den Vorgaben und Zielen entsprechen. Diese Anforderung wird durch den Anwendungsfall 'Ist-Zustand analysieren' repräsentiert. Dieser Anwendungsfall läßt sich in Sub-Anwendungsfälle untergliedern. Die Unified Modeling Language sieht hierfür eine Spezialisierung in Form einer Generalisierungsbeziehung vor, die durch einen Pfeil dargestellt wird. Sinnvoll ist diese hierarchische Gliederung von Anwendungsfällen dann, wenn Sub-Anwendungsfälle an anderer Stelle wiederverwendet werden sollen.

Im Falle des zu entwickelnden Beratungssystems wird der Anwendungsfall 'Ist-Zustand analysieren' in die Sub-Anwendungsfälle 'Produktionskennlinie überprüfen', 'Durchlaufdiagramm überprüfen', 'Logistische Kennzahlen überprüfen' sowie 'Verteilungen für Durchlaufzeiten, Auftragszeiten, Terminabweichungen und Durchlaufzeitabweichungen überprüfen' untergliedert. Das zweite Ziel, welches die drei Akteure durch den Einsatz des Beratungssystems verfolgen, ist es, die vorhanden logistischen Rationalisierungspotentiale abzuschätzen. Diese Anforderung an das Beratungssystem wird in dem gleichnamigen Anwendungsfall 'Rationalisierungspotentiale abschätzen' berücksichtigt. Dieser Anwendungsfall wird in die bereits bekannten Sub-Anwendungsfälle 'Produktionskennlinie überprüfen' und 'Durchlaufdiagramm überprüfen' unterteilt.

Das zweite Anwendungsfalldiagramm beschreibt die Anwendungsfälle, die mit den Aktivitäten der Konfiguration der PPS-Parameter verbunden sind. Das entsprechende Anwendungsfalldiagramm in der Notation der UML ist in **Bild 5-2** dargestellt.

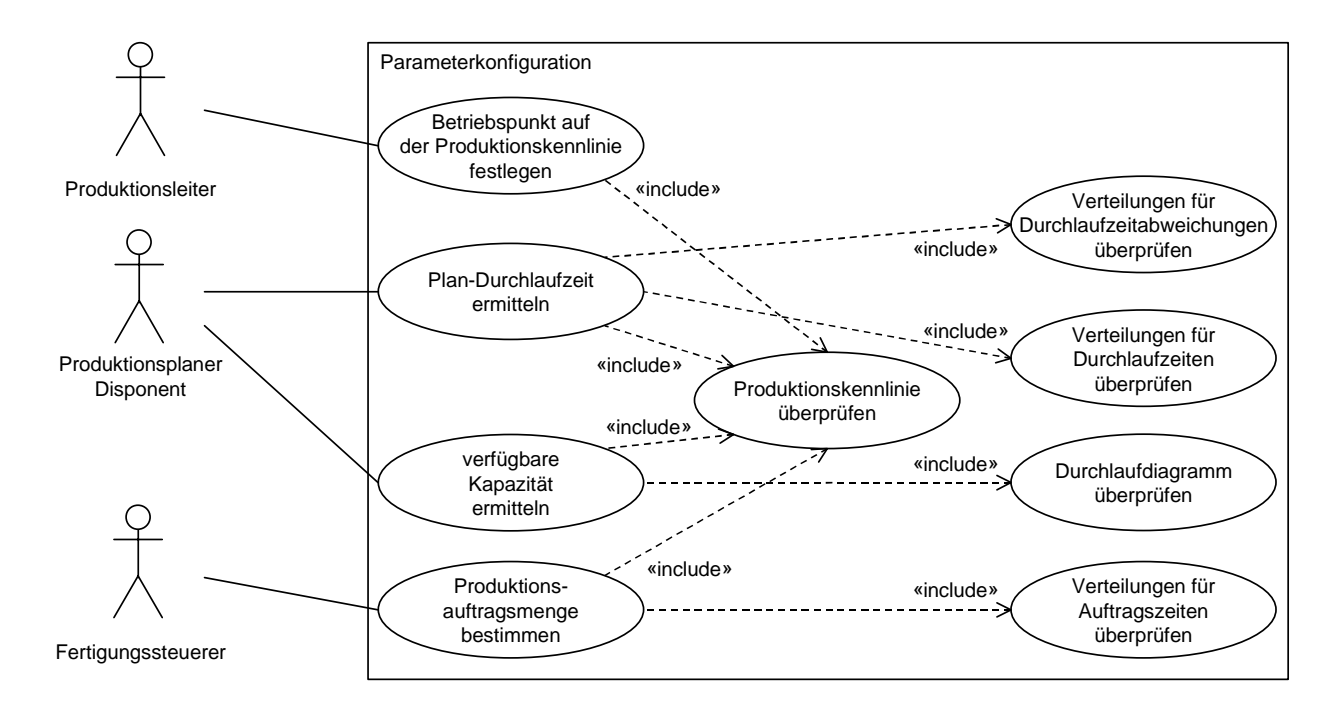

## **Bild 5-2:** Anwendungsfalldiagramm zur Parameterkonfiguration

Dieselben Akteure, die bereits an dem Anwendungsfalldiagramm 'Informationsaufbereitung und -bewertung' beteiligt waren, sind auch die Anwender, die Beziehungen zu dem Anwendungsfalldiagramm der Parameterkonfiguration haben. Anders als in dem ersten Anwendungsfalldiagramm haben die Akteure jetzt aber unterschiedliche Rollen und somit Interessen.

Die Anforderungen des Produktionsleiters werden durch den Anwendungsfall 'Betriebspunkt auf Produktionskennlinie festlegen' erfüllt. Damit wird arbeitssystemspezifisch ein Zustand festgelegt, der im Sinne einer logistischen Positionierung den anderen Akteuren bei deren Aufgabenerfüllung als Vorgabe dient. Diese Festlegung erfolgt durch den Produktionsleiter periodisch, beispielsweise quartalsweise oder auch situationsabhängig bei veränderten strategischen Zielsetzungen. Dabei wird auf den bereits bekannten Anwendungsfall 'Produktionskennlinie überprüfen' zurückgegriffen. In der Unified Modeling Language läßt sich ein solches Verhalten, bei dem ein Anwendungsfall auf einen anderen zugreift, mit Hilfe der «include» Beziehung modellieren.

Auf Basis dieser Information kann der Produktionsplaner bzw. Disponent die Plan-Durchlaufzeiten ermitteln. Dabei geht er entsprechend der im vorherigen Kapitel dargestellten Vorgehensweise zur Ermittlung flußgradorientierter Durchlaufzeiten vor. Zur Überprüfung der bisherigen Plan-Durchlaufzeiten steht ihm ein Vergleich mit den aktuellen Ist-Durchlaufzeiten zur Verfügung. Diese sind in den zwei Anwendungsfällen 'Verteilungen für Durchlaufzeiten und Durchlaufzeitabweichungen überprüfen' realisiert. Zur Erfüllung seiner Aufgaben im Bereich der Kapazitätbedarfsermittlung muß der Produktionsplaner bzw. Disponent auch die verfügbare Kapazität ermitteln. Diese Anforderung wird durch den gleichnamigen Anwendungsfall dokumentiert.

Der Fertigungssteuerer hat eine Anforderung an das Beratungssystem im Rahmen der Parameterkonfiguration. Dies ist die Bestimmung einer aus logistischer Sicht optimalen Produktionsauftragsmenge. Der Anwendungsfall 'Produktionsauftragsmenge bestimmen' greift dabei auf den bereits bekannten Anwendungsfall 'Verteilungen für Auftragszeiten überprüfen' zurück, um wie im vorherigen Kapitel dargestellt für einzelne Aufträge die Auftragszeiten zu reduzieren.

#### **5.2.3 Softwarespezifikation mit Hilfe von Klassendiagrammen**

Objektorientierte Softwareentwicklung basiert auf den wesentlichen Begriffen Objekt, Klasse, Instanz, Methode, Attribut und Vererbung. Im Mittelpunkt der Betrachtung steht das Objekt, welches durch definierte Eigenschaften, Fähigkeiten und Ähnlichkeiten gekennzeichnet ist. Objekte sind in sich geschlossene Dateneinheiten, die über Schnittstellen mit anderen Objekten kommunizieren können.

Die Aufgabe von Softwaresystemen besteht oftmals in der Abbildung eines bestimmten Problembereichs der Realität. Diesen Bereich stellt man mit Hilfe des objektorientierten Ansatzes als eine Menge von miteinander in Beziehung stehenden Objekten dar. Diese repräsentieren dabei nicht ausschließlich Gegenstände oder Personen, sondern auch Situationen, Ereignisse und gedankliche Abstraktionen. Ein Objekt besitzt weiterhin Methoden und hat klar definierte Eigenschaften, sogenannte Attribute. Die Methoden sind die Funktionen, die ein Objekt ausführen kann. Attribute repräsentieren den Datenaspekt eines Objektes. Die Attribute und Methoden eines Objektes bilden stets eine abgeschlossene Einheit, man spricht auch von Datenkapselung. Dieses Prinzip bedingt, daß der Zugriff auf Daten eines Objektes nur diesem Objekt selbst über seine eigenen Methoden erlaubt ist. Andere Objekte können auf die Daten nur direkt über die speziell dafür angebotenen Methoden im Interfaceteil zugreifen. Dieses Prinzip unterstützt ganz wesentlich die leichte Erweiterbarkeit und Änderbarkeit eines Softwaresystems.

Ein weiteres wesentliches Element sind die Klassen. Eine Klasse ist eine Sammlung von gleichartigen Objekten. Objekte sind gleichartig, wenn sie die gleichen Attribute und Methoden besitzen, wobei sich gleichartige Objekte durch die aktuellen Werte ihrer Attribute unterscheiden können. Klassen bestehen aus Klassennamen, einem Spezifikationsteil und einem Implementierungsteil. In einer Klasse werden die Datenstruktur und die Fähigkeiten einer Klasse definiert.

Die Exemplare einer Klasse werden als Instanzen bezeichnet. Eine Instanz ist ein konkretes Objekt einer Klasse. Eine Instanz besitzt die in der Klasse angegebenen Attribute und kann mit den dafür definierten Methoden manipuliert werden. Klassen, von denen keine Instanzen erzeugt werden, bezeichnet man als abstrakte Klassen. Sie sind ein wichtiges Strukturierungsmittel, um die Erweiterbarkeit und Änderbarkeit von Programmen, die unterschiedliche Repräsentationen erfordern, zu realisieren. Logischerweise sind Klassen ebenfalls Objekte, die wiederum Exemplare einer Klasse sind. Zur weiteren Strukturierung der Objekte und Klassen wird eine Klassenhierarchie aufgebaut. Innerhalb dieser Hierarchie findet eine Vererbung der Datenstrukturen und der Fähigkeiten statt.

Die Vorteile der Objektorientierung für die Softwareentwicklung resultieren einerseits aus einer besser erweiterbaren und wartbaren Systemstruktur, andererseits aus der systematischen Wiederverwendung bereits entwickelter Komponenten. Das Prinzip der Vererbung ist der wichtigste konzeptionelle Unterschied, durch den sich objektorientierte Systeme von anderen unterscheiden. Die zugrunde liegende Idee besteht darin, eine Klassenhierarchie so zu gestalten, daß die unten angesiedelten Klassen von den darüberliegenden Klassen deren Methoden und Attribute erben können. Man spricht auch von einer Spezialisierung der Klassenhierarchie.

Das Konzept der Vererbung verhindert eine Vervielfachung des Programmcodes für die gleiche Anwendung. Damit wird eine mehrfache Verwendung von generellen, nicht spezialisierten Programmteilen gefördert.

Die übergeordneten Klassen werden als Oberklassen bezeichnet. Die spezialisierten und somit erbenden Klassen sind die Unterklassen. Bei einer einfachen Vererbung besitzt jede Unterklasse genau eine Oberklasse.

Wird eine Klasse von mehreren Klassen abgeleitet, spricht man von einer Mehrfachvererbung. Sind die Oberklassen instantiierbar, brauchen die Unterklassen die Methoden und Attribute der Oberklasse nicht zu überschreiben. Sollten die Unterklassen die Methoden überschreiben, müssen sie die Semantik der in der Oberklasse definierten Methoden einhalten. Man spricht dann von einem Überladen der Methoden. Bei einer Vererbung von einer abstrakten Oberklasse müssen die Methoden in den Unterklassen unbedingt definiert werden.

Zur Unterstützung der Softwareentwicklung wird auf das CASE-Tool Rational Rose/C++ zurückgegriffen, welches die Unified Modeling Language in ihrer neuesten Version unterstützt.

Die in diesem Rahmen verwendeten Elemente der Unified Modeling Language sind in **Bild 5-3** dargestellt.

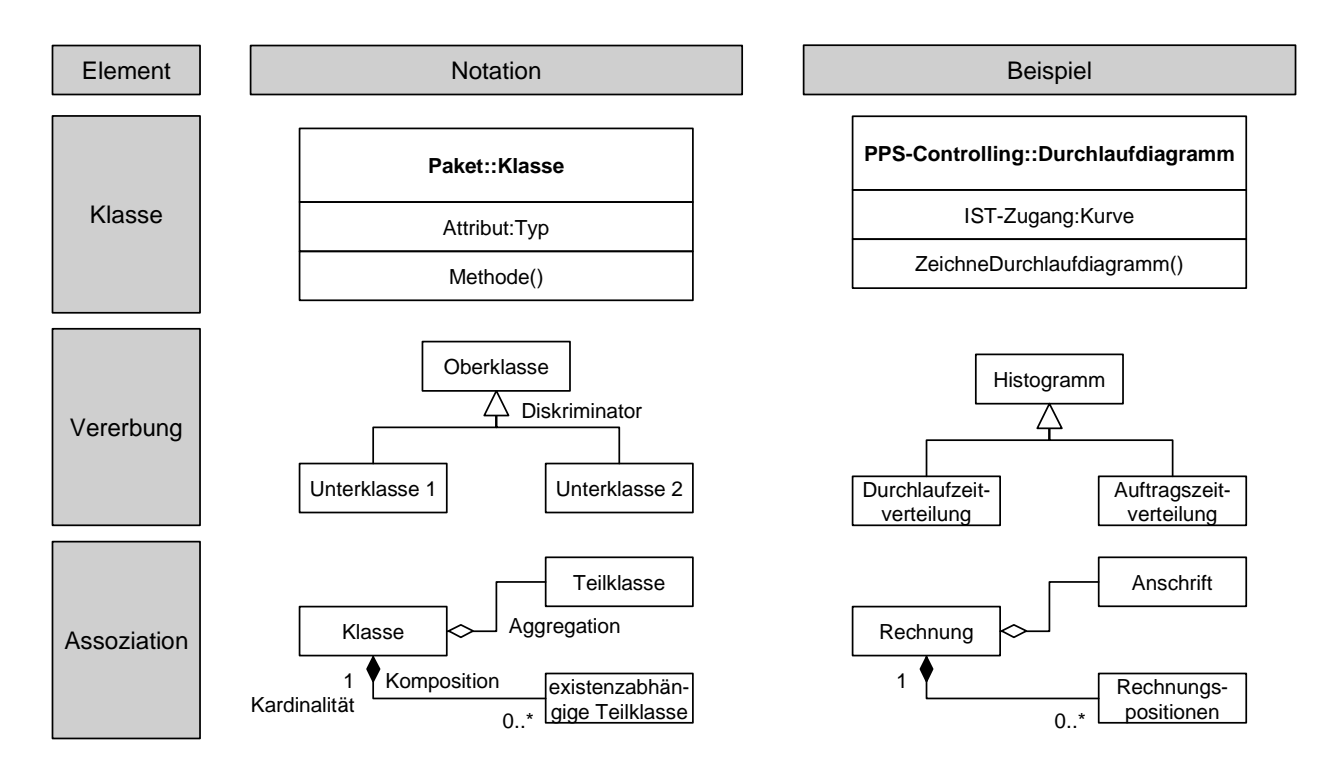

**Bild 5-3:** Verwendete Notationselemente der Unified Modeling Language

Bei den verwendeten Notationselementen handelt es sich um das Element Klasse, das durch seinen Klassennamen und die Zugehörigkeit zu einem Paket definiert ist. Die zu einer Klasse gehörenden Attribute können mit ihrem Typ beschrieben werden. Zudem können die Methoden der Klasse aufgeführt werden. Die Beziehungen zwischen den Klassen werden im Falle einer Vererbungsbeziehung in Form eines Dreiecks oder im Falle einer Assoziation durch eine Raute dargestellt. Eine gefüllte Raute repräsentiert dabei eine Komposition, die besagt, daß eine abhängige Teilklasse nur dann existiert, wenn die eigentliche Klasse existiert.

In dem in **Bild 5-3** dargestellten Beispiel existieren Rechnungspositionen nur dann, wenn die zugehörige Rechnung nicht gelöscht wurde. Eine nicht gefüllte Raute repräsentiert eine Aggregation zu einer Teilklasse, die nicht von der Existenz der assoziierten Klasse abhängt. Beide Assoziationen können durch eine Kardinalität näher beschrieben werden. In dem dargestellten Beispiel repräsentiert die Kardinalität (1, 0..\*) zwischen Rechnung und Rechnungsposition, daß zu genau einer Rechnung zwischen 0 und endlich vielen Rechnungspositionen existieren.

Das beschriebene Beratungssystem zum ERP System-Tuning wurde in Form eines MS-Windows-basierten Softwareprogrammes unter dem Programmnamen LIA (Logistic Improvement Advice) realisiert, um seine Anwendung anhand realer Daten zu demonstrieren.

Das Softwaresystem wurde objektorientiert aufgebaut und in der Entwicklungsumgebung MS-Visual C++ unter Zuhilfenahme der Klassenbibliothek MFC 4.0 (Microsoft Foundation Classes) programmiert. Dabei wird auf die von Microsoft entwickelte Document/View Architektur zurückgegriffen, die eine strikte Trennung der eigentlichen Daten (Document) und den Sichten (Views) auf diese Daten vorsieht.

Das entwickelte Softwaresystem LIA besteht aus zwei Klassenkategorien, die im Sinne der Unified Modeling Language auch als Pakete bezeichnet werden. Die erste Klassenkategorie dient der Beschreibung der eigentlichen Anwendung. Diese Klassenkategorie, die LIA Application genannt wurde, sowie die Klassenhierarchie ist in dem Klassendiagramm in **Bild 5-4** dargestellt.

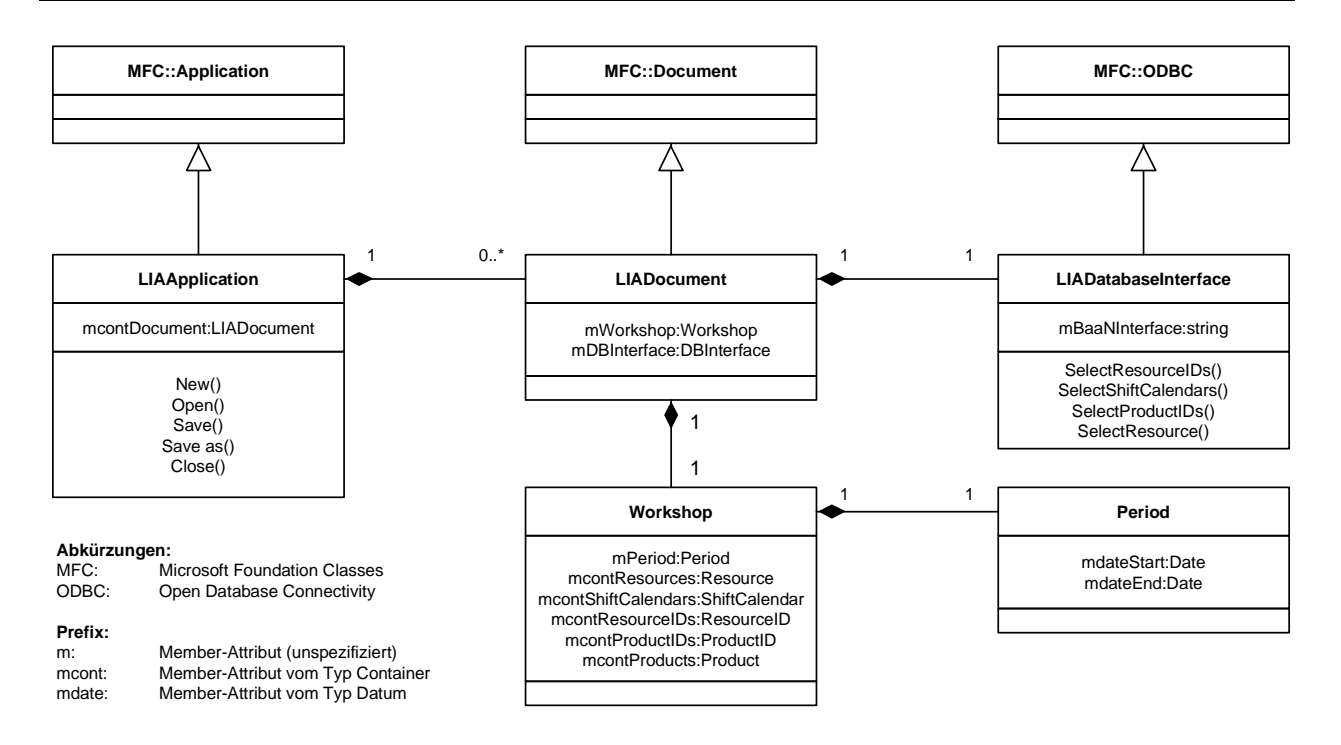

#### **Bild 5-4:** Klassenhierachie LIA Application

Die eigentliche Anwendung wird durch die Klasse LIAApplication repräsentiert, die eine Vielzahl von Methoden und Attributen von der Klasse Application erbt, die Bestandteil der Klassenbibliothek MFC ist. Zu dieser Klasse gehören beispielsweise alle Methoden zum Anlegen, Öffnen, Speichern und Schließen eines Dokumentes. Die Dokumente werden durch die Klasse LIADocument repräsentiert, die ihrerseits die Methoden und Attribute der MFC-Klasse Document erbt. Die Aggregationsbeziehung zwischen LI-AApplication und LIADocument, die durch eine gefüllte Raute symbolisiert wird, beschreibt, daß ein Dokument ohne Applikation nicht existieren kann. Ferner ist anhand der Kardinalität (1, 0..\*) dargestellt, daß die Klasse LIAApplication beliebig viele Dokumente verwalten kann. Jedes Dokument verfügt über genau eine Datenbankschnittstelle, die durch die Klasse LIADatabaseInterface repräsentiert wird.

Jedes Dokument wird spezifiziert durch die Art des Datenbankzugriffes sowie ausgewählte Arbeitssysteme, Produkte bzw. Artikel und den Untersuchungszeitraum. Die ausgewählten Arbeitssysteme und Produkte bzw. Artikel werden durch die Klasse Workshop repräsentiert, der Untersuchungszeitraum durch die Klasse Period. Zwischen diesen Klassen besteht jeweils eine existenzabhängige Aggregationsbeziehung mit der Kardinalität 1. Die Klasse Workshop hat eine Vielzahl von hier nicht dargestellten Beziehungen zu anderen Klassen, so daß die Klassenhierachie in einer eigenen Klassenkategorie modelliert wurden. Das Klassendiagramm dafür zeigt **Bild 5-5**.

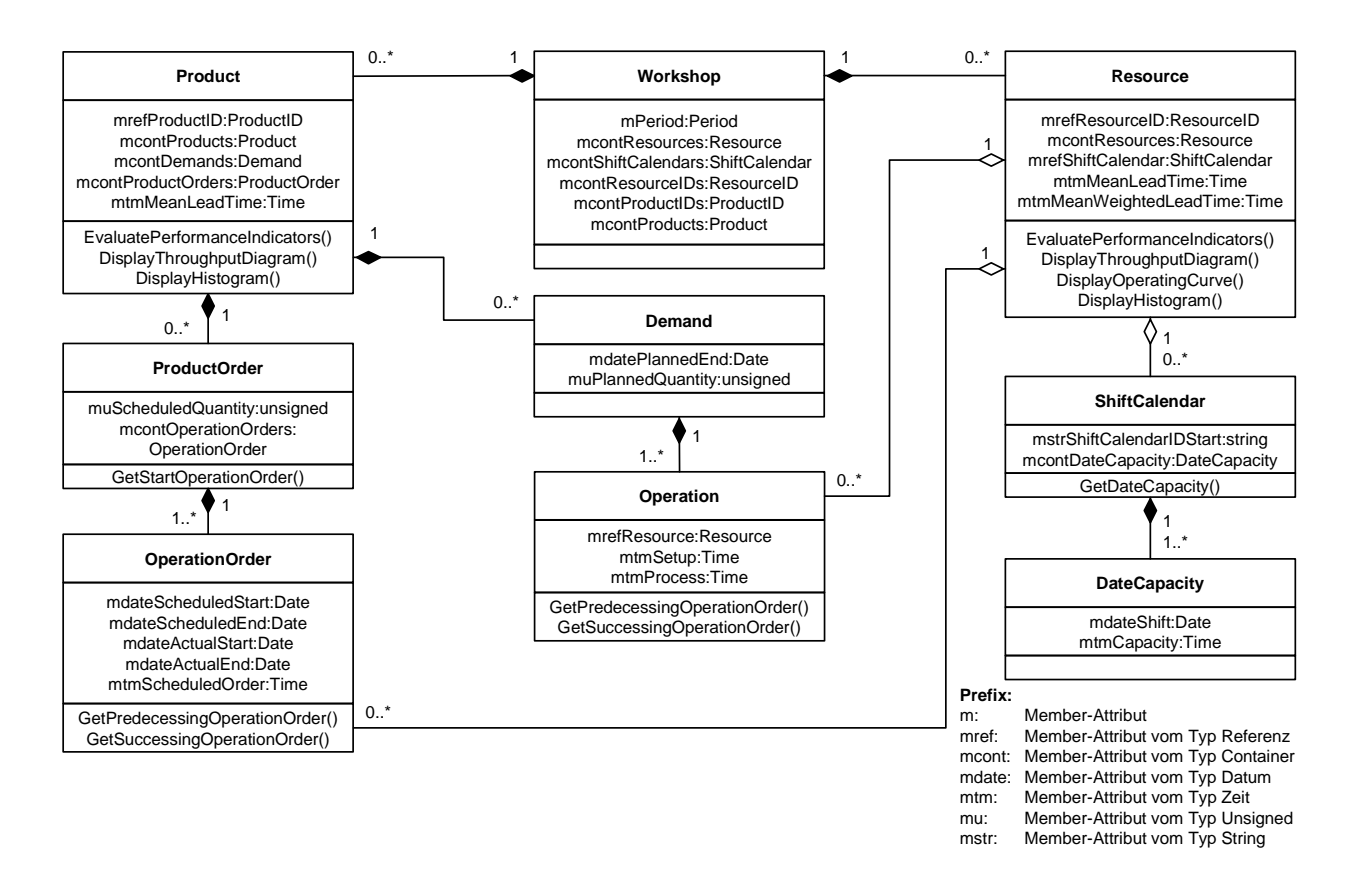

#### **Bild 5-5:** Klassenhierachie LIA Workshop

Die Klasse Workshop besteht aus einer Anzahl von Arbeitssystemen (Klasse Resource) sowie von Produkten bzw. Artikel (Klasse Product). Beide Klassen verfügen über Methoden zur Berechnung von Kennzahlen (Methode EvaluatePerformanceIndicators()) sowie zur Visualisierung von Durchlaufdiagrammen und Verteilungen (Methoden DisplayThroughputDiagram() und DisplayHistogram()).

Für ein Produkt können beliebig viele Produktionsaufträge (Klasse ProductOrder) und terminierte Bedarfe (Klasse Demand) existieren. Die Produktionsaufträge sind das Ergebnis des MRP-Laufes und sind somit beschrieben durch einen Start- und Endtermin sowie eine zu fertigende Menge (Attribut muScheduledQuantity). Ein terminierter Bedarf ist charakterisiert durch eine geplante Auftragsmenge (Attribut muPlannedQuantity) zu einem Endtermin (Attribut mdatePlannedEnd), ohne daß der Bedarf nach erfolgter Losgrößenrechnung auf mehrere Produktionsaufträge gesplittet wurde und Startund Endtermine festgelegt wurden.

Für einen Produktionsauftrag gibt es somit mindestens einen Arbeitsgangauftrag (Klasse OperationOrder). Für die Bedarfe hingegen existieren noch keine Arbeitsgangaufträge. Statt dessen sind aber aus dem Arbeitsplan die zur Fertigung benötigten Arbeitsgänge bekannt. Diese werden durch die Klasse Operation repräsentiert. Ein Arbeitsgangauftrag wird genau auf einem Arbeitssystem bearbeitet (Kardinalität 1, 0..\*). Ein Arbeitssystem verfügt über einen Schichtkalender (Klasse ShiftCalendar), der die tagesgenaue Plankapazität (Klasse DateCapacity) anzeigt (Attribute mdateShift, mtmCapacity).

Diese beiden Klassenkategorien stellen die Klassenhierarchie auf der obersten Ebene aus dem gesamten Softwaresystem LIA dar. Insgesamt besteht das Softwaresystem aus ca. 120 Klassen, von denen die wichtigsten 15 hier dargestellt sind.

#### **5.2.4 Informationsmodell**

Das Informationsmodell wurde nach dem von Codd 1970 vorgestellten Prinzip der relationalen Datenbank aufgebaut, so daß Tabellen die Grundlage für die Speicherung der Daten bilden. Der Vorteil der Adaption dieser Darstellungsform für Datenbanken ist, daß jede komplexe Datenstruktur auf eine zweidimensionale Tabellenform zurückgeführt werden kann.

Kennzeichen der Speicherung von Daten in Tabellenform sind homogene Daten in den Spalten und unterschiedliche Daten in den Zeilen. Für die Modellierung von relationalen Datenstrukturen hat sich das Entity-Relationship-Modell bewährt, jedoch existieren inzwischen anschaulichere Darstellungen, die auch von entsprechenden Modellierungswerkzeugen unterstützt werden. Für die realisierte Datenbank wurde ein Informationsstrukturdiagramm in der Notation IDEF1X [GRA93] gewählt (**Bild 5-6**).

Die Terminologie der relationalen Datenbanken basiert auf der Relationentheorie, daher wird eine Tabelle als Relation bezeichnet. Die Spalten der Relation bestehen aus dem Primärschlüssel und den Attributen. Die Zeilen der Tabelle werden Tupel oder entsprechend dem Entity-Relationship-Modell Entität genannt. Verbindungen zwischen Relationen werden durch Verknüpfungen hergestellt.

Der Primärschlüssel, der aus einer oder mehreren Spalten gebildet werden kann, ist innerhalb einer Relation für jeden Tupel eindeutig und stellt so die Identifizierung des Datensatzes sicher. Die eindeutige Kennzeichnung der Tupel ist die Voraussetzung für die Verknüpfung von Relationen.

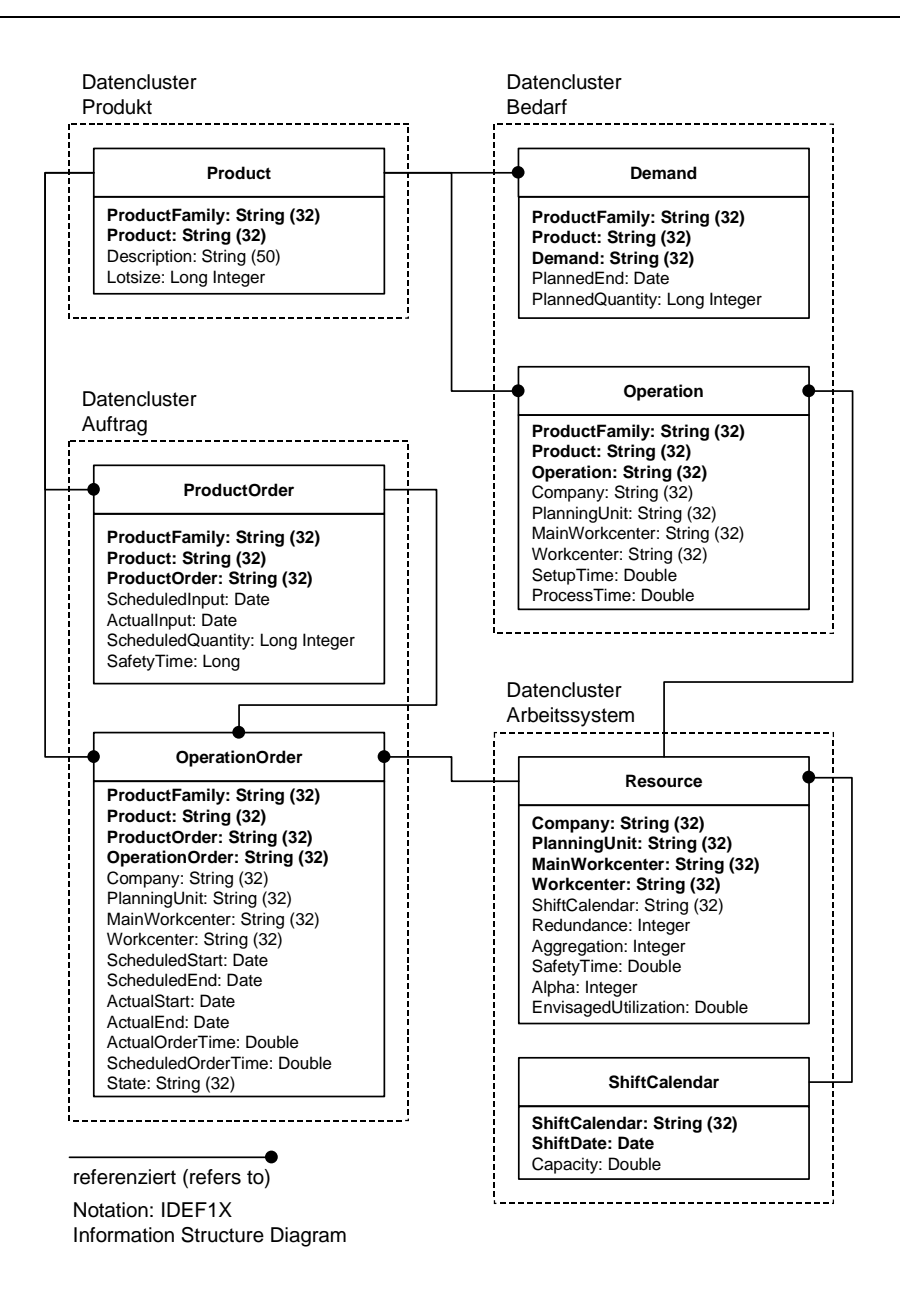

**Bild 5-6:** Informationsmodell des Beratungssystems LIA

Durch alleinige Speicherung des Primärschlüssels in der verknüpften Tabelle kann auf die gesamten Informationen des Datensatzes zugegriffen werden. Ein Nutzen, der sich aus der Verknüpfung von Relationen ergibt, ist die Redundanzfreiheit der Daten.

Die Tabellen bzw. Relationen des Informationssystems sind zur Strukturierung in Datenclustern zusammengefaßt. Die wesentliche Tabelle ist die Tabelle Product, in der alle wesentlichen Informationen zum Produkt gespeichert werden. Dies ist insbesondere die artikelspezifische Losgröße, mit der der Artikel üblicherweise gefertigt wird.

Über den Schlüssel ProductFamily und Product lassen sich in der Tabelle ProductOrder sämtliche Fertigungsaufträge für ein Produkt identifizieren. Wesentliche Attribute dieser Tabelle sind das geplante sowie das tatsächliche Startdatum des Produktionsauftrages (ScheduledInput, ActualInput). Für jeden Produktionsauftrag können in der Tabelle OperationOrder alle zugehörigen Arbeitsgangaufträge identifiziert werden. Zu jedem Arbeitsgangauftrag ist hinterlegt, auf welchem Arbeitssystem (Attribut Workcenter) er bearbeitet wurde. Ferner sind die Informationen über den geplanten und tatsächlichen Bearbeitungsstart und dessen Ende (Attribute ScheduledStart, ScheduledEnd, ActualStart, ActualEnd) abgelegt.

Die Bedarfe werden in einem eigenen Datencluster in den Tabellen Demand und Operation abgelegt. Die Tabelle Demand speichert alle Bedarfe mit den Informationen welche Menge zu welchem Termin benötigt wird (Attribut PlannedEnd und PlannedQuantity). Da im ERP-System für die Bedarfe noch kein MRP-Lauf erfolgte und somit auch keine Produktions- und Arbeitsgangaufträge vorliegen, müssen zusätzlich Informationen über den Arbeitsplan und die Arbeitsvorgänge abgelegt werden. Wesentliche Attribute der Tabelle Operation sind die Informationen zu dem Arbeitssystem auf dem der Arbeitsvorgang bearbeitet werden soll sowie die Rüst- und Bearbeitungszeit je Teil (SetupTime und ProcessTime).

Der Datencluster Arbeitssystem beinhaltet alle ressourcenspezifischen Informationen. So werden in den Tabellen Resource und ShiftCalendar beispielsweise die Tageskapazität und der zur Berechnung der Produktionskennlinie wesentliche Streckfaktor  $\alpha_1$  (Attribut Alpha) gespeichert.

## **5.3 Realisierung und Anwendung des Beratungssystems**

**Bild 5-7** zeigt die Systemarchitektur der Beratungssystems LIA. Die notwendigen Systemdaten wie beispielsweise die Arbeitssystem-, Artikelstamm-, Fertigungsauftragsund Rückmeldedaten werden in einer lokalen ODBC-Datenquelle (Open Database Connectivity) wie Microsoft Access gehalten. Dazu werden die Daten aus dem ERP-System Baan™ IV ausgelesen und lokal abgelegt. Der Zugriff auf die Baan™ IV Daten erfolgt über das Baan™ IV Windows Interface. Für den Fall, daß Baan™ IV mit einer ODBC-fähigen Datenbank betrieben wird, kann auch direkt über die ODBC-Schnittstelle auf die Daten zugegriffen werden. Die Verwendung einer ODBC-Schnittstelle für den Zugriff auf die Daten ermöglicht es, sehr leicht auf verschiedene Datenbanken oder auch andere Datenquellen zuzugreifen, für die ein entsprechender Treiber existiert.

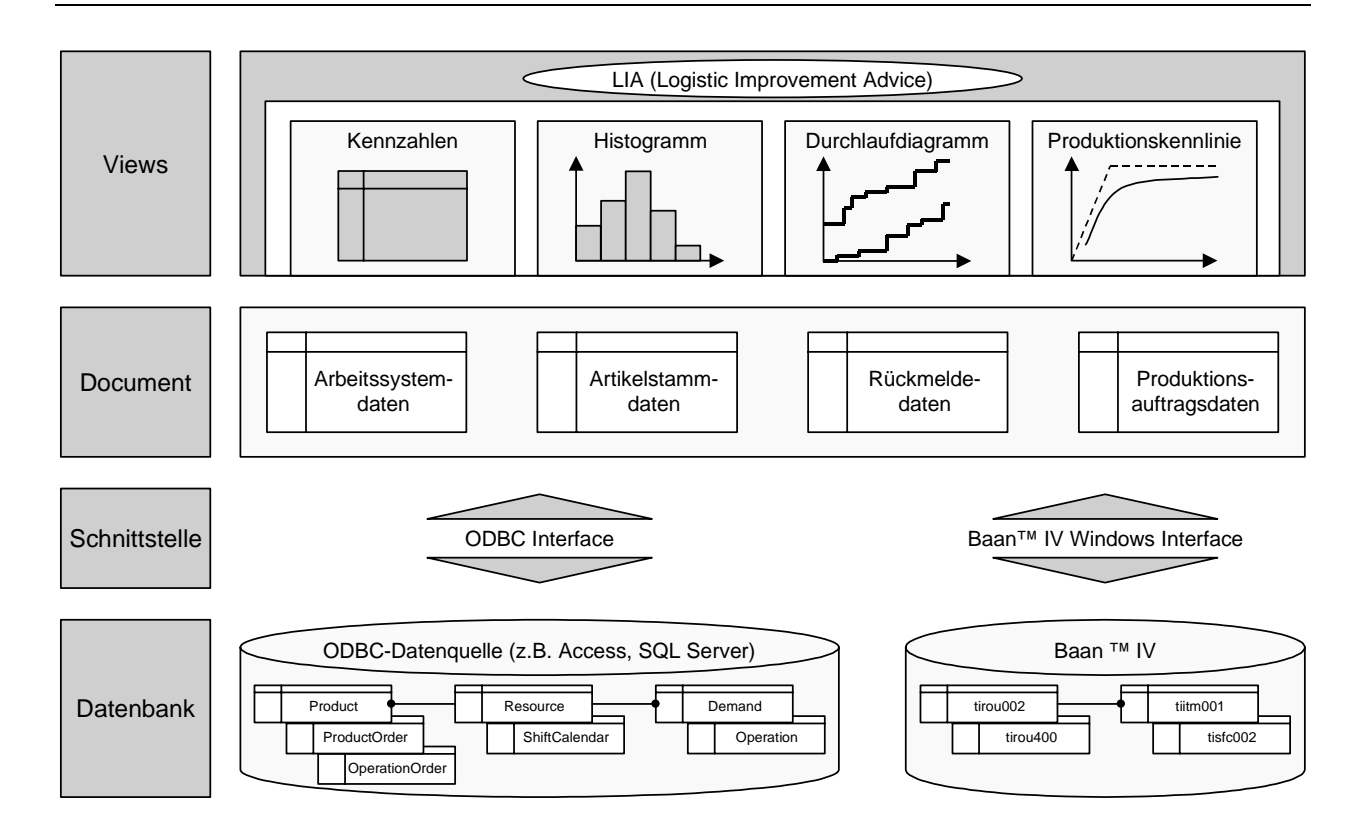

# **Bild 5-7:** Systemarchitektur des Informationssystems LIA

Das Beratungssystem LIA verwendet die bereits erwähnte Document/View-Architektur, die eine strikte Trennung zwischen den Daten (im folgenden Dokument genannt) und den Sichten auf diese Daten (den Views) erfordert. Die Sichten auf die Daten sind neben einfachen Listen die berechneten Kennzahlen sowie die Visualisierung der Daten in Form von Durchlaufdiagrammen, Produktionskennlinien und Histogrammen. Die grafische Benutzerschnittstelle (das User Interface) entspricht dem üblichen Microsoft Windows Standard. Das Beratungssystem ist lauffähig unter Windows 95/98/NT.

# **5.3.1 Systemoberfläche und -module**

Entsprechend der erarbeiteten Anforderungen und dem daraus abgeleiteten Klassendiagramm sowie dem Informationsmodell ist ein objektorientiertes Beratungssystem mit grafischer Benutzeroberfläche und relationaler Datenhaltung entwickelt worden. Nach dem Start des Programmes erscheint ein zunächst leeres Fenster mit einer Menüleiste und den für Windows Anwendungen typischen Systemelementen zum Schließen und Skalieren des Fensters. Die Menüleiste enthält die Menüs Dokument, Bearbeiten, Anzeigen und Fenster mit entsprechenden Menüpunkten. Sie bilden die Funktionsmodule des Beratungssystems und werden im folgenden näher erläutert.

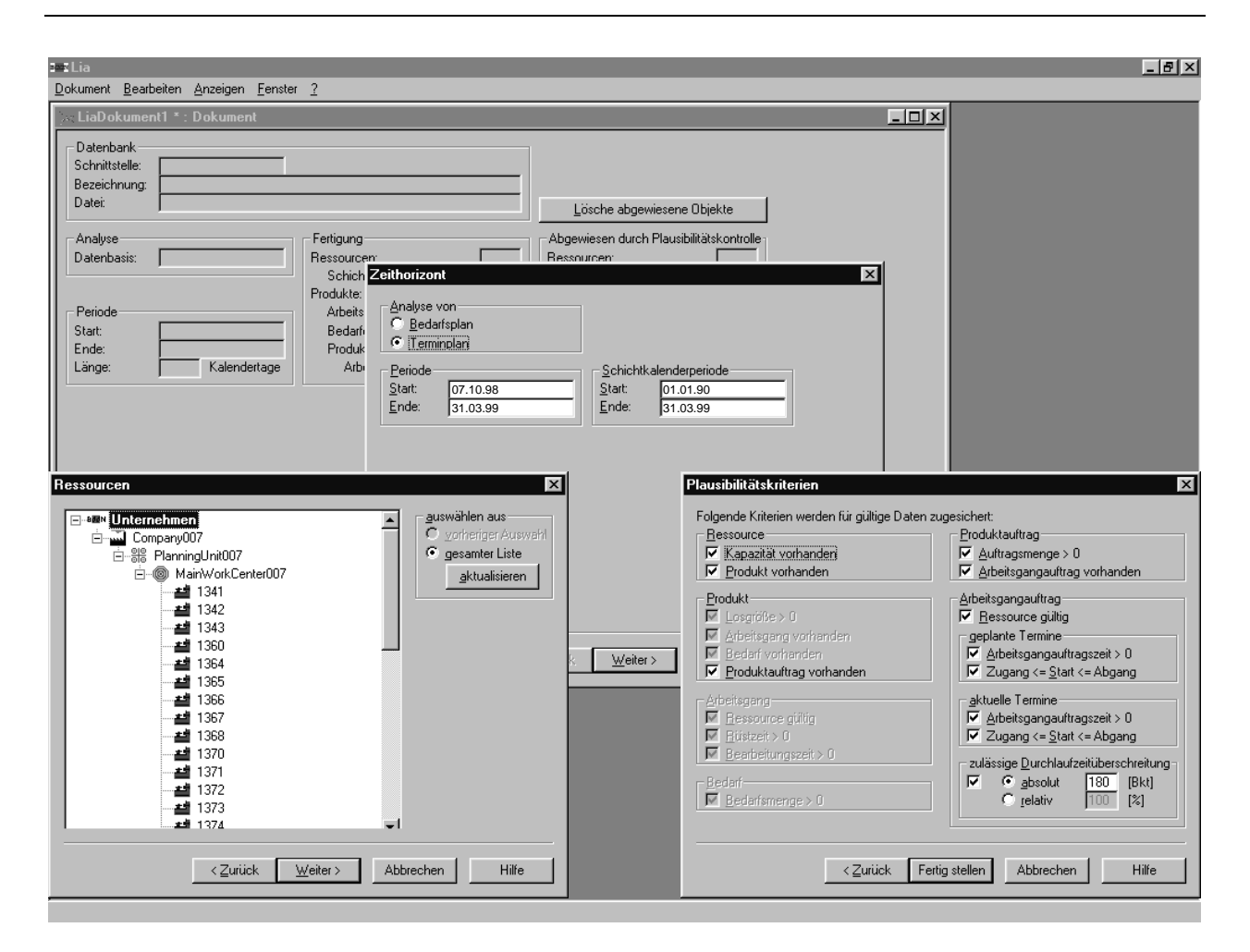

**Bild 5-8:** Eingabeassistent zur Auswahl von Untersuchungszeitraum und -bereich Zuerst wird über das Menü 'Dokument' und den Menüpunkt 'Neu' ein neues Dokument erzeugt. Dabei wird über eine Auswahlbox vom Anwender erfragt, ob die Daten aus einer ODBC-Datenquelle gelesen werden sollen oder über das Baan™ IV Windows Interface der Zugriff auf die Daten des ERP-Systems erfolgen soll. Nach erfolgter Auswahl wird ein Assistent gestartet, der in drei Schritten alle wesentlichen Informationen zur Auswahl des Untersuchungszeitraumes und -bereiches abfragt. **Bild 5-8** zeigt das Hauptfenster des Beratungssystems mit dem leeren Dokument und dem Eingabeassistent.

Im ersten Schritt erfolgt in dem Fenster Zeithorizont die Auswahl des Untersuchungszeitraumes. Dadurch legt der Anwender fest, für welchen Zeitraum die Daten des ERP-Systems eingelesen werden sollen.

Um den Anwender hinsichtlich seiner Auswahl zu unterstützen, zeigt das Beratungssystem an dieser Stelle Informationen über die zur Verfügung stehenden Daten an. So wird beispielsweise angezeigt, für welchen Zeitraum Daten in der ausgewählten Datenquelle verfügbar sind und für welchen Zeitraum ein Betriebskalender definiert ist. Ferner muß der Anwender spezifizieren, ob er die Daten für bereits abgearbeitete und noch in der Bearbeitung befindliche Produktionsaufträge einlesen möchte oder für zukünftige Bedarfe.

Im zweiten Schritt fordert der Assistent den Anwender auf, den Untersuchungsbereich in dem Fenster Ressourcen zu spezifizieren. Dazu wird auf Basis des im vorherigen Schrittes eingeschränkten Untersuchungszeitraumes eine Liste aller Arbeitssysteme erstellt, auf denen in dem Untersuchungszeitraum gearbeitet wurde bzw. werden soll.

In Analogie zu der hierarchischen Betrachtung von Arbeitssystemen in dem ERP-System Baan™ IV werden vier verschiedene Stufen unterschieden. Die unterste Hierarchiestufe ist die Ebene der Einzel-Arbeitssysteme (Workcenter). Diese können auf der zweiten Stufe zu Maschinengruppen (Main Workcenter) aggregiert werden. Die dritte Stufe wird in Baan™ IV Planning Unit genannt und bezeichnet einen Bereich, beispielsweise ein Segment, in dem alle Arbeitssysteme in gleicher Form geplant werden sollen. Die nächste Hierarchiestufe ist schließlich die gesamte Fabrik bzw. Niederlassung. Die oberste Hierarchiestufe bildet das gesamte Unternehmen (Company), welches über mehrere Standorte verteilt produzieren kann.

Nachdem Untersuchungszeitraum und -bereich spezifiziert wurden, erfolgt im dritten Schritt die Auswahl der Plausibilitätskriterien in dem gleichnamigen Fenster zur Selektion der Daten. Hierbei können durch den Anwender eine Vielzahl von Kriterien selektiert werden, hinsichtlich der die Daten überprüft werden. Neben einfachen Plausibilitätschecks, beispielsweise ob die Auftragszeit einen positiven Wert hat oder ob die Auftragsmenge positiv ist, können auch detailliertere Überprüfungen erfolgen. Dazu zählt insbesondere die Kontrolle, ob die Zugangstermine der Arbeitsvorgänge zeitlich vor dem Start der Bearbeitung und vor dem Abgangstermin nach erfolgter Bearbeitung liegen.

Aus der Erfahrung hinsichtlich der in Unternehmen gängigen Rückmeldepraxis heraus, wurde auch eine Überprüfung bezüglich der maximal zulässigen Durchlaufzeitüberschreitung implementiert. Häufig finden sich in ERP-Systemen Produktionsaufträge, die zwar bereits fertiggestellt sind, aber noch nicht fertiggemeldet wurden. Da beispielswei-
se das ERP-System Baan™ IV eine Fertigmeldung zwingend erfordert bevor ein Produktionsauftrag archiviert und somit gelöscht werden kann, kommt es immer wieder vor, daß Produktionsaufträge Wochen oder Monate nach ihrer Fertigstellung erst zum aktuellen Tagesdatum fertiggemeldet werden. Da diese Langläufer in ganz besonderem Maße die Berechnung aktueller Ist-Durchlaufzeiten beeinflussen und sich somit auf die Ermittlung realistischer Plan-Durchlaufzeiten negativ auswirken, hat der Anwender die Möglichkeit, diese Produktionsaufträge aus der weiteren Betrachtung auszuschließen.

Dabei kann er, wie in **Bild 5-8** ersichtlich, eine absolute Überprüfung der Durchlaufzeitabweichung in der Form vornehmen, daß Produktionsaufträge, deren aktuelle Durchlaufzeit um mehr als den in Betriebskalendertagen zu spezifizierenden Wert von der geplanten Durchlaufzeit abweicht, zurückgewiesen werden. Eine zweite Alternative besteht in der Angabe eines relativen Prozentsatzes zur Durchlaufzeitüberschreitung.

Nach erfolgter Auswahl der Plausibilitätskriterien sind alle Informationen zur Selektion der Daten aus der Datenbank vorhanden, so daß der Eingabeassistent durch Drücken des Knopfes 'Fertigstellen' geschlossen wird. Danach werden die Daten aus der Datenbank ausgelesen und in Form von sogenannten verketteten Listen im Hauptspeicher abgelegt.

Damit liegen die Daten hauptspeicherresident vor, so daß alle folgenden Berechnungen und Darstellungen im Hauptspeicher durchgeführt werden können, ohne daß neuerlich auf die Datenbank zugegriffen werden muß. Der Zeitbedarf für das Einlesen der Daten ist stark abhängig von der Anzahl der Datensätze sowie von der Auswahl der zu überprüfenden Plausibilitätskriterien. Tests mit bis zu 100000 Datensätzen ergaben Antwortzeiten im Bereich von 2-5 Minuten.

Um dem Anwender ständig Informationen über den Arbeitsfortschritt zukommen zu lassen, ist in der Statuszeile des Fensters ständig abzulesen, wie viele Datensätze bereits eingelesen wurden und wie viele noch ausstehen. Das Ergebnis der Datenselektion bildet dann das im Sinne der bereits erläuterten Document/View-Architektur das Dokument (**Bild 5-9**).

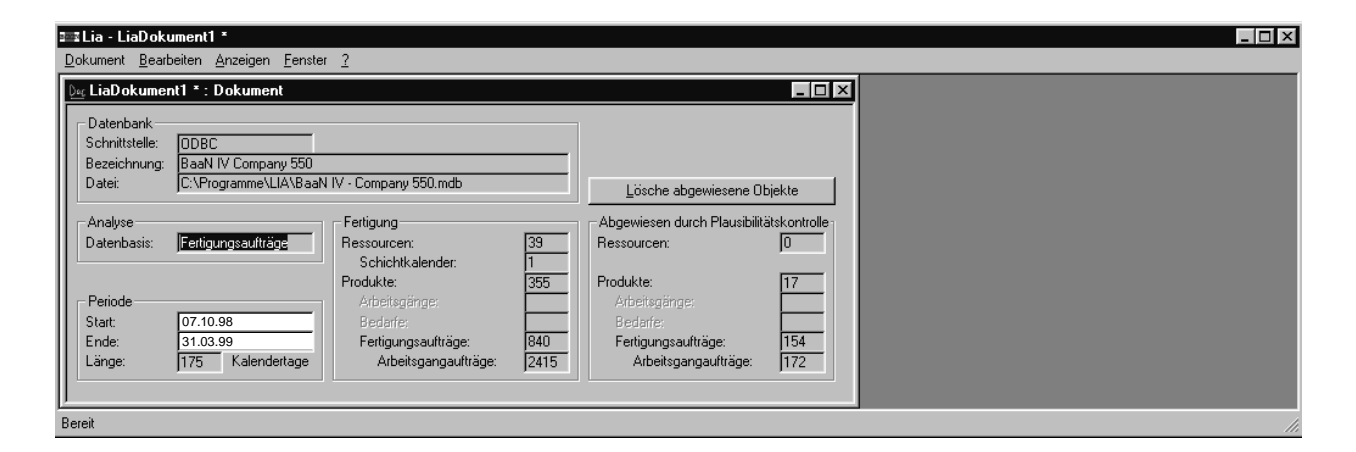

#### **Bild 5-9:** Zentrales Dokument mit allen relevanten Informationen

Das Dokument, dessen Fenster in **Bild 5-9** dargestellt ist, repräsentiert alle Daten. In dem Dokumentenfenster sind alle Informationen über die aus der Datenbank eingelesenen Daten zu entnehmen. Dazu zählen die Informationen über die Datenbank und deren Interface (ODBC oder Baan™ IV Windows) sowie der Speicherort. Zusätzlich werden Informationen bereitgestellt, wie viele Datensätze eingelesen wurden und wie viele aufgrund der Plausibilitätskontrolle abgelehnt wurden. **Bild 5-9** ist zu entnehmen, daß 17 Produkte mit 154 Fertigungsaufträgen und 172 Arbeitsgangaufträgen durch den Plausibilitätscheck abgewiesen wurden.

Das Dokument, dessen Daten durch die Wahl des Untersuchungszeitraumes, der ausgewählten Arbeitssysteme und den selektierten Plausibilitätskriterien determiniert sind, kann zur weiteren Bearbeitung unter einem frei zu vergebenen Dateinamen abgespeichert werden. In **Bild 5-9** ist an dem Stern hinter dem Namen LIADokument1 im Hauptfenster der Anwendung zu erkennen, daß dieses Dokument noch nicht gespeichert wurde. Durch Auswahl des Menüpunktes 'Speichern' im Menü 'Dokument' läßt sich das Dokument speichern. Die Dateiendung .LIA wird automatisch angehängt. In **Bild 5-10** ist zu erkennen, daß das Dokument unter dem Dateinamen 'BaaN IV – Company 550.LIA' gespeichert wurde.

Um detaillierter zu erkunden, warum einzelne Fertigungsaufträge abgewiesen wurden, kann über das Menü 'Anzeigen' der Menüpunkt 'Arbeitsgangaufträge' ausgewählt werden. Dadurch wird das in **Bild 5-10** dargestellte Fenster geöffnet. Im oberen Bildteil sind die Arbeitsgangaufträge nach Arbeitssystemen sortiert. So ist auf der linken Seite die Hierarchie der Arbeitssysteme in einer baumartigen Darstellung zu erkennen. Auf der rechten Seite werden für jedes selektierte Arbeitssystem die Fertigungsaufträge und deren Arbeitsgangaufträge angezeigt. Über die Spalten 'Gültigkeit' und 'Fehlerbericht' können schnell die Arbeitsgangaufträge identifiziert werden, die durch die Plausibilitätsprüfung abgewiesen wurden. Im unteren Bildteil sind alle Arbeitsgangaufträge nach Produkten sortiert. Somit können die abgewiesenen Arbeitsgangaufträge sehr einfach identifiziert werden, um nachfolgend die Gründe der Abweisung zu verfolgen und gegebenenfalls abzustellen.

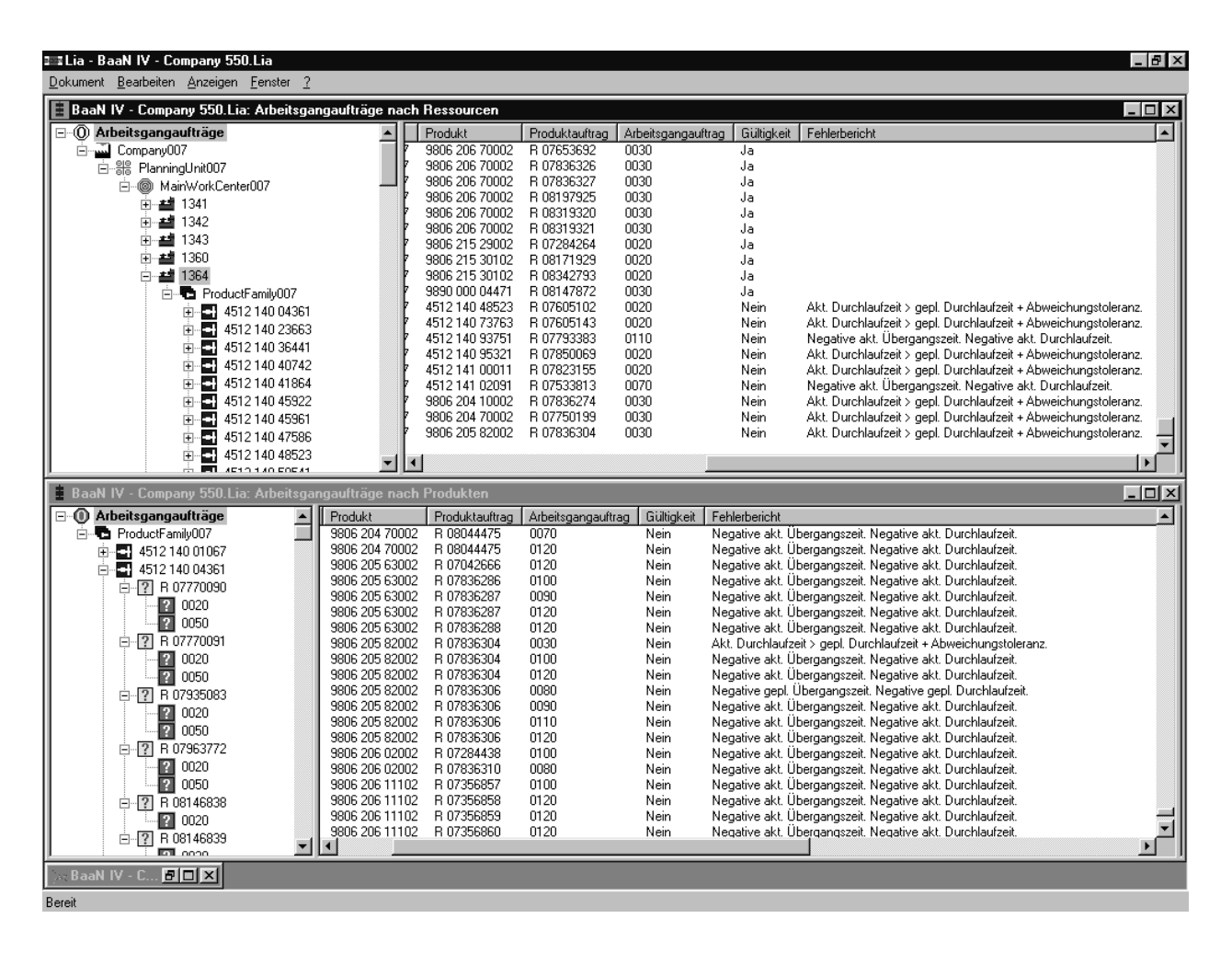

#### **Bild 5-10:** Arbeitsgangaufträge mit Fehlerbericht

Im oberen Fenster wurden einzelne Arbeitsgangaufträge abgewiesen, da deren aktuelle Durchlaufzeiten die geplanten Durchlaufzeiten und die eingestellten Abweichungstoleranzen überschreiten. Im unteren Fenster wurden die Arbeitsgangaufträge primär abgelehnt, da sie negative aktuelle Übergangszeiten und Durchlaufzeiten aufwiesen. Analog zu der Ursachenforschung für die Abweisung von Arbeitsgangaufträgen können auch die Arbeitssysteme, Produkte und Fertigungsaufträge über die gleichnamigen Menüpunkte in dem Menü 'Anzeigen' analysiert werden.

#### **5.3.2 Anwendungsbeispiel**

Ein industrieller Einsatz des Beratungssystems wird zur Zeit durch die niederländische Baan Company für das ERP-System Baan™ IV vorbereitet. Die Übergabe des Beratungssystems an die Baan Company erfolgte nach einem ausführlichen Testbetrieb am Institut. Ferner testete die Research & Development Abteilung der Baan Company das Beratungssystem über Monate hinweg intensiv. Im den folgenden Kapiteln wird die Funktionalität des Beratungssystem zum ERP System-Tuning anhand zweier Anwendungsbeispiele dargestellt. Die wesentlichen Anwendungsbeispiele sind die bereits erläuterten Anwendungsfälle zur Informationsaufbereitung und -bewertung und zur Konfiguration der PPS-Parameter.

# **5.3.2.1 Einsatz des Beratungssystems LIA zur Informationsaufbereitung und -bewertung**

Entsprechend dem in **Bild 5-1** dargestellten Anwendungsfalldiagramm für die Informationsaufbereitung und -bewertung lassen sich die Anwendungsfälle 'Ist-Zustand analysieren' und 'Rationalisierungspotentiale abschätzen' unterscheiden. Die Analyse des Ist-Zustandes erfolgt über die detaillierte Analyse der logistischen Kennzahlen für ein Arbeitssystem sowie dessen Durchlaufdiagramm und Produktionskennlinie. Ferner zeigen die Verteilungen für Durchlaufzeiten, Auftragszeiten, Terminabweichungen und Durchlaufzeitabweichungen im Detail, ob Soll- und Ist-Werte der logistischen Kenngrößen übereinstimmen.

Die Aufgaben der Informationsaufbereitung werden in dem Beratungssystem LIA durch den dargestellten Auswahlassistent und das resultierende Dokument erfüllt. Die Informationsbewertung wird dann durch Auswahl des Menüpunktes 'Ressourcenüberwachung' im Menü 'Bearbeiten' initiiert.

In der folgenden Dialogbox kann der Anwender das Arbeitssystem auswählen, welches betrachtet werden soll. Dabei werden all die Arbeitssysteme angezeigt, deren Daten im aktiven Dokument verfügbar sind. Nach Auswahl eines oder auch mehrerer Arbeitssysteme erscheint hierfür das in **Bild 5-11** dargestellte Durchlaufdiagramm. Zusätzlich ist dem Durchlaufdiagramm eine Kennzahlentabelle für das aktive Arbeitssystem überlagert, die die wesentlichen logistischen Kennzahlen darstellt.

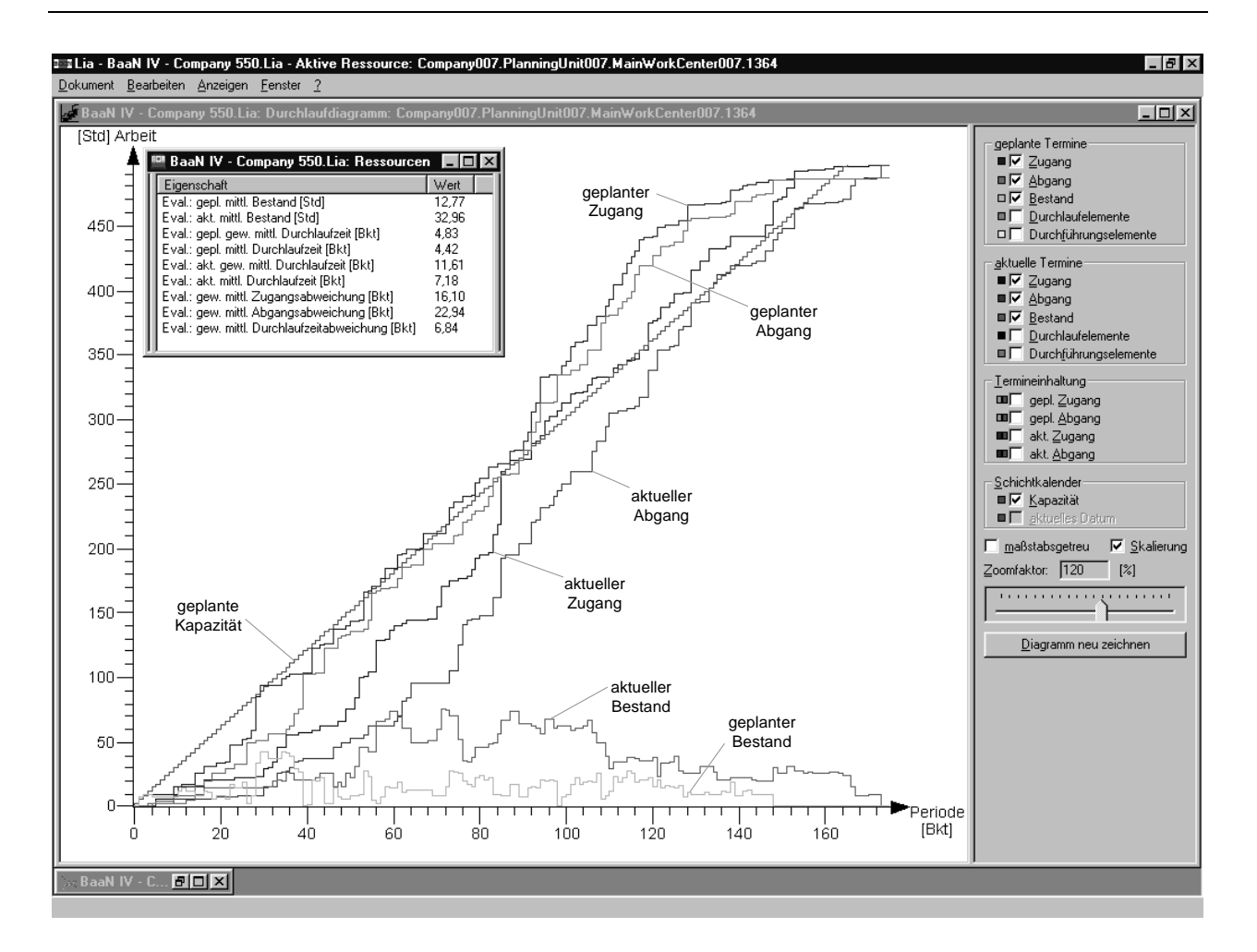

**Bild 5-11:** Durchlaufdiagramm und Kennzahlentabelle zur Ressourcenüberwachung Auf der rechten Seite des Fensters erfolgt die Auswahl derjenigen Elemente, die im Durchlaufdiagramm dargestellt werden sollen. So läßt sich sowohl für die geplanten als auch für die aktuellen Termine der Zugangs-, Abgangs- und Bestandsverlauf darstellen. Ferner lassen sich geplante und aktuelle Durchlauf- und Durchführungselemente sowie Terminabweichungselemente für den Zugang und Abgang anzeigen. Mit Hilfe eines Schiebereglers kann der Zoomfaktor beliebig eingestellt werden, so daß für eine detaillierte Analyse ausgewählter Zeiträume hierauf fokussiert werden kann.

Anhand des dargestellten Durchlaufdiagrammes kann bereits eine Analyse des Ist-Zustandes erfolgen. So läßt sich beispielsweise erkennen, daß der aktuelle Bestandsverlauf erheblich über dem geplanten liegt. Gerade in dem Bereich zwischen den Betriebskalendertagen 60 und 100 ist der Bestand an manchen Tagen vier- bis fünfmal höher als geplant. Wie der eingeblendeten Kennzahlentabelle entnommen werden kann, ist über die gesamte Periodendauer von 175 Betriebskalendertagen der aktuelle Bestand knapp dreimal höher als der geplante. Weiterhin ist zu erkennen, daß die aktuellen Verläufe für Zu- und Abgang gegenüber den geplanten Verläufen nach rechts verschoben sind und die beiden Verläufe weiter auseinander liegen. Dieses deutet darauf hin, daß es einerseits zu einer signifikanten Terminabweichung im Zugang der Arbeitsgangaufträge an diesem Arbeitssystem gekommen ist. Damit ist die Verschiebung der Verläufe nach rechts zu erklären. Ferner ist es zu einer deutlichen Durchlaufzeitabweichung als Differenz zwischen geplanter und aktueller Durchlaufzeit gekommen, da die Verläufe deutlich weiter auseinander liegen. Der Kennzahlentabelle können die exakten Werte entnommen werden.

In **Bild 5-12** sind auf der linken Seite die Terminabweichungselemente im Zugang, auf der rechten Seite die Terminabweichungselemente im Abgang dargestellt. Auch daran wird deutlich, daß bereits fast alle Arbeitsgangaufträge das Arbeitssystem zu spät erreichen und aufgrund der Durchlaufzeitabweichung erheblich zu spät verlassen.

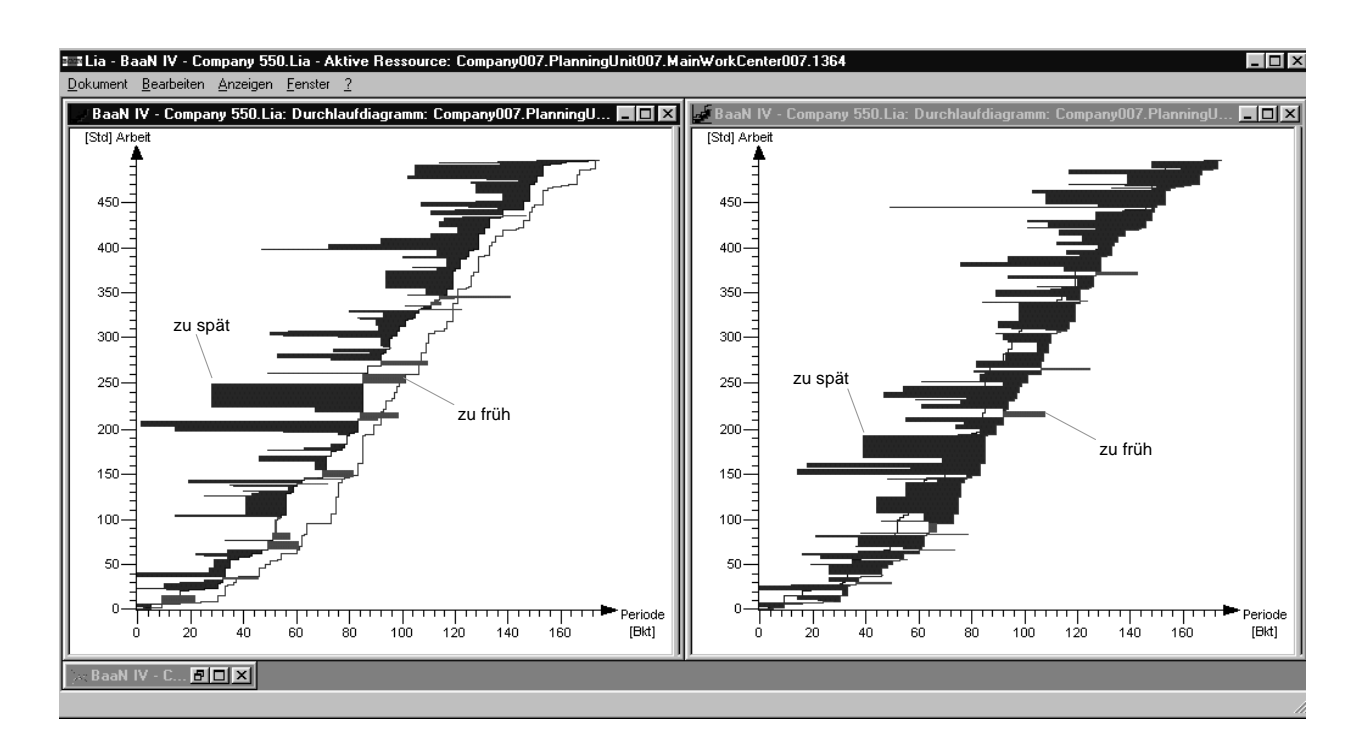

**Bild 5-12:** Durchlaufdiagramm mit Terminabweichungselementen im Zugang (links) und im Abgang (rechts)

Eine zusätzliche Möglichkeit der Analyse des Ist-Zustandes besteht in der Überprüfung weiterer Kennzahlen für logistische Kenngrößen. Das Beratungssystem LIA berechnet ca. 120 verschiedene Kennzahlen pro Arbeitssystem. Welche Kennzahlen dargestellt werden sollen, läßt sich individuell einstellen. Die Darstellung der Kennzahlen erfolgt durch die Auswahl des Menüpunktes 'Ressourcen' im Menü 'Anzeigen'. **Bild 5-13** zeigt das Fenster zur Darstellung der Kennzahlen. Auf der linken Seite ist in einer Baumstruktur die Hierarchie der Arbeitssysteme zu erkennen. Auf der rechten Seite sind die Kennzahlen aufgelistet, die durch Anklicken im mittleren Fenster dargestellt werden.

| Ita - BaaN IV - Company 550.Lia - Aktive Ressource: Company007.PlanningUnit007.MainWorkCenter007.1435<br>- 19 × |              |                                         |                                        |                                                 |
|----------------------------------------------------------------------------------------------------|--------------|-----------------------------------------|----------------------------------------|-------------------------------------------------|
| Dokument Bearbeiten Anzeigen Fenster ?                                                                          |              |                                         |                                        |                                                 |
| <b>ER BaaN IV - Company 550.Lia: Ressourcen</b>                                                                 |              |                                         |                                        | $\Box$                                          |
| <b>ELBRA Unternehmen</b>                                                                                        | Maschine     | Eval.: gepl. mittl. Durchlaufzeit [Bkt] | Eval.: akt. mittl. Durchlaufzeit [Bkt] | aktuelle Termine:                               |
| 白山 Company007                                                                                                   | 1341         | 11.19                                   | 26.14                                  | Ressourcenüberwachung                           |
| 百  ele PlanningUnit007                                                                                          | 1342         | 2.49                                    | 12.65                                  | $\Gamma$ Zugang                                 |
| <b>E</b> ManworkCenter                                                                                          | 1343         | 1.50                                    | 1.25                                   | Abgang                                          |
| 스크 1341                                                                                                    | 1360         | 9.12                                    | 16.94                                  | Anfangsbestand                                  |
| 41342                                                                                                    | 1364         | 4,42                                    | 7,18                                   |                                                 |
| 4월 1343                                                                                                    | 1365         | 5.36                                    | 3.57                                   | $\Gamma$ Endbestand                             |
|                                                                                                    | 1366         | 2.82                                    | 4,01                                   | $\Box$ mittl. Vorlauf                           |
| 결 1360                                                                                                    | 1367         | 21,47                                   | 45.42                                  | Durchlaufelemente                               |
| 결 1364                                                                                                    | 1368         | 15,32                                   | 8,88                                   | cew, mittl, Durchlaufzeit                       |
| 설 1365                                                                                                    | 1370         | 2,28                                    | 7,57                                   | gew. Std. Abw. Durchlaufzeit                    |
| 결 1366                                                                                                    | 1371         | 3,88                                    | 16,06                                  | $\nabla$ mittl. Durchlaufzeit                   |
| 결 1367                                                                                                    | 1372         | 4,91                                    | 2.75                                   | □ Std. Abw. Durchlaufzeit                       |
| 결 1368                                                                                                    | 1373         | 4.24                                    | 12,58                                  | mittl. Durchführungszeit                        |
| 설 1370                                                                                                    | 1374<br>1375 | 16.01<br>21,58                          | 24.46<br>10.50                         | mittl. Übergangszeit                            |
| 4월 1371                                                                                                    | 1376         | 1.43                                    | 0,00                                   |                                                 |
| 결 1372                                                                                                    | 1380         | 3.09                                    | 5.73                                   | Auftragsstruktur                                |
|                                                                                                    | 1381         | 4,63                                    | 43,38                                  | abgegangene Arbeitsgangaufträge                 |
| 41373                                                                                                    | 1383         | 0.67                                    | 63.33                                  | gew. mittl. Arbeitsgangauftragszeit             |
| 결 1374                                                                                                    | 1385         | 4,50                                    | 49.75                                  |                                                 |
| 41 1375                                                                                                    | 1400         | 1.00                                    | 0,00                                   | □ gew. Std. Abw. Arbeitsg. Auftr. Zeit          |
| 41376                                                                                                    | 1401         | 1,33                                    | 18,00                                  | mittl. Arbeitsgangauftragszeit                  |
| 결 1380                                                                                                    | 1403         | 7.92                                    | 94.92                                  | Std. Abw. Arbeitsgangauftragszeit               |
| 41 1381                                                                                                    | 1405         | 12.40                                   | 51,40                                  | Betriebspunkt                                   |
| 41 1383                                                                                                    | 1411         | 8.70                                    | 36,21                                  |                                                 |
| 결 1385                                                                                                    | 1420         | 8.67                                    | 17.83                                  | mittl. Bestand                                  |
| 설 1400                                                                                                    | 1421         | 1.45                                    | 0,00                                   | mittl. Leistung                                 |
| 결 1401                                                                                                    | 1422         | 8.80                                    | 24.77                                  | mittl. Reichweite                               |
|                                                                                                    | 1423         | 13.02                                   | 7.18                                   | E Bestandsgrad                                  |
| 41 1403                                                                                                    | 1424         | 4.20                                    | 13.14                                  | mittl. Auslastung                               |
| 41 1405                                                                                                    | 1425         | 7,92                                    | 89.31                                  |                                                 |
| 결 1411                                                                                                    | 1427         | 9.20                                    | 97.20                                  | errechnete Produktionskennlinie                 |
| 결 1420                                                                                                    | 1428         | 2,00                                    | 8,00                                   | $\Box$ idealer Mindestbestand = Ressourcentiber |
| 4월 1421                                                                                                    | 1429         | 7,33                                    | 60.00                                  |                                                 |
| 결 1422                                                                                                    | 1431         | 12.33                                   | 50.65                                  | gew. mittl. Arbeitsg. Auftr. Zeit * Aggreg.     |
| 결 1423                                                                                                    | 1432         | 24.03                                   | 55,66                                  | max. Leistung = Periode: mittl. Kapazität       |
| 결 1424                                                                                                    | 1433         | 2.31                                    | 0.00                                   | min. Reichweite                                 |
| 41 1425                                                                                                    | 1434         | 3.42                                    | 5.84                                   | min. Durchlaufzeit                              |
| 결 1427                                                                                                    | 1435         | 7.80                                    | 49.27                                  | min. Übergangszeit                              |
|                                                                                                    |              |                                         |                                        | Betriebspunkt                                   |
| 결 1428                                                                                                    |              |                                         |                                        | mittl. Bestand                                  |
| 결 1429                                                                                                    |              |                                         |                                        | mittl. Leistung = Ressourcenüberwachu           |
| 결 1431                                                                                                    |              |                                         |                                        |                                                 |
| #로 1432<br>$\blacktriangleright$                                                                                |              |                                         |                                        | mittl. Leistung                                 |
| $\blacksquare$                                                                                                  |              |                                         |                                        | $\vert \mathbf{v} \vert$<br>mittl. Reichweite   |
|                                                                                                    |              |                                         |                                        |                                                 |

**Bild 5-13:** Logistische Kennzahlen

In dem in **Bild 5-13** dargestellten Fenster sind beispielhaft einige Durchlaufzeitkennzahlen, nämlich die geplante und die aktuelle mittlere Durchlaufzeit, aufgeführt. Durch Anklicken des Spaltenkopfes je Kennzahl wird die entsprechende Spalte aufsteigend sortiert. Auf diese Art ist es möglich, schnell einen Überblick über die durchlaufzeitbestimmenden Arbeitssysteme zu erhalten.

Wie bereits in dem Durchlaufdiagramm ersichtlich ist und anhand der Kennzahlen bestätigt wurde, stimmen bei dem analysierten Arbeitssystem die geplanten und die aktuellen Durchlaufzeiten nicht überein. Eine Gegenüberstellung dieser Werte läßt sich auch mit Hilfe von Verteilungen darstellen. Das Beratungssystem LIA ist in der Lage, Häufigkeitsverteilungen darzustellen, die über die Menüpunkte 'Ressourcenüberwachung' und 'Histogramm' im Menü 'Anzeigen' aufgerufen werden. **Bild 5-14** zeigt das Durchlaufzeithistogramm mit den Häufigkeitsverteilungen für geplante und aktuelle Durchlaufzeiten sowie den jeweiligen Mittelwerten und Summationskurven der kumulierten Häufigkeit.

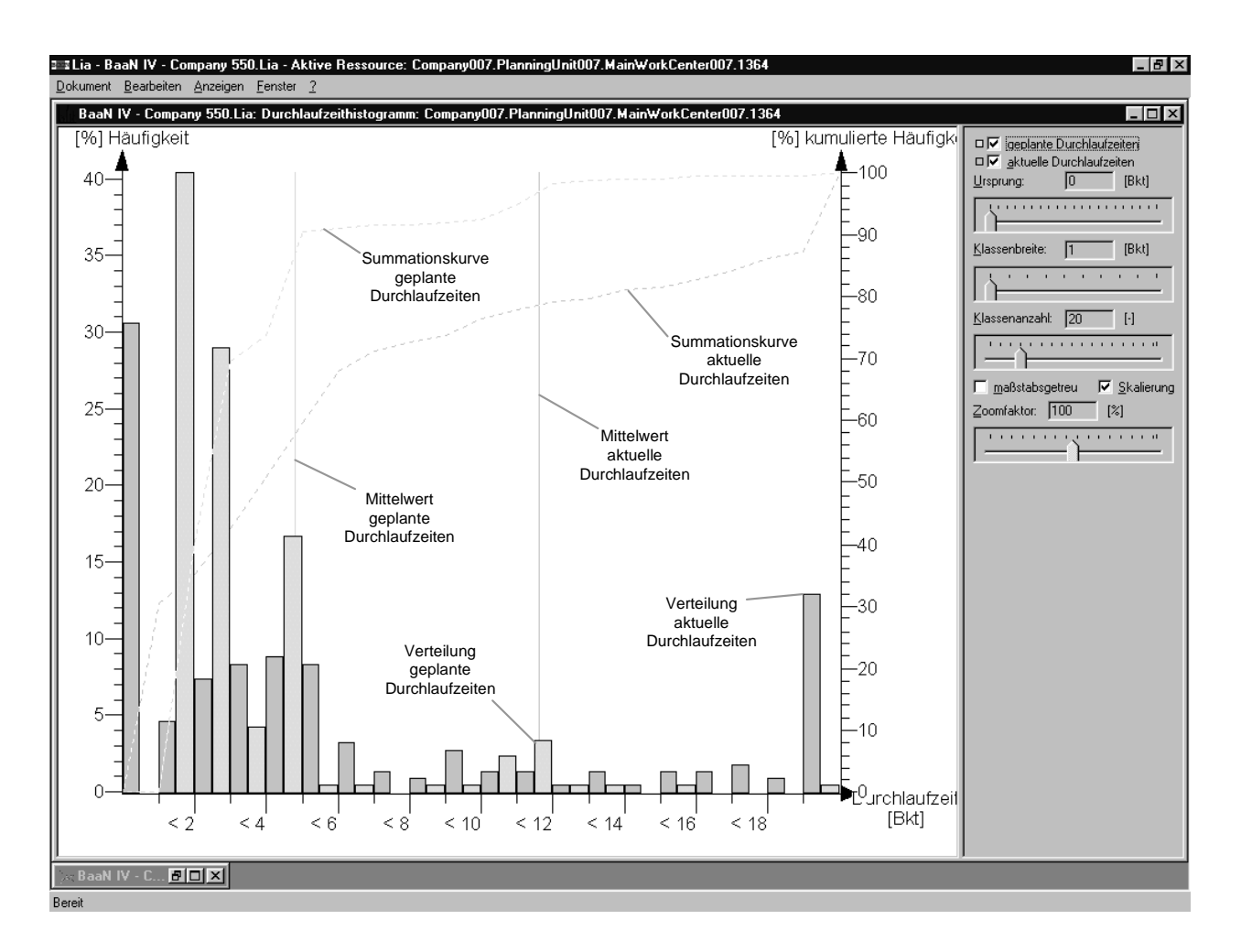

### **Bild 5-14:** Durchlaufzeithistogramm

Auffällig ist, daß die Mittelwerte der geplanten und aktuellen Durchlaufzeiten stark voneinander abweichen. Bei Betrachtung der Häufigkeitsverteilung ist zu beobachten, daß über 10% der Arbeitsgangaufträge eine Durchlaufzeit von mehr als 20 Betriebskalendertagen haben, während der Anteil der geplanten Durchlaufzeiten von mehr als 20 Betriebskalendertagen bei unter einem 1% liegt. Mit Hilfe der Schieberegler auf der rechten Seite des Fensters lassen sich der Koordinatenursprung, die Klassenbreite und die Klassenanzahl stufenlos einstellen.

Neben der dargestellten Durchlaufzeitverteilung sind gleiche Häufigkeitszeitverteilungen auch für die Durchführungszeiten und die Auftragszeiten verfügbar. Terminabweichungshistogramme hingegen sehen anders aus, da dort der Koordinatenursprung in der Regel in der Bildmitte liegt. **Bild 5-15** zeigt die Terminabweichungshistogramme für die Zugangs- und Abgangsabweichung im oberen Fenster sowie die aus der Differenz zwischen Zugangs- und Abgangsabweichung resultierende Durchlaufzeitabweichung im unteren Fenster. Mit Hilfe der Terminabweichungshistogramme ist, wie bereits anhand der Terminabweichungselemente im Durchlaufdiagramm erläutert, ebenfalls zu erkennen, daß die Arbeitsgangaufträge bereits zu spät an dem Arbeitssystem ankommen sowie erheblich verspätet das Arbeitssystem wieder verlassen. Diese Arbeitssystem trägt somit also in erheblichem Maße zu einer verspäteten Fertigstellung der Fertigungsaufträge bei.

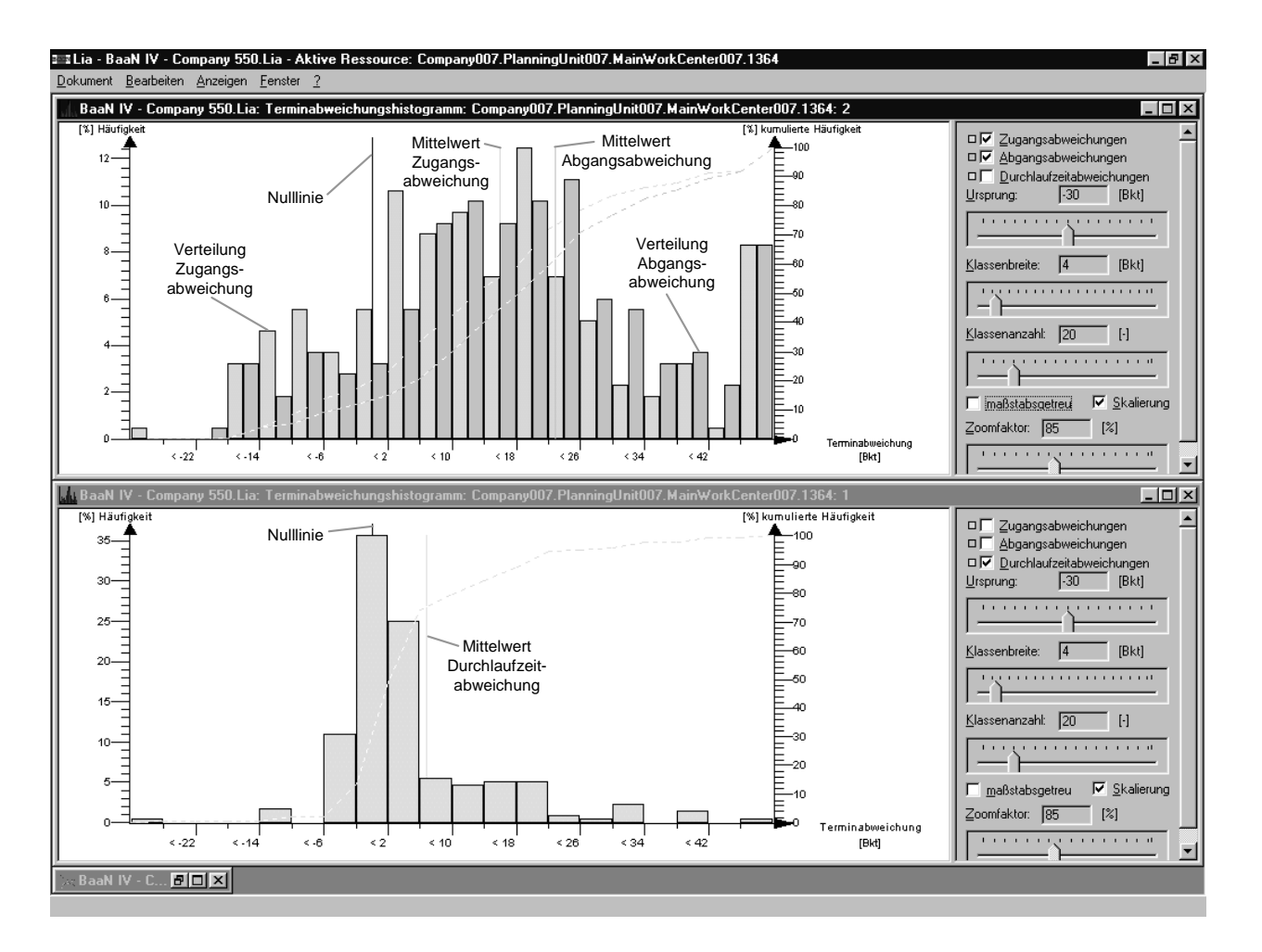

**Bild 5-15:** Terminabweichungshistogramm

Wie anhand eines beispielhaften Arbeitssystems in diesem Kapitel dargestellt wurde, läßt sich der Ist-Zustand mit Hilfe der Durchlaufdiagramme, Kennzahlen und Histogramme sehr gut analysieren. Das in **Bild 5-1** dargestellte Anwendungsfalldiagramm zur Informationsaufbereitung und -bewertung sieht für das Beratungssystem LIA den zweiten Anwendungsfall 'Rationalisierungspotentiale abschätzen' vor. Unter Rationalisierungspotentialen soll in diesem Zusammenhang verstanden werden, inwieweit sich Bestände und Durchlaufzeiten reduzieren lassen, ohne das es zu Leistungsverlusten aufgrund von Materialflußabrissen kommt. Eine geeignete Darstellung bietet die Produktionskennlinie, die in **Bild 5-16** dargestellt ist.

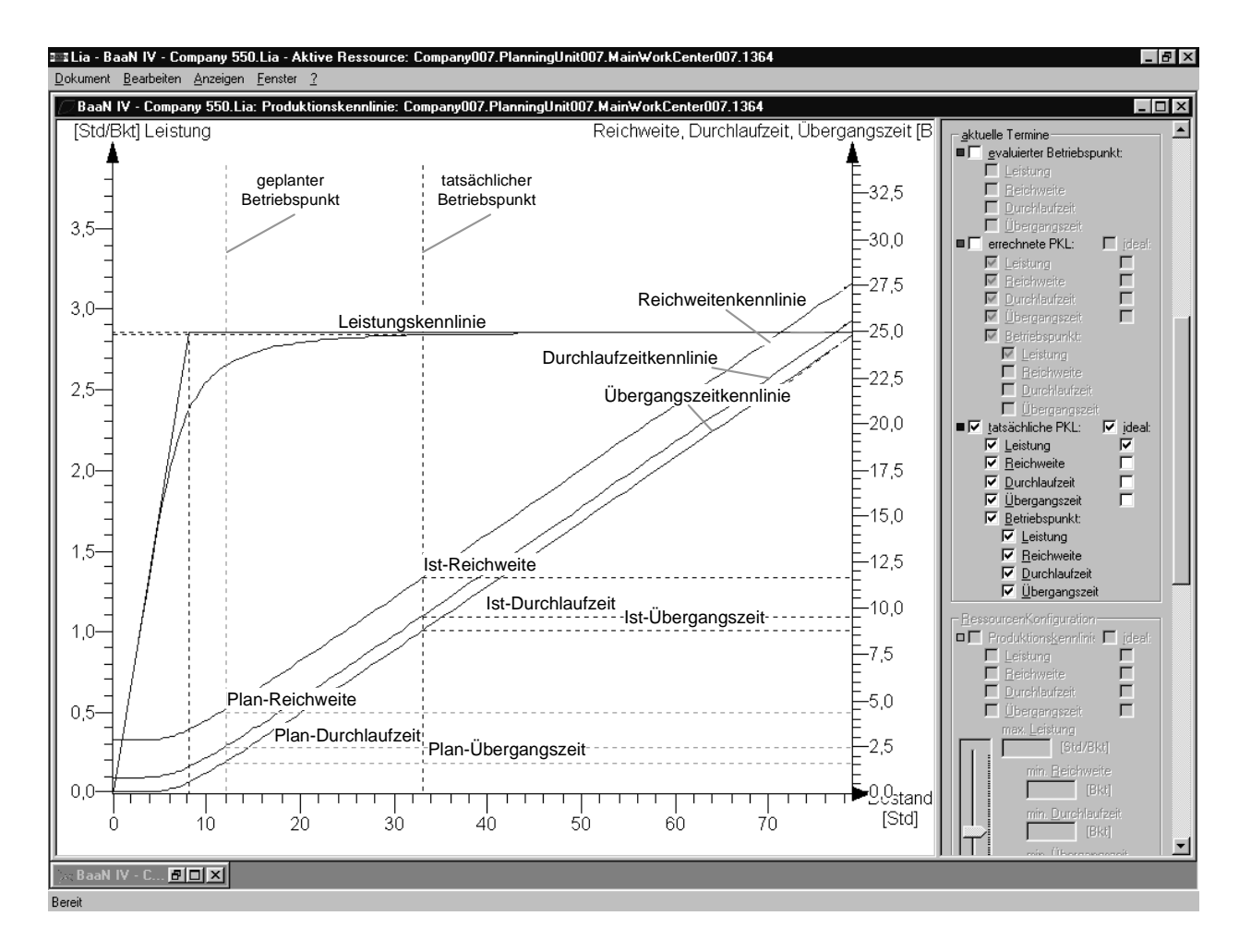

#### **Bild 5-16:** Produktionskennlinie

Wie anhand der Lage des geplanten und des aktuellen Betriebspunktes auf der Produktionskennlinie zu erkennen ist, liegt an diesem Arbeitssystem erheblich mehr Bestand vor als geplant. An der Position des geplanten Betriebspunktes ist weiterhin zu erkennen, daß dieses Arbeitssystem im Unterlastbereich geplant wurde, d.h. das bestandsbedingte Auslastungsverluste an diesem Arbeitssystem zugunsten einer kurzen Durchlaufzeit und einer höheren Termintreue in Kauf genommen wurden. Aufgrund des bereits erläuterten Bestandsaufbaues liegen die aktuellen Durchlaufzeiten ebenfalls erheblich über den geplanten Werten.

#### **5.3.2.2 Einsatz des Beratungssystems LIA zur Konfiguration der PPS-Parameter**

Während die Informationsaufbereitung und -bewertung mit dem Beratungssystem LIA primär auf Vergangenheitsdaten zurückgreift, werden bei der Parameterkonfiguration insbesondere die zukünftigen Arbeitsgangaufträge betrachtet. Gestartet wird die Parameterkonfiguration über den Menüpunkt 'Konfiguration' im Menü 'Bearbeiten'. Es erscheint das in **Bild 5-17** dargestellte Konfigurationsfenster.

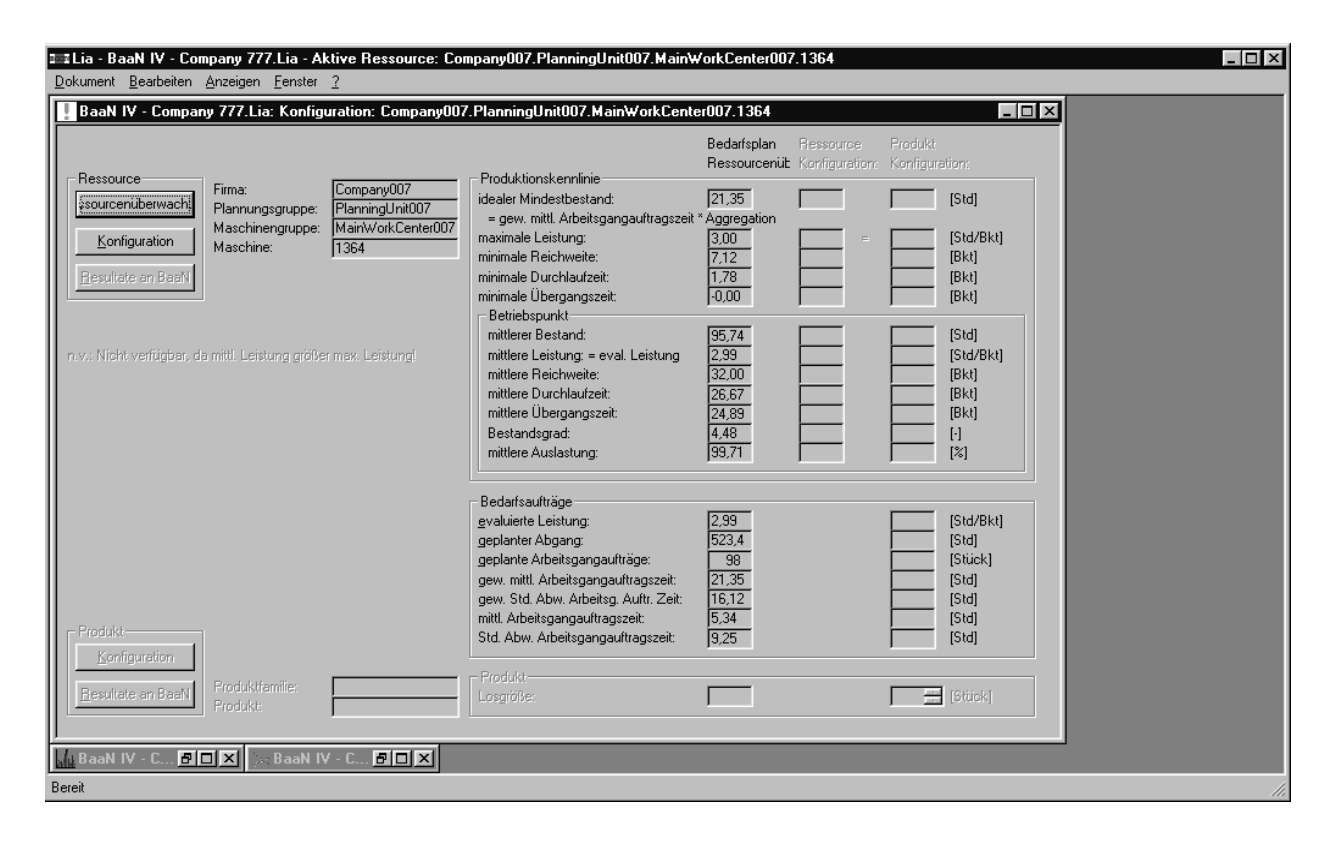

#### **Bild 5-17:** Konfiguration der arbeitssystemspezifischen PPS-Parameter (1)

Im ersten Schritt der Parameterkonfiguration wird über den Knopf 'Ressourcenüberwachung' ein Arbeitssystem ausgewählt, dessen Parameter eingestellt werden sollen. Daraufhin werden für das Arbeitssystem und die zugrundeliegende Auftragsstruktur relevante Kennzahlen berechnet und angezeigt, so beispielsweise die mittlere Auftragszeit und deren Standardabweichung. Ferner wird für das in **Bild 5-17** ausgewählte Arbeitssystem über den geplanten Abgang der zukünftigen Arbeitsgangaufträge und die Periodenlänge eine voraussichtliche mittlere Leistung von 2,99 Std./BKT berechnet. Diese wird durch die maximal mögliche Leistung von 3 Std./BKT, die sich aus der Plan-Kapazität des Arbeitssystems ergibt, dividiert, um eine geplante mittlere Auslastung von 99,71% zu ermitteln. Über die normierte Produktionskennlinie wird der relative Bestand zu 448% ermittelt. Da der Verlauf der Auslastungskennlinie von dem Streckfaktor  $\alpha_1$ abhängig ist, sollte dieser im Rahmen der Ressourcenüberwachung regelmäßig überprüft werden. Über die Kenntnis des relativen Bestandes und des idealen Mindestbestandes läßt sich der mittlere Bestand ermitteln, der an diesem Arbeitssystem vorzuhalten ist, um die geplante Auslastung sicherzustellen. Über die Trichterformel erfolgt die Bestimmung der mittleren Reichweite. Mit diesen Kennzahlen startet die Konfiguration der arbeitssystemspezifischen Parameter. Über den Knopf 'Konfiguration' wird die Auftragszeitverteilung und Produktionskennlinie aufgerufen (**Bild 5-18**).

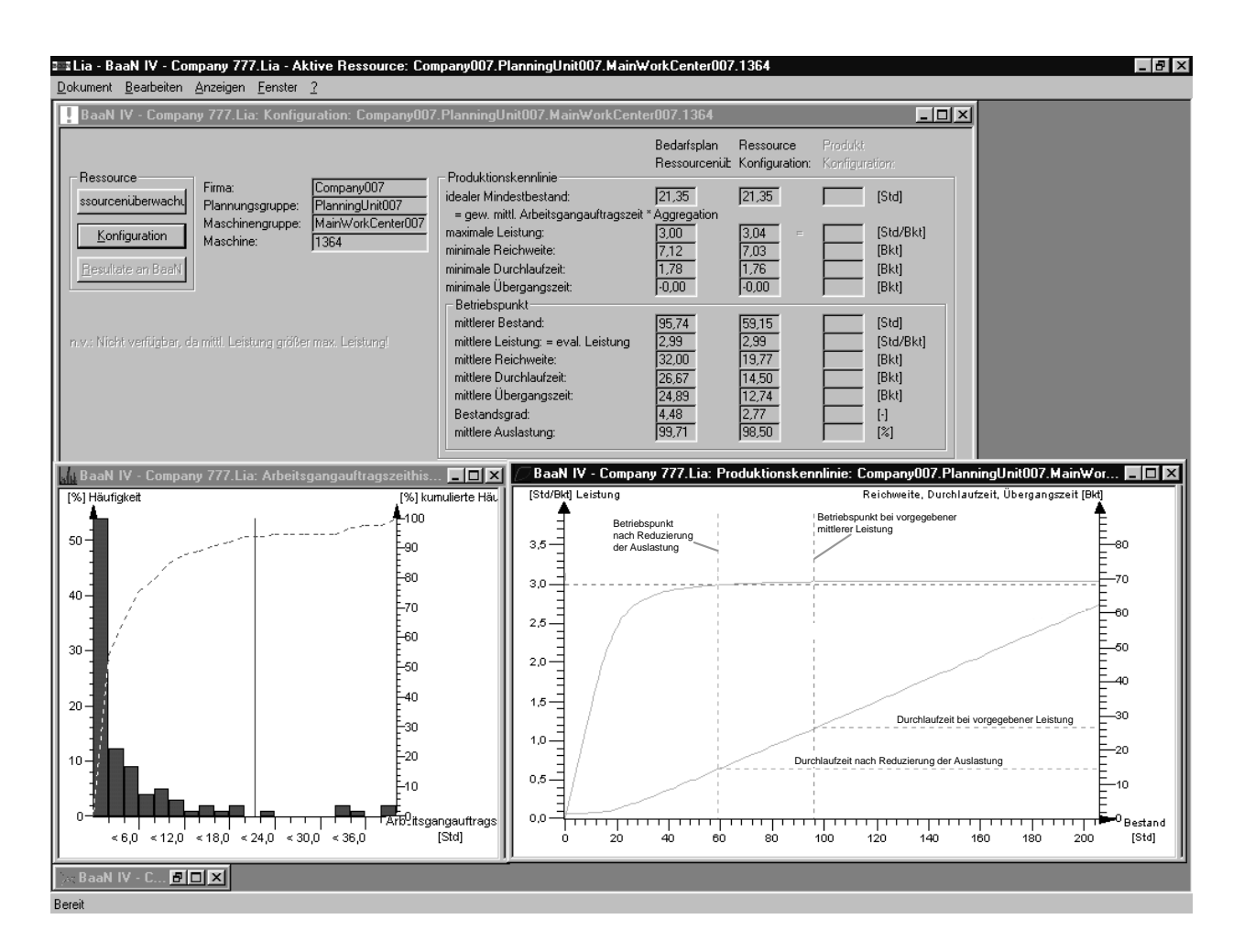

**Bild 5-18:** Konfiguration der arbeitssystemspezifischen PPS-Parameter (2)

Über die logistische Positionierung wurde für dieses Arbeitssystem eine geplante mittlere Auslastung von 98,5% vorgegeben. Damit kann über die geplante mittlere Leistung von 2,99 Std./BKT eine Rückwärtsrechnung erfolgen, so daß die bereitzustellende Kapazität in Form der maximalen Leistung mit 3,04 Std./BKT ermittelt wurde. Mit Kenntnis der Auslastung erfolgt gleichzeitig über die normierte Produktionskennlinie eine Ermittlung des relativen Bestandes zu 277%.

Mit dieser Information kann auf Basis des idealen Mindestbestandes ein neuer mittlerer Bestand von 59,15 Std. errechnet werden. Die beiden Betriebspunkte sind in der in **Bild 5-18** dargestellten Produktionskennlinie eingezeichnet. Es zeigt sich also, daß durch die Reduzierung der Auslastung um 1,2% der mittlere Bestand um 38% von 95,74 Std. auf 59,15 Std. reduziert werden kann. In dem gleichen Maße sinken auch die Werte für die Reichweite und die Durchlaufzeit. Voraussetzung hierfür ist, daß zukünftig auch 1,2% mehr Kapazität zur Verfügung gestellt werden muß, um die gleiche mittlere Leistung zu erzielen.

Somit wurden für dieses Arbeitssystem auf Basis der zukünftigen Arbeitsgangaufträge und bei der durch die logistische Positionierung vorgegebenen Auslastung die Parameter der zur Verfügung zu stellenden Kapazität und dem vorzuhaltenden Bestand ermittelt. Dies erfolgte unter der Prämisse, daß die mittlere Leistung, beispielsweise durch einen Belastungsabgleich, nicht reduziert werden soll.

Auf Basis der in **Bild 5-19** dargestellten Produktionskennlinie lassen sich bei gegebener Auftragsstruktur eine Vielzahl von Was-wäre-wenn-Analysen zur Konfiguration der arbeitssystemspezifischen Parameter durchführen. Mit Hilfe der im rechten Fenster dargestellten Schieberegler wurde beispielsweise die maximale Leistung und somit die bereitzustellende Kapazität um 20% auf 3,6 Std./BKT erhöht. Bei unveränderter Auftragsstruktur und unter der Voraussetzung, daß die mittlere Leistung konstant bleiben soll, lassen sich der mittlere Bestand und die mittlere Durchlaufzeit an diesem Arbeitssystem um 78% senken.

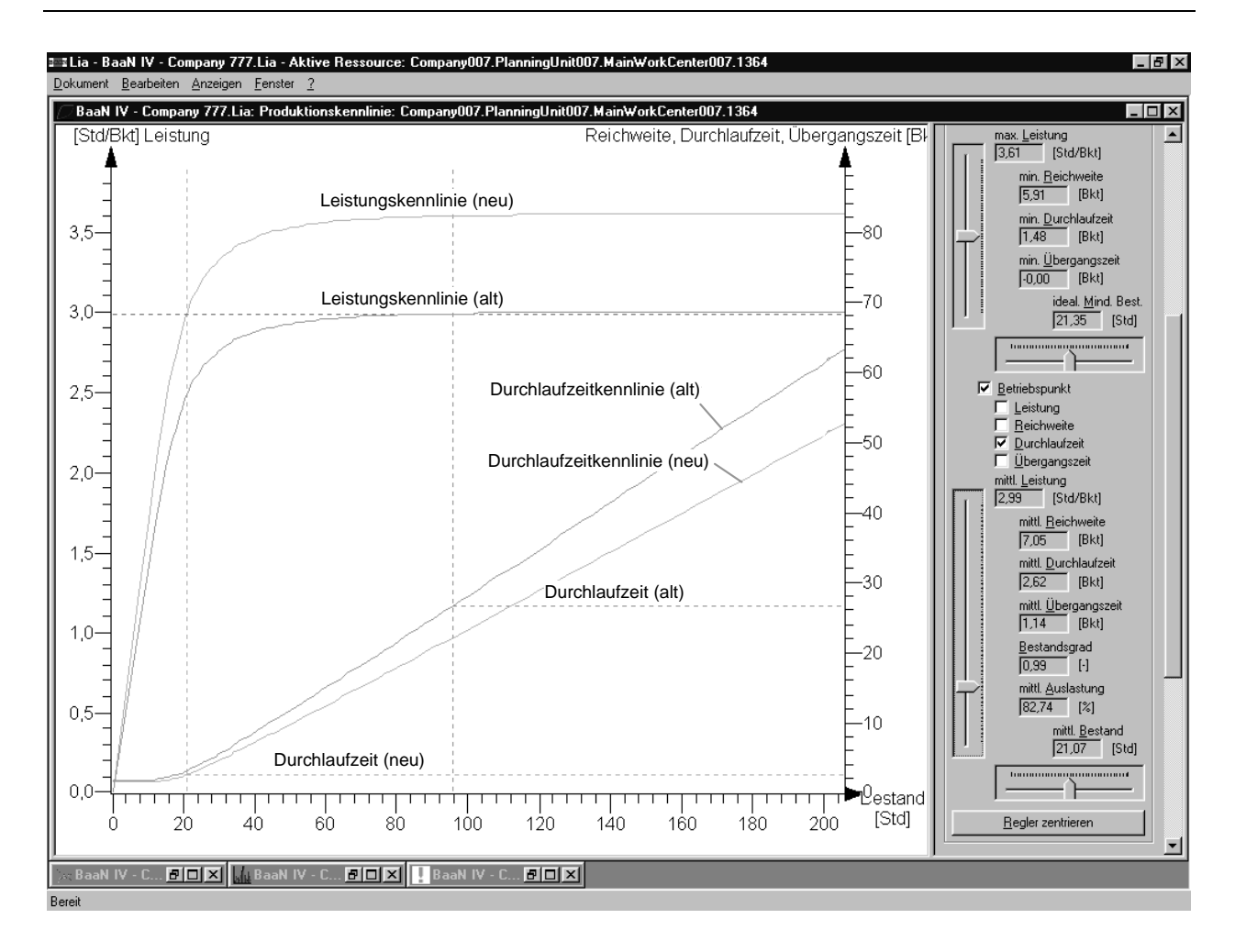

#### **Bild 5-19:** Was-wäre-wenn-Analysen auf Basis der Produktionskennlinie

Bei Variation der maximalen Leistung läßt sich somit analysieren, wie sich die Form der Leistungs- und der Durchlaufzeitkennlinie verändern und damit bei unveränderter Auslastung und gleichem Betriebspunkt auch die mittlere Leistung und die mittlere Durchlaufzeit. Bei Veränderung der mittleren Leistung wird jedoch nur der Betriebspunkt verschoben, so daß sich die Auslastung, der mittlere Bestand und die mittlere Durchlaufzeit verändern. Jede Veränderung der Parameter in der Kennlinie wirkt direkt auf die Informationen im Konfigurationsfenster.

Sollten über diese Parametereinstellungen hinaus die Form der Kennlinie beeinflußt werden, so kann dies durch eine Veränderung des idealen Mindestbestandes erreicht werden. Da der ideale Mindestbestand aber der mittleren gewichteten Auftragszeit aller Arbeitsgangaufträge entspricht, müssen dazu die entsprechenden Auftragszeiten geändert werden. Insofern handelt es sich hierbei um einen auftragsspezifischen Parameter.

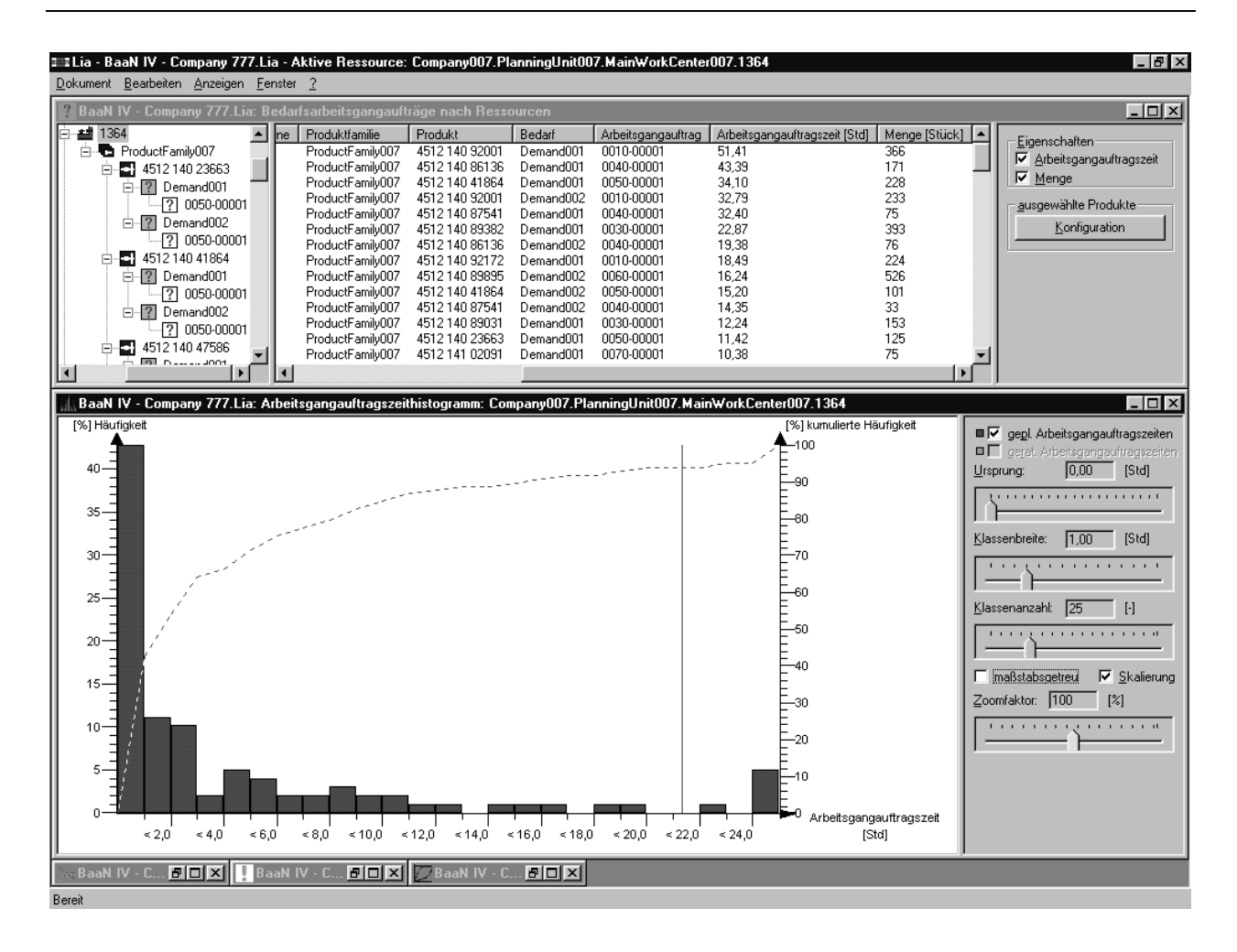

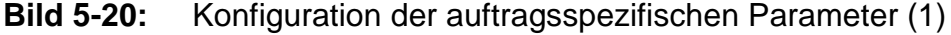

Gestartet wird die Parameterkonfiguration aus dem Konfigurationsfenster heraus. Dadurch wird für das ausgewählte Arbeitssystem das Auftragszeithistogramm sowie eine Liste aller Arbeitsgangaufträge sortiert nach Auftragszeit, wie in **Bild 5-20** dargestellt, eingeblendet. Anhand der Auftragszeitverteilung und dem eingeblendeten gewichteten Mittelwert ist zu erkennen, daß einige wenige Arbeitsgangaufträge extrem hohe Auftragszeiten aufweisen und damit in ganz besonderem Maße zu der hohen Streuung beitragen. In dem Konfigurationsfenster in **Bild 5-17** ist bereits zu erkennen, daß der Variationskoeffizient als Quotient aus der Standardabweichung und dem Mittelwert der Auftragszeit mit 1,73 sehr hoch ist. Anhand der nach Auftragszeiten sortierten Liste lassen sich diese Arbeitsgangaufträge schnell identifizieren. Von den insgesamt 98 Arbeitsgangaufträgen, die demnächst bearbeitet werden sollen, weisen sechs eine Auftragszeit von über 20 Std. auf. Durch Selektion dieser Arbeitsgangaufträge und durch Drücken des Knopfes 'Konfiguration' wird für diese entsprechend dem im vorherigen Abschnitt beschriebenen Verfahren eine neue Auftragsmenge berechnet (**Bild 5-21)**.

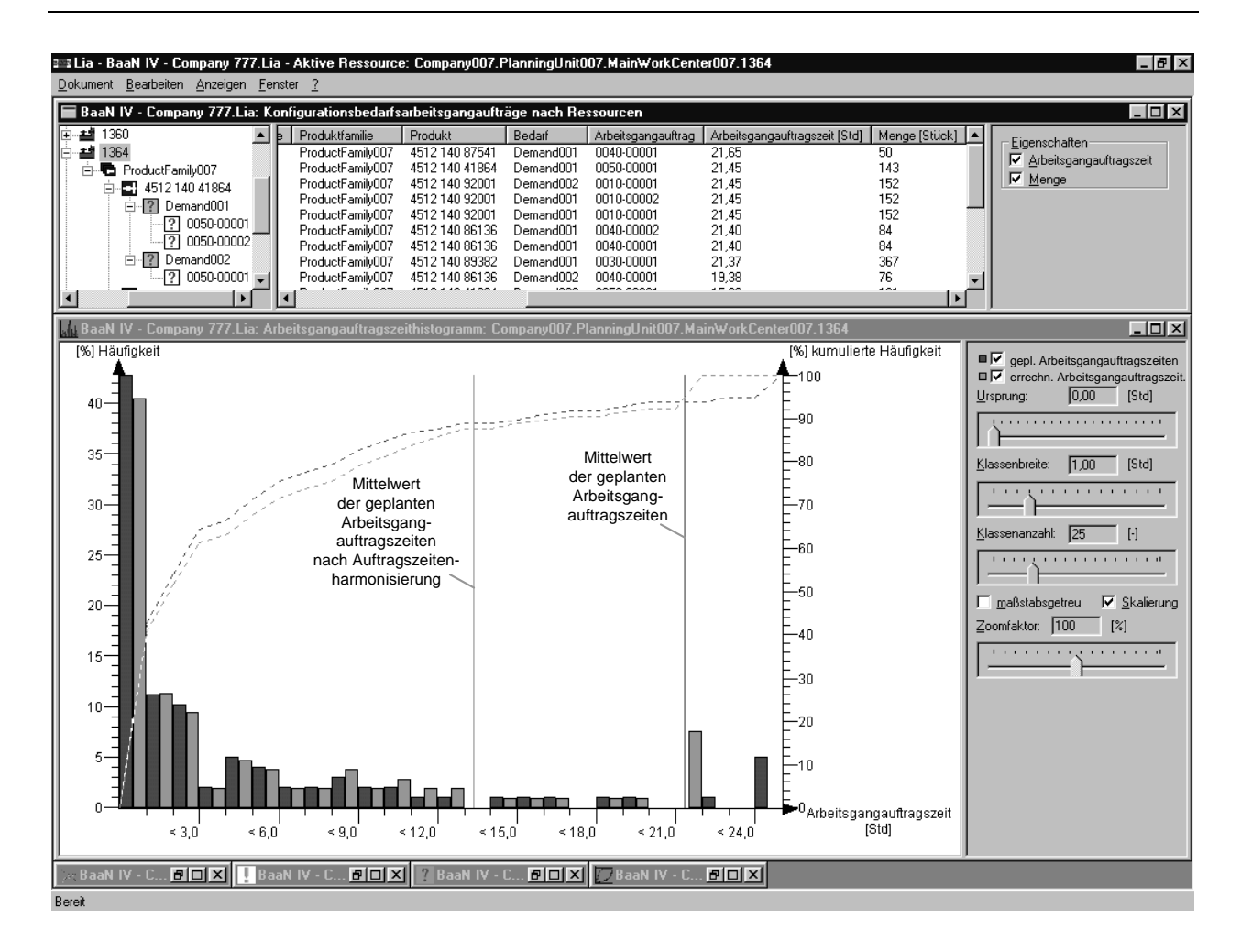

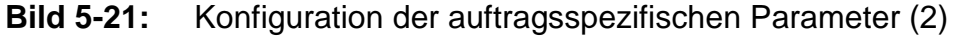

Da die zu fertigende Menge in Summe nicht reduziert werden darf, da sonst existierende Bedarfe aufgrund von Kundenaufträgen nicht befriedigt werden würden, werden die Arbeitsgangaufträge und damit die Produktionsaufträge gesplittet. Diese Splittung ist im oberen Fenster von **Bild 5-21** zu sehen. Um die Arbeitsgangaufträge nach der Splittung identifizieren zu können, wird an ihre ursprüngliche Auftragsnummer eine zusätzliche aufsteigende Nummer angefügt. Die positive Auswirkung der Splittung ist im unteren Bildteil anhand der neuen Auftragszeitverteilung zu erkennen. Insgesamt konnte der Mittelwert der Auftragszeiten von 5,34 Std. auf 4,95 Std. reduziert werden. Die Standardabweichung, die quadratisch in die Berechnung der mittleren gewichteten Auftragszeit eingeht, wurde von 9,25 Std. auf 6,46 Std. reduziert. Durch die Veränderung der Auftragsmenge von nur sechs der ursprünglich 98 Arbeitsgangaufträge wurde der Variationskoeffizient der Auftragszeit von 1,73 auf 1,3 gesenkt. Dies hat eine Reduzierung der mittleren gewichteten Auftragszeit von 21,35 Std. auf 13,38 Std. zur Folge. Das Ergebnis ist anhand der Produktionskennlinien in **Bild 5-22** zu erkennen.

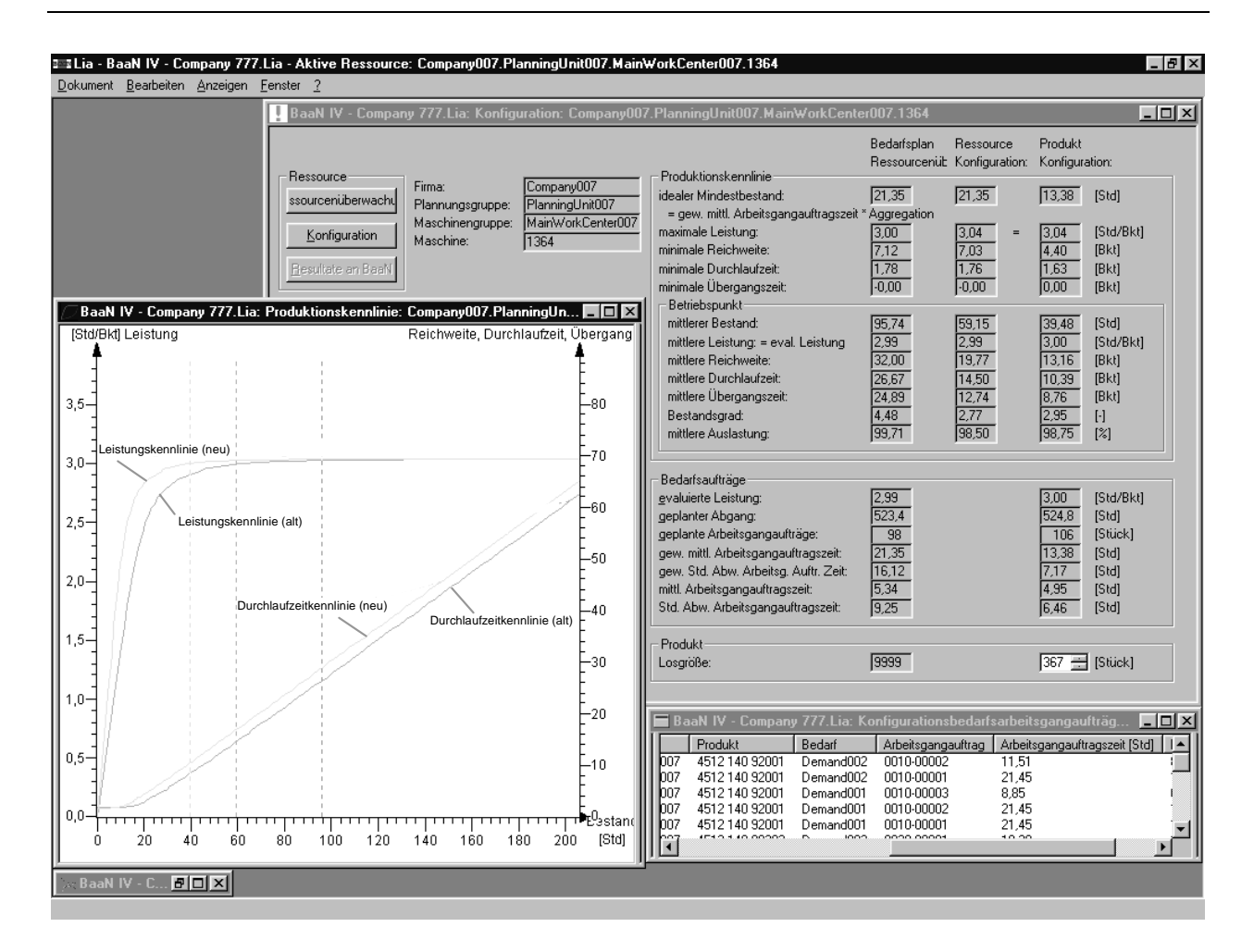

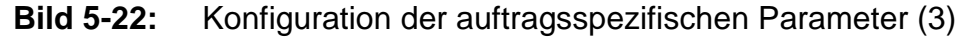

Anhand von **Bild 5-22** ist zu erkennen, daß durch die Auftragssplittung die Anzahl der Arbeitsgangaufträge von 98 auf 106 angestiegen ist. Dies erfordert aber einen zusätzlichen Rüstaufwand, der sich in dem gestiegenen geplanten Abgang und der geplanten mittleren Leistung widerspiegelt. Die zusätzlich zur Verfügung zu stellende Kapazität beträgt lediglich 0,25%, so daß der gestiegene Rüstaufwand kaum ins Gewicht fällt.

Insgesamt läßt sich durch die Konfiguration der PPS-Parameter die mittlere Durchlaufzeit und auch der mittlere vorzuhaltende Bestand an diesem Arbeitssystem um ca. 60% reduzieren. Dabei wurde in einem ersten Schritt ausschließlich die Auslastung minimal reduziert. In einem zweiten Schritt wurden die Auftragszeiten der Arbeitsgangaufträge harmonisiert. Um beides realisieren zu können, muß ca. 1,5% mehr Kapazität zur Verfügung gestellt werden. Da der Variationskoeffizient der Auftragszeit mit 1,3 immer noch sehr hoch ist, kann durch eine erneute Auftragszeitharmonisierung weiteres logistisches Rationalisierungspotential erschlossen werden.

#### **5.4 Bewertung der Ergebnisse**

Eine endgültige Bewertung des Beratungssystems LIA ist zur Zeit noch nicht vollständig möglich, da ein kommerzieller Vertrieb und somit ein breiter industrieller Einsatz derzeit durch die niederländische Baan Company für das ERP-System Baan™ IV vorbereitet wird. Ein kommerzieller Vertrieb einer neuen Software ist aufwendig, da das Beratungssystem, die Hilfefunktion und das Benutzerhandbuch in mehrere Sprachen übersetzt werden müssen. Ferner gilt es einen Support zu garantieren. Dazu müssen Mitarbeiter geschult und Vertriebspartner über das neue Produkt informiert werden. Insofern unterscheidet sich eine kommerzielle Softwareentwicklung deutlich von einer Implementierung eines Forschungsprototypen. Die Übergabe des Beratungssystems LIA an die Baan Company erfolgte nach einem ausführlichen Testbetrieb, auf dem auch die dargestellten Anwendungsbeispiele basieren. Dabei wurden Firmendaten aus dem ERP-System Baan™ IV übernommen.

Die Anwendungsbeispiele haben deutlich gezeigt, daß sich die Planungsgüte parametergesteuerter ERP-Systeme durch eine zielgerichtete und konsistente Parameterkonfiguration auf Basis der Kennlinientechnik wesentlich verbessern läßt. Eines der größten Probleme beim Einsatz des rückmeldedatenbasierten Produktionscontrollings ist häufig die Datenqualität. Die Gründe hierfür liegen meist darin, daß die Daten aus mehreren EDV-Systemen zusammengetragen werden und somit nicht immer konsistent sind. So lassen sich häufig Aufträge, die durch die Betriebsdatenerfassung zurückgemeldet wurden, nicht eindeutig den entsprechenden Plandaten des übergeordneten PPS-Systems zuordnen. Durch die Integration des PPS-Controllings in das ERP-System läßt sich dieses Problem umgehen, da die Daten in einer Datenhaltung vorhanden sind. So lassen sich beispielsweise in Baan™ IV Manufacturing Produktionsaufträge nur dann archivieren, wenn alle zugehörigen Arbeitsgangaufträge fertiggemeldet wurden. Diese Zwangsmechanismen tragen somit zu einer deutlich höheren Datenqualität bei. Ein weiterer Vorteil der Integration des PPS-Controllings in das ERP-System liegt in der Geschwindigkeit mit der die Analyse des Ist-Zustandes und die Parameterkonfiguration durchgeführt werden kann. Die Anwender haben gewissermaßen auf Knopfdruck die Ergebnisse verfügbar, da langwierige Datenkonvertierungen entfallen.

## **6 Zusammenfassung**

Standardisierte ERP-Systeme wie SAP R/3 oder Baan™ IV bilden heutzutage das Rückgrat der betrieblichen Informationsverarbeitung vieler Unternehmen. Sie sind ein unentbehrliches Werkzeug, um die Geschäftsprozesse entlang der Wertschöpfungskette zu steuern, zu standardisieren und zu automatisieren. Moderne ERP-Systeme verfügen über eine Vielzahl von Funktionen und Parametern, über die das Feintuning des Systems vorgenommen wird. Dabei reicht es nicht aus, aus den zur Verfügung stehenden Funktionen diejenigen auszuwählen, die benötigt werden. Vielmehr müssen insbesondere die planungs- und dispositonsrelevanten Parameter im Bereich der Produktionsplanung und -steuerung sinnvoll konfiguriert werden, da sie maßgeblich die Effizienz der Prozeßabläufe bestimmen. Viele Unternehmen begnügen sich jedoch bereits mit einem zwar lauffähigen, aber suboptimal eingestellten ERP-System.

Der zunehmende Einsatz standardisierter ERP-Systeme führt dazu, daß viele Unternehmen einer Branche, die am Markt als Konkurrenten um die gleichen Kunden kämpfen, dasselbe System einsetzen. Dadurch bildet eine effiziente Informationsverarbeitung letztlich keinen wettbewerbsrelevanten Vorteil mehr. Dies ändert sich allerdings dann, wenn sich die Parameterkonfiguration der einzelnen Unternehmen unterscheidet. Dadurch wird die an logistischen Zielen ausgerichtete und konsistente Konfiguration der PPS-Parameter zukünftig einen wesentlichen Einfluß haben, daß die Informationsverarbeitung weiterhin ein bedeutender Faktor im Wettbewerb sein wird.

Im Rahmen dieser Arbeit wurde daher ein Konzept erarbeitet, wie eine kennliniengestützte Parameterkonfiguration für die drei wesentlichen PPS-Parameter eines ERP-Systems erfolgen kann. Darauf aufbauend wurde ein Beratungssystem entwickelt, das dem Anwender erlaubt, durch die Konfiguration der Parameter die Potentiale der ERP-Systeme im Bereich der Produktionsplanung und -steuerung auszuschöpfen. Das Anwendungsbeispiel hat gezeigt, daß ein derartiges Parametertuning die Planungsgüte parametergesteuerter ERP-Systeme verbessern kann. Allerdings sollten die Parameter nicht ständig verändert werden. Vielmehr gilt es nach erfolgter Parameterkonfiguration die Auswirkungen auf die Ergebnisgrößen mittelfristig im Rahmen eines Monitorings zu überprüfen und zu überwachen. Damit gewinnt das ständige Controlling der Stellgrößen an Bedeutung. Ein derartiges Parameter-Controlling bietet somit Raum für weitere Forschungs- und Entwicklungsarbeiten in diesem Bereich.

# **7 Anhang**

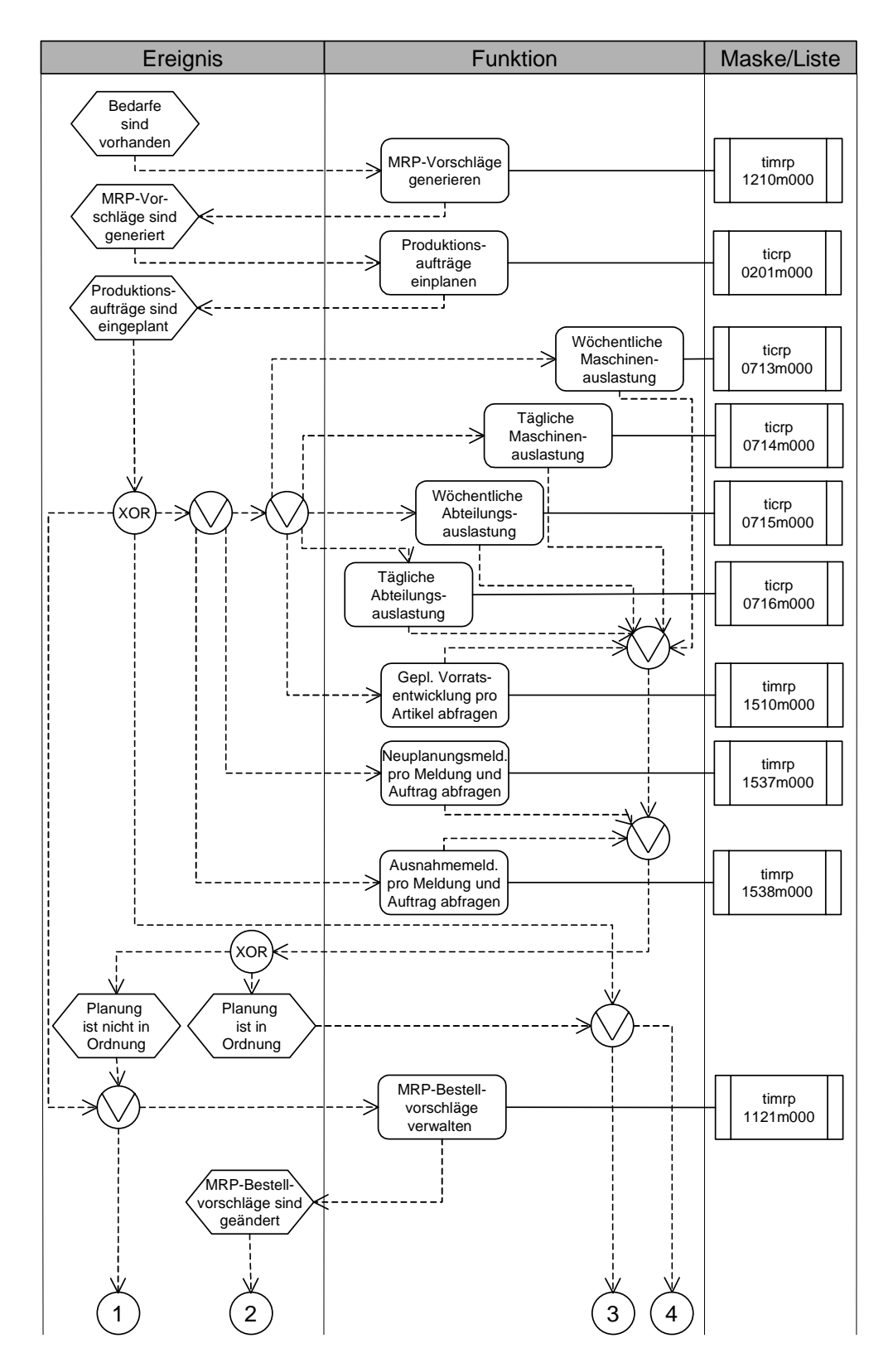

**Bild 7-1:** Vorgangskettendiagramm der Produktionsbedarfsplanung in Baan™ IV Manufacturing (1)

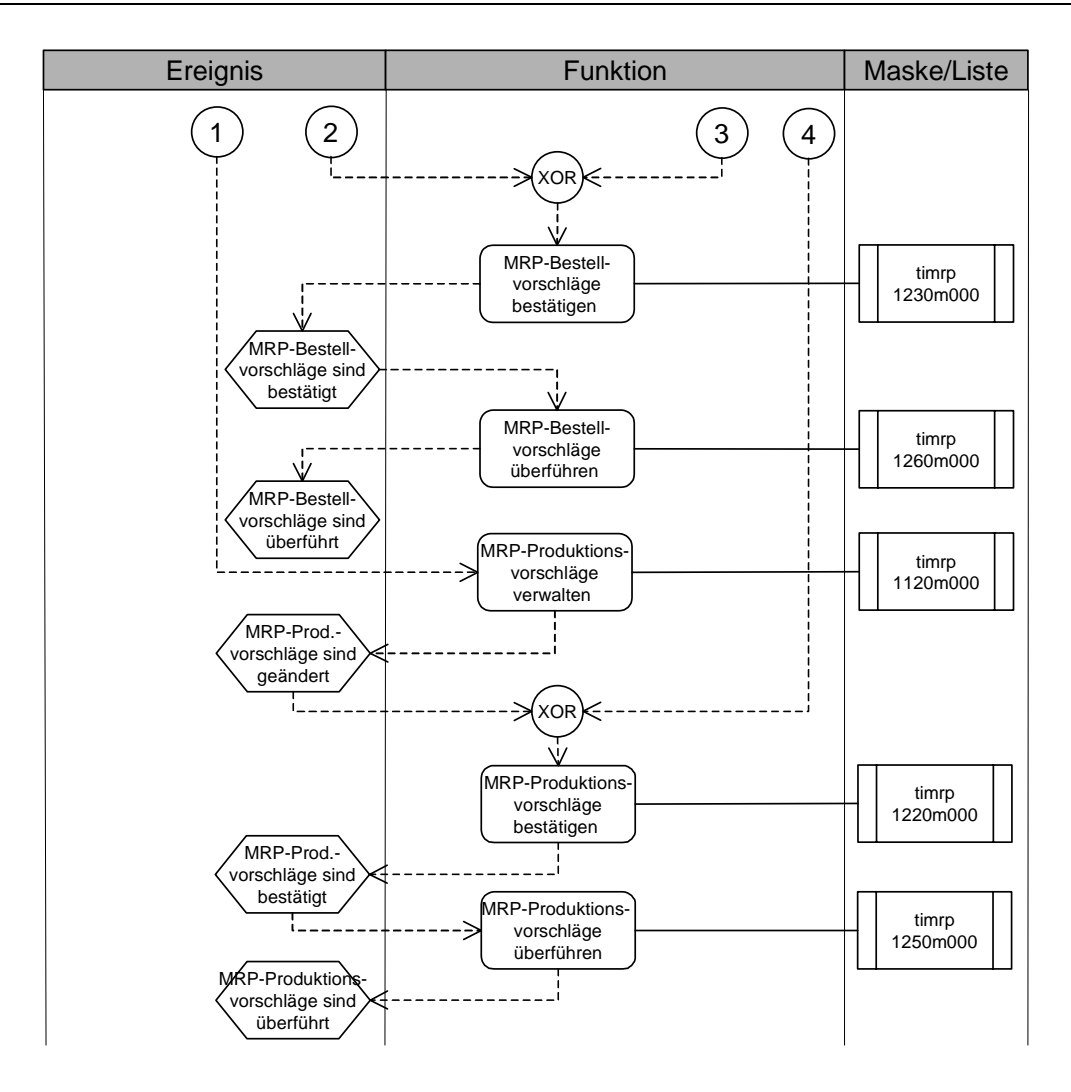

**Bild 7-2:** Vorgangskettendiagramm der Produktionsbedarfsplanung in Baan™ IV Manufacturing (2)

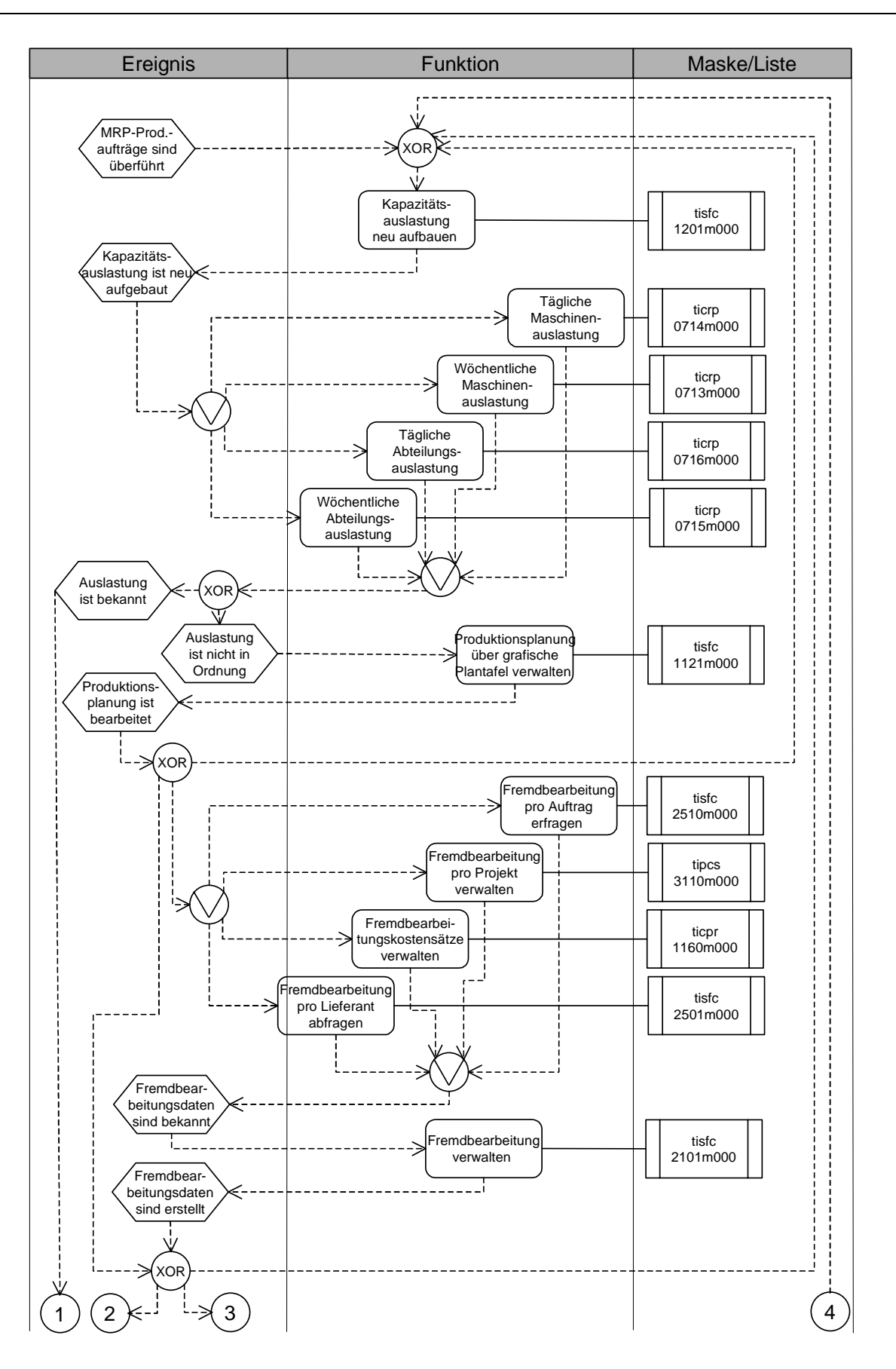

**Bild 7-3:** Vorgangskettendiagramm der Eigenfertigungsplanung und -steuerung in Baan™ IV Manufacturing (1)

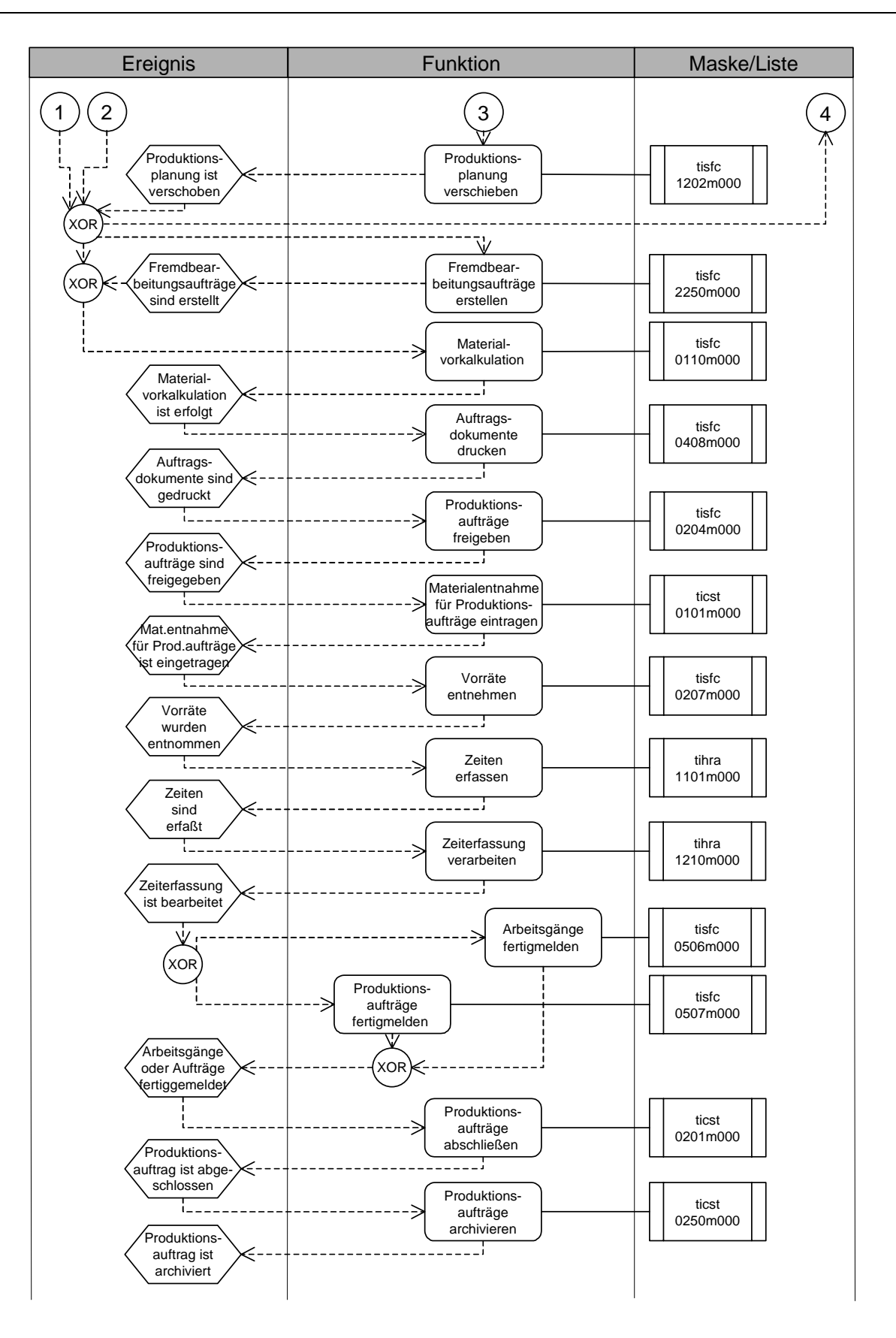

**Bild 7-4:** Vorgangskettendiagramm der Eigenfertigungsplanung und -steuerung in Baan™ IV Manufacturing (2)

## **8 Literatur**

- ADA98 Adam, D.: Produktions-Management. 9. Auflage, Gabler-Verlag, Wiesbaden, 1998
- BAA96 N.N.: MRP III: Die globale Unternehmenssicht. Baan forum 1.96
- BEC84 Bechte, W.: Steuerung der Durchlaufzeiten durch belastungsorientierte Auftragsfreigabe bei Werkstattfertigung. Dissertation, Universität Hannover 1984, Fortschrittsberichte VDI, Reihe 2, Nr. 70. VDI-Verlag, Düsseldorf, 1984
- BIN93 Binner, H. F.: Produktionscontrolling über BDE-Kennzahlen. CIM-Management 9 (1993) 4
- BOO91 Booch, G.: Object Oriented Design with Applications. Benjamin/Cummings Publishing Company Inc., Redwood City, 1991
- COR95 Corsten, H.: Produktionswirtschaft: Einführung in das industrielle Produktionsmanagement. 5. Auflage, R. Oldenbourg Verlag, München, 1995
- COR98 Corsten, H; Gössinger, R. (Hrsg.): Dezentrale Produktionsplanungs- und -steuerungs-Systeme: Eine Einführung in zehn Lektionen. Verlag W. Kohlhammer, Stuttgart, Berlin, Köln, 1998
- DIT97 Dittrich, J.: Simulationsgestützte Analyse und Konfiguration von PPS-Stellgrößen am Beispiel ausgewählter Dispositionsparameter des Systems SAP R/3-PP. Dissertation, Friedrich-Alexander-Universität Erlangen-Nürnberg 1997
- DIT99 Dittrich, J.; Mertens, P.; Hau, M.: Dispositionsparameter von SAP R/3-PP: Einstellungshinweise, Wirkungen, Nebenwirkungen. Friedr. Vieweg & Sohn Verlagsgesellschaft mbH, Braunschweig, Wiesbaden, 1999
- ERD84 Erdlenbruch, B.: Grundlagen neuer Auftragssteuerungsverfahren für die Werkstattfertigung. Dissertation, Universität Hannover 1984, Fortschritt-Berichte VDI, Reihe 2, Nr. 71, VDI-Verlag, Düsseldorf, 1984
- FAN97 Fandel, P; François, P; Gubitz, K.-M.: PPS- und integrierte betriebliche Softwaresysteme. 2. Auflage, Springer-Verlag, Berlin, Heidelberg, 1997
- FAS97 Fastabend, H.: Kennliniengestützte Synchronisation von Fertigungs- und Montgageprozessen. Dissertation, Universität Hannover 1997, Fortschritt-Berichte VDI, Reihe 2, Nr. 452, VDI-Verlag, Düsseldorf, 1997
- GEI96 Geitner, U. W.: Betriebsinformatik für Produktionsbetriebe: Teil 4 Systeme der Produktionsplanung und -steuerung. Carl Hanser Verlag, München, 1996

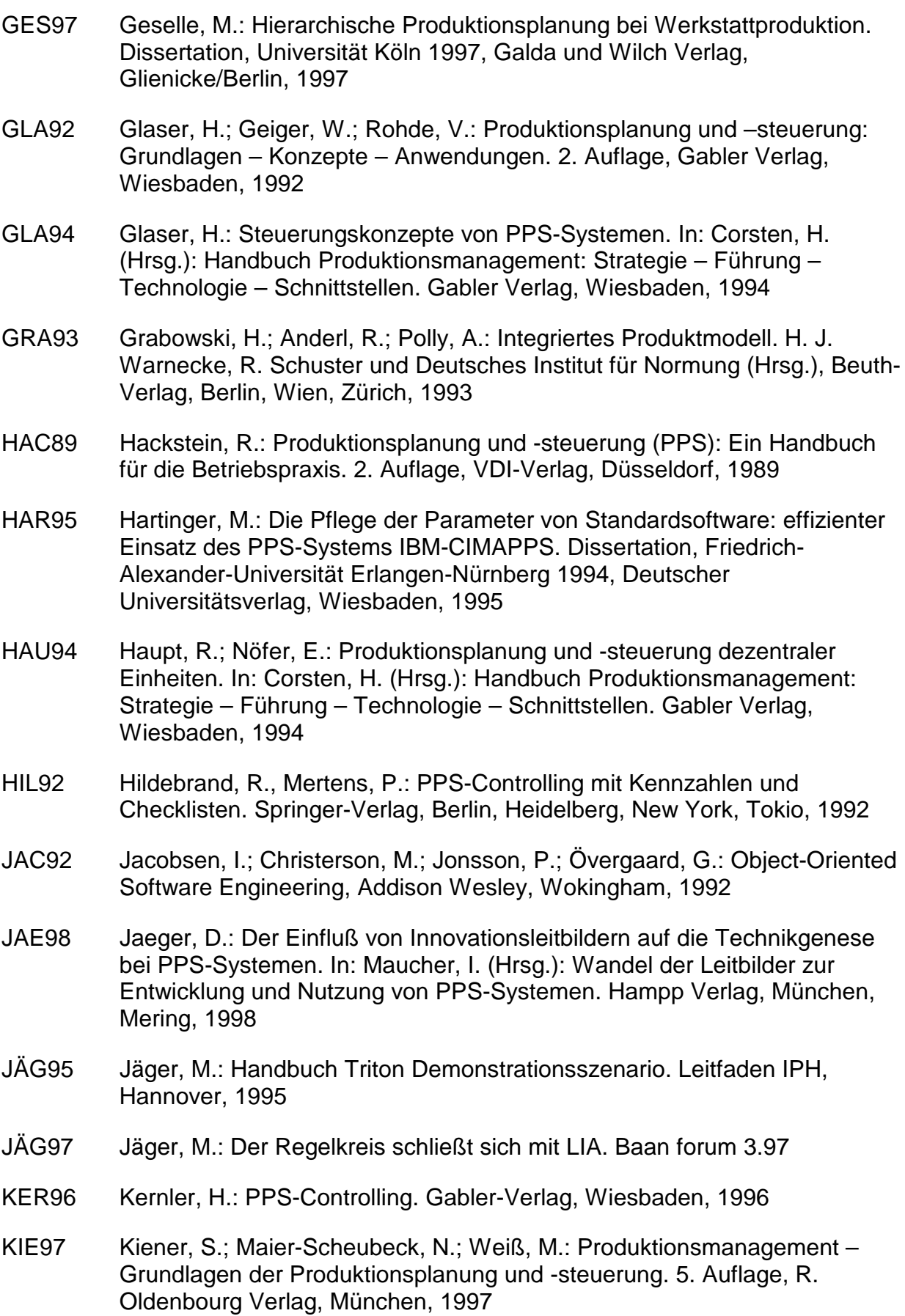

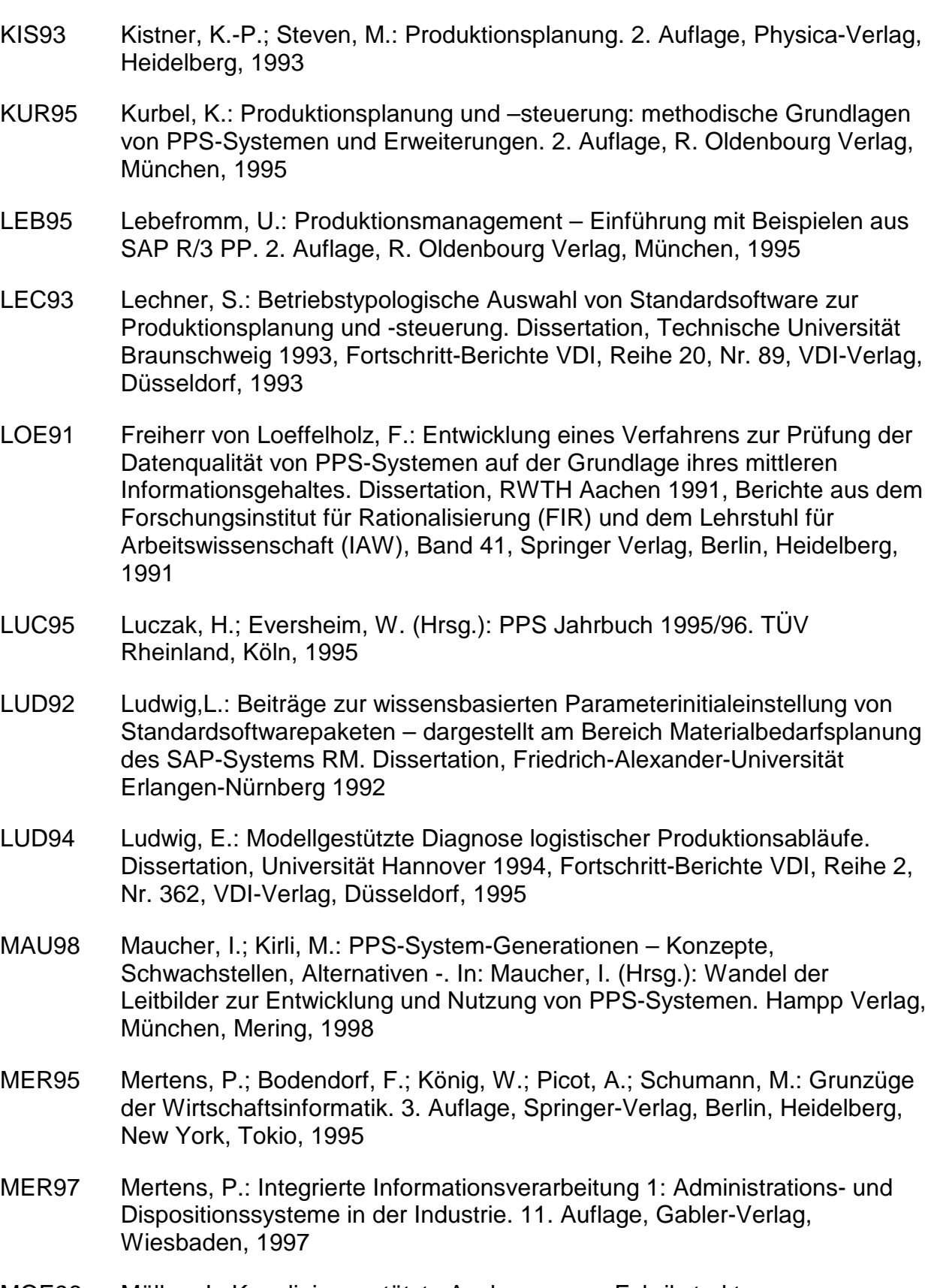

MOE96 Möller, J.: Kennliniengestützte Auslegung von Fabrikstrukturen. Dissertation, Universität Hannover 1996, Fortschritt-Berichte VDI, Reihe 2, Nr. 389, VDI-Verlag, Düsseldorf, 1996

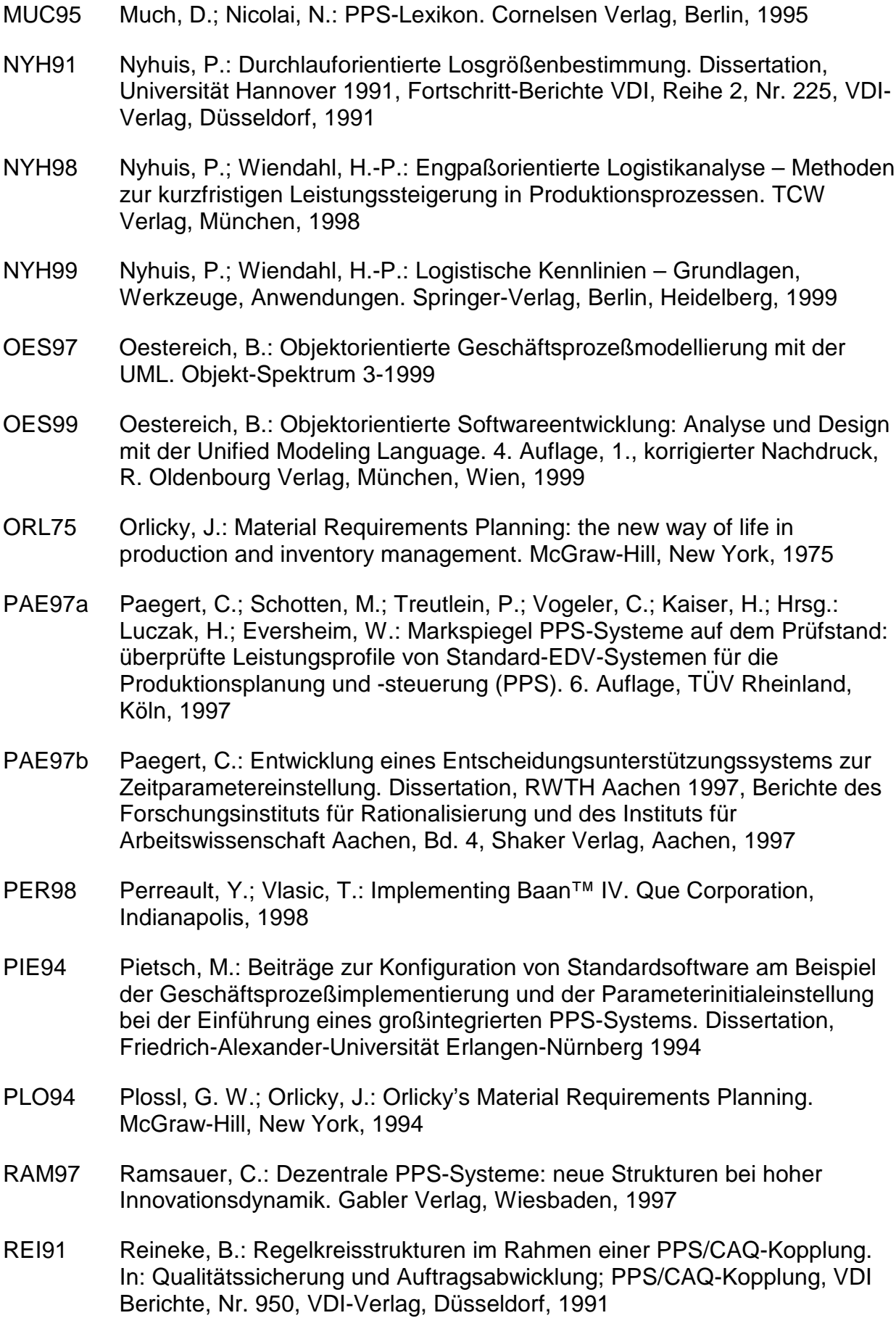

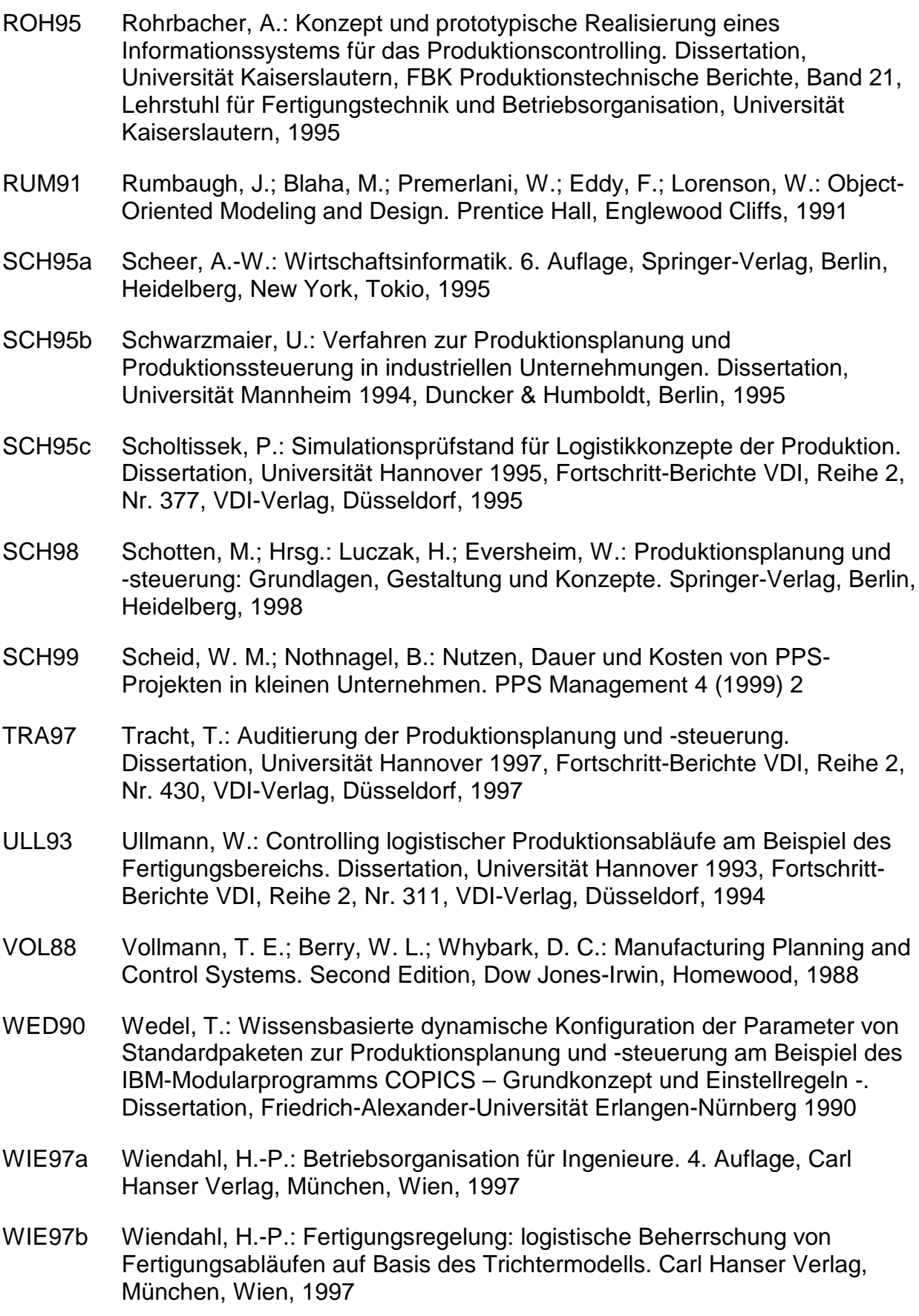

- WIG82 Wight, O. W.: The Executive Guide to Successful MRP II. Prentice Hall, Englewood Cliffs, 1982
- ZÄP94 Zäpfel, G.: Entwicklungsstand und –tendenzen von PPS-Systemen. In: Corsten, H. (Hrsg.): Handbuch Produktionsmanagement: Strategie – Führung – Technologie – Schnittstellen. Gabler Verlag, Wiesbaden, 1994

# **Lebenslauf**

### **Persönliche Daten**

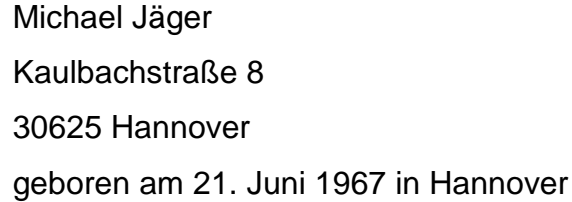

# **Ausbildung**

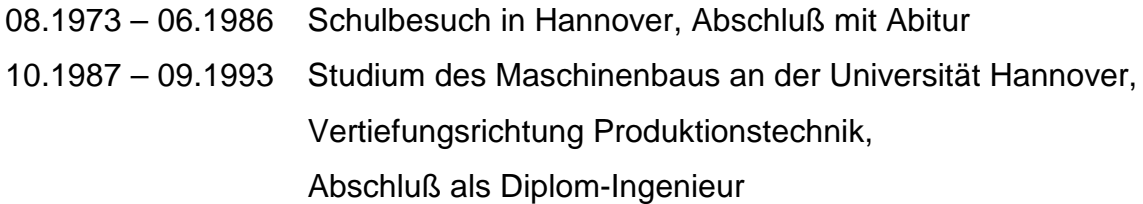

## **Wehrdienst**

07.1986 – 09.1987 Grundwehrdienst beim Heer

# **Berufstätigkeit**

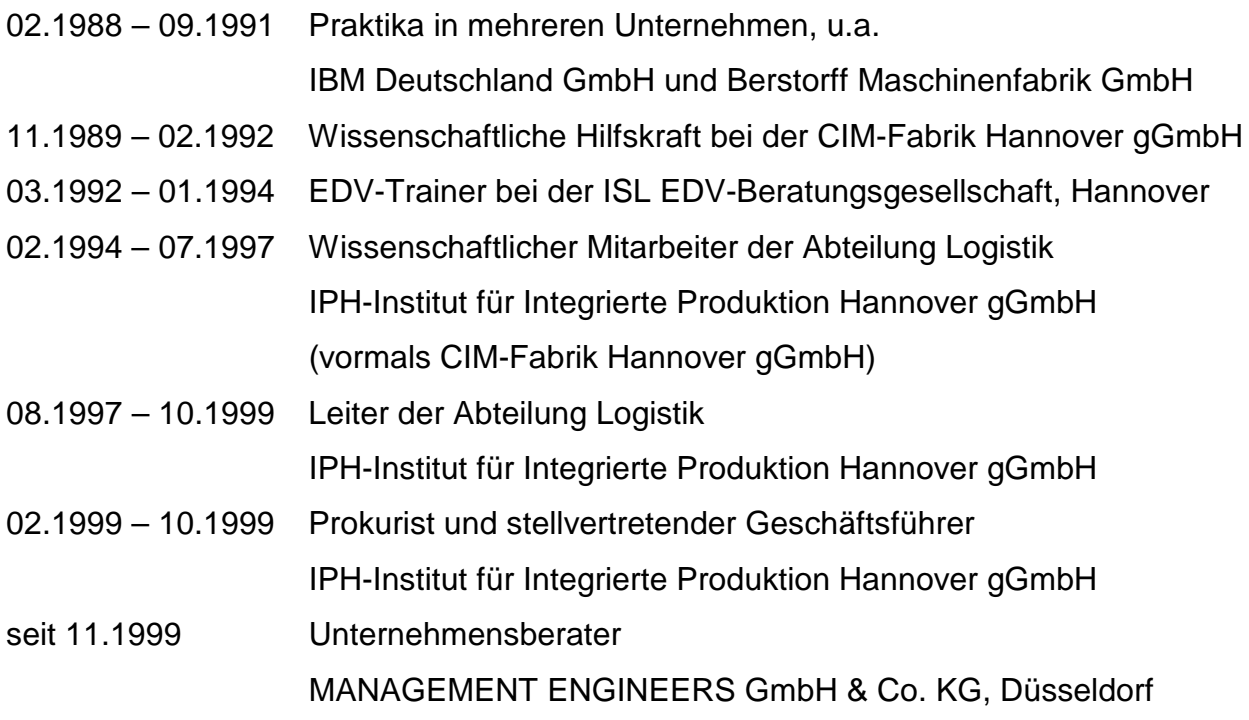